# **Die Frischwiesen (LRT 6510) des Biosphärenreservates "Karstlandschaft Südharz" - Bodenkennwerte, Vegetationszusammensetzung und Futterwert**

**Masterarbeit** 

**zur Erlangung des akademischen Grades Master of Science (M.Sc.)** 

vorgelegt der Hochschule Anhalt, Fachbereich Landwirtschaft, Ökotrophologie und Landschaftsentwicklung

von

Frau Katrin Henning

geb. am 29.12.1988, Magdeburg, Deutschland

Matrikelnummer: 4046907

1. Gutachter: Prof. Dr. habil. Sabine Tischew

2. Gutachter: Dipl.-Ing. (FH) Sandra Dullau

Bernburg, September 2012

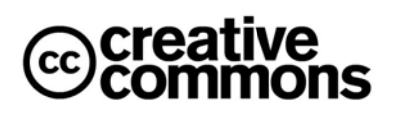

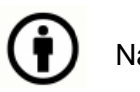

Namens snennung

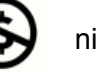

nicht kom merziell

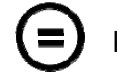

keine Bearbeitung

Die vorliegende Arbeit wurde unter den Bedingungen der Creative Commons Lizenz "Namensnennung-NichtKommerziell-KeineBearbeitung" in der Version 3.0 Deutschland (CC BY-NC-ND 3.0) veröffentlicht.

Die genauen Lizenzbedingungen sind unter folgendem Link nachzulesen: http://creativecommons.org/licenses/by-nc-nd/3.0/de/

Eine Aufhebung der zuvor genannten Bedingungen bedarf der Einwilligung der Autorin.

## **Bibliographische Angaben**

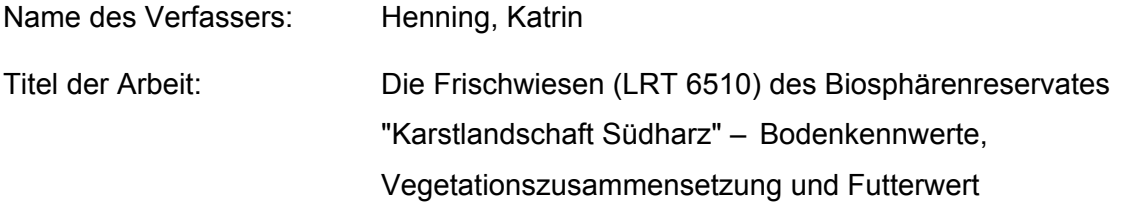

Masterarbeit zur Erlangung des akademischen Grades Master of Science an der Hochschule Anhalt, Fachbereich Landwirtschaft, Ökotrophologie und Landschaftsentwicklung, im Studiengang Naturschutz und Landschaftsplanung.

September 2012 / 102 Seiten / 33 Tabellen im laufenden Text / 38 Abbildungen im laufenden Text / 13 Tabellen im Anhang / 11 Abbildungen im Anhang

### **Abstract**

Meadows are mesophilic open habitats, which are dominated by perennial hemicryptophytes and incurred only as a result of human use. They are therefore an important element of the cultural landscape that evolved over centuries and produced a huge variety of vegetation variations.

The biosphere reserve "Karstlandschaft Südharz" in southwest Saxony-Anhalt is characterized by meadows of order Arrhenatherion elatioris (BR.BL. 1925) W. KOCH 1926, which has already been cultivated for centuries in form of grazing and grazing/cutting. Because of their species, structural richness and their habitat functions, many meadows in the biosphere posess a high nature conservation importance and are under protection by the Flora-Fauna-Habitat Directive (FFH-Directive) of the European Union (Council Directive 92/43/EEC of the European Community 1992). These include the Lowland hay meadows, which are composed of species-rich, extensively cultivated meadows of the Association Arrhenatherion elatioris. Scientific studies regarding the floral composition of typical "Südharz" meadows and the abiotic site conditions do not exist. It is also not known whether or how environmental factors or management determine the variability in species composition of typical "Südharz" meadows. The species composition also determines the usability of the meadows as feed (pasture or hay) for grazing animals (cattle, sheep). Today, it is not known whether the feed value can meet the nutritional needs of grazing animals. The present work fills this knowledge gap. The typical "Südharz" meadows are assigned to the Dauco carotae-Arrhentheretum elatioris (BR.BL. 1919) GÖRS assign 1966 (oat-grass), which show an average number of about 30 different species of vascular plants. All oat grass meadows in the biosphere reserve are characterized by a high constant common species complex: *Arrhenatherum elatius, Dactylis glomerata, Veronica chamaedrys, Plantago lanceolata, Taraxacum sect. Ruderalia, Achillea millefolium agg.* and *Poa pratensis*. It was found that the variability in species composition is explained through two environmental gradients: soil type and pH. Also the management (grazing by cattle or sheep, grazing/cutting) had had an impact on the variance explanation. Because of the small sample size (n = 35) it is recommended to include more study areas in the analysis. The moderately dry to moderately fresh, low-phosphorus meadows are generally characterized by high proportions of herbs and legumes, which affect the nutritional value of the meadow positively. Despite the relatively recent use of the meadows of the biosphere reserve are protein-richer and crude fiber-poorer than in comparable stands, which are dominated by grasses. Still, the plant growth can only partially supply the nutrient requirements of dairy cows and sheep.

## Inhaltsverzeichnis

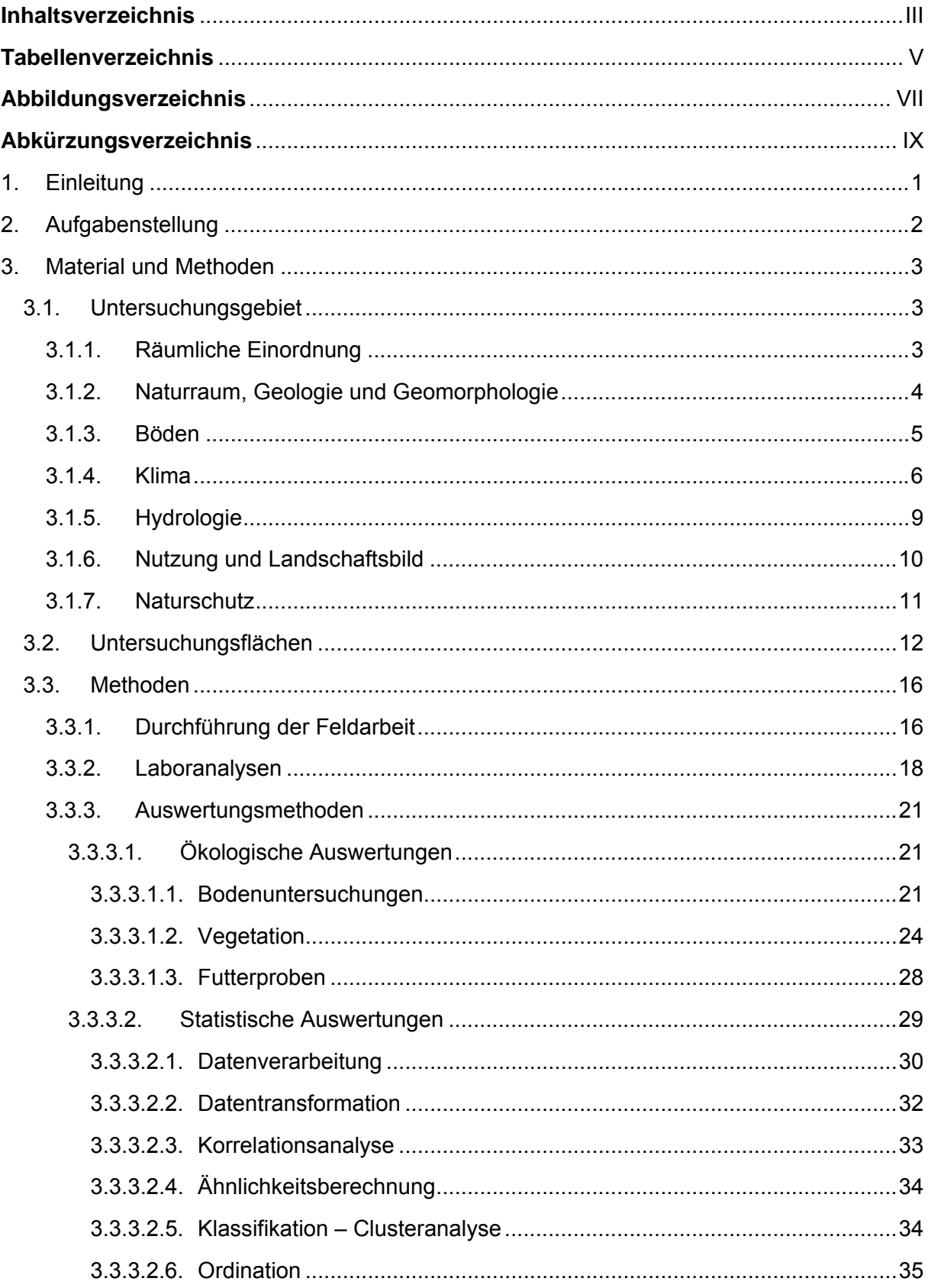

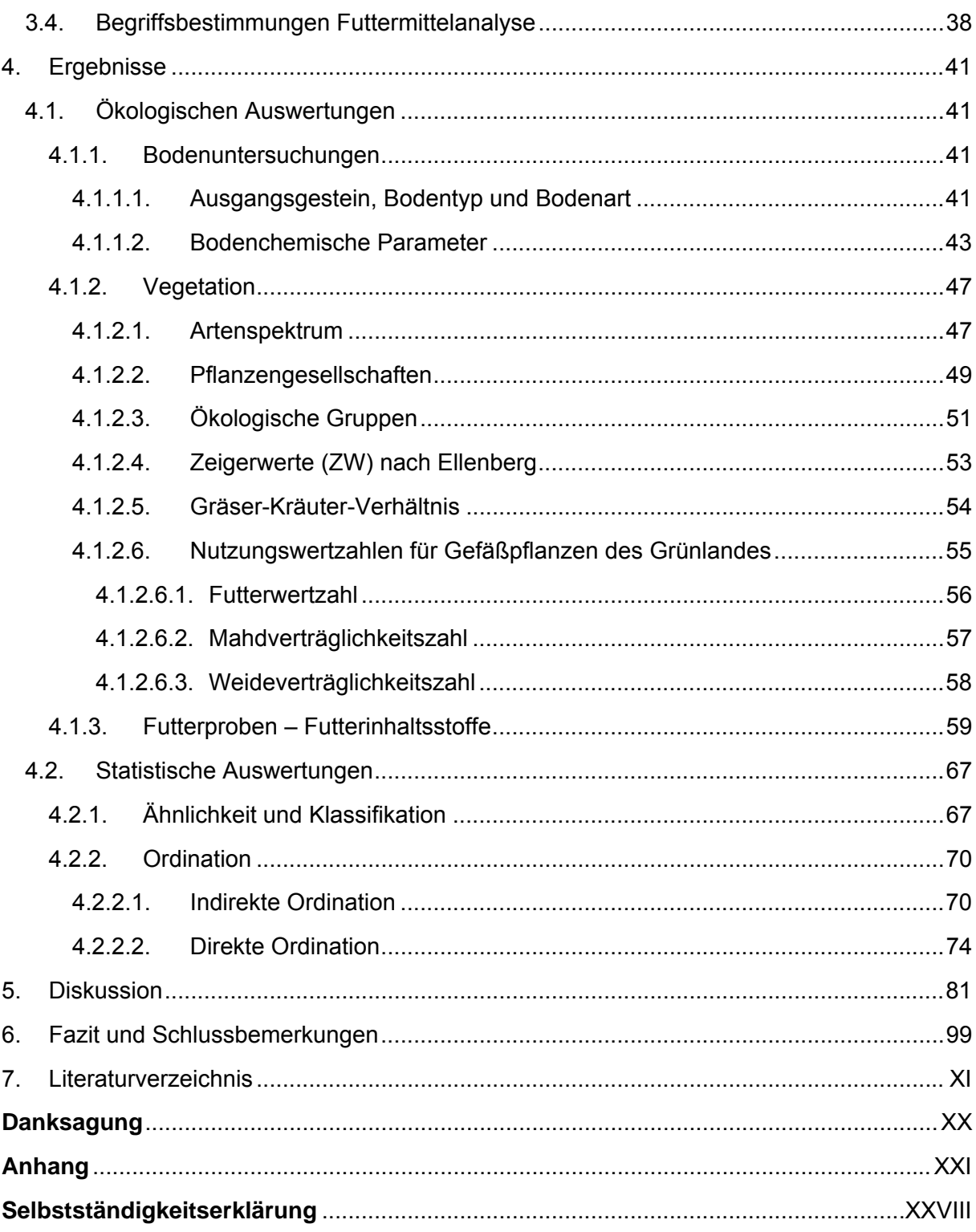

# **Tabellenverzeichnis**

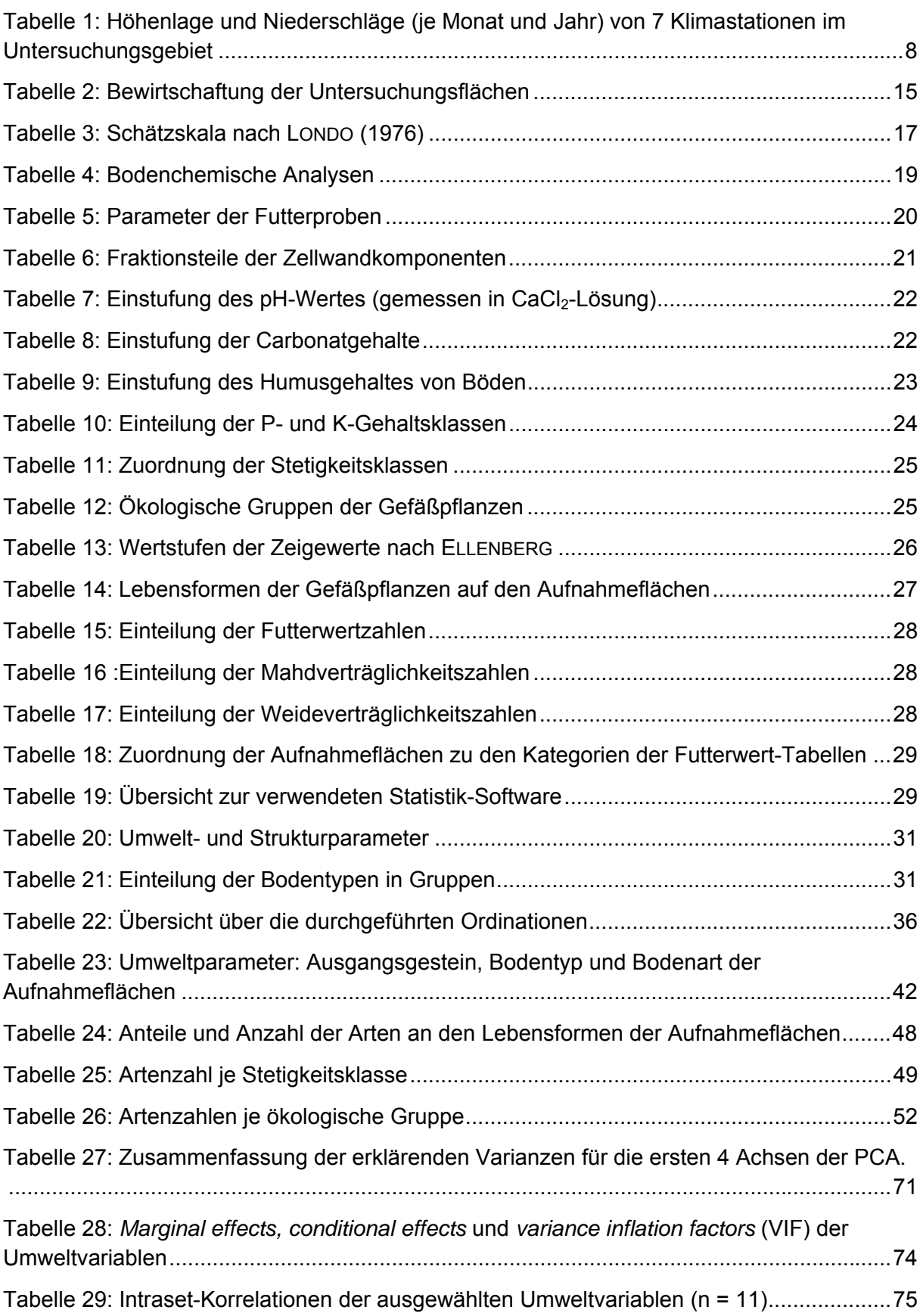

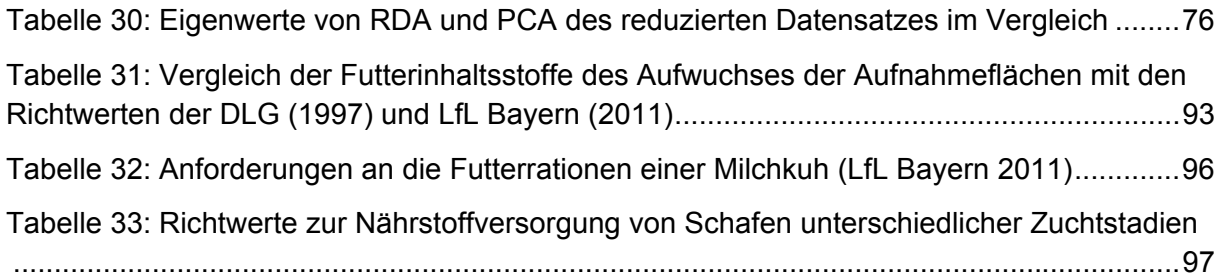

# **Abbildungsverzeichnis**

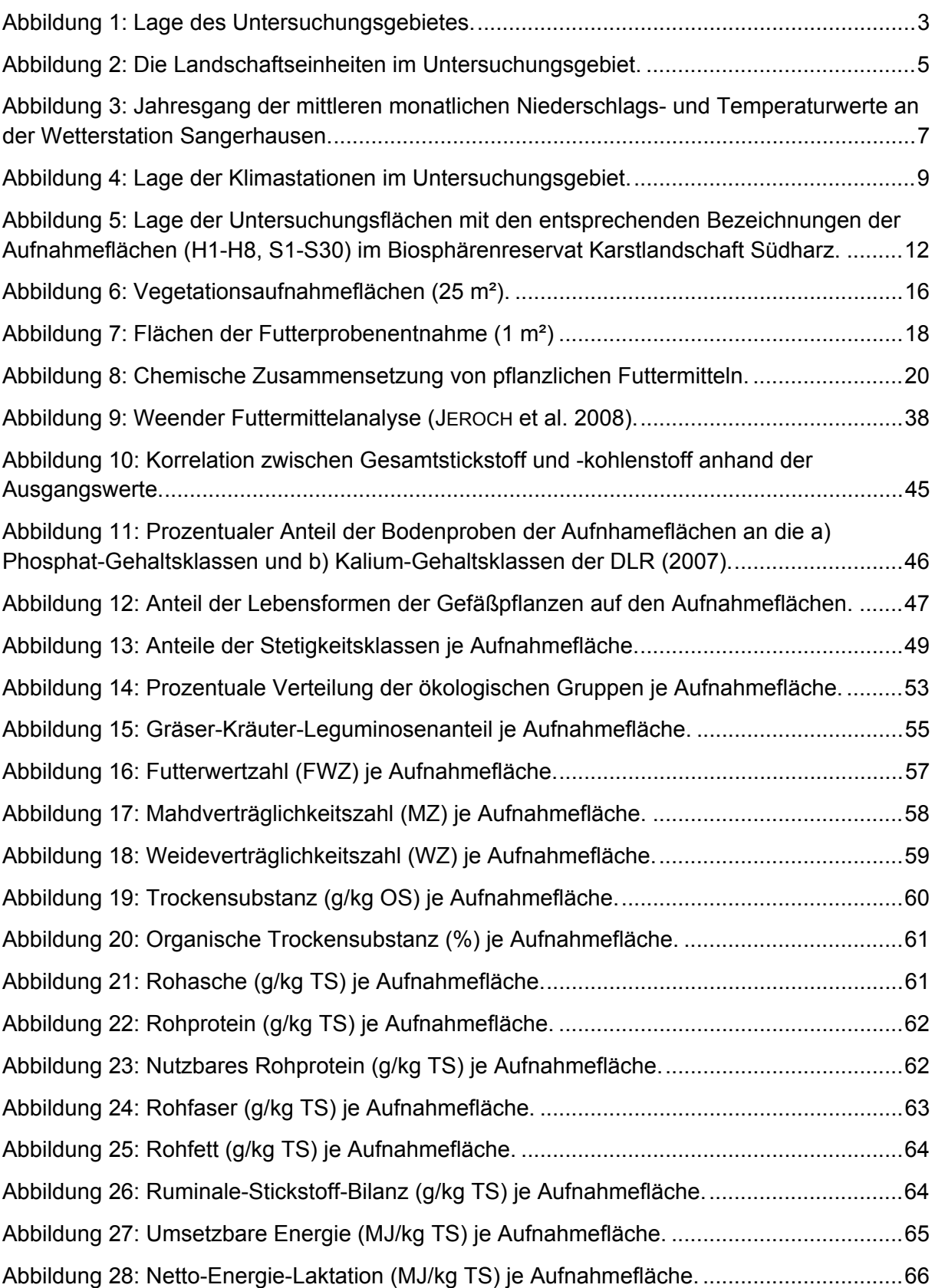

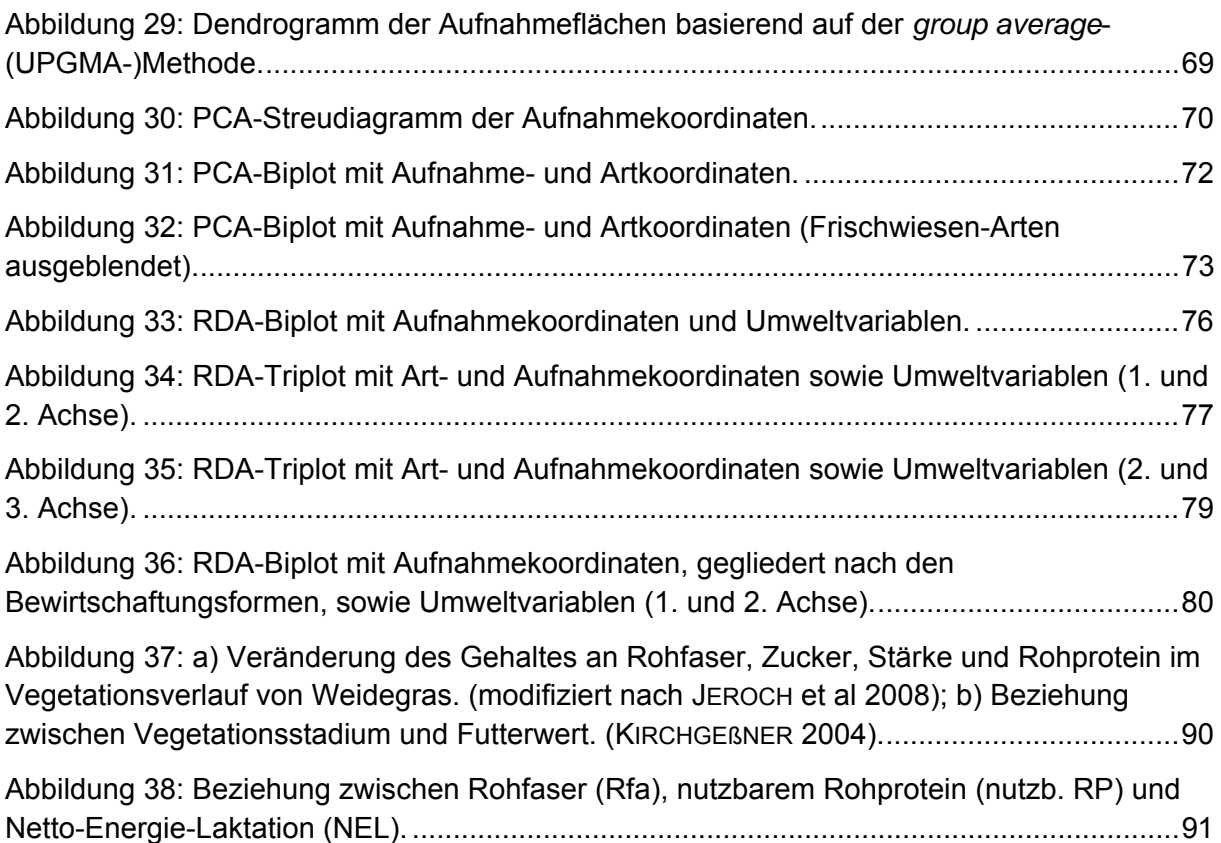

# **Abkürzungsverzeichnis**

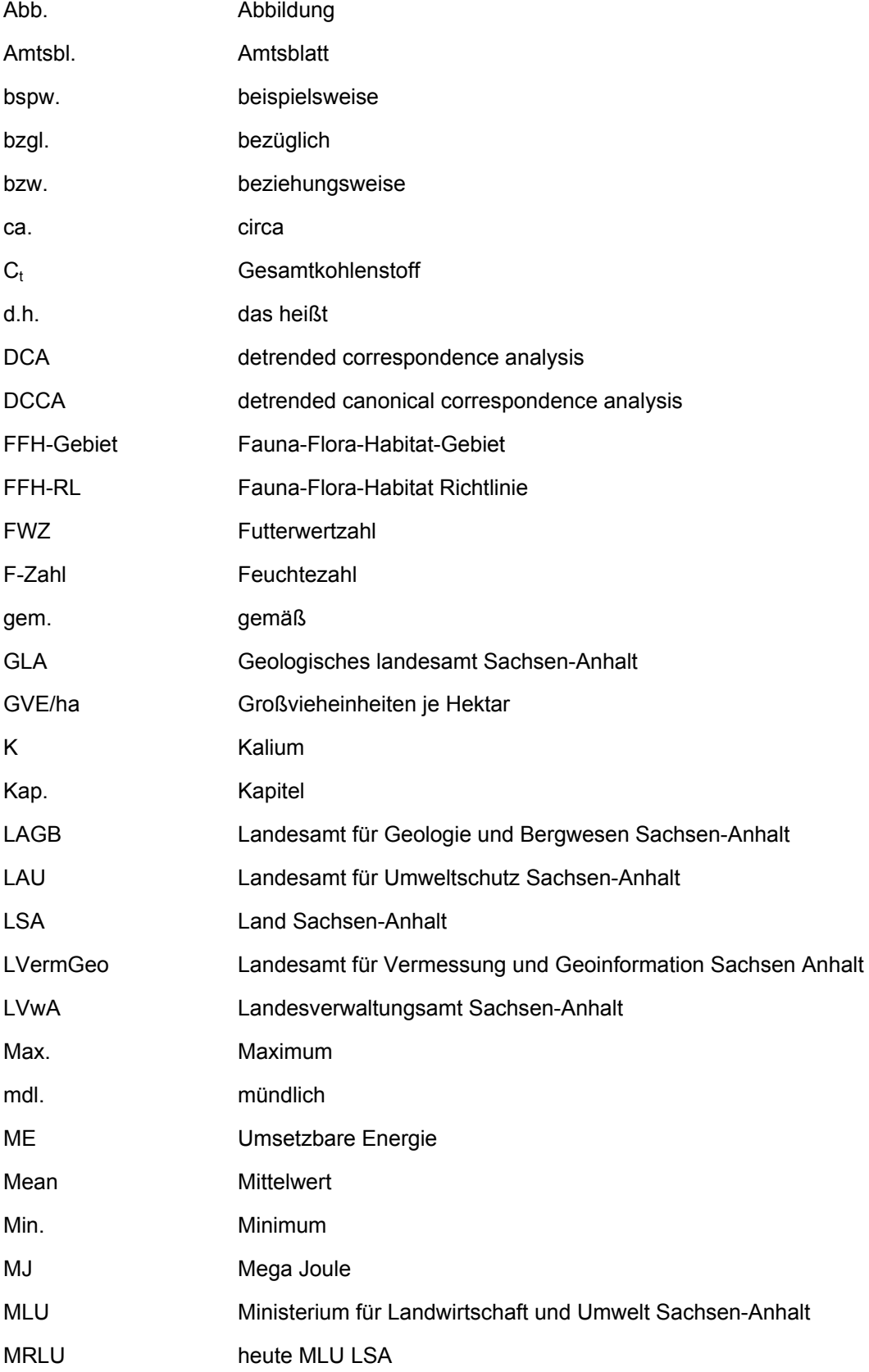

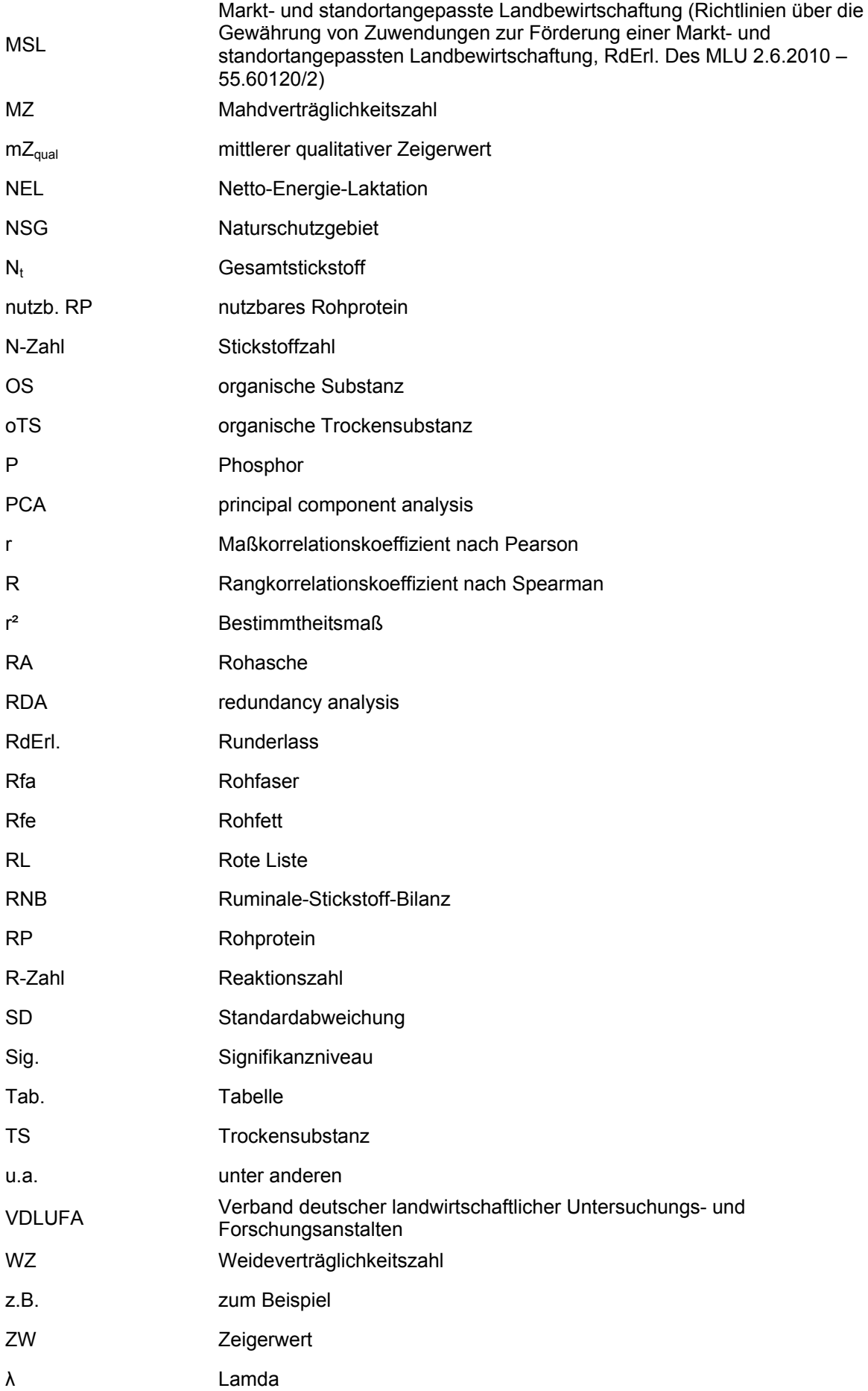

## **1. Einleitung**

Kaum ein Vegetationstyp steht unter so starken menschlichen Einfluss wie die Wiesen und Weiden der Ordnung Arrhenatheretalia elatioris R. TX. 1931 der Klasse Molinio-Arrhenatheretea R. TX. 1937. Erst infolge anthropogener Nutzung (Rodung der Wälder, Viehhaltung) entwickelte sich die Offenlandvegetation, die sich aus mehrjährigen, mesophilen Hemikryptophyten zusammensetzt (POTT 1988, ELLENBERG 1996, DIERSCHKE & BRIEMLE 2002, KÜSTER 2010). Im Gegensatz zu den natürlichen Steppen oder Trockenrasen sind die Wiesen und Weiden von einer regelmäßigen menschlichen Nutzung und Pflege abhängig. Sie sind somit ein wesentliches Element der Kulturlandschaft, das sich über Jahrhunderte entwickelt und eine enorme Vielfalt hervorgebracht hat (BÄCHTIGER 2004). Die verschiedenen Standorte sowie die unterschiedlichen Nutzungen führten zu weiteren Variationen.

Auch in der Südharzregion im Südwesten Sachsen-Anhalts entwickelte sich infolge der anthropogenen Bewirtschaftung und der natürlichen Bedingungen eine kleinflächige, abwechslungs- und artenreiche Kulturlandschaft, die von Wäldern, Wiesen und Weiden geprägt ist. Aufgrund ihres Arten- und Strukturreichtums haben viele beweidete und als Mähweide genutzte Grünländer eine hohe naturschutzfachliche Bedeutung und stehen aufgrund dessen nach der Fauna-Flora-Habitat-Richtlinie (FFH-RL) der Europäischen Union (Richtlinie 92/43/EWG des Rates der Europäischen Gemeinschaft 1992) in weiten Teilen des Gebietes unter europäischen Schutz. Neben Trocken- und Halbtrockenrasen ist insbesondere der Lebensraumtyp Magere Flachland-Mähwiesen (LRT 6510) hervorzuheben, der in Form des Dauco carotae-Arrhenatheretum elatioris (Br.Bl. 1919) Görs 1966 – Glatthafer-Wiese charakteristisch für den Südharz ist. Über die Zusammensetzung der Vegetation der Glatthafer-Wiesen des Südharzes sowie den typischen abiotischen Standortbedingungen ist bisher jedoch wenig bekannt. Publikationen über die Wiesengesellschaften in der Region existieren nicht. Einzig HUNDT (1958) führte wissenschaftliche Untersuchungen auf Wiesen in Süd-Sachsen-Anhalt durch, die mit denen im Südharz teilweise vergleichbar sind. Es ist weiterhin nicht bekannt, ob und in welcher Weise Umweltfaktoren oder auch die Bewirtschaftung der Flächen die Variabilität in der Artenzusammensetzung typischer Südharzwiesen bestimmen. Es ist vorstellbar, dass der für den Südharz typische Gipskarst Variationen in der Vegetationszusammensetzung hervorruft. Wissenschaftliche Untersuchungen zu dieser Thematik existieren bislang nicht. Die Artenzusammensetzung bestimmt zudem wesentlich die Verwertbarkeit des Aufwuchses als Viehfutter (Weidegras oder Heu), wobei bisher nicht bekannt ist, inwieweit der Aufwuchs den Nährstoffbedarf von für die Region typischen Weidetieren (Rinder, Schafe) decken kann.

## **2. Aufgabenstellung**

Mittels der vorliegenden Arbeit sollen die eben aufgezeigten Wissensdefizite geschlossen werden. Dafür wurden auf typischen, unterschiedlich bewirtschafteten Südharzwiesen 38 Aufnahmeflächen eingerichtet. Die Untersuchungen umfassten dabei folgende Punkte:

- a) Erhebung standörtlicher, bodenchemischer sowie vegetationsökologischer Parameter typischer Südharzwiesen
- b) Analyse des Grünland-Aufwuchses in Bezug auf die Verwertbarkeit als Viehfutter
- c) Aufdecken floristischer, standörtlicher und nutzungsbedingter Gradienten, die die Artenzusammensetzung typischer Südharzwiesen bestimmen

Daraus ergaben sich folgende Fragenstellungen:

- a) Wie gestaltet sich die aktuelle Situation der Südharzwiesen unter den Nutzungsformen Beweidung mit Rindern / Schafen und Mähweide hinsichtlich der untersuchten Bodenparameter, der floristischen Artenzusammensetzung sowie der Futterverwertbarkeit?
- b) Inwieweit kann der Aufwuchs den Nährstoffbedarf einer Milchkuh und eines Schafes decken?
- c) Welche Umweltparameter bestimmen die Variabilität in der Artenzusammensetzung typischer Südharzwiesen? Sind Differenzierungen infolge unterschiedlicher Nutzungen (Beweidung mit Rindern / Schafen, Mähweide) gegeben?

## **3. Material und Methoden**

## **3.1. Untersuchungsgebiet**

#### **3.1.1. Räumliche Einordnung**

Das Untersuchungsgebiet, das Biosphärenreservat Karstlandschaft Südharz, befindet sich im Südwesten Sachsen-Anhalts, im Landkreis Mansfeld-Südharz (Abbildung 1). Es erstreckt sich von der thüringischen Landesgrenze im Westen bei Uftrungen bis nach Pölsfeld bei Sangerhausen im Osten (LVWA 2009, TRIOPS & PROLOCO 2011). Die Erklärung des Biosphärenreservates nach Landesrecht erfolgte am 23.02.2009. Es umfasst mit einer Größe von insgesamt 30.034 ha Teile der Einheitsgemeinden Südharz, Stadt Sangerhausen, Stadt Allstedt sowie die Verbandsgemeinde Goldene Aue (TRIOPS & PROLOCO 2011).

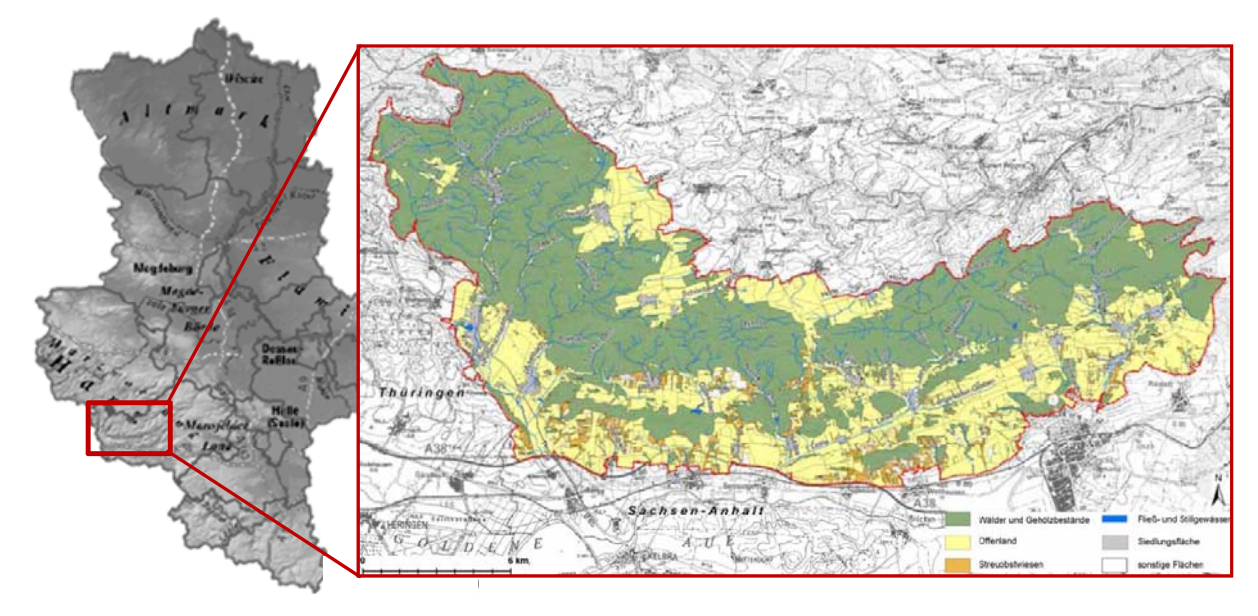

**Abbildung 1:** Lage des Untersuchungsgebietes. Eigene Darstellung unter Verwendung von TRIOPS & PROLOCO (2011) und LVERMGEO (2012).<sup>1</sup>

Das Biosphärenreservat Karstlandschaft Südharz ist zwischen den Mittelgebirgslandschaften des Harzes und dem südlich gelegenen Kyffhäuser gelegen. Der höchste Punkt im Untersuchungsgebiet ist der Auerberg bei Stolberg mit einer Höhe von 580 m ü NN; der

<sup>1</sup> LVermGeo (2012): http://www.lvermgeo.sachsen-

anhalt.de/de/geoservice/viewer/htmlviewer/htmlviewer.htm?powerProxyRequestURL=/navigator/basicviewer.jsp& ACTION\_LAYER\_DISPLAY=process&MAP\_NAME=map\_one

anhalt.de/de/geoservice/viewer/htmlviewer/htmlviewer.htm?powerProxyRequestURL=/navigator/basicviewer.jsp& ACTION\_LAYER\_DISPLAY=process&MAP\_NAME=map\_one.

tiefste Punkt mit ca. 120 m ü NN entspricht den Niederungen der Goldenen Aue bei Wallhausen (LVWA 2009, TRIOPS & PROLOCO 2011).

#### **3.1.2. Naturraum, Geologie und Geomorphologie**

Das Untersuchungsgebiet liegt im Naturraum Mittelgebirgsland, wobei der Süden des Biosphärenreservates genauer dem "Berg- und Hügelland / Stufenland", der nördliche Teil dem "Mittelgebirge / Höhen des Berglandes" zuzuordnen sind (HAACK Weltatlas 2009).

REICHHOFF et al. (2001) erarbeiten zudem eine präzise Landschaftsgliederung von Sachsen-Anhalt auf der Grundlage der standörtlichen Differenzierungen der potentiell natürlichen Vegetations-Karte (PNV) Sachsen-Anhalts. Ungefähr die Hälfte des Biosphärenreservates (südliche Teil) nimmt demnach die Landschaftseinheit "Südliches Harzvorland" (LE 4.6), welches den Landschaften des "Mittelgebirgsvorlandes" (L 4) untergeordnet ist, ein (Abbildung 2). Laut den zuvor genannten Autoren umfasst die Landschaft des Südlichen Harzvorlandes die Gipskarstlandschaft des Zechsteingürtels am Südrand des Harzes sowie Richtung Süden den Buntsandstein-Bergrücken mit den Tälern der Flüsse Leine und Gonna und das Tal des Riestedter Baches. Die Höhenlagen reichen von 200 bis >300 m ü NN. Im Untersuchungsgebiet ist der Gipskarst, dessen Entstehung auf die geologischen Prozesse im Erdmittelalter, dem Zechstein, zurückzuführen ist, dominierend (LVWA 2009). Charakteristisch für den Gipskarst sind die Anhydrite (Mineral der Mineralklasse Sulfate, SCHEFFER & SCHACHTSCHABEL 2002), die, zu Gips umgewandelt, sehr wasserlöslich und die Ursache zahlreicher Karsterscheinungen im Biosphärenreservat sind. Dazu zählen u.a. Erdfälle, Dolinen, Karsthöhlen (bspw. die "Heimkehle") und Bachschwinden (bspw. die Bachschwinde am Dinsterbach) (LVWA 2009, TRIOPS & PROLOCO 2011).

Neben dem "Südlichen Harzvorland" sind zwei weitere Landschaftseinheiten, die zur Landschaft "Mittelgebirge" (L 5) gehören, im Biosphärenreservat vorzufinden: "Mittelharz" (LE 5.1.2) und "Südlicher Harzrand" (LE 5.1.5). Das Vorkommen der Landschaftseinheit "Mittelharz" ist dabei in geringer Dimension auf den äußersten Nordwesten des Untersuchungsgebietes beschränkt (Abbildung 2). Entstanden ist der Mittelharz während des variskischen Gebirgsbildungsprozesses im Paläozoikum. Die Ausläufer des Mittelharzes erstrecken sich bis in den Nordwesten des Biosphärenreservates mit seiner höchsten Erhebung dem Auerberg (580 m ü NN) bei Stolberg. Als Untergrundgesteine sind insbesondere Tonschiefer, Grauwacke und Quarzite, zu denen auch die Quarzporphyre (Auerberg) gehören, zu nennen (REICHHOFF et al. 2001). Die zuvor genannten Gesteine sind bereits typisch für das Mittelgebirge Harz.

Die Landschaftseinheit Südlicher Harzrand schließt sich nördlich des Südlichen Harzvorlandes an (Abbildung 2) und ist gekennzeichnet durch kurze Kerbtäler mit steilem Talgefälle sowie mittel- und steilhängige Hänge (16 - >25°) (REICHHOFF et al. 2001). Die relativen Höhenunterschiede steigen von Ost (Gonnatal) nach West (Stolberg) an, wobei die Höhenlagen zwischen 250 bis 450 m ü NN im Osten und 250 bis >550 m ü NN im Westen betragen.

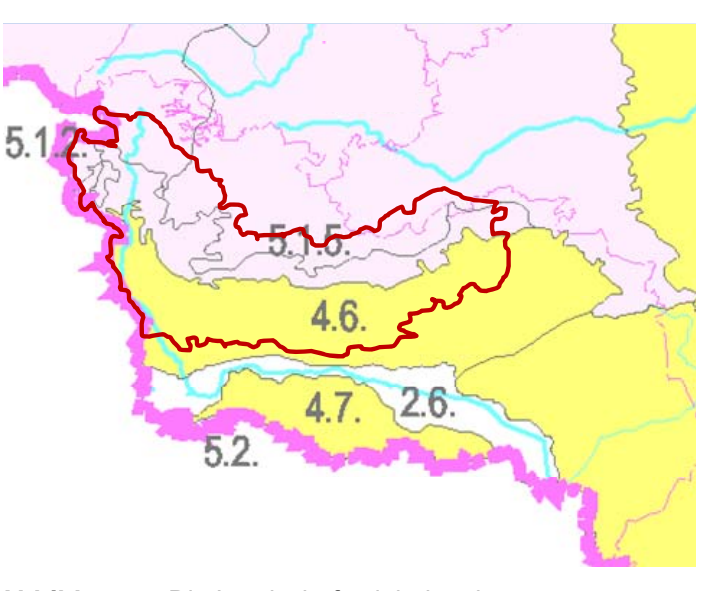

**Abbildung 2:** Die Landschaftseinheiten im Untersuchungsgebiet.

Eigene Darstellung unter Verwendung von REICHHOFF et al. (2001, Kartenausschnitt), rot dargestellt: Biosphärenreservat Karstlandschaft Südharz.

Als geologische Ausgangsgesteine sind paläozoische Tonschiefer, Quarzite, Schiefer sowie Konglomerate (bei Grillenberg, im Osten des Biosphärenreservates) charakteristisch (REICHHOFF et al. 2001), die als typische Grundgesteine des Harzes gelten. Aber auch im Bereich des Südlichen Harzrandes sind noch Ausläufer des Gipskarsthöhenzuges mit seinen Karsterscheinungen anzutreffen.

#### **3.1.3. Böden**

Das Untersuchungsgebiet ist im Süden bis etwa Höhe Dietersdorf der Bodenregion "Mesozoische Berg- und Hügelländer mit Löss" (BR 7) zuzuordnen, welche die beiden Bodengroßlandschaften "Berg- und Hügelländer aus überwiegend Karbonatgesteinen" (BGL 7.1) und "Berg- und Hügelländer aus Sand-, Ton- und Schluffsteinen" (BGL 7.2) zusammenfasst (GLA 1999). Als Bodenlandschaften treten hier zum einen im äußersten Süden des Untersuchungsgebietes das "Sandlössbeeinflusste Buntsandstein-Hügelland des südlichen Harzvorlandes" (BL 7.2.2) und daran anschließend die "Gipskarstlandschaft des südlichen Harzvorlandes" (BL 7.1.3) auf. Der Norden des Biosphärenreservates Karstlandschaft Südharz ist der Bodenregion "Paläozoische Mittelgebirge und Bergländer" (BR 11) sowie weiter den "Mittelgebirgen und Bergländern aus Ton- und Schluffsteinen mit Grauwacken und Kalksteinen" (BGL 11.1) und dem "Unter- und Mittelharz" (BL 11.1.1) zugeordnet.

Die mesozoischen Berg- und Hügelländer mit Löss sind durch ihren Wechsel von verwitterungsbeständigen (Kalk- und Sandsteine) und leicht verwitterbaren (Gips, Sand-Schluffstein-Wechsellagerungen) Gesteinen gekennzeichnet (TRIMMEL 1992, GLA 1999). Das anstehende Gestein (s.o. Naturraum, Geologie und Geomorphologie) wird laut dem GLA (1999) von 6 bis 10 dm mächtigen Löss überlagert. Im Südlichen Harzvorland entwickelten sich aus dem Ausgangssubstrat vorwiegend Pararendzinen und Rendzinen sowie kleinflächig Braunerden<sup>2</sup> (REICHHOFF et al. 2001). Rendzinen sind wenig differenzierte, carbonathaltige Böden mit geringmächtigem (< 4 dm) Humushorizont (GLA 1999, SCHEFFER & SCHACHTSCHABEL 2002). Pararendzinen besitzen, wie auch Rendzinen, eine hohen Carbonatgehalt, sind aber generell tiefgründiger und ausreichend durchlüftet (SCHEFFER & SCHACHTSCHABEL 2002).

Der Südliche Harzrand und der Mittelharz werden hingegen von Braunerden dominiert – eine typische Erscheinung der Bodenlandschaft "Unter- und Mittelharz" (GLA 1999). Laut dem GLA (1999) und SCHEFFER & SCHACHTSCHABEL (2002) weisen in Anhängigkeit vom Ausgangsgestein, der Vegetation, Ton-Humusgehalt und anderen Parametern eine große ökologische Spannweite auf, so dass Braunerden sowohl flachgründig und basenarm als auch das Gegenteil sein können. Daneben treten Braunerden-Fahlerden, Fahlerden, Gley-Pseudogleye, Ranker und Pseudogley-Braunerden auf. Weiterhin sind im Untersuchungsgebiet kleinflächig Humusgleye sowie insbesondere entlang der Bach- und Flussniederungen Gleye und Pseudogleye vertreten. Im Osten des Biosphärenreservates Karstlandschaft Südharz, entlang des Flusses Thyra (Uftrungen und Rottleberode), haben sich zudem Vegen über carbonathaltigen Auenschluff entwickelt.<sup>2</sup> Profilbeschreibungen, Eigenschaften, Verbreitung und Nutzung der aufgeführten Bodentypen finden sich in SCHEFFER & SCHACHTSCHABEL (2002).

#### **3.1.4. Klima**

In der Westwindzone der Nordhalbkugel gelegen ist das Klima des Untersuchungsgebietes laut dem LEIBNIZ INSTITUT FÜR LÄNDERKUNDE (2003) (semi-)humid-mesothermal (WENDEL 2007). Innerhalb Deutschlands liegt es im humiden Klimabereich in der Übergangszone vom subatlantischen zum subkontinentalen mitteldeutschen Binnenklima.<sup>3</sup> Entsprechend der Höhenlage variieren die Klimastufen zwischen feuchten höheren Berglagen am Auerberg mit etwa 800 mm Jahresniederschlagsmenge und trockenen unteren Berglagen des Südlichen Harzvorlandes mit ca. 500 mm bei Bennungen und Wallhausen. Exemplarisch ist dies für die

 $^{2}$  LAGB (2010a): http://webs.idu.de/lagb/lagb-default.asp?thm=vbk50&tk=L4532.

<sup>3</sup> LVwA (2010a): http://www.bioreskarstsuedharz.de/.

Klimastation Sangerhausen auf einer Höhenlage von 179 m ü NN südlich des Biosphärenreservates Karstlandschaft Südharz (vgl. Abbildung 4) in Form eines Klimadiagramms, welches die mittleren (Periode 1961-1990) monatlichen Temperatur- und Niederschlagsverteilungen zeigt, dargestellt (Abbildung 3).

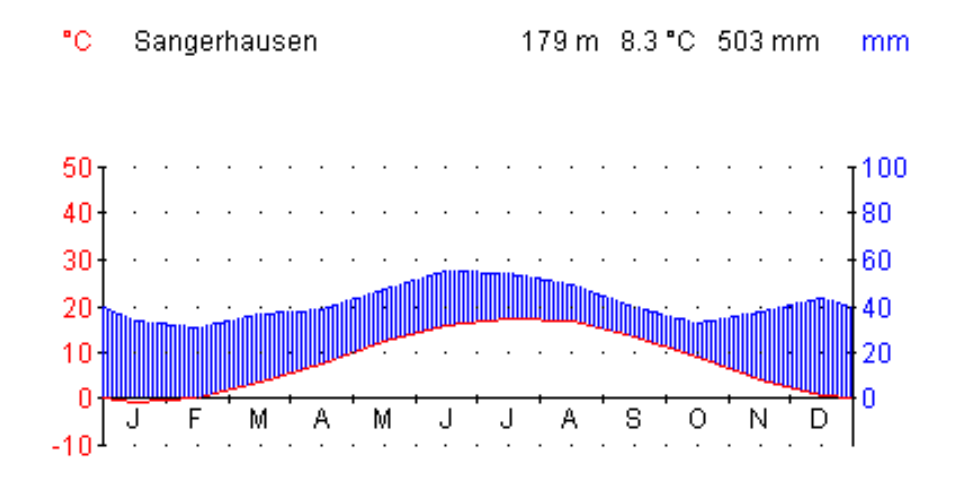

**Abbildung 3:** Jahresgang der mittleren monatlichen Niederschlags- und Temperaturwerte an der Wetterstation Sangerhausen.

Daten entsprechen den Mittelwerten der internationalen klimatologischen Referenzperiode 1961 bis 1990. Daten nach DWD (2012).<sup>4</sup> Erstellt mit dem Programm Klima 0.9 für Windows von THIERER  $(1999).$ <sup>5</sup>

Bis auf den Monat Januar mit einer durchschnittlichen Temperatur von -0,9 °C liegen die Werte ganzjährig im positiven Bereich (vgl. REICHHOFF et al. 2001). Der Juli ist mit einer mittleren Temperatur von 17,3 °C der wärmste Monat; als Jahresdurchschnittstemperatur resultiert ein Wert von 8,3 °C. Es herrscht ein ganzjährig humides Klima, aride Phasen existieren nicht. Die höchsten mittleren Niederschläge mit > 50 mm pro Monat treten im Hochsommer (Juni, Juli, August) auf. Die Jahresniederschlagssumme entspricht mit 503 mm den Angaben von REICHHOFF et al. (2001).<sup>6</sup>

Für 7 Klimastationen im Biosphärenreservat Karstlandschaft Südharz sind vom DWD (2012) zudem die mittleren monatlichen Niederschläge (Referenzperiode 1961-1990) ausgewiesen (Tabelle 1). $<sup>4</sup>$ </sup>

 $4$  DWD (2012):

http://www.dwd.de/bvbw/appmanager/bvbw/dwdwwwDesktop?\_nfpb=true&\_pageLabel=\_dwdwww\_klima\_umwelt klimadaten\_deutschland&T82002gsbDocumentPath=Navigation%2FOeffentlichkeit%2FKlima\_\_Umwelt%2FKlim adaten%2Fkldaten\_\_kostenfrei%2Fausgabe\_\_mittelwerte\_\_akt\_\_node.html%3F\_\_nnn%3Dtrue.

 $<sup>5</sup>$  THIERER T. (1999): http://www.tobias-thierer.de/download.html.</sup>

<sup>6</sup> LVWA (2010a): http://www.bioreskarstsuedharz.de/.

**Tabelle 1:** Höhenlage und Niederschläge (je Monat und Jahr) von 7 Klimastationen im Untersuchungsgebiet

| Code           | <b>Stations-</b><br><b>Name</b> | Höhe<br>ü NN | Jan  | Feb. | Mrz  | Apr  | Mai  | Jun  | Jul  | Aug  | Sep  | Okt  | <b>Nov</b> | Dez  | Jahr  |
|----------------|---------------------------------|--------------|------|------|------|------|------|------|------|------|------|------|------------|------|-------|
| 1              | Stolberg/Harz                   | 360          | 65.6 | 54.3 | 61.9 | 55.7 | 61.4 | 74.2 | 60.7 | 64.6 | 49.2 | 52.0 | 66.2       | 81.7 | 747.4 |
| $\overline{2}$ | Suedharz-<br>Dietersdorf        | 440          | 59.7 | 51.1 | 55.3 | 51.3 | 58.4 | 73.8 | 57.7 | 63.2 | 48.3 | 45.6 | 57.7       | 69.5 | 691.7 |
| 3              | Horla                           | 395          | 39.4 | 38.0 | 44.4 | 45.7 | 55.5 | 63.6 | 51.5 | 55.3 | 40.0 | 37.4 | 47.3       | 51.3 | 569.4 |
| 4              | Rottleberode                    | 203          | 53.6 | 42.5 | 48.5 | 46.4 | 55.6 | 64.8 | 55.3 | 60.5 | 43.9 | 40.0 | 52.9       | 60.1 | 624.2 |
| 5              | <b>Uftrungen</b>                | 197          | 42.3 | 36.0 | 40.2 | 41.7 | 51.0 | 61.6 | 53.0 | 57.2 | 39.0 | 34.4 | 46.1       | 50.0 | 552.4 |
| 6              | Questenberg-<br>Aanesdorf       | 290          | 47.7 | 41.9 | 45.7 | 48.1 | 55.9 | 67.7 | 55.5 | 60.2 | 45.0 | 40.5 | 50.1       | 58.3 | 616.5 |
| 7              | Wettelrode                      | 295          | 45.0 | 38.5 | 47.0 | 45.1 | 55.9 | 61.7 | 51.7 | 59.4 | 40.1 | 38.5 | 49.4       | 55.6 | 588.0 |

Daten von DWD (2012)<sup>7</sup>, Referenzperiode: 1961-1990.

Die Lage der Klimastationen wird aus Abbildung 4 ersichtlich. Die Klimastationen 4 bis 7 sind dem Südlichen Harzvorland zuzuordnen und weisen im Vergleich zu den weiter nördlich gelegenen Stationen (Klimastationen 1 bis 3) eine geringere Höhenlage ü NN (kolline Höhenstufe) und tendenziell geringere Jahresniederschläge auf (Tabelle 1). Die insgesamt geringeren Niederschläge resultieren aus der geographischen Lage der Stationen: Lee-Seite (windabgewandte Seite, Regenschatten) des Harzes (REICHHOFF et al. 2001, REGIONALE PLANUNGSGEMEINSCHAFT HARZ 2007). Die Dauer der Vegetationsperiode beträgt nach REICHHOFF et al. (2001) zwischen 220 und 225 Tage pro Jahr.

Die Klimastationen 1 bis 3 sind der submontanen Höhenstufe und der Landschaftseinheit Südlicher Harzrand zugeordnet. Die Jahresniederschlagssumme ist dabei von Ost nach West zunehmend (REICHHOFF et al. 2001), was anhand der 3 Klimastationen deutlich wird: Jahresniederschlagsdifferenzen von 178 mm (Horla im Osten, Stolberg im Westen des Untersuchungsgebietes). Die erhöhten Niederschläge in der submontanen Höhenstufe im Vergleich zur kollinen sind gem. REICHHOFF et al. (2001) durch die Stausituation bei Westund Südwestlagen bedingt. Hier treten im Unterschied zu Gebieten der kollinen Lage, wo die höchsten Niederschläge in den Sommermonaten auftreten, auch hohe Winterniederschläge (z.B. Station Stolberg/Harz – Dezember: 81,7 mm) auf (vgl. Tabelle 1).

 $<sup>7</sup>$  DWD (2012):</sup>

http://www.dwd.de/bvbw/appmanager/bvbw/dwdwwwDesktop? nfpb=true& pageLabel= dwdwww klima umwelt \_klimadaten\_deutschland&T82002gsbDocumentPath=Navigation%2FOeffentlichkeit%2FKlima\_\_Umwelt%2FKlim adaten%2Fkldaten\_\_kostenfrei%2Fausgabe\_\_mittelwerte\_\_akt\_\_node.html%3F\_\_nnn%3Dtrue.

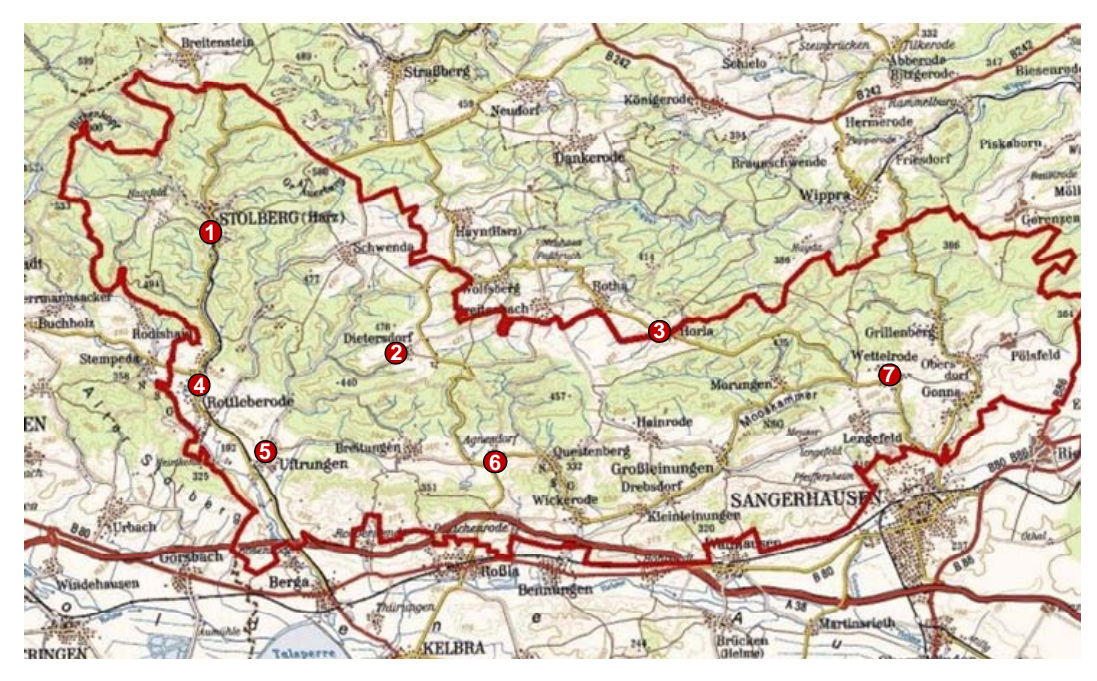

**Abbildung 4:** Lage der Klimastationen im Untersuchungsgebiet. Eigene Darstellung unter Verwendung von LVwA (2010a).<sup>8</sup>

Klimamessstationen im Untersuchungsgebiet für die Landschaftseinheit Mittelharz sind nicht vorhanden. Laut REICHHOFF et al. (2001) herrscht hier ein subatlantisch getöntes Übergangsklima der montanen und submontanen Stufen der Mittelgebirge. Die Jahresniederschlagssummen reichen von 700 bis 1100 mm, wobei das Biosphärenreservat Karstlandschaft Südharz lediglich im äußersten Nordwesten von dieser Landschaftseinheit tangiert wird, so dass im Untersuchungsgebiet selbst Jahresniederschläge um 1100 mm nicht zu erwarten sind. Grundsätzlich ist im Vergleich zu den anderen Bereichen im Untersuchungsgebiet ein Ansteigen der mittleren Niederschläge und ein Absinken der mittleren Temperaturen zu verzeichnen (z.B. Station Benneckenstein – Jahresmitteltemperatur: 6,1 °C, Jahresniederschlagssumme: 984 mm, REICHHOFF et al. 2001). Aufgrund der klimatischen Verhältnisse ist die Dauer der Vegetationsperiode auf 200 bis 220 Tage pro Jahr beschränkt.

#### **3.1.5. Hydrologie**

Das Südliche Harzvorland bildet gemäß der Einteilung des Landes Sachsen-Anhalt in Grundwasserlandschaften eine eigene Grundwasserlandschaft (Aquifere), die "Südharzer Karstlandschaft" (2.1.11) (REICHHOFF et al. 2001, LHW 2004, REGIONALE PLANUNGSGEMEINSCHAFT HARZ 2007). Nördlich schließt sich im Untersuchungsgebiet die Grundwasserlandschaft "Harz" (3.1.1) an. Durch Zirkulation des Grundwassers im Gips

<sup>8</sup> LVWA (2010a): http://www.bioreskarstsuedharz.de/.

werden so genannte geologische Orgeln geschaffen (REICHHOFF et al. 2001). Laut den zuvor genannten handelt es sich dabei um unterschiedlich geformte, steile Einsenkungen, die einzeln oder zu mehreren nebeneinander auftreten.

Die wichtigsten wasserführenden Flüsse und Bäche im Untersuchungsgebiet sind die Thyra, die Hasel mit Nebenbächen, der Breitunger Bach, die Gonna und die Leine mit Nebenbächen (REGIONALE PLANUNGSGEMEINSCHAFT HARZ 2007). Das von Norden aus Richtung Harz nach Süden einströmende Oberflächen- und Grundwasser laugte am Südharzrand den Zechstein an, was u.a. zu Höhlenbildungen, Dolinen und Erdfällen führte.<sup>9</sup> An Stelle der oberflächigen Entwässerung ist somit weitgehend eine unterirdische getreten. Den Ort, wo das Wasser in den Untergrund verschwindet, nennt man Bachschwinde – eine typische Karsterscheinung. Die versunkenen Wassermengen durchfließen das Karstgebiet und treten als Quellen wieder zutage. Eine weitere Karsterscheinung ist der episodische See am Unterlauf des Bauerngrabens südlich von Breitungen (REICHHOFF et al. 2001, REGIONALE PLANUNGSGEMEINSCHAFT HARZ 2007, TRIOPS & PROLOCO 2011).

#### **3.1.6. Nutzung und Landschaftsbild**

Das Harzvorland wird seit 7.000 Jahren vom Menschen besiedelt und landwirtschaftlich genutzt.<sup>9</sup> Infolge der menschlichen Nutzung und der natürlichen Bedingungen entwickelte sich eine kleinflächige, abwechslungsreiche Kulturlandschaft, die insbesondere von Wäldern, Offenlandbereichen und Streuobstwiesen gekennzeichnet ist (Abbildung 1). Wie aus Abbildung 1 hervorgeht, ist über die Hälfte des Biosphärenreservates Karstlandschaft Südharz bewaldet (15.300 ha, HOCH 2011). Bis zum 19. Jhd. wurden die Wälder intensiv als Nieder- und Mittelwald und im Rahmen der Waldweidewirtschaft mit Rindern genutzt. Im Zuge der landwirtschaftlichen Industriealisierung wurden diese Nutzungsformen jedoch zu Gunsten der Hochwaldbewirtschaftung aufgegeben.10 Des Weiteren erfolgte ein verstärkter Anbau von Nadelgehölzen, insbesondere der Fichte. Heute sind die Wälder im Untersuchungsgebiet in einem naturnahen Zustand und mit über 70 % von Laubbaumarten bestanden (LVWA 2011). Die geschlossenen Buchenwälder im nördlichen Bereich des Biosphärenreservates markieren dabei den Übergang vom Südharz zum Harz.

Neben der Waldwirtschaft war die Landwirtschaft weit bis in das 20. Jhd. von entscheidender Bedeutung.10 Zum einen wurde die Dreifelderwirtschaft, zum anderen die Viehhaltung auf Weide- und Brachflächen sowie in Form von Hutungen betrieben. Auf kahlen Hutungsflächen wurden laut dem LVWA (2010a) systematisch Obstbäume gepflanzt.<sup>10</sup> Diese als

 $9$  LVwA (2010a): http://www.bioreskarstsuedharz.de/.

Streuostwiesen bezeichneten Flächen prägen auch heute noch auf rund 1.200 ha maßgeblich das Landschaftsbild des Untersuchungsgebietes (vgl. Abbildung 1, LVwA 2010b). Des Weiteren wird im Biosphärenreservat Ackerbau, Grünlandwirtschaft und Viehzucht, vorwiegend mit Rindern aber auch Schafen, betrieben.

Für die wirtschaftliche Entwicklung war ehemals der Abbau von Kupferschiefer, der 1990 eingestellt wurde, von herausragender Bedeutung (LVwA 2009, TRIOPS & PROLOCO 2011). Er brachte der Region einen gewissen Wohlstand und kennzeichnet noch heute durch Stollen, Schächte und Schachthalden die Kulturlandschaft im Untersuchungsgebiet.<sup>10</sup>

#### **3.1.7. Naturschutz**

Das Biosphärenreservat Karstlandschaft Südharz wurde von der UNESCO als Modellregion, in der die Interessen von Umweltschutz und Wirtschaft nachhaltig aufeinander abgestimmt und das Zusammenleben von Mensch und Natur ausgewogen gestaltet werden soll, anerkannt und im Jahr 2009 nach Landesrecht zum Schutzgebiet erklärt. Aufgaben und Ziele des Biosphärenreservates allgemein und speziell bezogen auf das Untersuchungsgebiet sind u.a. dem Nationalkomitee für das UNESCO-PROGRAMM MAB (2007), UNESCO HEUTE (2007) und TRIOPS & PROLOCO (2011) zu entnehmen.

Das Biosphärenreservat Karstlandschaft Südharz umfasst zudem eine Reihe von Schutzgebieten nationaler und europäischer Bedeutung. Dazu zählen mit einer Gesamtfläche von 10.678 ha 6 Natura 2000-Gebiete (anteilig, FFH- und SPA-Gebiete), 6 Naturschutzgebiete (Fläche: 5.083,7 ha, NSG) und ein Landschaftsschutzgebiet (Fläche: 35.000 ha, anteilig, LSG) (HOCH 2011). Die Natura 2000-Gebiete unterliegen dabei der Fauna-Flora-Habitatrichtlinie (FFH-RL, Richtlinie 92/43/EWG des Rates der Europäischen Gemeinschaft 1992), sowie der Richtlinie 2009/147/EG des Europäischen Parlaments und des Rates vom 30. November 2009 über die Erhaltung der wildlebenden Vogelarten (auch als Vorgelschutz-Richtlinie bezeichnet). Daneben umgreift das Biosphärenreservat mehrere Flächenhafte Naturdenkmale (FND) und Geschützte Parks (GP). Eine Übersicht aller im Biosphärenreservat Karstlandschaft Südharz vorkommenden Schutzgebiete mit den entsprechenden Codes und Flächengrößen sind dem LVWA (2010a) zu entnehmen.<sup>11</sup>

<sup>10</sup> LVWA (2010a): http://www.bioreskarstsuedharz.de/.

<sup>11</sup> LVWA (2010a): http://www.bioreskarstsuedharz.de/.

## **3.2. Untersuchungsflächen**

Die Lage der Wiesenbestände (im Folgenden als Untersuchungsflächen bezeichnet), die für die wissenschaftlichen Analysen herangezogen wurden, geht aus Abbildung 5 hervor. Sie erstrecken sich zwischen den Ortschaften Agnesdorf und Roßla im Westen bzw. Südwesten bis nach Pölsfeld im Osten des Biosphärenreservates Karstlandschaft Südharz.

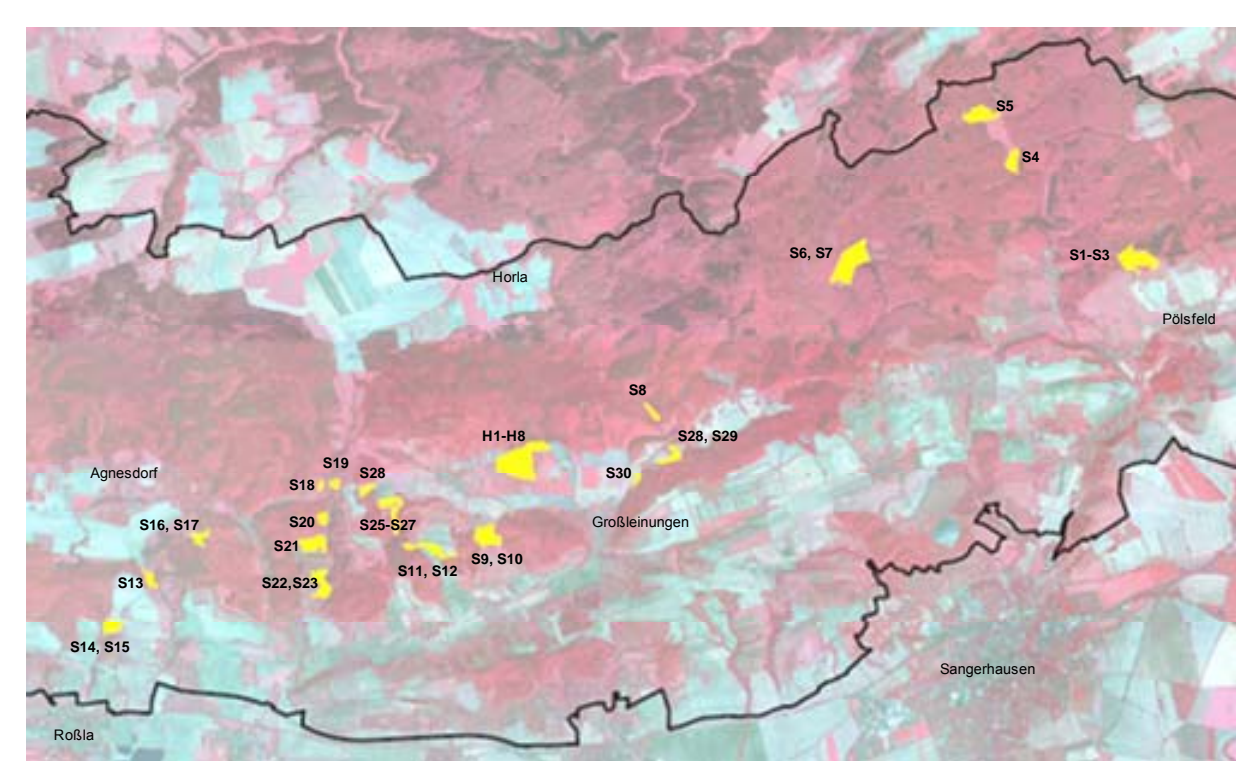

**Abbildung 5:** Lage der Untersuchungsflächen mit den entsprechenden Bezeichnungen der Aufnahmeflächen (H1-H8, S1-S30) im Biosphärenreservat Karstlandschaft Südharz. Die Bearbeitung erfolgte mit Hilfe des Programmes ArcGIS 10.1 der Firma Esri. Datengrundlage: MLU (2005), LVWA (2012). Schwarze Linie: Biosphärenreservatsgrenze.

Sofern die Untersuchungsflächen eine entsprechende Größe aufwiesen, wurden mehrere 25 m² großen Aufnahmeflächen (H1-H8, S1-S30), auf denen die Boden- und Vegetationsökologischen Untersuchungen durchgeführt wurden (s. Kap. 3.3.1), angelegt. Die Lageauswahl der Aufnahmeflächen erfolgte dabei nach dem Homogenitätsprinzip (Quasi-Homogenität) (ZEPP & MÜLLER 1999, DIERSCHKE 1994, ROSENTHAL 1992, TREMP 2005). Bis zur Durchführung der Vegetationsaufnahmen (Kap. 3.3.1b) wurden die besagten Flächen ausgezäunt, um Störungen und damit Verfälschungen der Aufnahmen durch das Weidevieh (Tritt, Fraß) sowie den Mähdrescher zu unterbinden..

Die Aufnahmeflächen S1-S3 im Osten des Untersuchungsgebietes befinden sich im FFH-Gebiet "Gipskarstlandschaft Pölsfeld und Breiter Fleck im Südharz" (FFH0108) sowie im Naturschutzgebiet "Gipskarstlandschaft Pölsfeld" (NSG0164).<sup>12</sup> Bis auf zwei Aufnahmeflächen (S4, S5) liegen die restlichen 33 im FFH-Gebiet "Bundsandstein- und Gipskarstlandschaft bei Questenberg im Südharz" (FFH0101) und Naturschutzgebiet "Gipskarstlandschaft Questenberg" (NSG0166).<sup>9</sup>

Die Bewirtschaftung der Untersuchungsflächen (bis auf S13) erfolgt zum einen in Form einer Rinderbeweidung oder Mähweidenutzung durch die Agrargenossenschaft Gonnatal/Leinetal e.G mit Sitz in Gonna, zum anderen in Form einer Hüteschafhaltung durch den ansässigen Schäfereibetrieb Kleinschmidt (Tabelle 2).

Die Mähweidenutzung sowie Beweidung mit Rindern wird laut EHRHARDT (2011, 2012) bereits seit über 10 Jahren (mind. seit 1995), wie in Tabelle 2 dargestellt, praktiziert. Lediglich für die Flächen H1-H8 (Beweidungsprojekt Hainrode) liegt seit Juni 2011 eine Nutzungsänderung in Form einer Ganzjahresbeweidung – "Ganzjahresweide mit Rindern im Südharz" – mit der Rinderrasse Saler vor. Das Projekt wird mit Mitteln der Europäischen Union (ELER-Programm) und des Landes Sachsen-Anhalt über eine Laufzeit von 3 Jahren finanziert (100 %-Förderung) (dbv 2011). Die anderen als Weide oder Mähweide genutzten Untersuchungsflächen werden mit der französischen Fleischrindrasse Charolais beweidet (BRACKMANN 1999, EHRHARDT 2011, 2012, HENSCHEL 2012). Die Beweidung findet im Umtrieb mit Mutterkuhherden statt. Auf weiteren 10 Untersuchungsflächen findet eine Hüteschafhaltung mit Deutschen Schwarzköpfigen Fleischschafen (teilweise unter Hinzunahme von Grau Gehörnten Heidschnucken) oder auch eine Mähnutzung zur Heugewinnung statt (Tabelle 2, KLEINSCHMIDT 2012).

Die Aufnahmefläche S13 befindet sich auf einer Streuobstweise die ehemals mit Schafen beweidet wurde. Genaue Angaben bis zu welchem Zeitpunkt die Beweidung durchgeführt wurde, liegen nicht vor. Derzeit wird die gesamte Streuobstwiese nur sporadisch im Rahmen von ABM-Maßnahmen gepflegt (HOCH 2012).

Aufgrund der Lage der Untersuchungsflächen in den Naturschutzgebieten bestehen Bewirtschaftungsvorgaben (vgl. auch Tabelle 2). Grundlage dafür bilden die beiden NSG-Verordnungen des REGIERUNGSPRÄSIDIUMS HALLE von 1996 (Amtsbl. f. d. Reg.-Bez. Halle. - 5(1996)7 v. 14.05.1996, Amtsbl. f. d. Reg.-Bez. Halle. - 5(1996)7 v. 15.07.1996), in denen folgende für die Untersuchungsflächen relevanten Punkte festgelegt sind:

− Kein Ausbringen von Gülle, Jauche, Klärschlamm, Fäkalien oder Abwasser,

 <sup>12</sup> LVwA (2008): http://www.sachsen-

anhalt.de/fileadmin/Elementbibliothek/Bibliothek Politik\_und\_Verwaltung/Bibliothek\_LAU/Naturschutz/Natur a2000/Gebietslisten/Dateien/Natura‐Gebiete.pdf.

- − Keine Ausbringen von Mineraldünger auf Glatthaferwiesen sowie Trocken- und Halbtrockenrasen,
- − Mahd ab den 15.6. eines jeden Jahres,
- − Grünlandbeweidung mit max. 1,4 GVE/ha.

Des Weiteren unterliegen die landwirtschaftlichen Nutzflächen umweltspezifischen Bewirtschaftungsbeschränkungen bzw. –vorgaben:

- − Natura 2000 Ausgleich (Richtlinie über die Gewährung von Ausgleichszahlungen für Beschränkungen der landwirtschaftlichen Nutzung in Natura 2000-Gebieten (Natura 2000 - Ausgleich für die Landwirtschaft, RdErl. des MLU vom 30. 1. 2008 – 55.60101/2.3.1.),
- − Extensive Grünlandnutzung (Richtlinien über die Gewährung von Zuwendungen zur Förderung einer Markt- und standortangepassten Landbewirtschaftung, RdErl. Des MLU 2.6.2010 – 55.60120/2).

Die erstgenannte Richtlinie fördert grundsätzlich naturschutzgerechte Bewirtschaftungsmaßnahmen, die "[…] der Umsetzung der Ziele des europäischen Schutzgebietsnetzes "NATURA 2000" […]" (Natura 2000 – Ausgleich) dienen (MRLU 2002, MLU 2008). Die Richtlinien über die Gewährung von Zuwendungen zur Förderung einer Markt- und standortangepassten Landbewirtschaftung (MSL) dienen u.a. der Förderung extensiver Grünlandbewirtschaftungsverfahren (in Tabelle 2 als "extensive Grünlandwirtschaft" deklariert), mit denen eine Verbesserung des Schutzes der Umwelt und die Erhaltung des natürlichen Lebensraumes einhergehen (MLU 2010). Die mit den Bewirtschaftungsbeschränkungen für den Landwirt einhergehenden Einkommenseinbußen werden durch finanzielle Zuwendungen des Landes Sachsen-Anhalt unter Beteiligung der Europäischen Union (Natura 2000 – Ausgleich) und des Bundes (MSL) ausgeglichen.

#### **Tabelle 2:** Bewirtschaftung der Untersuchungsflächen

Nach EHRHARDT (2011, 2012) und KLEINSCHMIDT (2012)

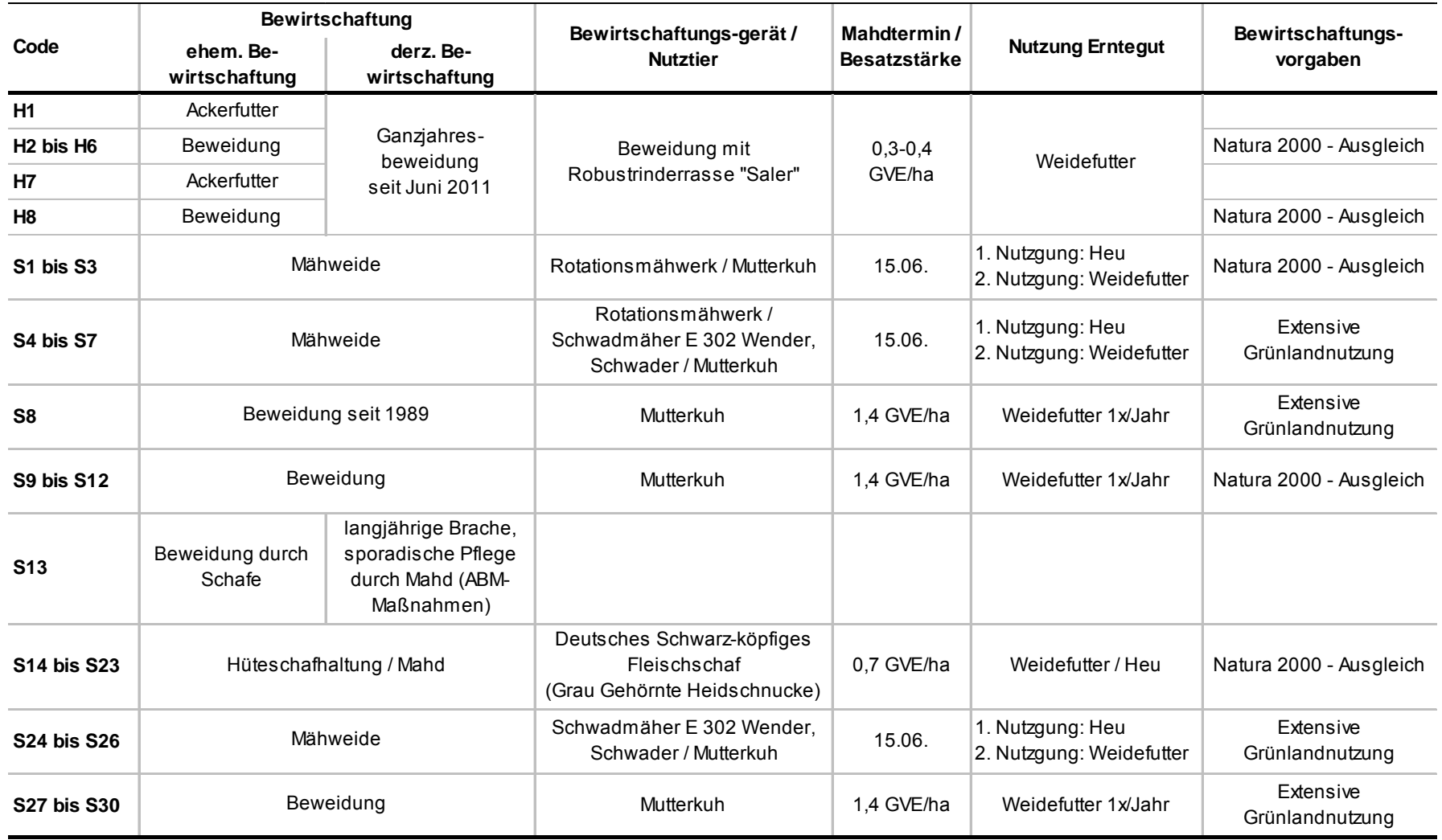

### **3.3. Methoden**

#### **3.3.1. Durchführung der Feldarbeit**

#### **a) Bodenuntersuchungen**

Die Bodenuntersuchungen wurden im März/April 2011 (H1-H7, S1-S13) und März 2012 (S14-S30) mittels eines Bohrstockes auf den Aufnahmeflächen in einer Bodentiefe von 0 - 10 cm (vertikale Entnahme) entnommen. Für die Aufnahmefläche H8 liegt keine Beprobung vor, da besagte Fläche erst Ende Mai 2011 in den Untersuchungsbestand aufgenommen wurde. Die Beprobung erfolgte nach den Vorgaben der AG BODEN (2005). Es wurden zufallsverteilt pro Aufnahmefläche 5 bis 7 Einstiche vorgenommen und zu einer Mischprobe vereint. Im Rahmen der Bodenprobenentnahme wurde darauf geachtet, dass kleinräumige Abweichungen vom durchschnittlichen Pflanzenbestand, wie bspw. Maulwurfshügel oder Geilstellen, zur Gewährleistung der Vergleichbarkeit der Ergebnisse von den Beprobungen ausgeschlossen und ausschließlich homogene Flächen beprobt wurden.

#### **b) Vegetation**

Die Vegetation jeder Aufnahmefläche wurde im Zeitraum vom 25. Mai bis 10. Juni 2011 (H1- H8, S1-S13) und 23. Mai bis 25. Mai 2012 (S14-S30) aufgenommen. Die Größe der Aufnahmen betrug 25 m² und entsprach somit den Empfehlungen für Aufnahmegrößen in Wiesen (Abbildung 6, DIERSCHKE 1994).

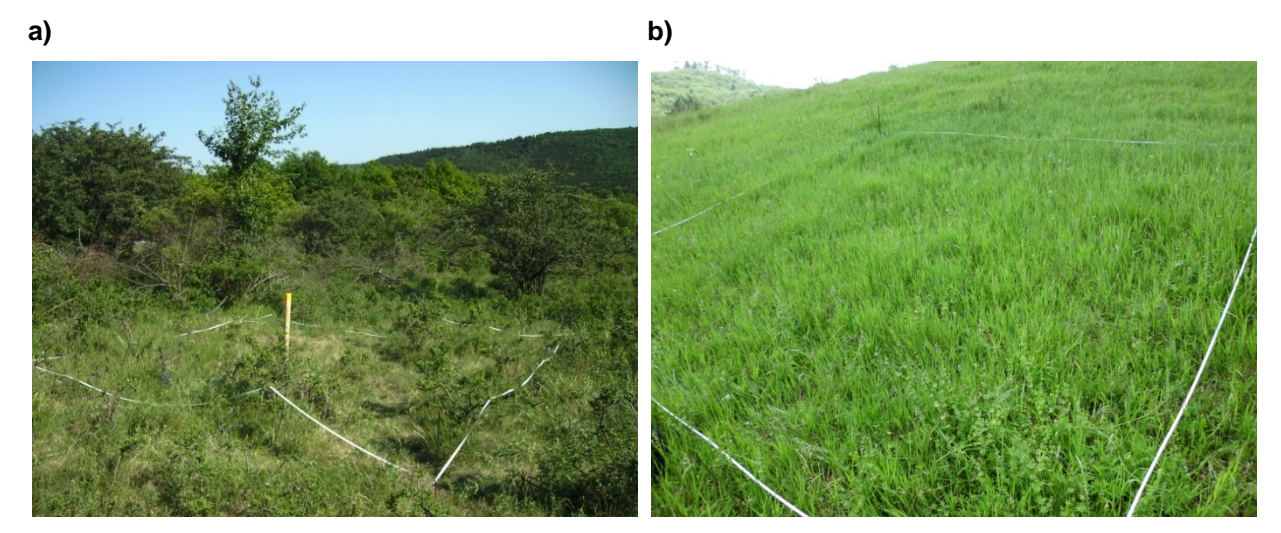

**Abbildung 6:** Vegetationsaufnahmeflächen (25 m²). **a)** Aufnahmefläche H5, Mai 2011 (SCHOLZ 2011), **b)** Aufnahmefläche S18, Mai 2012 (HENNING 2012). Die Aufnahmequadrate entsprechen den Flächen, auf denen die Bodenproben entnommen wurden. Die Deckung jeder Gefäßpflanzenart wurde mittels der Londo-Skala (1976) abgeschätzt (Tabelle 3).

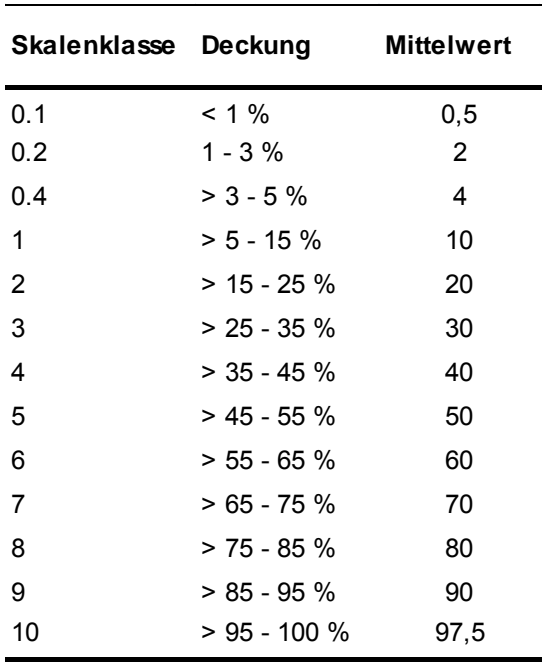

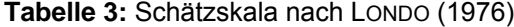

Die Deckung der einzelnen Schichten (Baum-, Strauch-, Kraut-, Streuschicht, Moose, Flechten, Totholz, vegetationsfreie Bereiche) erfolgte durch Schätzung derer prozentualen Bedeckung. Zur Baumschicht wurden dabei alle verholzenden Pflanzen höher 3 m, zur Strauchschicht alle verholzenden Pflanzen zwischen 0,5 m und 3 m gerechnet. Zur Krautschicht wurden alle nicht verholzenden Pflanzen und alle verholzenden Pflanzen kleiner als 0,5 m gezählt. Daneben erfolgte die Aufnahme der Hangneigung, Exposition und des Wasserhaushaltes. Die Nomenklatur der Pflanzenarten richtet sich nach ROTHMALER (2011).

#### **c) Futterproben**

Je Aufnahmefläche wurden auf 1 m² im Anschluss an die Vegetationsaufnahmen im Mai/Juni 2011 und Mai 2012 Futterproben entnommen (Abbildung 7). Die Entnahme erfolgte vor der Bewirtschaftung der Flächen (Mahd / Beweidung). Ausnahme bildete hier die Aufnahmefläche H2, die zum Schnittzeitpunkt der Futterprobe (25.05.2011) bereits gemulcht vorgefunden wurde. Demzufolge konnte hier die Entnahme des Aufwuchses nicht vor dem ersten, sondern lediglich vor dem zweiten Bewirtschaftungsschnitt realisiert werden.

Der Schnitt der Futterproben erfolgte mittels handelsüblicher Küchenmesser, wobei darauf geachtet wurde, dass der Aufwuchs mit einem möglichst tiefen Schnitt entnommen und die abgestorbene Streu vom Vorjahr auf der Fläche belassen wurde. Der Aufwuchs wurde in entsprechend beschriftete Plastiktüten verpackt, in einer Kühlzelle tiefgefroren, anschließend durch den Landeskontrollverband Brandenburg e.V. abgeholt und getrocknet, um die Trockensubstanz bzgl. ihrer Futterinhaltsstoffe laboranalytisch zu untersuchen.

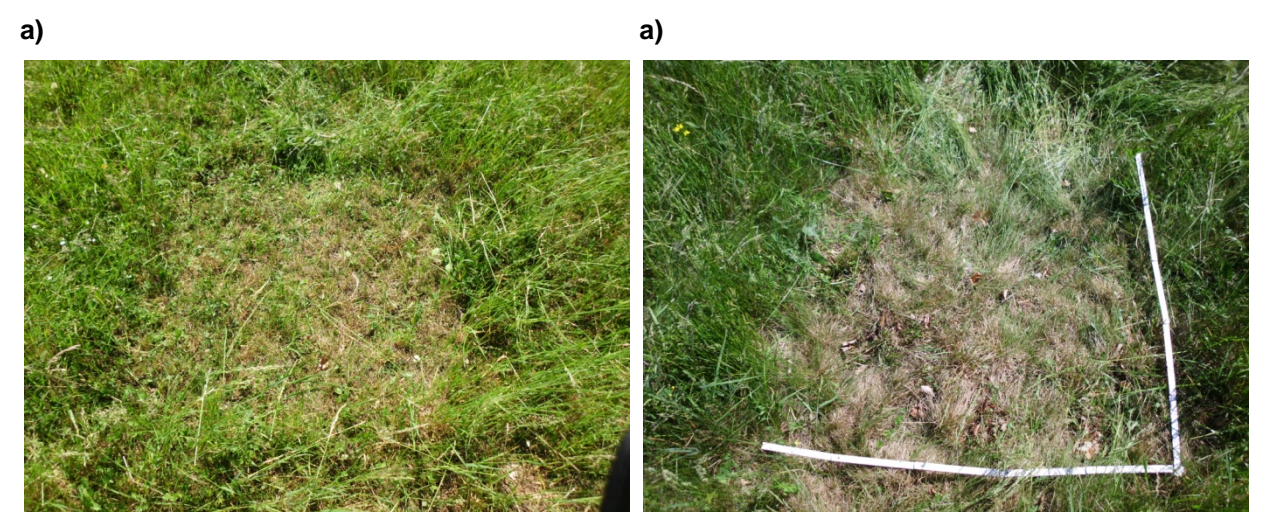

**Abbildung 7:** Flächen der Futterprobenentnahme (1 m²) a) Aufnahmefläche S21, Mai 2012; b) Aufnahmefläche S27, Mai 2012 (HENNING 2012)

#### **3.3.2. Laboranalysen**

#### **a) Bodenuntersuchungen**

Vor Durchführung der bodenchemischen Analysen im Labor wurden die Mischproben wie folgt aufbereitet:

- − Trocknung der Proben an der Luft zur Herabsetzung des Wassergehaltes
- − Sieben der Proben auf ≤ 2 mm (entspricht Feinboden, AG BODEN 2005)

Die Bodenmischproben wurden im Labor der Hochschule Anhalt auf Gesamtkohlenstoff  $(C_t)$ , Gesamtstickstoff (N<sub>t</sub>), Phosphor- (P), Kalium- (K) und Carbonatgehalt untersucht. Darüber hinaus wurde der pH-Wert bestimmt. Eine Übersicht über die Analysemethoden gibt Tabelle 4.

Laut HORALEK (mdl. 2010) kann N<sub>t</sub> als pflanzenverfügbarer Stickstoff (N) angesehen werden, da aufgrund der Trocknung der Bodenproben die flüchtigen N-Verbindungen wie NH<sub>4</sub><sup>+</sup> (Ammonium) oder NO<sub>3</sub> (Nitrat) ausgetreten sind. Für die Pflanzenernährung spielen Ammonium und Nitrat dennoch eine große Rolle, sofern sie im Boden als austauschbares und gelöstes NH $_4^+$  und NO<sub>3</sub> vorliegen (SCHEFFER & SCHACHTSCHABEL 2002).

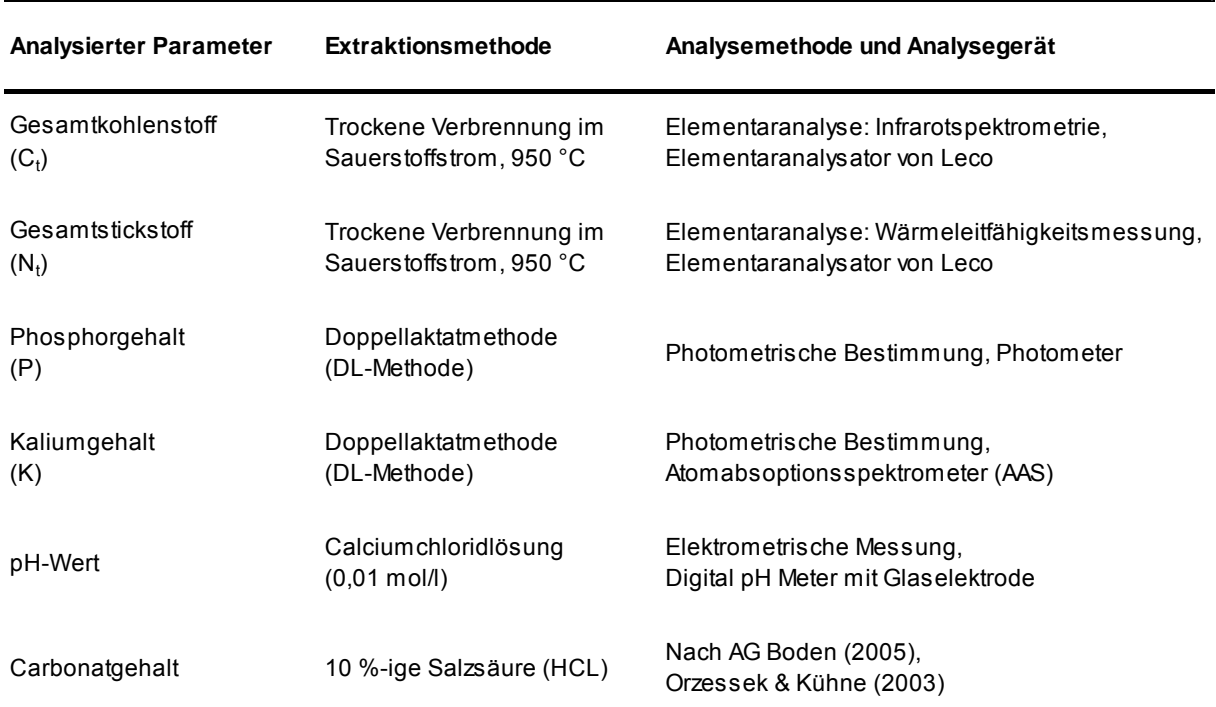

#### **Tabelle 4:** Bodenchemische Analysen

#### **b) Futterproben**

Die Analyse der Futterproben wurde nach der klassischen Weender-Methode vom Landeskantrollverband Brandenburg e.V. durchgeführt. Die Laboranalysen sowie die Berechnungen einzelner Parameter erfolgten nach Vorgaben des Methodenbuches der VDLUFA, Band III (1976). In der nachfolgenden Tabelle 5 sind die im Rahmen der Arbeit verwendeten und ausgewerteten Parameter dargestellt. Im Kapitel 3.4 sind die einzelnen Futterinhaltsstoffe erläutert.

Die Weender-Analysemethode als derzeitige Standard- und Referenzmethode wurde 1860 von HENNEBERG & STOHMANN erarbeitet. Als Konventionsanalyse ist sie einfach in der Durchführung, wird international einheitlich bereits über einen langen Zeitraum angewandt und führt bei Einhaltung der Analysevorschriften zu gut reproduzierbaren Analyseergebnissen (KIRCHGEßNER 2004, JEROCH et al. 2008). Aufgrund bestehender Mängel (vgl. hierzu KIRCHGEßNER 2004, JEROCH et al. 2008) wird die Weender-Analyse durch die Detergenzienmethode nach VAN SOEST (1967) ergänzt, bei der die Kohlenstoffe (Rohfaser und stickstofffreie Extraktionsstoffe) weiter differenziert werden (Abbildung 8).

#### **Tabelle 5:** Parameter der Futterproben

Dargestellt sind ausschließlich die im Rahmen der Arbeit ausgewerteten Parameter.

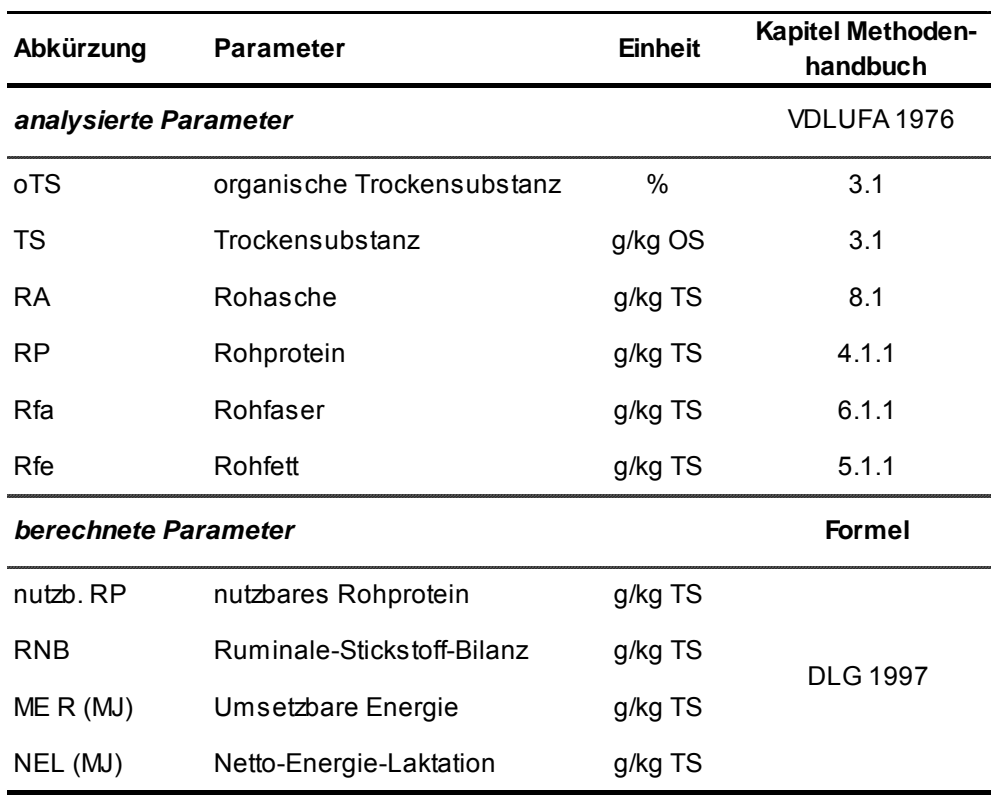

#### **Weender-Analyse**

#### **Erweiterte Weender Analyse**

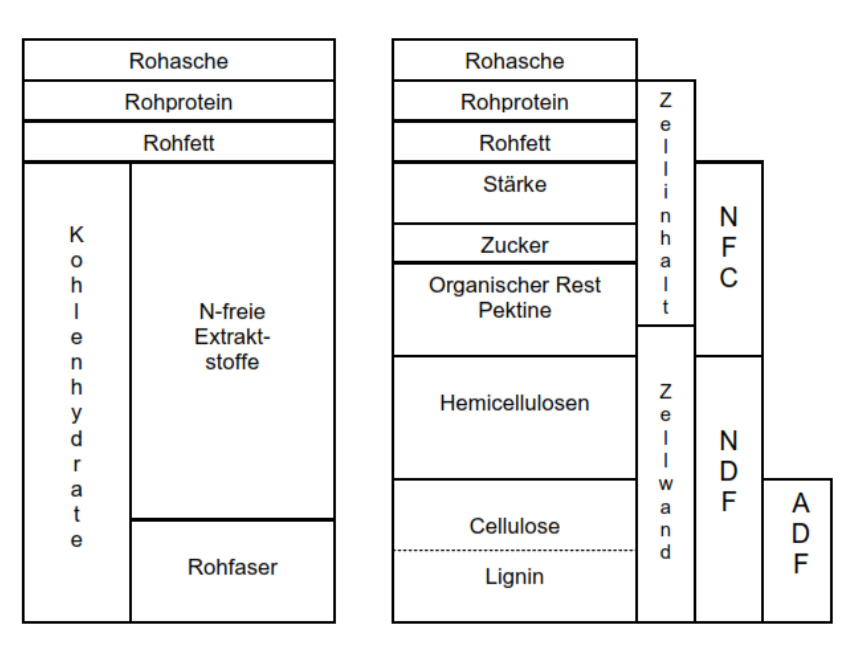

**Abbildung 8:** Chemische Zusammensetzung von pflanzlichen Futtermitteln. Darstellung nach LFL BAYERN (2011).

Durch die Erfassung der Zellwandkomponenten sowie deren stoffliche Differenzierung können die in Tabelle 6 dargestellten Fraktionsteile ermittelt werden (SPIEKERS & POTTHAST 2004, JEROCH et al. 2008).

**Tabelle 6:** Fraktionsteile der Zellwandkomponenten

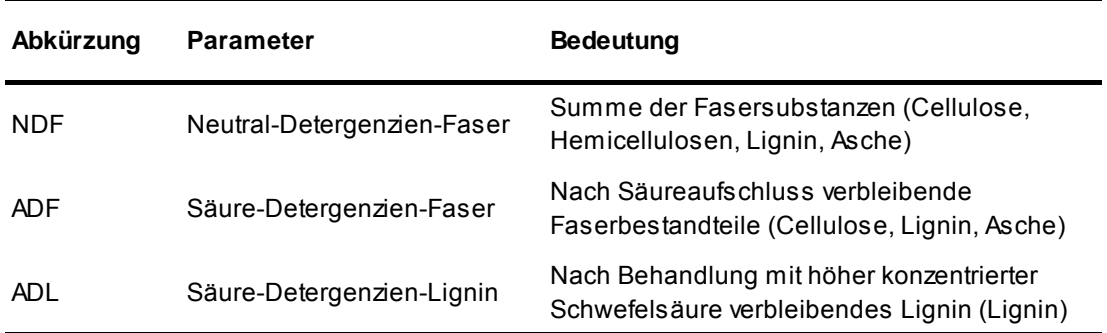

Umfassende Ausführungen zu dieser Thematik sowie zu weiteren spezifischen Analysemethoden, wie bspw. Aufschluss von Stärke und Zucker, finden sich u.a. in BURGSTALLER (1999), KIRCHGEßNER (2004), SPIEKERS & POTTHAST (2004), JEROCH et al. (2008), LFL SACHSEN (2008), MENDEL (2008).

#### **3.3.3. Auswertungsmethoden**

#### **3.3.3.1. Ökologische Auswertungen**

#### *3.3.3.1.1. Bodenuntersuchungen*

Die Auswertung des Bodendatensatzes erfolgte über das Tabellenkalkulationsprogramm Excel (Microsoft Office Excel 2007).

#### *Bodenart*

Die Bodenart (auch Bodentextur) beschreibt nach der AG BODEN (2005) die Zusammensetzung der Kornfraktionen Ton, Schluff und Sand des Feinbodens (Korngrößen Ø < 2 mm). Sie wird mit Hilfe der Fingerprobe (SCHLICHTING et al. 1995) ermittelt, wobei der Anteil von Ton, Schluff, Sand oder Lehm (Sand-Schluff-Tongemenge) geschätzt wird. Die Bezeichnung der Bodenart richtet sich nach AG BODEN (2005).

#### *pH-Wert und Carbonatgehalt*

Für die Auswertung des pH-Wertes wurde die Einstufung nach der AG BODEN (2005) verwendet (Tabelle 7). Die chemische Bodenreaktion reicht laut den eben genannten von extrem alkalisch bis extrem sauer.

Tabelle 7: Einstufung des pH-Wertes (gemessen in CaCl<sub>2</sub>-Lösung) Werte nach AG-BODEN (2005), S. 367

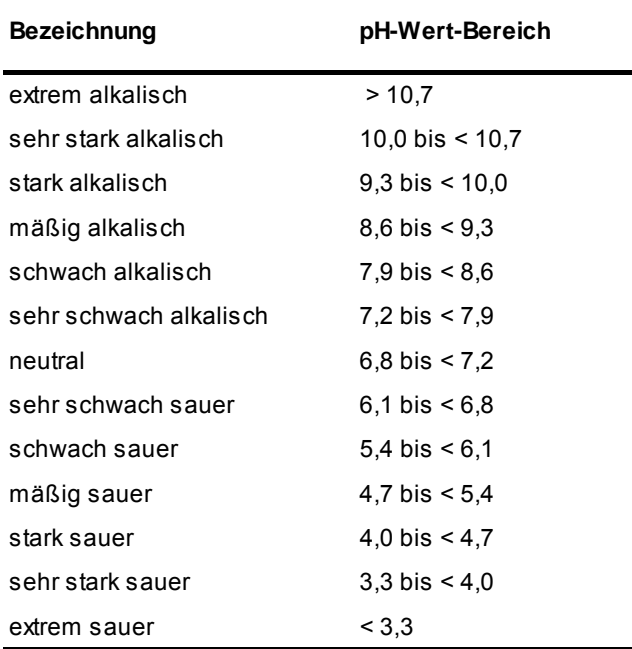

Die Einstufung des Carbonatgehaltes je Bodenmischprobe erfolgt nach ORZESSEK & KÜHNE (2003) und ist in Tabelle 8 dargestellt.

**Tabelle 8:** Einstufung der Carbonatgehalte Nach ORZESSEK & KÜHNE (2003)

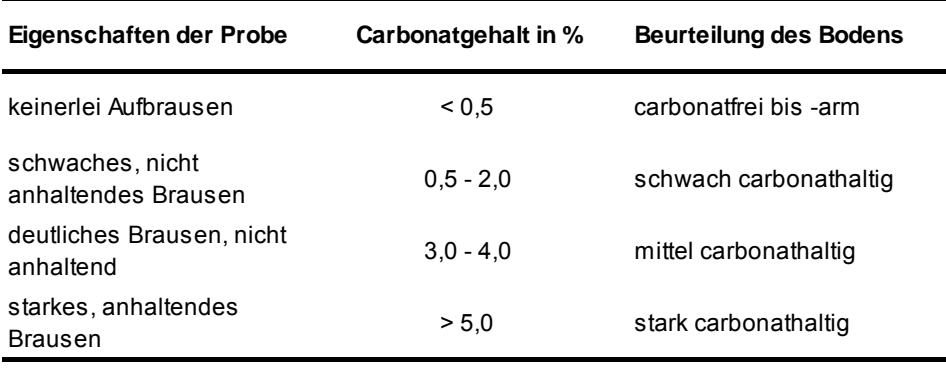

#### *Humus*

Humus wird auch als organische Substanz bezeichnet (AG BODEN 2005). Der Humusgehalt (HG) von Böden kann annäherungsweise aus den im Labor ermittelten Werten für organischen Kohlenstoff (C<sub>t</sub>) berechnet werden, indem mit dem Faktor 1,72 multipliziert wird (Formel 1).

$$
HG = C_t * 1,72 \tag{1}
$$

Der Humusgehalt bzw. die organische Substanz wird in Masse-% angegeben und entsprechend der nach der AG BODEN (2005) eingestuft.

**Tabelle 9:** Einstufung des Humusgehaltes von Böden Werte nach AG-BODEN (2005), S. 112

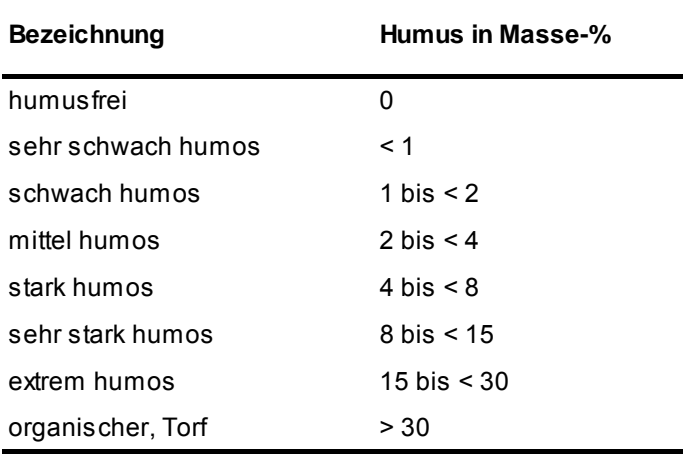

#### *Phosphor und Kalium*

Die Einordnung der Aufnahmeflächen nach ihren Nährstoffversorgungsbereichen erfolgt nach den Phosphor- und Kalium-Gehaltsklassen der DIENSTLEISTUNGSZENTREN LÄNDLICHER RAUM RHEINLAND-PFALZ (DLR) von 2007 für Grünland. Dafür werden die im Labor ermittelten Werte für P und K entsprechend der Formeln 2 und 3 in  $P_2O_5$  (Phosphorpentoxid) und  $K_2O$ (Kaliumoxid) umgerechnet, da sich die Abstufungen der P- und K-Gehaltsklassen auf die Oxide beziehen.

$$
P_2O_5 = P * 2,29\tag{2}
$$

$$
K_2O = K \times 1,20\tag{3}
$$

#### **Tabelle 10:** Einteilung der P- und K-Gehaltsklassen

Werte nach DLR (2007)

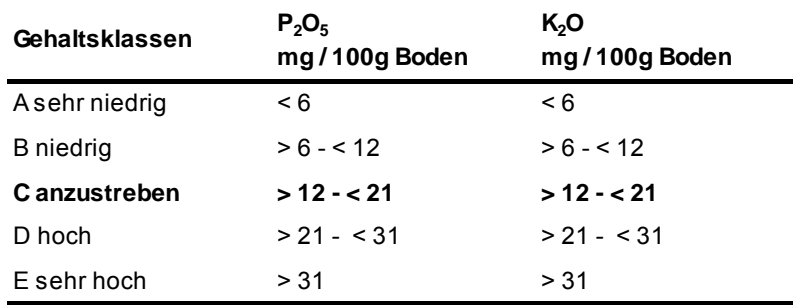

#### *3.3.3.1.2. Vegetation*

Die Auswertung des Vegetationsdatensatzes wurde mit dem Tabellenkalkulationsprogramm Excel (Microsoft Office Excel 2007) durchgeführt.

Für die Vegetationsauswertungen wurden die Deckungsklassen der Londo-Skala durch Mittelwerte, wie in Tabelle 3 dargestellt, ersetzt. Die Londo-Schätzskala stellt einen Kompromiss zwischen groben und feinen Skalen dar, so dass auch kleinere Vegetationsund Deckungswertveränderungen aufgezeigt werden können (DIERSCHKE 1994). Die Bestimmung der Pflanzengesellschaften erfolgte nach SCHUBERT (2001).

#### *Artenzahlen und Stetigkeit*

Für die Charakterisierung der einzelnen Wiesenflächen wurden zunächst je Aufnahmefläche die absoluten Artenzahlen ermittelt, um aus diesen im Anschluss die durchschnittliche Artenzahl sowie die Standardabweichung (SD) zu berechnen. Daneben wurde jeder Pflanzenart bzgl. ihrer Vorkommenshäufigkeit auf den Aufnahmeflächen eine Stetigkeitsklasse zugeordnet. Es wurde zunächst die Häufigkeit einer Art in allen Aufnahmen (38 Aufnahmeflächen) bestimmt und anschließend der prozentuale Anteil (Stetigkeit in %) nach folgender Formel berechnet:

$$
S_{\%} = \sum \frac{A \times 100}{n} \tag{4}
$$

S bezeichnet die Stetigkeit und A die Häufigkeit einer Art in allen Aufnahmeflächen. n entspricht der Anzahl der Aufnahmeflächen. Die prozentuale Stetigkeit wurde anschließend durch Stetigkeitsklassen ersetzt (Tabelle 11). Neben der Stetigkeit je Pflanzenart wurden die Anteile der Stetigkeitsklassen je Aufnahmefläche berechnet.
| Stetigkeit in %    | <b>Stetigkeitsklasse</b> |  |
|--------------------|--------------------------|--|
| 0 % - 20 %         | ı                        |  |
| $> 20 \% - 40 \%$  | Ш                        |  |
| $> 40 \%$ - 60 %   | Ш                        |  |
| > 60 % - 80 %      | IV                       |  |
| $> 80 \% - 100 \%$ | V                        |  |

**Tabelle 11:** Zuordnung der Stetigkeitsklassen

### *Ökologische Gruppen*

Die Gefäßpflanzen wurden nach ökologischen sowie pflanzen-soziologischen Gesichtspunkten (Standortansprüche, Vorkommen) ökologischen Gruppen, die in der Tabelle 12 dargestellt sind, zugeordnet.

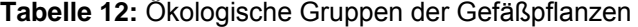

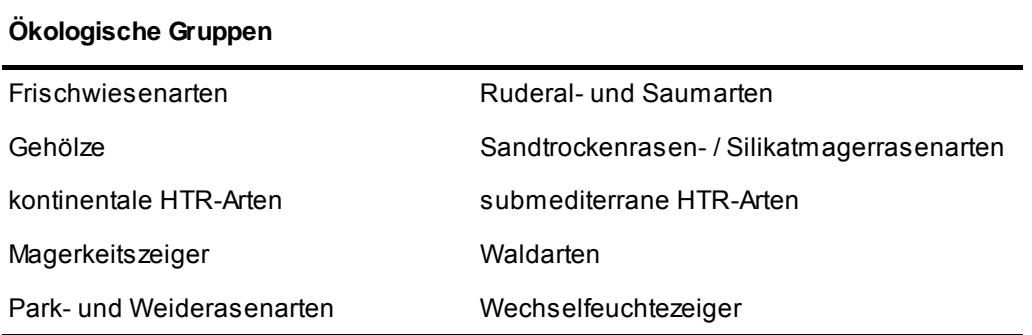

### *Zeigerwerte nach Ellenberg*

Für die Bewertung der Pflanzenbestände und die Abschätzung der Standortverhältnisse wurden die mittleren qualitativen Zeigerwerte (mZ<sub>qual</sub>) je Aufnahmefläche nach ELLENBERG et al. (1992), hier Feuchtezahl (F-Zahl), Reaktionszahl (R-Zahl) und Stickstoffzahl (N-Zahl), berechnet (Tabelle 13).

Die Berechnung der Zeigerwerte erfolgte nach der folgenden Formel:

$$
mZ_{qual} = \sum_{\text{Anzahl der Arten}}^{Zeigerverte aller Arten}
$$
\n(5)

Es ist darauf zu achten, dass Arten, die auf einer Aufnahmefläche nicht vorkommen, von der Berechnung ausgeschlossen werden.

Bei der qualitativen Auswertungsmethode spielt lediglich die Präsenz einer Art eine Rolle und nicht ihre Artmächtigkeit. Diese Methode wurde gewählt, da mittels der vorliegenden Arbeit eine Zustandsanalyse für die Grünlandflächen durchgeführt und somit die jeweiligen standörtlichen Verhältnisse eingeschätzt werden sollen. Aufgrund dessen erscheint die Verwendung qualitativer Daten als sinnvoll. Zudem sind die Aufnahmeflächen hinsichtlich ihres Pflanzenbestandes als voll entwickelt anzusehen. Infolge dessen wird davon ausgegangen, dass es zu keiner Verfälschung der qualitativen Auswertung kommt, da ggf. zufällig eingestreute Arten aus Nachbarbeständen nicht viel Gewicht erlangen (vgl.: ZEPP & MÜLLER 1999). Arten für die kein ZW vorliegt, sind als indifferent anzusehen, was bedeutet, dass sie eine sehr weite Amplitude hinsichtlich des jeweiligen Ökoparameters aufweisen. Die Darstellung der mZ<sub>qual</sub> erfolgt über Zeigerwertspektren, die einen konzentrierten Überblick über die Verteilung der einzelnen Zeigerwerte geben.

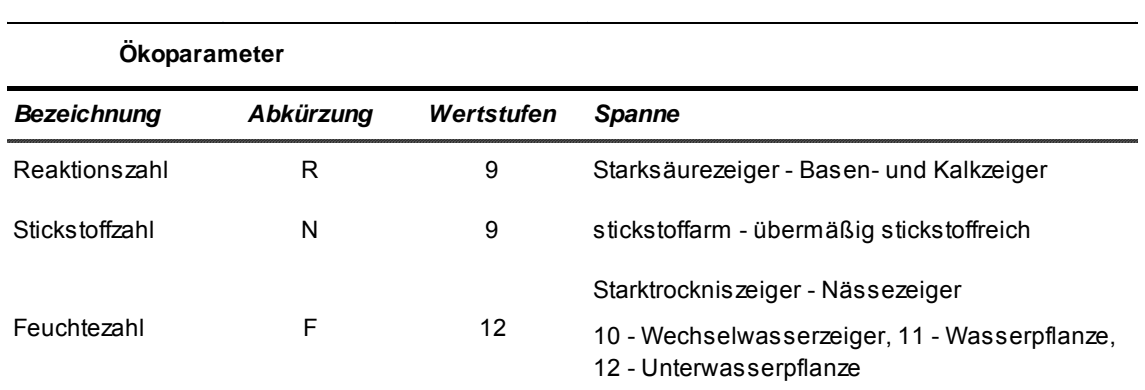

Verändert nach ELLENBERG et al. (1992)

**Tabelle 13:** Wertstufen der Zeigewerte nach ELLENBERG

# *Gras-Kraut-Verhältnis*

Für die Ermittlung des Gras-Kraut-Verhältnisses wurden die Gefäßpflanzen in 3 funktionelle Gruppen – Leguminosen (L), sonstige Kräuter (K) und Gräser (G) – unterteilt. Für jede Aufnahmefläche wurde die Summe der Deckungsmittelwerte (Mittelwerte ersetzen Deckungsklassen, siehe dazu Tabelle 3) der Leguminosen, Gräser und sonstigen Kräuter berechnet. Diese Einzelwerte wurden anschließend zu einer Gesamtsumme addiert. Daraufhin wurden die Prozentanteile für jede funktionelle Gruppe und Aufnahmefläche nach der folgenden Formel berechnet (hier exemplarisch für die Gräser):

$$
G_{\%} = \sum \frac{\sum Declkungsmittelwerte der Gräser je Aufnahmefläche*100}{\sum Einzelwerte je Aufnahmefläche}
$$
(6)

# *Lebensformen*

Die Auswertung der Lebensformen erfolgt entsprechend Tabelle 14 nach ELLENBERG et al. (1992) in Form eines Lebensformenspektrums je Aufnahmefläche. Sofern eine Art mehreren Lebensformen zugeordnet werden kann, wird die Art für die Analyse jeder der Lebensformen zugesprochen. Dies soll beispielhaft für *Trifolium repens* verdeutlicht werden: *Trifolium repens* ist sowohl den Hemikryptophyten als auch den Chamaephyten zuzuordnen und wird im Rahmen der Erstellung des Lebensformenspektrums doppelt, also einmal für die Hemikryptophyten und einmal für die Chamaephyten, gezählt.

**Tabelle 14:** Lebensformen der Gefäßpflanzen auf den Aufnahmeflächen Bezeichnungen nach ELLENBERG et al. (1992)

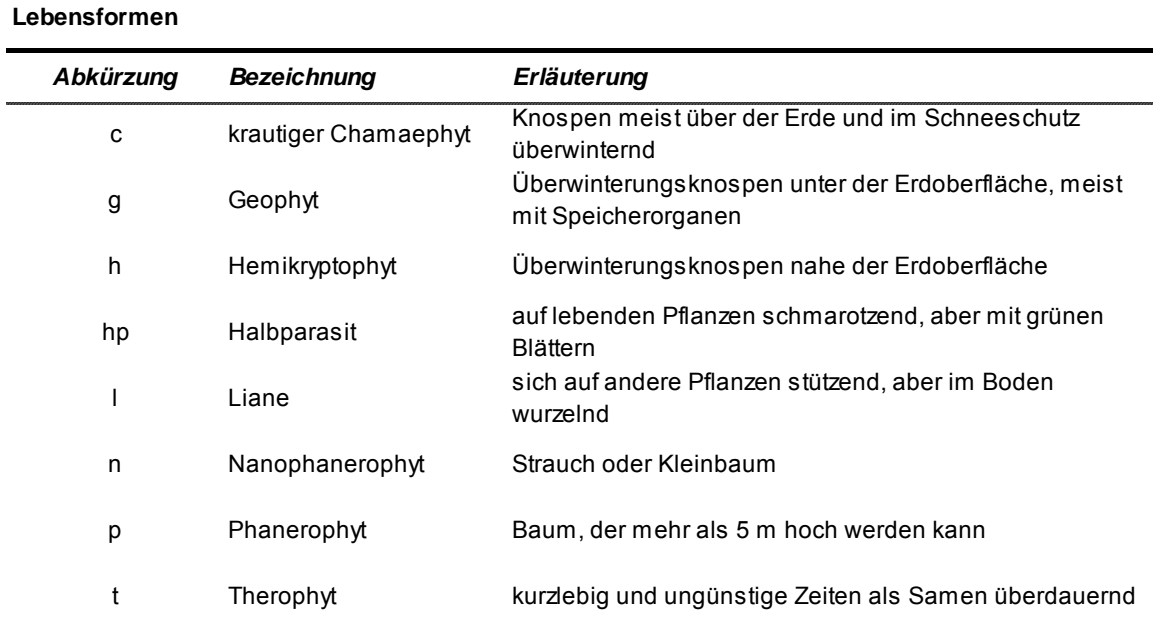

# *Nutzungswertzahlen*

Die Einstufung der Nutzungswertzahlen – Futterwertzahl (FWZ), Mahdverträglichkeits- (MZ) sowie Weideverträglichkeitszahl (WZ) – erfolgt gem. KLOTZ et al. (2002). Die nachfolgend aufgeführten Tabellen (Tabelle 15, Tabelle 16, Tabelle 17) zeigen die Einstufungen der einzelnen Merkmalszustände.

**Tabelle 15:** Einteilung der Futterwertzahlen Nach BRIEMLE (1996)

**Tabelle 16 :**Einteilung der Mahdverträglichkeitszahlen Nach BRIEMLE & ELLENBERG (1994)

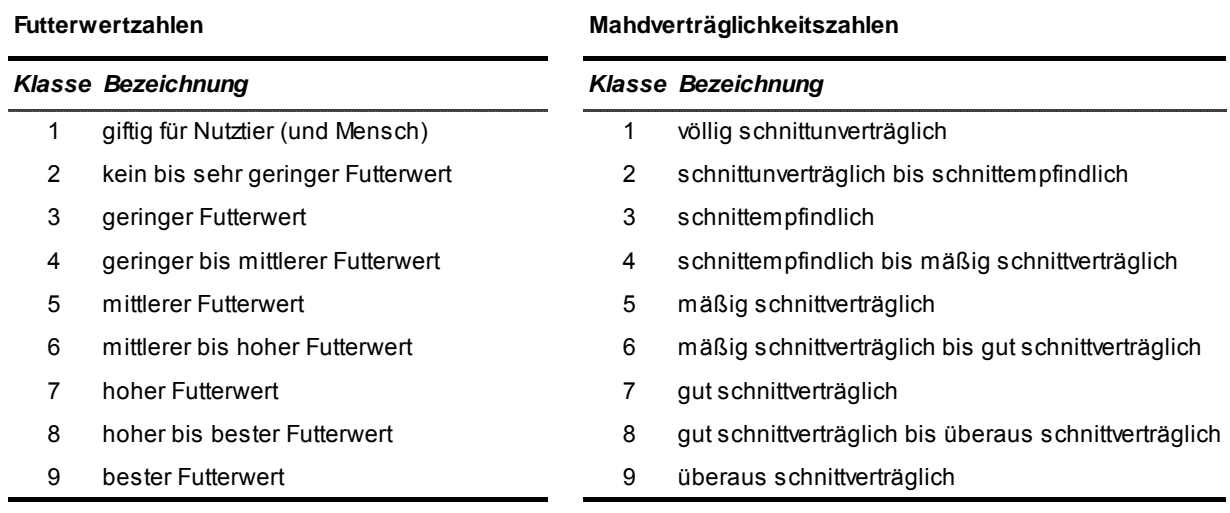

**Tabelle 17:** Einteilung der Weideverträglichkeitszahlen Nach BRIEMLE & ELLENBERG (1994)

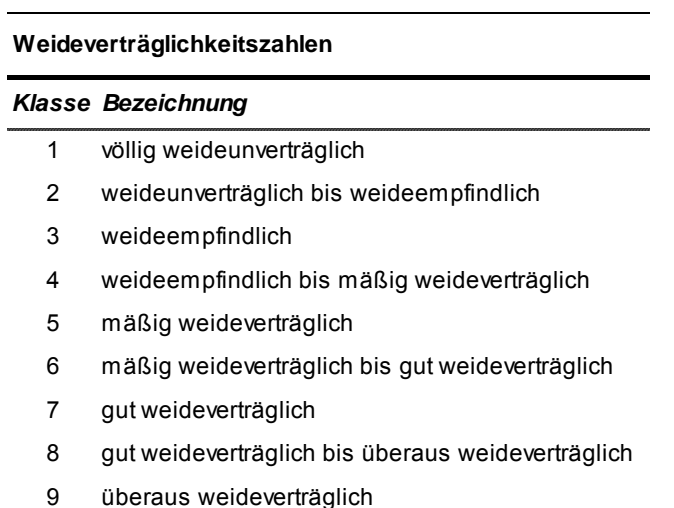

Jeder Pflanzenart werden, sofern vorhanden, die 3 Nutzungswertzahlen zugeordnet. Die Berechnung und Auswertung derselben erfolgt unter Berücksichtigung der jeweiligen Deckung einer Art (Verwendung der Mittelwerte, vgl. Tabelle 3) für jede Aufnahmefläche. Demzufolge wird eine quantitative Auswertung vorgenommen. In Formel 7 ist die Ermittlung für die Futterwertzahl exemplarisch dargestellt:

$$
FWZ_{quan} = \sum \frac{\sum Deckungsmittelwerte je Aufnahmefläche}{\sum FWZ * Deckungsmittelwert einer Art}
$$
 (7)

### *3.3.3.1.3. Futterproben*

Die Einschätzung der Futterqualität der Aufnahmeflächen erfolgt zum einen anhand der Futterwerttabellen für Wiederkäuer der Deutschen Landwirtschafts-Gesellschaft (DLG 1997), zum anderen anhand der Gruber Tabelle zur Fütterung der Milchkühe, Zuchtrinder, Schafe, Ziegen der Bayerischen Landesanstalt für Landwirtschaft (LFL BAYERN 2011). Die Tabellen geben eine Übersicht von Richtwerten zur Bewertung der Futtermittelinhaltsstoffe, wobei

jeweils die Tabelle für Grünfutter Anwendung fand. Die untersuchten Südharzwiesen werden den Kategorien der Futterwert-Tabellen der DLG (1997) und LFL BAYERN (2011) wie folgt zugeordnet (Tabelle 18):

**Tabelle 18:** Zuordnung der Aufnahmeflächen zu den Kategorien der Futterwert-Tabellen

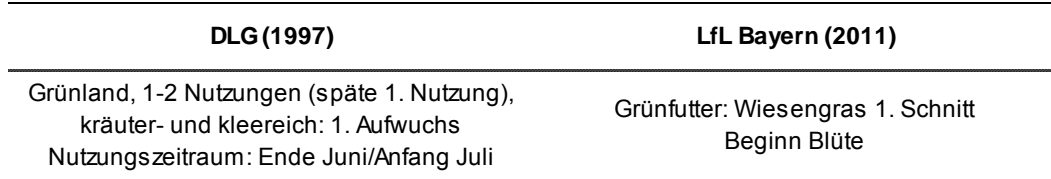

Die Futterwert-Tabelle der DLG (1997) gibt Richtwerte für alle in Tabelle 5 aufgeführten Futterparameter an; in der Gruber Tabelle (LFL BAYERN 2011) sind die organische Trockensubstanz sowie die Rohasche nicht mit aufgeführt.

Im Rahmen der Ergebnisdiskussion erfolgt die Einordnung der Futterqualität anhand der analysierten Werte im Vergleich zu den Richtwerten für Rinder (weibliche Jungrinder und Milchkühe) in verschiedenen Wachstums- und Laktationsphasen sowie für Schafe (Mutterschaf, Jungschaf, Mastlamm, Böcke) in verschiedenen Wachstums- und Nutzungsphasen.

# **3.3.3.2. Statistische Auswertungen**

Für die statistischen Auswertungen fanden folgende Softwareprogramme Anwendung (Tabelle 19):

**Tabelle 19:** Übersicht zur verwendeten Statistik-Software

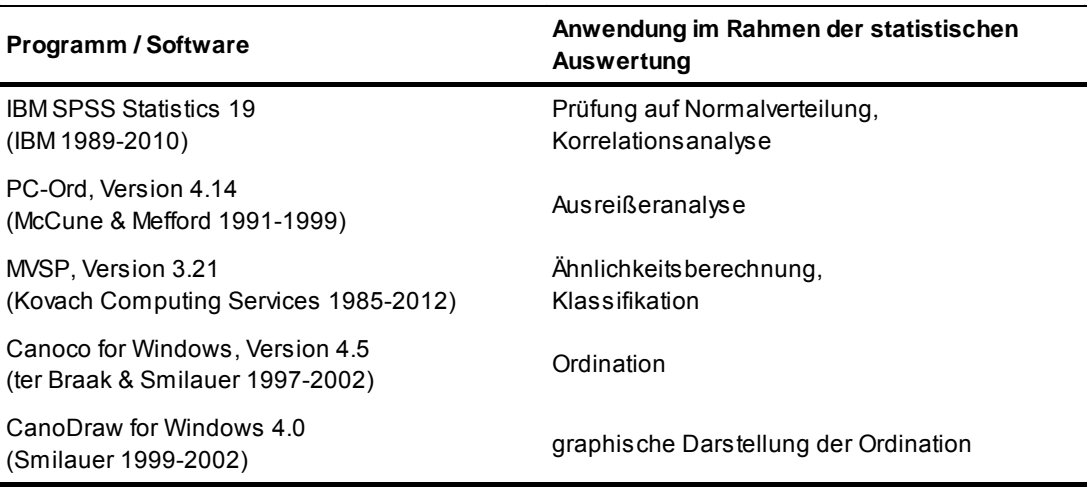

# *3.3.3.2.1. Datenverarbeitung*

# **a) Aufbereitung der Vegetationsdaten**

In nur 3 der 38 Aufnahmeflächen wuchsen Sträucher. Aufgrund dieses seltenen Vorkommens wurden die statistischen Analysen ausschließlich mit dem Datensatz der Krautschicht durchgeführt.

Vor Durchführung der statistischen Analysen wurden in PC-ORD zwei statistische Ausreißer, deren Standardabweichung (SD) > 2 betrug, entfernt (MCGARIGAL et al. 2000, LEYER & WESCHE 2007, LOZAN & KAUSCH 2007, DORMANN & KÜHNE 2009). Es handelte sich dabei zum einem um die Aufnahmefläche H5, die stark von Halbtrockenrasenarten, wie *Festuca rupicola* und *Brachypodium pinnatum*, geprägt war und zum anderen um die Fläche S30, die von Untergräsern (*Anthoxanthum oderatum, Festuca rubra*) dominiert wurde. Auf beiden Flächen waren typische Frischwiesen-Arten, wie bspw. *Arrhenatherum elatius, Daucus carota* oder *Pastinaca sativa*, extrem unterrepräsentiert oder fehlten gänzlich. Arten, die ausschließlich in den zuvor genannten Aufnahmeflächen vorkamen, wurden aus der Analyse ausgeschlossen: *Cerastium glomeratum, Dianthus carthusianorum, Heracleum sphondylium, Koeleria macrantha, Polygala comosa, Potentilla neumanniana, Prunus spinosa*. Somit wurde in den Analysen eine transformierte Matrix aus 36 Aufnahmen und 139 Arten verwendet.

Bei vielen statistischen Auswertungen (z.B. Korrespondenzanalysen) führen seltene Arten zu einer Verzerrung der Ergebnisse, da sie überproportional stark in die Analysen eingehen (TER BRAAK & SMILAUER 1998, LEYER & WESCHE 2007, LOZAN & KAUSCH 2007). Arten mit großer Häufigkeit werden indes stärker herabgewichtet. Aufgrund dessen wurden die seltenen Arten vor Durchführung der Analysen mit CANOCO mittels der Auswahlmöglichkeit "*down weighting of rare species*" herabgewichtet (JONGMAN et al. 1995, LEYER & WESCHE 2007).

# **b) Ermittlung der Umwelt- und Strukturparameter**

Um die Vegetation in Beziehung zum Standort setzten zu können, wurden Umweltparameter verwendet, die aus den Untersuchungen und Beobachtungen im Gelände sowie z.T. aus zusätzlichen Informationen abgeleitet wurden. Zudem wurde die Artenzahl in die Analysen integriert. Eine Übersicht über die Parameter gibt Tabelle 20.

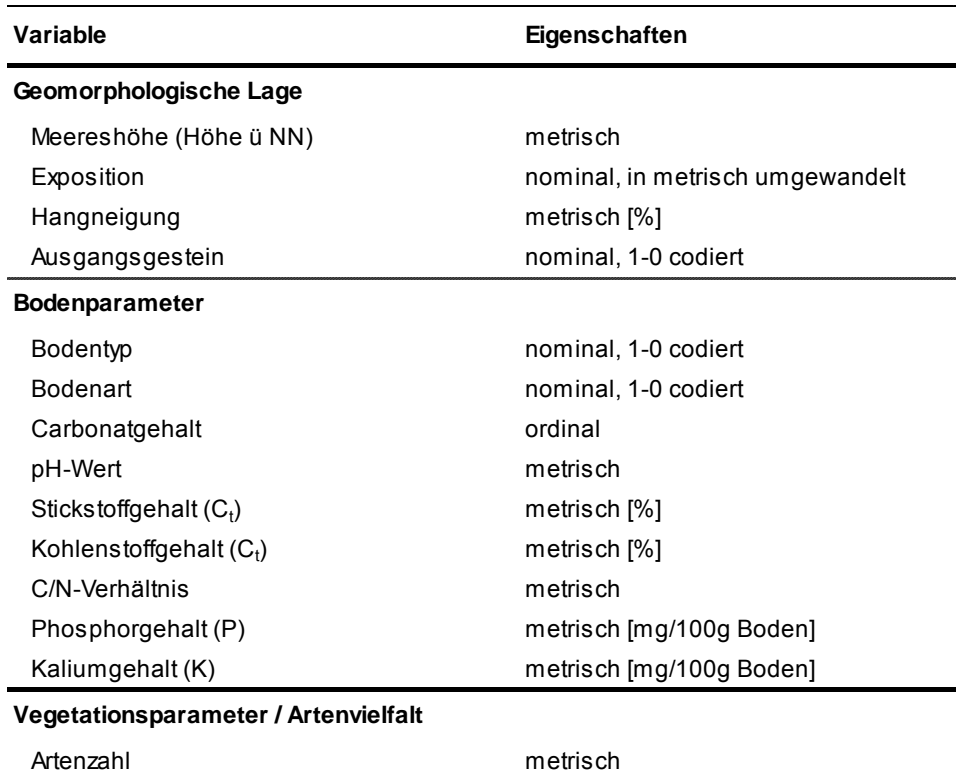

**Tabelle 20:** Umwelt- und Strukturparameter

Bei 4 Variablen handelt es sich um nominal skalierte Werte (Tabelle 20), die in dieser Form nicht in statistischen Analysen verwendet werden können und aufgrund dessen transformiert werden müssen (LEYER & WESCHE 2007).

Für die Bodentypen wurden sogenannte Dummy-Variablen erzeugt (LEPS & SMILAUER 2003, LEYER & WESCHE 2007). Dafür wurden die einzelnen Bodentypen anhand ihrer pedogenen Merkmale zu Gruppen zusammengefasst und binär codiert (Tabelle 21). Die Gruppeneinteilung erfolgte nach der AG BODEN (2005). Für die Bodenart und das Ausgangsgestein wurde analog vorgegangen.

**Tabelle 21:** Einteilung der Bodentypen in Gruppen

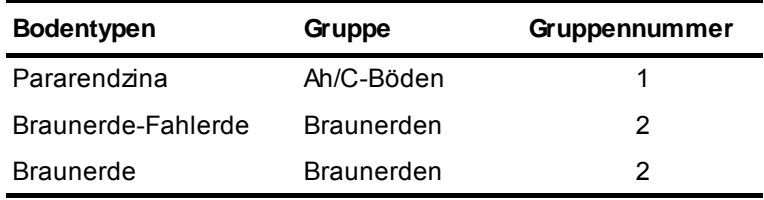

Die Exposition wurde im Gelände anhand der Lage der Aufnahmefläche bzgl. der Himmelsrichtung bzw. der Einfallsrichtung der mittäglichen Sonnenstrahlen abgeschätzt. Für die statistischen Auswertungen wurden diese in Gradzahlen (metrische Skalierung) überführt (AG BODEN 2005):

- − Nord-Exposition: 0°
- − Ost-Exposition: 90°
- − Süd-Exposition: 180°
- − West-Exposition: 270°

Der Carbonatgehalt stellt einen ordinal skalierten Wert dar. Ihre Analyse bedarf einer ordinalen Operation (PODANI 1999, 2005, 2006, PAVOINE et al. 2009). Laut LEYER & WESCHE (2007) wird für viele statistische Analysen jedoch ein quantitatives Skalenniveau (metrischoder intervallskalierte Variablen) vorausgesetzt. Aufgrund dessen und um die Vergleichbarkeit der Parameter zu gewährleisten, wurden die Carbonatgehalte durch ihre Mittelwerte ersetzt.

### *3.3.3.2.2. Datentransformation*

Viele statistische Analysemethoden, auch in der multivariaten Statistik, beruhen auf der Annahme, dass die Daten einer Normalverteilung folgen (LEYER & WESCHE 2007). Aufgrund dessen wurden alle verwendeten Umwelt- und Strukturparameter (vgl. Tabelle 20) auf Normalverteilung getestet und sofern erforderlich und möglich transformiert. Hintergründe zu Datentransformationen sind u.a. TREMP (2005), LEYER & WESCHE (2007) und DORMANN & KÜHN (2009) zu entnehmen. Zur Beurteilung der Daten auf Normalverteilung vor und nach der Transformation wurden unter Verwendung der Software SPSS 19 (Tabelle 19) Kolmogorov-Smirnov-Tests durchgeführt und Histogramme erstellt (BÜHL & ZÖFEL 2003).

Folgende Transformationen wurden durchgeführt (nach LEYER & WESCHE 2007):

− Logarithmierung (log-Transformation) (mit b = 1):

$$
x' = \log_{10}(x+a) \tag{8}
$$

− Bildung der Quadratwurzel (√-Transformation):

$$
x' = \sqrt{x} \tag{9}
$$

x' entspricht dabei dem Wert der Variablen nach der Transformation, x dem Ausgangswert der Variablen.

Sofern der Kolmogorov-Smirnov-Test und die Histogramme nach der Transformation eine bessere Annäherung an die Normalverteilung zeigten, wurden die Variablen entsprechend transformiert. Wenn nicht, wurde die Variable untransformiert weiter verwendet, was in 3 von 4 Fällen der Fall war. Ausschließlich Phosphor (P) zeigte nach der  $\sqrt{\ }$ -Transformation eine starke Annäherung an die Normalverteilung, so dass die transformierten Daten dieser Variablen für alle multivariaten Analysen verwendet wurden. Bei Verwendung deskriptiver Methoden wurden die untransformierten Daten benutzt.

Auf eine Standardisierung (LEYER & WESCHE 2007) der Umwelt- und Strukturvariablen, um eine Vergleichbarkeit derselben zu gewährleisten, konnte verzichtet werden, da das verwendete Programm (CANOCO) automatisch auf Einheitsvarianz standardisiert (LEPS & SMILAUER 2003).

### *3.3.3.2.3. Korrelationsanalyse*

Die Korrelationsanalyse gehört zur den deskriptiven Methoden, so dass für die Berechnungen die untransformierten Daten verwendet wurden (Kap. 3.3.3.2.2). Im Rahmen der Analysen wurden zum einen der Maßkorrelationskoeffizient r nach PEARSON, zum anderen der Rangkorrelationskoeffizient R nach SPEARMAN benutzt. Die Berechnungen der beiden Korrelationskoeffizienten finden sich u.a. in LEYER & WESCHE (2007).

Der parametrische Maßkorrelationskoeffizient r beruht auf der Annahme, dass die Variablen erstens eine annähernd lineare Beziehung haben, zweitens normalverteilt und drittens metrisch skaliert sind (LEYER & WESCHE 2007, LOZAN & KAUSCH 2007). Sofern diese Voraussetzungen erfüllt waren, wurde der Korrelationskoeffizient r verwendet. Beim Nichtvorliegen der Voraussetzungen wurde nach Empfehlung von TREMP (2005), LEYER & WESCHE (2007) und LOZAN & KAUSCH (2007) der Rangkorrelationskoeffizient R benutzt. Dieser kann auch für ordinal skalierte, nicht-normalverteilte Variablen verwendet werden; ebenso beim Vorliegen von Ausreißern, die beim Korrelationskoeffizienten nach PEARSON zu hohen Werten von r führen würden (TREMP 2005, LEYER & WESCHE 2007, LOZAN & KAUSCH 2007). Aufgrund seiner Stabilität gegenüber Ausreißern und zur Untermauerung der Korrelation nach PEARSON wurde in der Ergebnisdarstellung neben dem Maßkorrelationskoeffizienten häufig auch der Rangkorrelationskoeffizient mit angegeben. Beide Korrelationskoeffizienten zeigen neben der Stärke auch die Richtung des Zusammenhanges an, indem r bzw. R Werte zwischen -1 und +1 annehmen können (positive / negative Korrelation). LEYER & WESCHE (2007) sprechen bei einem Korrelationswert bis 0,3 von keiner, bei Werten zwischen 0,3 und 0,7 von einer schwachen und bei Werten ab 0,7 von einer starken Korrelation.

# *3.3.3.2.4. Ähnlichkeitsberechnung*

Durch das Ersetzen der Deckungswerte durch Mittelwerte (vgl. Tabelle 3) stellen die Aufnahmen in der Vegetationstabelle metrische Werte dar und bedürfen keiner Transformation (TER BRAAK & SMILAUER 1998, MCGARIGAL et al. 2000, TREMP 2005, LEYER & WESCHE 2007). Die Unähnlichkeit kann mit metrischen Koeffizienten berechnet werden. Grundsätzlich lassen sich qualitative und quantitative Ähnlichkeitsmaße unterscheiden (LEYER & WESCHE 2007).

Für die Berechnung der Unähnlichkeit zwischen den Aufnahmen wurde der quantitative Bray-Curtis-Koeffizient (BRAY & CURTIS 1957) angewandt, der für die Auswertung ökologischer Daten empfohlen wird (LOZAN & KAUSCH 2007, LEYER & WESCHE 2007). Der Koeffizient berechnet das Verhältnis von tatsächlich auftretender Ähnlichkeit zur maximal möglichen Ähnlichkeit der Flächen (HEEREN 1999) und eignet sich für heterogene Datensätze mit vielen Nullen (Ausschluss des Doppelnull-Problems; TREMP 2005, LEYER & WESCHE 2007, DORMANN & KÜHN 2009). Somit hat er einen Vorteil gegenüber der Euklidischen Distanz, die das Fehlen einer Art in einer Aufnahme genauso bewertet wie ihr Auftreten (TREMP 2005, LEYER & WESCHE 2007).

Die Ähnlichkeitsmatrix dient als Ausgangpunkt für die Clusteranalyse und Ordination.

# *3.3.3.2.5. Klassifikation – Clusteranalyse*

Zur Beurteilung der Ähnlichkeit der Aufnahmeflächen hinsichtlich der auf ihnen vorkommenden Arten wurde eine Clusteranalyse durchgeführt, um aus den heterogenen Datensatz möglichst "ähnliche" bzw. "unähnliche" Gruppierungen (Cluster) zu identifizieren (MCGARIGAL et al. 2000, TREMP 2005, LOZAN & KAUSCH 2007). Das Verfahren gehört zu den hierarchischen agglomerativen Klassifikationsverfahren (JONGMAN et al. 1995, LEYER & WESCHE 2007). Die Darstellung erfolgt in Form eines Dendrogramms. Als Cluster-Algorithmus (*group linkage method*) wurde das *group average-Verfahren* (GA), auch *unweighted pair group method using arithmetic means* (UPGMA) genannt, verwendet (LEYER & WESCHE 2007). Die in der Ökologie oft genutzte Methode basiert auf der Berechnung des Mittelwertes der Abstände zwischen einem Element und allen weiteren Cluster-Elementen (JONGMAN et al. 1995, LEGENDRE & LEGENDRE 1998). Zudem bildet die UPGMA laut LEYER & WESCHE (2007) die ursprünglichen Unähnlichkeiten (Bray-Curtis-Ähnlichkeitsmatrix, Ähnlichkeitsberechnung) weitgehend unverzerrt in der Länge der Äste des Dendrogramms ab (*space conserving*).

### *3.3.3.2.6. Ordination*

# **a) Ordination allgemein**

Unter Ordination werden Methoden der multivariaten Statistik zusammengefasst, deren Grundidee es ist, Muster und Beziehungen von Objekten und Variablen (z.B. Arten, Standorte) entlang erklärenden Achsen ausfindig zu machen (JONGMAN et al. 1995, MCGARIGAL et al. 2000, TREMP 2005, DORMANN & KÜHN 2009). Die Achsen entsprechen dabei ökologischen Gradienten. Aus diesem Grund wird für die Ordination häufig auch der Begriff der Gradientenanalyse benutzt (LEYER & WESCHE 2007). Im Falle von vielen Variablen oder Objekten liegt ein unübersichtliches, komplexes Netz von Interkorrelationen in n-dimensionalen Hyperräumer vor. Die Ordination löst dieses Problem, indem es den Datensatz so reduziert, dass die eindeutigsten Muster und damit die wesentlichsten Gradienten präsentiert werden (Dimensionsreduktion, MCGARIGAL et al. 2000, LEPS & SMILAUER 2003, LEYER & WESCHE 2007).

Ordination kann allgemein in 2 Gruppen unterteilt werden: 1) indirekte Gradientenanalyse (*unconstrained ordination*) und 2) direkte Gradientenanalyse (*constrained ordination*). Vegetationsaufnahmen werden bei der indirekten Gradientenanalyse hinsichtlich ihrer floristischen Ähnlichkeit analysiert. So spiegeln kontinuierliche Veränderungen in der Artenzusammensetzung meist kontinuierliche Veränderungen der Standortfaktoren wider. Die Umweltgradienten werden demnach indirekt sichtbar (TREMP 2005, DORMANN & KÜHN 2009). Werden den Vegetationsaufnahmen jedoch unmittelbar konkrete Standortfaktoren oder Messdaten (z.B. Höhe über NN) zugeordnet, spricht man von einer direkten Gradientenanalyse (DIERSCHKE 1994, LEPS & SMILAUER 2003, TREMP 2005).

Die im Folgenden verwendeten Verfahren (Tabelle 22) werden vielfach für ökologische Analysen genutzt (LEPS & SMILAUER 2003, TREMP 2005). Ihre Anwendungsfelder, mathematischen Grundlagen sowie Unzulänglichkeiten wurden vielfach diskutiert (u.a. JONGMAN et al. 1995; LEPS & SMILAUER 2003; LEYER & WESCHE 2007, LOZAN & KAUSCH 2007, DORMANN & KÜHN 2009).

| Ordinationsmethode          | Ziel                                                                 |
|-----------------------------|----------------------------------------------------------------------|
| <i>indirekte Ordination</i> |                                                                      |
| <b>DCA</b>                  | Entscheidung über Anwendung von linearen oder<br>unimodalen Modellen |
|                             | Aufzeigen von Gruppenstrukturen (Aufnahmeflächen)                    |
| PCA                         | Aufzeigen von Gruppenstrukturen (Arten)                              |
|                             | Vergleich mit den Ergebnissen der Klassifikation                     |
| direkte Ordination          |                                                                      |
| <b>DCCA</b>                 | Entscheidung über Anwendung von linearen oder<br>unimodalen Modellen |
| RDA                         | Analyse der Zusammenhänge von Vegetation und<br>Standortparametern   |
|                             | Vergleich mit den Ergebnissen der PCA                                |

**Tabelle 22:** Übersicht über die durchgeführten Ordinationen

### **b) DCA und DCCA**

Mit Hilfe der DCA (*detrended correspondence analysis*) und DCCA (*detrended canonical correspondence analysis*) wurden zunächst die Gradientenlängen der einzelnen Achsen ermittelt (LEYER & WESCHE 2007). Die Länge der Gradienten ist ein Maß für den Artenwechsel entlang des betrachteten Gradienten (TER BRAAK & SMILAUER 1998, LEYER & WESCHE 2007). Sie wird in der Einheit SD (*standard deviation)* ausgedrückt. Bei einer SD von 4 haben die Aufnahmen am einen Ende des Gradienten keine Arten mit den Aufnahmen am anderen Ende gemeinsam. Bei einer Gradientenlänge > 4 SD sollten daher Analyseverfahren auf Grundlage von unimodalen Modellen, bei einem Gradienten < 3 SD auf Grundlage von linearen Modellen verwendet werden. Bei Gradientenlängen von 3 bis 4 SD kann davon ausgegangen werden, dass beide Modelle ähnlich gute Ergebnisse liefern (LEPS & SMILAUER 2003).

Die DCA bzw. bei der direkten Gradientenanalyse die DCCA wurden mit "*detrending by segments*" und "*downweighting of rare species*" durchgeführt (vgl. Kap. 3.3.3.2.1a, TER BRAAK & SMILAUER 1998). Die durchgeführte DCA sowie DCCA weisen einen ersten Gradienten von einer Länge < 3 auf. Folglich wurden im weiteren Ordinationsverfahren Analysen verwendet, denen ein lineares Modell zu Grunde liegt: PCA, RDA (TER BRAAK & SMILAUER 1998, LEPS & SMILAUER 2003, LEYER & WESCHE 2007, DORMANN & KÜHN 2009).

# **c) PCA**

Die Hauptkomponentenanalyse (PCA, *principal component analysis*) basiert auf der Annahme, dass Arten entlang eines Umweltgradienten ein lineares Vorkommen zeigen (LEYER & WESCHE 2007). Als Ergebnis einer PCA ergibt sich ein in seinen Dimensionen reduzierter Raum, der möglichst die wichtigsten abiotischen und floristischen Zusammenhänge abbildet. Der Raum wird dabei von synthetischen Achsen, die als Hauptkomponenten bezeichnet werden, aufgespannt (Näheres in LEPS & SMILAUER 1999, MCGARIGAL et al. 2000, TREMP 2005, LEYER & WESCHE 2007, DORMANN & KÜHN 2009).

Da auf eine Standardisierung der Ausgangsdaten verzichtet werden konnte (vgl. Kap. 3.3.3.2.2), erfolgte ausschließlich eine Zentrierung (in CANOCO implementiert), so dass die PCA somit auf einer Varianz-Kovarianz-Matrix basiert (TER BRAAK & SMILAUER 1998, LEYER & WESCHE 2007, LOZAN & KAUSCH 2007). Entsprechend TER BRAAK & SMILAUER (1998) sowie LEPS & SMILAUER (2003) wurde bei der Skalierung der Achsen im Ordinationsdiagramm der Fokus auf die Arten gelegt (*inter-species correlations*) und *divide by standard deviation* verwendet.

# **d) RDA**

Die Redundanzanalyse (RDA, *redundancy analysis*) ist als direkte Ordinationsmethode das kanonische Gegenstück zur PCA (LEYER & WESCHE 2007, DORMANN & KÜHN 2009). Sie sucht die synthetische Achse mit der besten Linearkombination der aufgenommenen Umweltvariablen und minimiert, wie schon die PCA, die Gesamtsumme der Fehlerquadrate, wobei nun die gemessenen Umweltvariablen berücksichtigt werden (Methode der kleinsten Fehlerquadrate, siehe auch MCGARIGAL et al. 2000, LOZAN & KÜHN 2007). Die Methode der RDA eignet sich insbesondere wenn abhängige Variablen (Art-Abundanzen) mit unabhängigen Variablen (Umweltvariablen) in Beziehung gesetzt werden sollen (DORMANN & KÜHN 2009).

Um nur Umweltvariablen mit einem Mindestmaß an Erklärungsbeitrag und möglichst wenig stark korrelierte Variablen in die Ordination aufzunehmen, wurde mit Hilfe des Programms CANOCO eine Vorauswahl für die in Tabelle 20 (Kap. 3.3.3.2.1b) dargestellten Parameter getroffen (*forward selection*, TER BRAAK & SMILAUER 1998, LEYER & WESCHE 2008). Die Auswahl der Variablen, die einen signifikanten Beitrag zur Erklärung der Artenzusammensetzung liefern, wurden anhand der *marginal effects* (λ-1-Wert) und *conditional effects* (λ-A-Wert) (Ausgabefunktion bei *forward selection)* getroffen (LEPS & SMILAUER 1999, LEYER & WESCHE 2007). Die so genannten *marginal effects* (λ-1-Wert) berechnen den Erklärungsbeitrag für jede Umweltvariable einzeln, so als würde jedes Merkmal alleine in die Analyse eingehen (TER BRAAK & SMILAUER 1998, LEPS & SMILAUER 1999). Der durch die *forward selection* ermittelte *conditional effect* (λ-A-Wert) beschreibt gem. TER BRAAK & SMILAUER (1998) sowie LEPS & SMILAUER (1999) hingegen den Erklärungsbeitrag einer Variablen im Zusammenhang mit anderen Umweltvariablen. Weiterhin wichtig ist die Beurteilung der multiplen Korrelation mittels des *variance inflation factors* (VIF). Dieser zeigt an wie stark die multilaterale Korrelation der beteiligten Umweltfaktoren in der Gesamtanalyse der RDA ausgeprägt ist und gibt damit einen Hinweis auf redundante Größen (TER BRAAK & SMILAUER 1998, PANTEL 2003). Daneben wurden die Intraset-Korrelationen (Korrelation zwischen den *environmental axis* und den Umweltvariablen) als Maß für den Erklärungsbeitrag zwischen den Variablen betrachtet. Je stärker die Korrelation zwischen Umweltvariable und *environmental axis* ist, desto stärker wird diese Achse von der entsprechenden Umweltvariablen erklärt (LEYER & WESCHE 2007).

# **3.4. Begriffsbestimmungen Futtermittelanalyse**

Im Folgenden werden die Futtermittelinhaltsstoffe kurz vorgestellt und erklärt. Abbildung 9 gibt zunächst einen Überblick über die chemische Zusammensetzung von Futtermitteln bzw. über die Verfahrensschritte zur Aufspaltung der Futtermittel in Stoffgruppen nach der Weender Futtermittelanalyse.

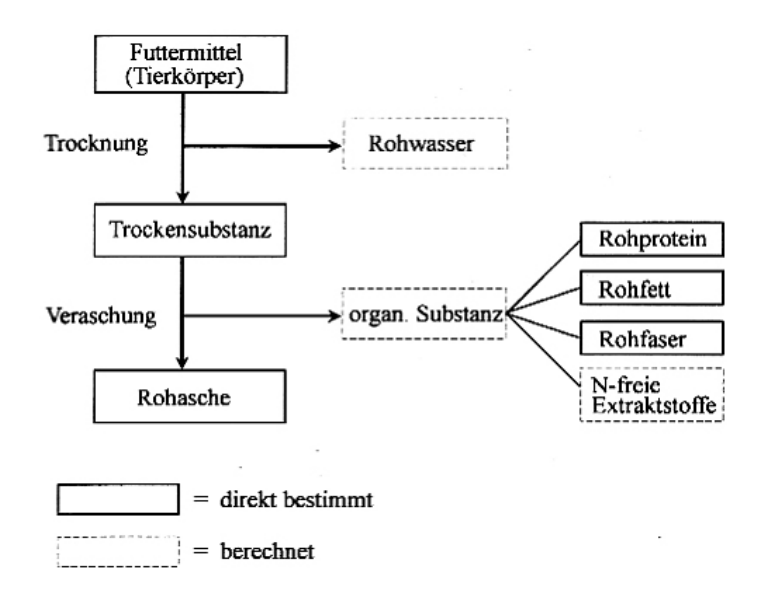

**Abbildung 9:** Weender Futtermittelanalyse (JEROCH et al. 2008).

Futtermittel bestehen aus Wasser, Fetten, Proteinen, Kohlenhydraten und Asche, wobei die stoffliche Zuordnung der einzelnen Fraktionen nicht immer eindeutig ist (SPIEKERS & POTTHAST 2004). Aufgrund dessen weist laut den vorher genannten Autoren und KIRCHGEßNER (2004) die Vorsilbe "Roh-", z.B. bei Rohasche, darauf hin, dass es sich um nicht reine Formen der Komponenten handelt. So enthält die Rohasche nach der Analyse neben Mineralstoffen auch unverbrennbare Fremdbestandteile, wie erdige Verunreinigungen.

### *Trockensubstanz (TS) und Rohwasser*

Zur Bestimmung der Trockensubstanz wird die frische und zerkleinerte Futtermittelprobe ca. 4 Stunden bei 103° C – 105° C getrocknet. Anschließend wird die Differenz aus der Frischund Trockenmasse der Probe berechnet, so dass sich der Rohwassergehalt ergibt (vgl. Abbildung 9, STRITTMATTER et al. 2003, KIRCHGEßNER 2004, JEROCH et al. 2008).

#### *Organische Trockensubstanz (oTS) und Rohasche (RA)*

Im nächsten Verfahrensschritt wird die Trockensubstanz, die sich aus verbrennbaren und nicht verbrennbaren Elementen zusammensetzt, im Muffelofen bei 550° C verbrannt (KIRCHGEßNER 2004, JEROCH et al. 2008). Der nicht verbrennbare Rückstand wird als Rohasche bezeichnet. Aus der Differenz zwischen Rohasche und Trockensubstanz ergibt sich die organische Substanz, die laut JEROCH et al. (2008) überwiegend aus den Hauptnährstoffen – Kohlenhydrate, Fette, Eiweiße – besteht.

### *Rohprotein (RP)*

Der Rohproteinanteil wird aus dem durchschnittlichen Stickstoff-Gehalt einer Probe nach KJELDAHL (1883) berechnet, wobei von einem mittleren Stickstoff-Gehalt der Proteine von 16 % ausgegangen wird. Ausführliche Informationen zu den einzelnen Verfahrensschritten der KJELDAHL-Methodik geben KIRCHGEßNER (2004) SOWIE JEROCH et al. (2008).

### *Nutzbares Rohprotein (nutzb. RP)*

Laut SPIEKERS & POTTHAST (2004) ist das nutzb. RP die am Darm der Wiederkäuer ankommende Rohproteinmenge. Grundsätzlich benötigen Säugetiere Aminosäuren zur Aufrechterhaltung des Eiweißstoffwechsels, wobei der größte Teil der Aminosäuren bei Wiederkäuern nicht aus dem Futter, sondern aus den Mikroben des Vormagens stammen. Dabei wird im Pansen sowohl Futterprotein abgebaut, als auch Mikrobenprotein aufgebaut, so dass der reine Rohproteinwert der Futtermittel wenig aussagekräftig ist (GFE 2001).

Demzufolge sollte die Versorgung der Tiere mit Proteinen auf der Basis des nutzb. RP vorgenommen werden.

# *Rohfaser (Rfa)*

Als Rohfaser wird nach SPIEKERS & POTTHAST (2004) und JEROCH et al. (2008) der organische Rückstand bezeichnet, der nach einer Säure- und Laugenbehandlung der organ. Substanz verbleibt und größtenteils den pflanzlichen Gerüstsubstanzen, wie Cellulose und Lignin, zuzuordnen ist.

# *Rohfett (Rfe)*

Als Rohfett wird nach der Futteranalyse eine heterogene Gruppe von Stoffen bezeichnet, die in Fettlösungsmitteln (Diethylether, Petrolether) löslich sind (STRITTMATTER et al. 2003, KIRCHGEßNER 2004, JEROCH et al. 2008). Einige der dazu zählenden Stoffe, wie bspw. Farbstoffe, Wachse oder Harze, können nicht zur Energiegewinnung für die Wiederkäuer herangezogen werden.

# *Ruminale-Stickstoff-Bilanz (RNB)*

Die RNB gibt laut SPIEKERS & POTTHAST (2004) an, ob im Pansen bei der Umsetzung der Futtermittel ein Mangel bzw. ein Überschuss an Stickstoff besteht. Aus der Differenz zwischen Rohproteinaufnahme und nutzbarem Protein ergibt sich die RNB, die sowohl im positiven, als auch im negativen Wertebereich liegen kann (JEROCH et al. 2008).

# *Umsetzbare Energie (ME)*

Die umsetzbare Energie ist der Teil der Energie, der nach Abzug der Energieverluste in Form von Kot, Harn und Gasausscheidungen dem Tier zur Verfügung steht und genutzt werden kann (SPIEKERS & POTTHAST 2004, JEROCH et al. 2008). Die umsetzbare Energie ist dabei als Energie-Bewertungs-System für Kälber, Aufzucht- und Mastrinder sowie Schafe anzusehen (BURGSTALLER 1999, STRITTMATTER et al. 2003, SPIEKERS & POTTHAST 2004).

# *Netto-Energie-Laktation (NEL)*

Die NEL ist das Energie-Bewertungs-System für Milchkühe und damit ein Maßstab für den Energiebedarf der Tiere und den Energiegehalt der Futtermittel (BURGSTALLER 1999, SPIEKERS & POTTHAST 2004). Unter Netto-Energie-Laktation versteht man den Anteil der umsetzbaren Energie, der zur Milchproduktion (Laktation) sowie für den Massezuwachs (Fleisch) genutzt werden kann.

# **4. Ergebnisse**

# **4.1. Ökologischen Auswertungen**

# **4.1.1. Bodenuntersuchungen**

# **4.1.1.1. Ausgangsgestein, Bodentyp und Bodenart**

Die am nördlichsten gelegenen Aufnahmeflächen (S1-S7) sind dem Landschaftsraum "Südlicher Harzrand" und der Bodenlandschaft "Gipskarstlandschaft des südlichen Harzvorlandes" zuzuordnen (vgl. Kap. 3.1, GLA 1999). Das geologische Ausgangsgestein stammt aus der Zeit des Tertiärs und Devons (Tabelle 23).<sup>13</sup> Als Bodentypen sind die für den Landschaftsraum typischen Braunerden und Braunerden-Fahlerden dominant. Laut dem LAGB (2010a) sind die Bodentypen mäßig frisch, besitzen eine mittlere bis hohe Austauschkapazität und ein hohes Ertragspotenzial.<sup>14</sup>

Auf den übrigen 30 Aufnahmeflächen (H1-H7, S8-S30), die im südlicheren Bereich des Untersuchungsgebietes gelegen sind, herrschen Pararendzinen vor.14 Diese entwickelten sich aus Kalk-, Mergel- und Tonmergelsteine sowie Dolomiten des Devons und Ton-, Schluff-, Sand-, Kalk- und Rogensteinen des Trias (Tabelle 23). Pararendzinen sind mäßig trockene bis mäßig frische Böden, die durch eine hohe Austauschkapazität, ein hohes bis sehr hohes Puffervermögen und ein mäßiges Ertragspotenzial gekennzeichnet sind.<sup>14</sup> Die südlichen Aufnahmeflächen sind zudem der Bodenlandschaft "Sandlössbeeinflusstes Buntsandstein-Hügelland des südlichen Harzvorlandes" sowie dem "Südlichen Harzvorland" (Landschaftsraum) zugeordnet (vgl. Kap. 3.1, GLA 1999).

Die Bodenarten der Aufnahmeflächen lassen sich im Vergleich zu den Bodentypen und Ausgangsgesteinen nicht nach den Landschaftsräumen und Bodenlandschaften bzw. nach der Lage der Aufnahmeflächen im Untersuchungsgebiet gliedern. Es wurden 3 Bodenarten vorgefunden, die der Tabelle 23 zu entnehmen sind. Die Bodenart ist ein wichtiges Bodenmerkmal zur Ableitung ökologischer Bodeneigenschaften. Da jede Bodenart eine gewisse Korngrößenverteilung aufweist, bestimmt sie entscheidend über die Durchlüftung, das Wasserspeicher- und -führungsvermögen, die Durchwurzelbarkeit, den Nährstoffhaushalt und die Erosionsanfälligkeit.

<sup>13</sup> LAGB (2010b): http://webs.idu.de/lagb/lagb-default.asp?thm=huek400&tk=C4730.

<sup>&</sup>lt;sup>14</sup> LAGB (2010a): http://webs.idu.de/lagb/lagb-default.asp?thm=vbk50&tk=L4532.

**Tabelle 23:** Umweltparameter: Ausgangsgestein, Bodentyp und Bodenart der Aufnahmeflächen Daten nach LAGB (2010a, 2010b)<sup>15, 16</sup>

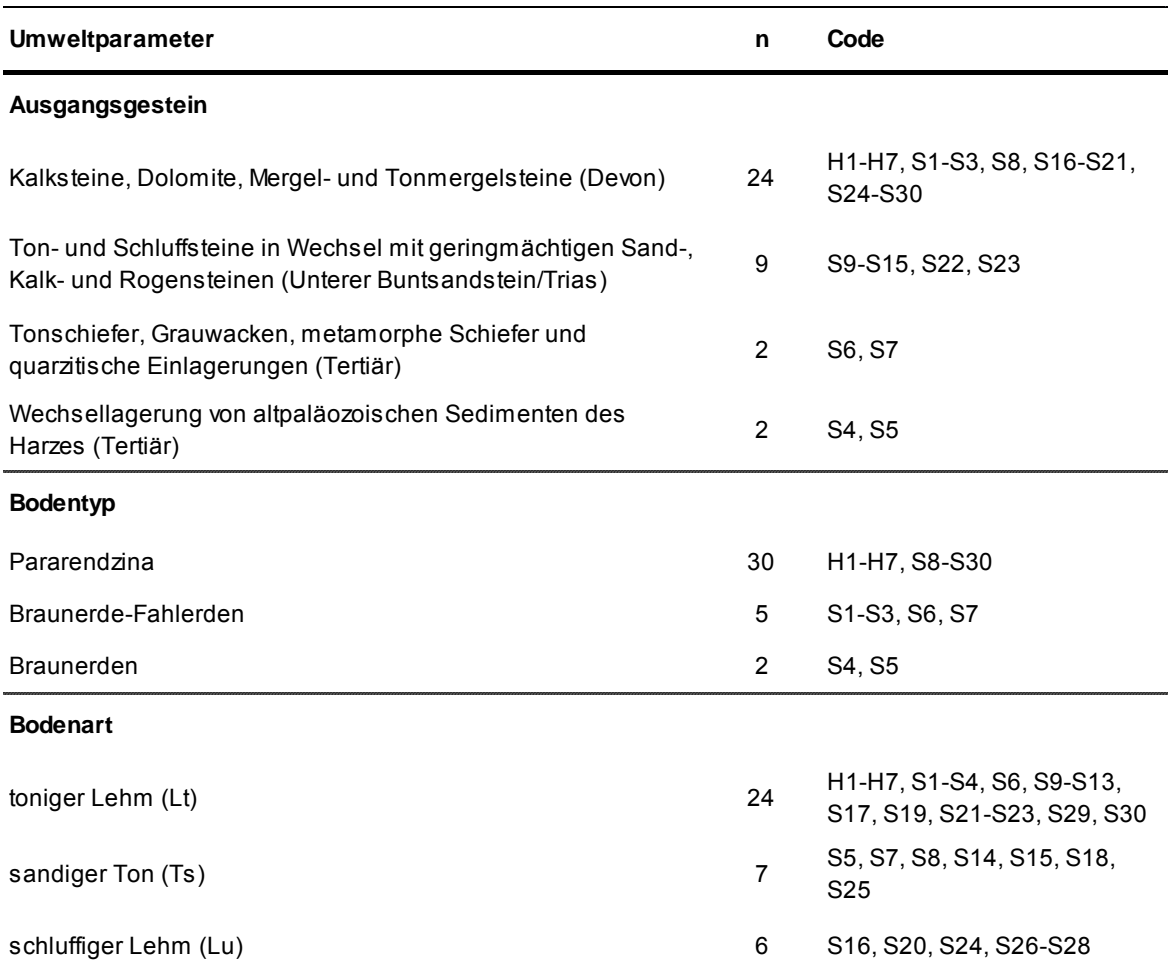

Auf 24 Aufnahmeflächen wurde ein toniger Lehm (Lt) vorgefunden, der der Bodenarten-Gruppe "Schlufftone" und Bodenarten-Hauptgruppe "Tone" zugeteilt ist (AG BODEN 2005). Als Hauptkornfraktionen sind Ton mit 35 bis < 45 % und Schluff mit 30 bis < 50% zu nennen. Aufgrund des hohen Tonanteils verfügt der Boden über eine schwache Durchlässigkeit und damit geringeren Versickerung von Wasser in Regenperioden. Des Weiteren neigt der Boden zur Vernässung, die Bearbeitbarkeit sowie die Durchlüftung und die Speicherung pflanzenverfügbaren Wassers im Boden sind herabgesetzt (STMUGV 2006).<sup>17</sup> Im Gegensatz dazu ist der schluffige Lehm (Lu), der auf 6 Aufnahmeflächen vorherrschte, durch eine höhere Durchlässigkeit, Speicherung pflanzenverfügbaren Wassers und Bodendurchlüftung gekennzeichnet. Der schluffige Lehm entspricht der Bodenarten-Gruppe "Tonschluffe" und Bodenarten-Hauptgruppe "Schluffe" (AG BODEN 2005). Die Hauptkornfraktion ist mit 50 bis < 65 % Schluff, gefolgt von Ton- und Sandanteilen.

<sup>&</sup>lt;sup>15</sup> LAGB (2010b): http://webs.idu.de/lagb/lagb-default.asp?thm=huek400&tk=C4730.

<sup>16</sup> LAGB (2010a): http://webs.idu.de/lagb/lagb-default.asp?thm=vbk50&tk=L4532.

<sup>17</sup> TRIANET (1999): http://nibis.ni.schule.de/~trianet/soil/boden6.htm.

Als weitere Bodenart ist auf 7 Aufnahmeflächen ein sandiger Ton (Ts) vorgefunden worden. Tonböden werden mitunter als schwere Böden bezeichnet, die aufgrund ihrer Neigung zur Verdichtung und Vernässung häufig nass und klebrig erscheinen. Die Böden der 7 Aufnahmeflächen sind jedoch keine reinen Tonböden, sondern bestehen aus bis zu 40 bis < 65 % aus Sand. Als nächst größere Fraktion ist Ton mit einem Anteil von 35 bis < 45 % zu nennen. Aufgrund des ausgeglichenen Verhältnisses zwischen Feinsubstanz (Tonanteil) und Sandanteil besitzt der sandige Ton ein mittleres Wasserhaltevermögen und Porenvolumen (STMUGV 2006). Systematisch ist er den "Tonlehmen" (Bodenarten-Gruppe) und "Lehmen" (Bodenarten-Hauptgruppe) unterstellt.

Zwischen dem Ausgangsgestein und dem Bodentyp wurde bei einem Signifikanzniveau von 0,05 eine schwache Korrelation von  $R = 0,356$  festgestellt. Aufgrund der nicht gegebenen Normalverteilung der Daten wurde der Rangkorrelationskoeffizient R nach SPEARMAN verwendet (Kap. 3.3.3.2.3, LEYER & WESCHE 2007). Korrelationen zwischen Ausgangsgestein/Bodenart oder Bodentyp/Bodenart bestehen nicht (R = 0,045, R = -0,019).

### **4.1.1.2. Bodenchemische Parameter**

Eine Übersicht über die im Labor ermittelten Parameter  $(C_t, N_t, P, K, pH-Wert,$ Carbonatgehalt), die berechneten C/N- und P/K-Verhältnisse sowie den Humusgehalt gibt im Anhang.

### **a) pH-Wert und Carbonatgehalt**

Der pH-Wert (Bodenacidität) ist ein wichtiges Kriterium für die Verfügbarkeit von Nährstoffen, für das Pflanzenwachstum sowie für die Lebensbedingungen der Bodenorganismen (AG BODEN 2005).

Die pH-Werte der Aufnahmeflächen im Biosphärenreservat Karstlandschaft Südharz reichen von 4,06 bis 7,37, d.h. von stark sauer bis sehr schwach alkalisch (vgl. Abbildung - A 1). Der mittlere pH-Wert beträgt 6,03, die Standardabweichung (SD) 1,19. 22 Aufnahmeflächen liegen im stark sauren bis sehr schwach sauren pH-Wertbereich (pH-Werte bis 6,8), womit sich der Mittelwert (Mean) von 6,03 (schwach sauer) erklärt. Nach dem Rangkorrelationskoeffizienten liegt bei einem Signifikanzniveau (Sig.) von 0,05 zwischen pH-Wert und Ausgangsgestein sowie Bodentyp eine schwache negative Korrelation von R = -0,385 und R = -0,394 vor. Die Braunerden und –Fahlerden weisen mit einem Mean von 4,99

einen niedrigeren pH-Wert auf als die Pararendzinen (Mean: 6,28). Begründet liegt dies an den höheren Carbonatgehalt der Pararendzinen (vgl. Kap. 3.1) und der dadurch erhöhten Säureneutralisierungskapazität (Carbonat-Puffer) (SCHEFFER & SCHACHTSCHABEL 2002). Das Carbonat verlangsamt die in humiden Klimaten natürlich bedingte Versauerung der Böden. Der durchschnittliche Carbonatgehalt der Pararendzinen (H1-H7, S8-S30) beträgt 1,64 %, der der Braunerden bzw. –Fahlerden 0,25 %. Infolge dessen ist auch zwischen Bodentyp und Carbonatgehalt eine Korrelation von R = 0,383 gegeben (Sig. 0,05), die laut LEYER & WESCHE (2007) als schwach zu beurteilen ist. Zwischen pH-Wert und Carbonatgehalt besteht hingegen eine starke positive Korrelation: R = 0,813 (Sig. 0,05).

### **b)** Gesamtkohlenstoff (C<sub>t</sub>) und Gesamtsticksoff (N<sub>t</sub>)

Die Gesamtkohlenstoffgehalte (C<sub>t</sub>, im Folgenden als C bezeichnet) schwanken auf den Aufnahmeflächen zwischen 2,50 und 8,90 (Mean: 4,31). Auf 5 Aufnahmeflächen ist der C<sub>t-</sub> Gehalt > 5,00, auf den restlichen Aufnahmeflächen bewegt er sich um 4. Daraus resultiert die hohe SD von 1,47. Der Gehalt an organischer Substanz beläuft sich zwischen 4,30 und 15,31 (Mean: 7,42, SD: 2,53), so dass nach der AG BODEN (2005) die Böden als stark bis extrem stark humos charakterisiert werden können. Der Zusammenhang zwischen pH-Wert und Kohlenstoff (LFU 1997, SCHEFFER & SCHACHTSCHABEL 2002, AG BODEN 2005) spiegelt sich auch in den Korrelationen nach PEARSON und SPEARMAN wieder:  $r = 0,460$ , R = 0,460 (Sig. 0,01).

Die Gesamtstickstoffgehalte (N<sub>t</sub>, im Folgenden als N bezeichnet) schwanken in Bezug auf die 37 Aufnahmeflächen zwischen 0,14 und 0,76; der Mean beträgt 0,33, die SD 0,12. Da der Stickstoff im Boden zu großen Anteilen in der organischen Substanz bevorratet und erst durch Mineralisationsprozesse des Humus (siehe dazu SCHEFFER & SCHACHTSCHABEL 2002: Ammonifikation, Nitrifikation) pflanzenverfügbar wird, ist der N- Gehalt vom Humusgehalt abhängig (ZEPP & MÜLLER 1999). Aufgrund dessen besteht zwischen C und N ein Zusammenhang von r = 0,846, der auf dem Niveau von 0,01 signifikant ist. Auch der robuste Rangkorrelationskoeffizient bestätigt dies mit R = 0,855 (Sig. 0,01). Somit werden 71,6 % der Variabilität der einen Variable durch die andere Variable erklärt (Bestimmtheitsmaß – r² = 0,7161, Abbildung 10) (TREMP 2005, LEYER & WESCHE 2007, LOZAN & KAUSCH 2007). Infolge der Korrelation ähneln sich die Abbildung - A 2 (Gesamtkohlenstoffgehalt je Aufnahmefläche) und Abbildung - A 3 (Gesamtstickstoffgehalt je Aufnahmefläche) im Anhang bei einem unterschiedlichen Skalenniveau stark.

Als Kenngröße für die Verfügbarkeit von Pflanzennährstoffen fungiert das C/N-Verhältnis (SCHEFFER & SCHACHTSCHABEL 2002), das sich auf den Aufnahmeflächen zwischen 9,69 und 22,57 einordnet (Abbildung - A 6). Mit einer SD von 3,08 liegt der Mean bei 13,66.

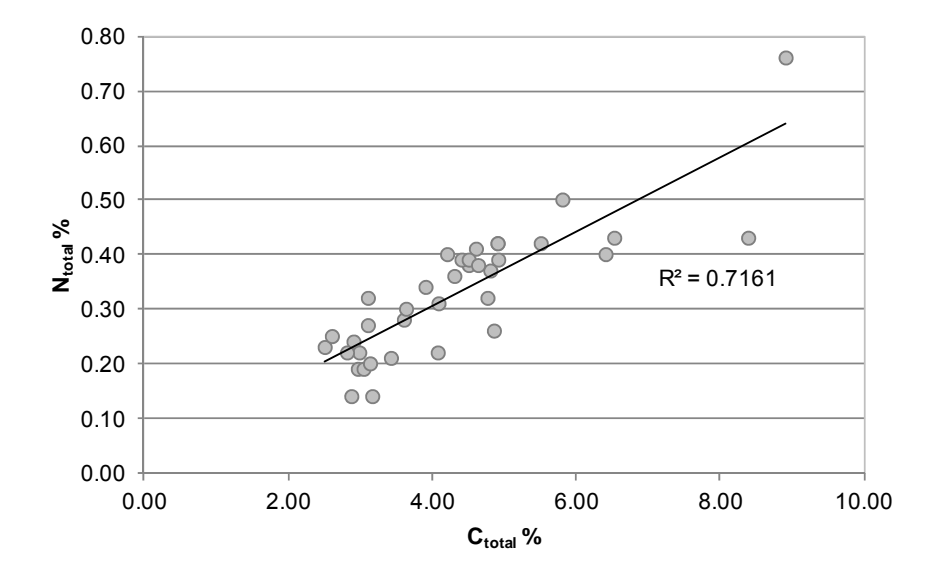

**Abbildung 10:** Korrelation zwischen Gesamtstickstoff und -kohlenstoff anhand der Ausgangswerte.

### **c) Phosphor (P) und Kalium (K)**

Die P-Gehalte schwanken auf den Aufnahmeflächen zwischen 0,20 und 28,50. Als Mean ergibt sich ein Wert von 3,78 bei einer SD von 5,07. Damit streuen die gemessenen P-Werte erheblich um den Mittelwert. Es sind dabei 3 Aufnahmeflächen (S5, S6, S18) mit Werten über 10 mg P je 100 g Boden als Ausreißer anzusehen. Aufgrund dessen wurde der Medianwert, der robuster gegenüber extremen Abweichungen ist, berechnet. Als Ergebnis resultiert ein Wert von 2,16, der die Ausgangswerte im Vergleich zum Mittelwert besser wiederspiegelt. Mögliche Ursachen der Ausreißer liegen in laboranalytischen Messfehlern begründet. Wie schon die P-Gehalte streuen auch die K-Gehalte stark um den Mittelwert. Mit Werten zwischen 6,40 und 42,43 (Mean: 18,82) beträgt die SD 8,16.

Phosphor wird aus dem Ausgangsgestein freigesetzt (SCHEFFER & SCHACHTSCHABEL 2002), was auch die signifikanten Korrelationen zeigen: r = 0,497 (Sig. 0,01), R = 0,514 (Sig. 0,05). Aufgrund der Ausreißer sollte dem Rangkorrelationskoeffizienten R Bedeutung zugemessen werden. Weitere Korrelationen mit anderen bodenchemischen Parametern sind nach dem Maßkorrelationskoeffizienten r nicht gegeben. Nach dem Rangkorrelationskoeffizienten R besteht jedoch auf einem Niveau von 0,01 eine signifikante negative Korrelation zwischen P und dem C/N-Verhältnis (R = -0,438). Sowohl P als auch K sind mit dem Bodentyp auf einem Signifikanzniveau von 0,01 korreliert, wobei zwischen Kalium und Bodentyp ein negativer und zwischen Phosphor und Bodentyp ein positiver Zusammenhang besteht:

- − Kalium: r = -0,445, R = -0,478
- Phosphor:  $r = 0.555$ , R = 0.514.

Die beiden Makronährelemente selbst weisen keinen signifikanten Zusammenhang auf (R =  $-0.016$ ,  $r = -0.090$ ).

Die Messungen bzgl. des Phosphatgehaltes im Boden ( $P_2O_5$ ) der Aufnahmeflächen ergaben, dass 57 % der Proben weniger als 6,0 mg  $P_2O<sub>5</sub>/100$  g Boden aufweisen und damit in die Phosphat-Gehaltsklasse A des DLR (2007) einzuordnen sind (Abbildung 11a). Weitere 9 Aufnahmeflächen fallen mit einem Anteil von 24 % unter die Klasse B. 4 Proben (S2, S3, S7, S19) sind der anzustrebenden Gehaltsklasse C zuzuordnen. Drei der Flächen lassen sich in die Gehaltsklassen D und E einordnen, da sie mehr als 21 mg  $P_2O_5/100$  g Boden aufweisen. Der vorgefundene Maximalwert beträgt dabei 65,27 mg  $P_2O_5/100$  g Boden und wurde auf der Fläche S5 ermittelt. Insgesamt weisen die Aufnahmeflächen auf eine leichte bis starke Unterversorgung (30 der 37 Proben – 81 % – in Gehaltsklassen A oder B) der Böden mit dem Makronährelement auf.

Hinsichtlich des Kaliumgehaltes ist festzustellen, dass keine der Aufnahmeflächen der Gehaltsklasse A entspricht (Abbildung 11b). 40 % der Proben weisen einen optimalen Kaliumgehalt auf, 49 % jedoch einen leicht bis sehr stark erhöhten Gehalt (Gehaltsklasse D und E). Insgesamt lässt sich der Boden in Bezug auf die 37 Aufnahmeflächen als optimal bis stark überversorgt mit dem Nährstoff Kalium charakterisieren, wobei ein Maximalwert von 50,92 mg K<sub>2</sub>O je 100 g Boden (S19) festgestellt wurde.

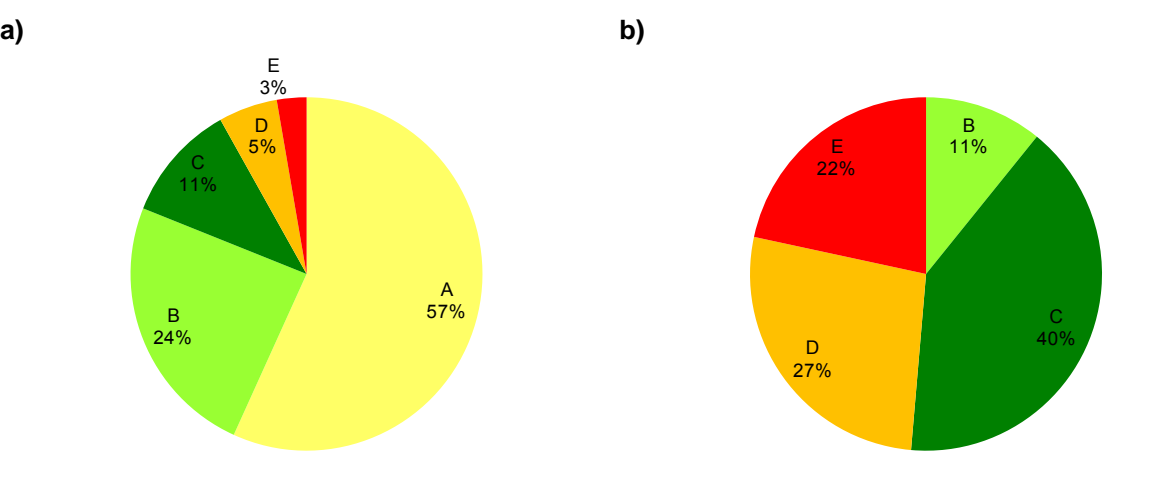

**Abbildung 11:** Prozentualer Anteil der Bodenproben der Aufnhameflächen an die **a)** Phosphat-Gehaltsklassen und **b)** Kalium-Gehaltsklassen der DLR (2007).

Die P/K-Verhältnisse ordnen sich zwischen 0,02 und 2,19 ein. Da gem. dem DLR (2007) sowohl für P als auch für K die Gehaltsklasse C mit 12 bis 20 mg des Nährstoffes je 100 g Boden präferiert wird, ist ein ausgeglichenes Nährstoffverhältnis, d.h. ein Verhältnis von 1:1,

anzustreben (mdl. TRENSCH 2010). Demzufolge ist das derzeitige P/K-Verhältnis als noch nicht optimal zu betrachten (Abbildung - A 7).

# **4.1.2. Vegetation**

### **4.1.2.1. Artenspektrum**

In den insgesamt 38 Aufnahmen wurden 146 verschiedene Gefäßpflanzenarten nachgewiesen, von denen 137 bis auf Artebene bestimmt werden konnten. Die meisten Vertreter weist die Pflanzenfamilie der Poaceae auf (29), gefolgt von Fabaceae (23), Asteraceae (19) und Rosaceae (16). Daneben sind weitere 26 Pflanzenfamilien auf den Aufnahmeflächen vertreten. Was die Lebensformen betrifft, so dominieren unter den Gefäßpflanzen die Hemikryptophyten (60,9 %), gefolgt von Therophyten (12,8 %) und Geophyten (7,3 %) (Tabelle 24).

Die Dominanz der Hemikryptophyten wird auch bei Betrachtung der Lebensformenspektren für die einzelnen Aufnahmeflächen deutlich (Abbildung 12). Den höchsten Anteil von 89,3 % weist die Aufnahmefläche H8 auf; den niedrigsten Hemikryptophytenanteil die Fläche S17 mit 54,3 %. Auf dieser ist dabei der höchste Anteil an Therophyten zu finden (20,0 %). In Bezug auf die Aufnahmeflächen wurde deutlich, dass bei Zunahme der Hemikryptophyten die Therophyten abnehmen: r = -0,66 (Maßkorrelationskoeffizient).

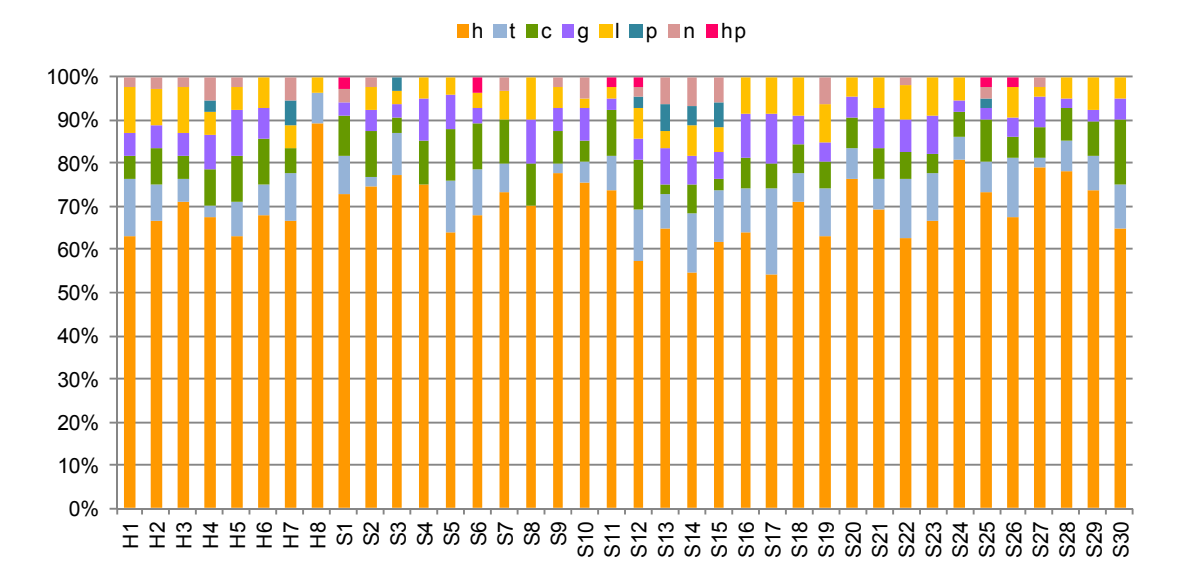

**Abbildung 12:** Anteil der Lebensformen der Gefäßpflanzen auf den Aufnahmeflächen. Lebensformen: c: krautiger Chamaephyt, g: Geophyt, h: Hemikryptophyt, hp: Halbparasit, l: Liane, n: Nanophanerophyt, p: Phanerophyt, t: Therophyt.

31 der 146 Arten sind mehr als einer Lebensform angehörig, da sie ihre Lebensform in Abhängigkeit der jeweiligen Standortbedingungen und/oder im Verlauf ihres Lebens wechseln (ELLENBERG et al. 1992, DIERSCHKE 1994). Zu nennen sind bspw. *Euphorbia cyparissias* und *Convolvulus arvensis,* die sowohl den Hemikryptophyten als auch den Geophyten aufgrund ihrer vorhandenen Speicherorgane zuzuordnen sind. Da, wie in der Methodik (Kap. 3.3.3.1) beschrieben, die Arten, die mehr als eine Lebensform aufweisen, zu jeder der für sie zutreffenden Lebensformen angerechnet werden, sind in der Tabelle 24 insgesamt 179 Arten (Summe Artenzahl) anstatt der vorgefundenen 149 Arten gelistet.

| Lebensform           | Abkürzung | Artenzahl<br>[absolut] | Anteil<br>[%] |
|----------------------|-----------|------------------------|---------------|
| Hemikryptophyt       | h         | 109                    | 60.9          |
| Therophyt            | t         | 23                     | 12.8          |
| Geophyt              | g         | 13                     | 7.3           |
| krautiger Chamaephyt | с         | 10                     | 5.6           |
| Liane                |           | 10                     | 5.6           |
| Nanophanerophyt      | n         | 8                      | 4.5           |
| Phanerophyt          | р         | 5                      | 2.8           |
| Halbparasit          | hp        | 1                      | 0.6           |

**Tabelle 24:** Anteile und Anzahl der Arten an den Lebensformen der Aufnahmeflächen

Auf den Aufnahmeflächen wurden zwischen 15 und 46 Gefäßpflanzenarten vorgefunden (**Fehler! Verweisquelle konnte nicht gefunden werden.**). Als mittlere Artenzahl ergab sich bei einer SD von 6,85 ein Wert von 30,32.

S30 entspricht dabei der artenärmsten Fläche, die durch Nordexposition, einer ganztägigen Beschattung durch den angrenzenden Wald und hohen Deckungsgraden von *Festuca rubra* und *Anthoxanthum odoratum* gekennzeichnet ist. Auch die Flächen S4 und H7 sind mit je 17 bzw. 16 Arten im Vergleich zum Artendurchschnitt (30,32) als artenarm einzuschätzen. Auf beiden Aufnahmeflächen ist *Galium album* stark vertreten, sonst herrschen Gräser, insbesondere *Arrhenatherum elatius, Festuca rupicola* und *Holcus lanatus*, vor. Als artenreich ist hingegen die Aufnahmefläche S16 zu nennen, die 46 Arten fasst. Weitere artenreiche Flächen, die weit über der mittleren Artenzahl liegen, sind S22 (41 Arten) und S13 (39 Arten). Auf den 3 Aufnahmeflächen weisen die Gräser im Vergleich zu den Flächen S30, S4 und H7 niedrigere Deckungen auf.

Allen Aufnahmeflächen ist ein Artenkomplex gemeinsam, der mit hoher Stetigkeit in fast jeder Aufnahme vorkommt: *Arrhenatherum elatius, Dactylis glomerata, Veronica chamaedrys, Plantago lanceolata, Taraxacum sect. Ruderalia, Achillea millefolium agg.* und *Poa pratensis*. Diese Arten werden auch als hochstet bezeichnet und fungieren als

verbindende Elemente zwischen den Aufnahmeflächen (DIERSCHKE 1994). Andere häufige Arten, die der Stetigkeitsklasse IV zuzuordnen sind, sind u.a. *Lotus corniculatus, Ranunculus bulbosus, Agrimonia eupatoria* und *Vicia angustifolia*.

Anhand der Tabelle 25 wird jedoch deutlich, dass der Anteil an steten Arten (Klasse V und IV) auf den Aufnahmeflächen gering ist (12,3 %). Die Begleitarten bzw. zufällig in den Bestand eingestreuten Arten der Klasse I nehmen hingegen einen erheblichen Anteil der vorkommenden Arten ein (63,0 %).

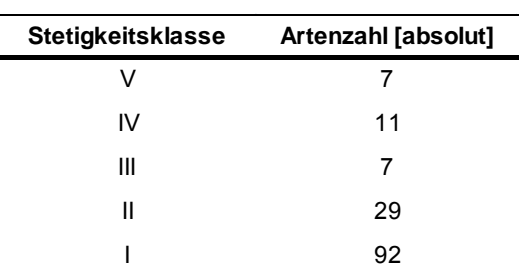

**Tabelle 25:** Artenzahl je Stetigkeitsklasse

Bei Betrachtung der Verteilung der Stetigkeitsklassen innerhalb der einzelnen Aufnahmeflächen wird deutlich, dass Arten der Stetigkeitsklassen II und IV auf den meisten Flächen überwiegen (Abbildung 13). Das Vorkommen von steten Arten der Klassen IV und V sowie Begleitarten der Klassen I und II ist in Bezug auf alle Aufnahmeflächen mit einem gemittelten Verhältnis von 45,38 : 43,57 (Klasse IV+V : Klasse I+II) annähernd ausgeglichen. Die restlichen Prozent nehmen Arten der Stetigkeitsklasse III ein. Lediglich die Flächen H5 und S13 sind von einem größeren Anteil an Begleitarten geprägt, die Übergänge zu anderen Gesellschaften aufzeigen (s. Kap. 4.1.2.2).

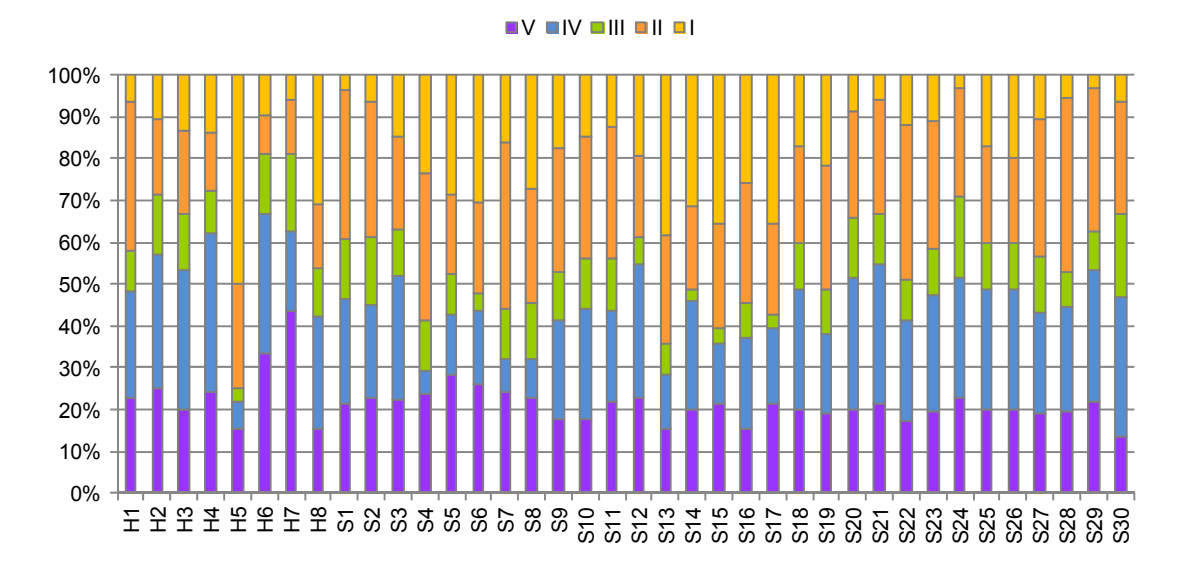

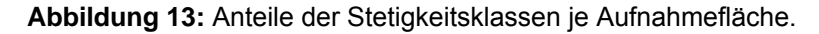

# **4.1.2.2. Pflanzengesellschaften**

Anhand des Arteninventars der Aufnahmeflächen konnten 3 Gesellschaften unterschieden werden:

- − Dauco carotae-Arrhenatheretum elatioris (BR.BL. 1919) GÖRS 1966 Glatthafer-Wiese
- − Tanaceto vulgaris-Arrhenatheretum elatioris FISCHER, A. 1985 Rainfarn-Glatthafer-Wiese
- − Festuco rupicolae-Brachypodietum pinnati (GAUCKL. 1938) SCHUB. 1945 Furchenschwingel-Fiederzwenken-Gesellschaft

Dem Dauco carotae-Arrhenatheretum elatioris konnten 35 Aufnahmeflächen zugeordnet werden: S1-S7, S9-S29, H1-H4, H6-H8. Auf den Flächen vorkommende Assoziationscharakterarten sind *Daucus carota, Pastinaca sativa, Tragopogon pratensis, Crepis biennis* und *Geranium pratense* (SCHUBERT 2001). Als Verbandscharakterart ist *Arrhenatherum elatius*, der bis auf Aufnahmefläche S30 in sämtlichen Vegetationsaufnahmen mit hohen Deckungen vertreten war, zu nennen. Als weitere dominante Gesellschaftsarten waren *Dactylis glomerata*, *Plantago lanceolata, Taraxacum sect. Ruderalia* oder auch *Galium album* in den Beständen zu verzeichnen.

Laut SCHUBERT (2001) ist die Pflanzengesellschaft für frische, nährstoffreiche, lehmige Standorte in warmen, planaren und kollinen Lagen mit geringen Jahresniederschlägen (bis 600 mm) charakteristisch. Die hochwüchsigen Bestände werden als sehr ertragreich beschrieben und sind durch eine hohe Futterqualität gekennzeichnet. Gemäß PETERSON et al. (2002) ist die Pflanzengesellschaft dem Lebensraumtyp (LRT) 6510 (Magere Flachland-Mähwiesen) der Fauna-Flora-Habitat-Richtlinie (FFH-RL, Richtlinie 92/43/EWG des Rates der Europäischen Gemeinschaft 1992) zuzuordnen. Im Rahmen dessen konnten 18 lebensraumtypkennzeichnende Pflanzenarten auf den Aufnahmeflächen nachgewiesen werden. Hierbei handelt es sich insbesondere um stenöke Arten, deren Vorkommen auf Vegetationseinheiten konzentriert ist, die speziell diesem Lebensraumtyp zuzuordnen sind (pflanzensoziologische Kennarten). In Ausnahmefällen handelt es sich auch um Arten, die in anderen Lebensraumtypen vorkommen, jedoch strukturell oder standörtlich deutlich verschiedenen sind (pflanzensoziologische Trennarten) (LAU 2010).

Aufgrund des Fehlens von Assoziations- und Verbandscharakterarten konnte die Fläche S30 nicht bis auf Assoziations-, sondern lediglich bis auf Verbandsniveau bestimmt werden: Arrhenatherion elatioris (Br.Bl. 1925) W. Koch 1926 – Planar-kolline Frischwiesen. Als Verbandscharakterart wurde ausschließlich *Alopecurus pratensis* nachgewiesen. Die Fläche entspricht dennoch dem LRT 6510 (PETERSON et al. 2002).

Die Aufnahmefläche S8 unterscheidet sich hinsichtlich ihres Arteninventares von den übrigen eben genannten Flächen. Die Assoziationscharakterarten des Dauco carotae-Arrhenatheretum elatioris (s.o.) fehlen gänzlich, dafür treten Ruderal- und Saumarten, wie

*Convolvulus arvensis, Urtica dioica* und *Tanacetum vulgare,* auf. Typische Verbandscharakterarten der Planar-kollinen Frischwiesen sind jedoch mit hohen Deckungen vorhanden. Aufgrund dessen wird die ruderalisierte Ausbildung der Glatthafer-Wiese der Rainfarn-Glatthafer-Wiese zugeordnet. Die eben aufgeführten Gefäßpflanzen sind dabei als Differenzialarten zu sehen, die die Gesellschaft des Dauco carotae-Arrhenatheretum elatioris von der Tanaceto vulgaris-Arrhenatheretum elatioris-Gesellschaft trennen. Laut SCHUBERT (2001) sind die Rainfarn-Glatthafer-Wiesen häufig auf frischen, nährstoffreichen Standorten vertreten und breiten sich, insbesondere infolge unregelmäßiger Mahd, aus. Die Aufnahmefläche S8 wird jedoch seit 1989 beweidet, so dass hier nicht von einer unregelmäßigen Nutzung gesprochen werden kann. Vielmehr resultiert die Artenzusammensetzung aus der Beweidung: Selektiver Verbiss und dadurch Förderung von Weideunkräutern (*Tanacetum vulgare, Rumex acetosa*)*.* Da *Tanacetum vulgare* auf der Aufnahmefläche nicht dominant vorkommt und weiterhin 14 charakteristische Arten, von denen 4 lebensraumtypkennzeichnend sind, kartiert wurden, ist die Fläche S8 noch dem LRT 6510 zuzuordnen (LAU 2010).

Wie im vorigen Kapitel 4.1.2.3 aufgezeigt, ist die Aufnahmefläche H5 durch submediterrane und kontinentale Halbtrockenrasenarten gekennzeichnet, typische Frischwiesen-Arten treten zurück. Aus diesem Grund ist die Fläche dem Festuco rupicolae-Brachypodietum pinnati zuzuordnen. Als Ordnungscharakterart kommt *Festuca rupicola,* als Verbandscharakterart *Brachypodium pinnatum* mit hohen Deckungen vor. SCHUBERT (2001) beschreibt die Gesellschaft als noch weit verbreitet in den kontinentalen Landschaften der Trockengebiete. Typischerweise kommt sie auf mittel- bis tiefgründigen Lockergesteinsböden, aber auch über Carbonatgestein an wärmegetönten Standorten vor. Letzteres trifft auf die südexponierte Aufnahmefläche H5 zu (vgl. Kap. 4.1.1.1, 4.1.1.2). Gefährdet ist die Gesellschaft durch Eutrophierung und Wiederbewaldung (SCHUBERT 2001), was anhand der Gehölzdeckung (> 15 % – 20 %) auch auf der Aufnahmefläche H5 deutlich wird. Zudem treten bereits Frischwiesen-Arten (*Arrhenatherum elatius, Dactylis glomerata, Lotus corniculatus)* auf.

Die Aufnahmefläche kann weiterhin dem LRT 6210 (Naturnahe Kalk-Trockenrasen und deren Verbuschungsstadien (Festuco-Brometea)) zugeordnet werden, da 16 charakteristische Arten, von denen 7 lebensraumtypkennzeichnend sind, vorkommen. Dazu gehören u.a. *Centaurea scabiosa, Primula veris* und *Potentilla neumanniana* (LAU 2010).

# **4.1.2.3. Ökologische Gruppen**

Eine Übersicht der auf den Aufnahmeflächen vorkommenden ökologischen Gruppen einschließlich der entsprechenden Arten gibt im Anhang.

Mit insgesamt 49 Arten dominieren auf den Aufnahmeflächen die Frischwiesen-Arten, zu denen bspw. *Arrhenatherum elatius, Daucus carota und Tragopogon pratensis* zählen. Den Ruderal- und Saumarten als nächst größere Gruppe sind 27 Arten angehörig, gefolgt von den submediterranen Halbtrockenrasen mit 25 und den kontinentalen Halbtrockenrasen mit 16 Gefäßpflanzenarten (Tabelle 26). Die Arten der 6 weiteren ökologischen Gruppen sind auf den Aufnahmeflächen unterrepräsentiert.

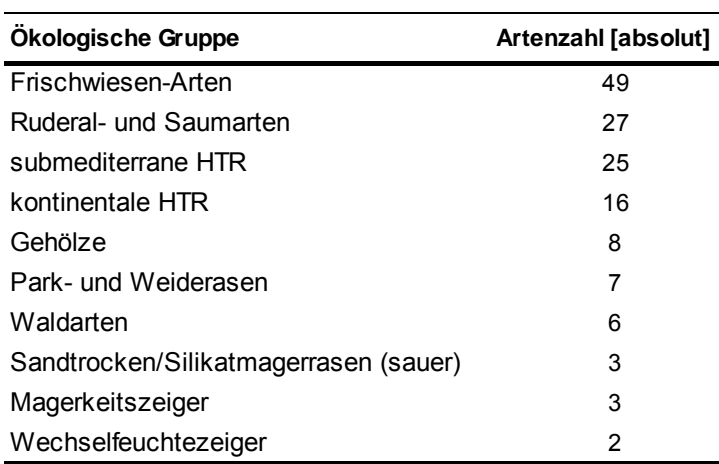

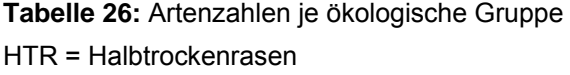

Bei Betrachtung der prozentualen Anteile der ökologischen Gruppen je Aufnahmefläche ist festzustellen, dass die Frischwiesen-Arten auf 37 der insgesamt 38 Flächen den größten Anteil aufweisen (Abbildung 14). Zahlreiche Vertreter dieser ökologischen Gruppe sind stete Arten, die den gemeinsamen Grund-Artenkomplex aller Aufnahmeflächen bilden. Durchschnittlich entsprechen 61,79 % der Arten einer Aufnahmefläche der ökologischen Gruppe der Frischwiesen (SD: 14,40). Insbesondere die Aufnahmefläche S6 wird durch Frischwiesen-Arten charakterisiert (82,61 %). Daneben weisen die Flächen S25 mit 80,00 % und S11 mit 78,13 % hohe Anteile auf. Als Ausnahme ist Fläche H5 zu nennen, deren Bestand sich hauptsächlich aus submediterranen und kontinentalen Halbtrockenrasenarten mit Anteilen von 37,50 % bzw. 25,00 % zusammensetzt (Abbildung 14). Charakteristische Arten der Frischwiesen treten hier, wie auch auf den Aufnahmeflächen S15, S13 und S17, zurück (Tabelle - A 1).

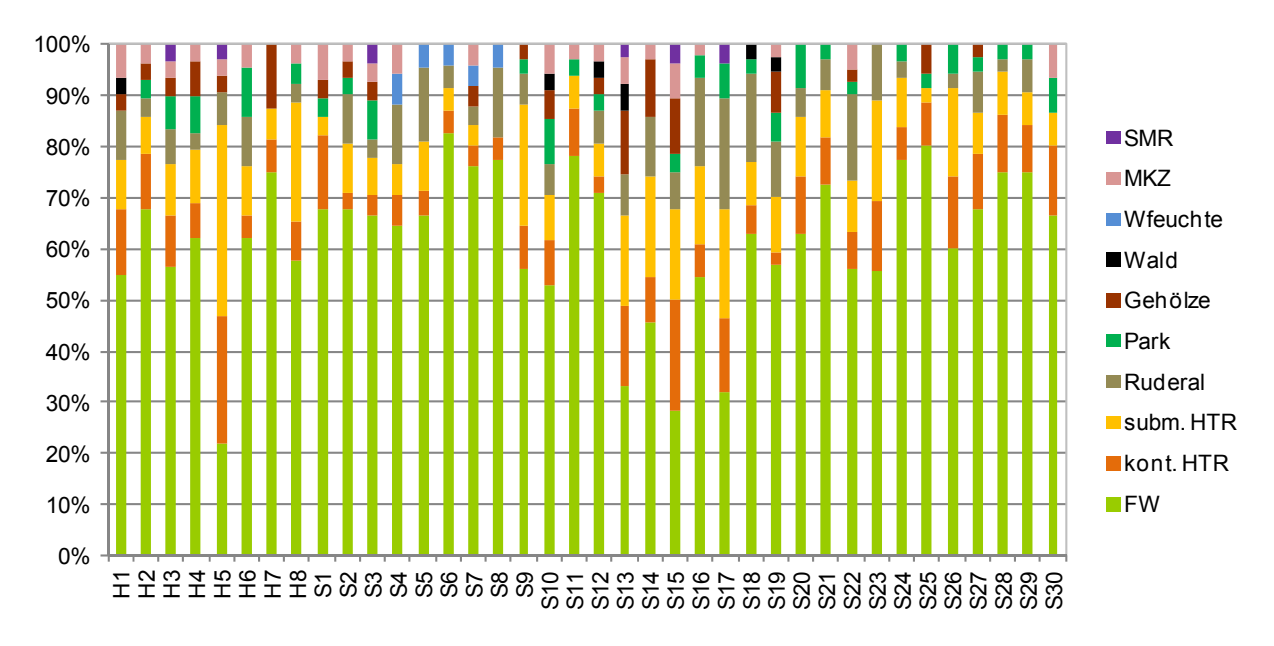

**Abbildung 14:** Prozentuale Verteilung der ökologischen Gruppen je Aufnahmefläche.

# **4.1.2.4. Zeigerwerte (ZW) nach Ellenberg**

Die "Zeigerwerte von Pflanzen in Mitteleuropa" nach ELLENBERG et al. (1992) bewerten das ökologische Verhalten, d.h. das Verhalten unter Konkurrenzbedingungen, von mitteleuropäischen Pflanzen. Es ist zu beachten, dass die ZW nicht die absoluten Bodenwerte, wie bspw. Stickstoffgehalt angeben, sondern lediglich gewisse Bereiche, in denen die jeweiligen Pflanzen vorkommen (ZEPP & MÜLLER 1999). Unter Umständen lassen sich aber dennoch standörtliche Unterschiede mittels der Zeigerwerte vorhandener Arten ableiten. Einige Arten besitzen aufgrund ihrer weiten ökologischen Amplitude keinen ZW für einen bestimmten Ökoparameter (hier Stickstoff-, Feuchte-, Reaktionszahl) und werden als indifferent bezeichnet.

Die Stickstoffzahl (N-Zahl) beschreibt nach ELLENBERG et al. (1992) die allgemeine Nährstoffverfügbarkeit für Pflanzen im Boden, d.h. außer Stickstoff auch noch andere essentielle Nährstoffe wie Phosphor, Kalium und Magnesium. Auf den Aufnahmeflächen kommen Pflanzen mit variierenden N-Zahlen von 2 bis 8, bei einer Skala von 1 bis 9, vor. Zudem wurden 31 indifferente Arten nachgewiesen. Zu dem Grundartenkomplex (Kap. 4.1.2.1), den alle Aufnahmeflächen gemeinsam haben, zählen Mäßigstickstoff- bis Stickstoffreichtumzeiger (N-Zahlen 6 und 7) sowie 3 indifferente Arten. Die Stickstoffzahlen weiterer steter Arten variieren zwischen 3 und 7. Ausgesprochene Stickstoffzeiger wie *Urtica dioica*, *Anthriscus sylvestris*, *Aegopodium podagraria* oder auch *Cirsium vulgare*, welche einen N-Wert von 8 aufweisen, kommen auf den Aufnahmeflächen nur als Begleitarten (Stetigkeit I) vor. Als mittlerer qualitativer ZW (mZ<sub>qual</sub>) der N-Zahl ergibt sich 4,75 (SD: 0,44),

der auf mäßig nährstoffreiche Standorte schließen lässt. Die mittleren N-Werte schwanken auf den Aufnahmeflächen zwischen 3,6 (H5) und 5,6 (H6, H7) (Abbildung - A 8).

Auch im Hinblick auf die Feuchtezahl (F-Zahl) traten Arten mit Werten zwischen 2 und 8 auf. Es prägen vor allem Arten mit Werten zwischen 3 und 5 die aufgenommenen Flächen, wobei die Trocknis- bis Frischezeiger mit 43 Arten (F-Zahl: 4), gefolgt von den Frischezeigern mit 36 Arten (F-Zahl: 5), überwiegen. Dementsprechend ergibt sich für die gesamten Aufnahmeflächen ein mZ<sub>qual</sub> von 4,45 (SD: 0,31), der dieselben als mäßig trocken bis mäßig frisch charakterisiert (ELLENBERG et al. 1992). Mit mittleren Zeigerwerten um 5 sind die Aufnahmeflächen S4 bis S8 im Vergleich zu den anderen Flächen als frischer einzustufen (Abbildung - A 9). Zudem wurde auf einem Niveau von 0,01 eine starke positive Korrelation zwischen der N- und F-Zahl festgestellt: r = 0,833 (s. Seite **Fehler! Textmarke nicht definiert.** und **Fehler! Textmarke nicht definiert.**). Infolge von ausreichenden Nährstoffgehalten im Boden können auch auf relativ trockenen Böden anspruchsvollere Arten einwandern, denen eine höhere Feuchtezahl zugeordnet ist (DIERSCHKE 1994).

Auf den Aufnahmeflächen überwiegen Arten, die mit Reaktionszahlen von 7 und 8 als Schwachsäure- bis Schwachbasenzeiger und Schwachsäure-/Schwachbasen- bis Basenund Kalkzeiger eingeordnet werden können. Zudem sind 70 Arten, zu denen auch die hochsteten Arten, mit Ausnahme von *Arrhenatherum elatius*, zählen, als indifferent eingestuft. Aus der Auswertung der Pflanzen hinsichtlich ihrer Reaktionszahl (R-Zahl) ergab sich ein mZ<sub>qual</sub> von 6,84 bei einer SD von 0,59. Die Aufnahmeflächen können somit insgesamt als schwach sauer bis schwach basisch beschrieben werden (Abbildung - A 10). Dies deckt sich mit den ermittelten schwach sauren Boden-pH-Werten und wird mittels einer Korrelation von  $r = 0.372$  (R = 0.350) untermauert (Sig. 0.05).

# **4.1.2.5. Gräser-Kräuter-Verhältnis**

Die auf den Aufnahmeflächen vorgefundenen 146 Gefäßpflanzenarten setzen sich aus 31 Gräsern, 21 Leguminosen und 94 sonstigen Kräutern zusammen. Die dominierenden Grasarten sind *Arrhenatherum elatius, Dactylis glomerata, Festuca rupicola* und *Holcus lanatus.* Zu den charakteristischen Krautarten (ohne Leguminosen) zählen *Galium album, Plantago lanceolata* und *Taraxacum sect. Ruderalia*. Die höchsten Deckungen der Leguminosen erreichen *Trifolium repens*, gefolgt von *Lotus corniculatus* und *Trifolium pratense*. Im Durchschnitt liegt der Gräseranteil in Bezug auf alle Aufnahmeflächen bei 47,6 %, der Kräuter- und Leguminosenanteil bei 39,8 % bzw. 12,7 %. Das prozentuale Verhältnis zwischen Gräser und Kräuter (einschließlich Leguminosen) beträgt somit 47,6 : 52,4, was für ausgeglichene, kräuterreiche Vegetationsbestände spricht (Abbildung 15).

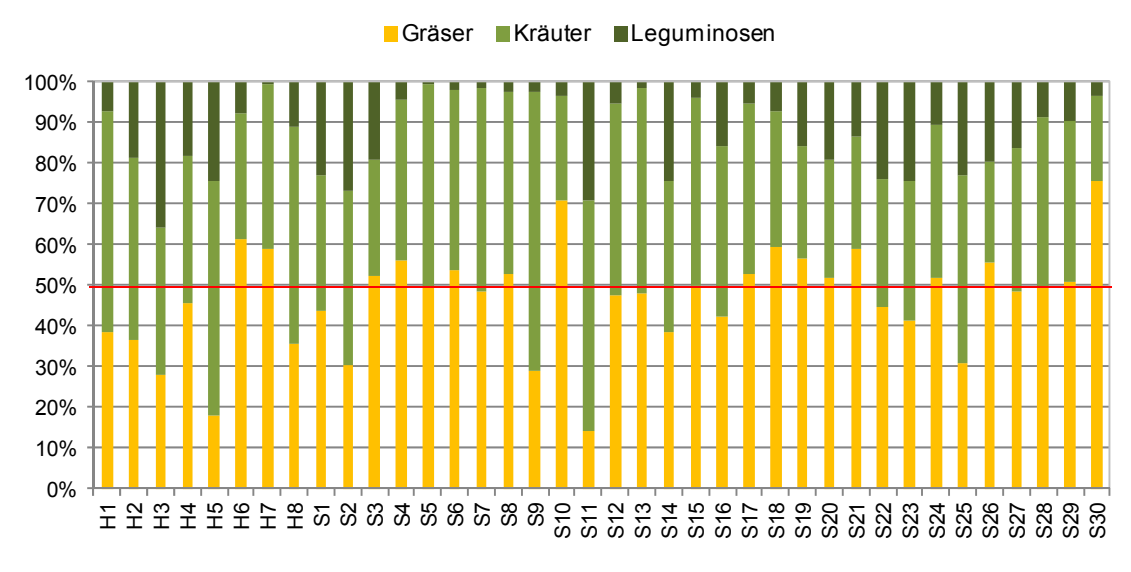

**Abbildung 15:** Gräser-Kräuter-Leguminosenanteil je Aufnahmefläche.

Die rote Linie zeigt die 50 %-Marke: Gräser und Kräuter (einschließlich Leguminosen) liegen in einem annähernd ausgeglichenem Verhältnis auf den Aufnahmeflächen vor.

Der höchste Gräseranteil ist auf der Aufnahmefläche S30 mit 75,8 %, gefolgt von den Flächen S10 und H6 (70,9 %, 61,5 %), zu verzeichnen. Gleichzeitig weist diese Fläche auch den geringsten Kräuteranteil auf (20,8 %). Wie im vorangegangenen Kapitel bereits erwähnt, ist die Fläche S30 die artenärmste. Auch die anderen beiden artenarmen Bestände (S4, H7) weisen hohe Gräser-, jedoch geringe Kräuter- und Leguminosenanteile auf. Aufgrund dessen kann ein Zusammenhang zwischen Artenzahl und Gras-Kraut-Verhältnis vermutet werden, der mit einer schwachen Korrelation auf einem Signifikanzniveau von 0,05 bestätigt wird:

- − r = 0,339 (Artenzahl + Kräuter-Leguminosenanteil)
- − r = -0,339 (Artenzahl + Gräseranteil).

Somit sinkt mit Zunahme des Gräseranteils die Artenzahl auf den Aufnahmeflächen, mit Zunahme des Kräuter-Leguminosenanteils steigt sie. Kräuter- und leguminosenreiche Aufnahmeflächen sind insbesondere S11, H3 sowie S9 und S25. Die prozentuale Gras-Kraut-Leguminosen-Verteilung je Aufnahmefläche ist mit im Anhang gegeben.

# **4.1.2.6. Nutzungswertzahlen für Gefäßpflanzen des Grünlandes**

Neben den Zeigewerten nach ELLENBERG et al. (1992) lassen sich den Pflanzen auch Nutzungswertzahlen, hier Futterwert-, Mahdverträglichkeits- und Weideverträglichkeitszahl, zuordnen. Diese geben Hinweise auf die Toleranz der Pflanzen gegenüber Beeinträchtigungen wie Schnitt oder Fraß. Mittels der Futterwertzahl kann zudem die Verträglichkeit bzw. Beliebtheit der Pflanzenarten bei landwirtschaftlichen Nutztieren eingestuft werden (KLOTZ et al. 2002).

Auf den 38 Aufnahmeflächen wurden in Bezug auf die drei Nutzungswertzahlen Pflanzenarten mit Werten von 1 bis 9 vorgefunden, bei einer Skala bis 9. Nicht für jede auf den Flächen vorgefundene Pflanzenart sind Nutzungswertzahlen nach KLOTZ et al. (2002) gegeben, da einige Arten nicht in der Artenliste von den eben genannten berücksichtigt wurden.

### *4.1.2.6.1. Futterwertzahl*

Die eigentliche Berechnung der Futterwertzahl erfolgt unter Berücksichtigung der Ertragsanteile der Pflanzenarten (KLAPP 1971, NITSCHE & NITSCHE 1994), so dass sich im Ergebnis die Bestandswertzahl ergibt. Da jedoch im Rahmen der Aufnahmen im Südharz die Ertragsanteile je Aufnahmefläche nicht ermittelt wurden, wurden die Deckungen der Arten in die Berechnung der Futterwertzahlen mit einbezogen (Kap. 3.3.3.1b).

Die FWZ schwankt in Bezug auf die 38 Aufnahmeflächen zwischen 3,49 und 7,35, d.h. zwischen einem geringen und hohen Futterwert (Abbildung 16). Als durchschnittliche Futterwertzahl aller Aufnahmeflächen ergab sich bei einer SD von 0,91 ein Wert von 6,27, der für einen mittleren bis hohen Futterwert steht (Abbildung 16). Dabei weist ein Großteil der steten Gräser (Kap 4.1.2.1), wie *Poa pratensis*, *Arrhenatherum elatius* und *Dactylis glomerata,* neben anderen Arten mit geringerer Dominanz hohe bis beste Futterwerte von 8 bis 9 auf. Insbesondere die Leguminosen, wie *Lotus corniculatus*, *Trifolium repens* und *Trifolium pratense,* verzeichnen hohe bis sehr hohe Werte zwischen 8 und 9, bei einer Stetigkeit von IV. Vier der 146 auf den Aufnahmeflächen vorkommenden Gefäßpflanzen, jedoch mit geringer Abundanz und somit einer Stetigkeit von I, sind mit dem Futterwert 1 als giftig für Nutztiere und für den Menschen einzustufen: *Allium oleraceum, Senecio jacobaea, Euphorbia cyparissias* und *Rhinanthus minor*. Das Vorkommen von *Allium oleraceum* ist dabei auf 2 Aufnahmeflächen (H5, S16) beschränkt; ebenso das Auftreten von *Senecio jacobaea* (S15, S16).

Die Streuobstwiese S13 weist den geringsten Futterwert auf. Begründet liegt dies in dem häufigen Vorkommen von Arten, die nur geringe FWZ aufweisen, wie bspw. *Rubus idaeus*  (2) und *Helictotrichon pratense* (3) oder auch das stark auf der Aufnahmefläche vertretene *Brachypodium pinnatum* (3), das hier als Degradierungszeiger auftritt. Die besten Futterwerte sind auf den Flächen S19, S21 oder auch H2 zu finden.

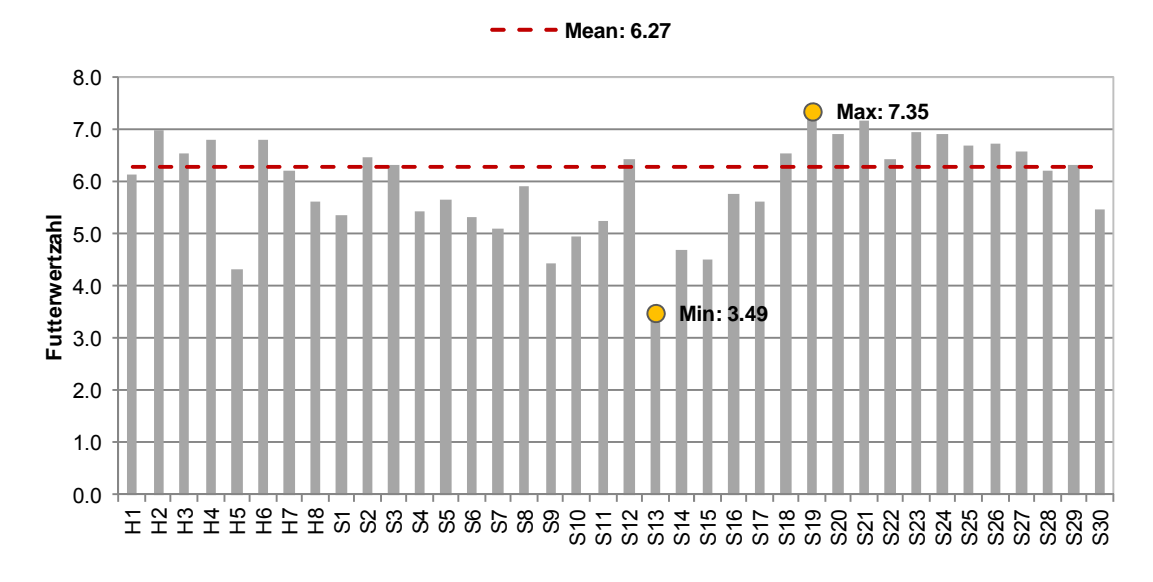

**Abbildung 16:** Futterwertzahl (FWZ) je Aufnahmefläche.

# *4.1.2.6.2. Mahdverträglichkeitszahl*

Mit einer mittleren Mahdverträglichkeitszahl von 5,95 können die Aufnahmeflächen insgesamt als mäßig bis gut schnittverträglich eingestuft werden (Abbildung 17). Die gemittelten Werte je Aufnahmefläche schwanken dabei zwischen 3,77 und 7,56; die SD beträgt 0,72. Mit MZ unter 5 sind die Flächen H5, S13 und S14 als schnittempfindlich bis mäßig schnittverträglich einzustufen, was insbesondere in dem verstärkten Aufkommen von Gehölzen begründet liegt. Zudem sind *Brachypodium pinnatum* und *Astragalus glycyphyllos*, die geringe MZ von 2 und 3 aufweisen, mit hohen Deckungen auf den drei Aufnahmeflächen vertreten.

Insgesamt wurden 28 Pflanzenarten mit einer MZ zwischen 7 und 9, d.h. gut bis überaus schnittverträglich, vorgefunden. Dies sind sowohl Gräser, wie bspw. *Festuca rubra* und *Poa pratensis*, als auch Kräuter bzw. Leguminosen: *Bellis perennis*, *Trifolium repens, Cerastium holosteoides*. Als völlig schnittunverträglich mit einem Wert von 1 sind ausschließlich Gehölze, wie *Rosa canina* und *Crataegus monogyna agg.* eingestuft, die jedoch als nicht typische Grünlandart zu vernachlässigen sind.

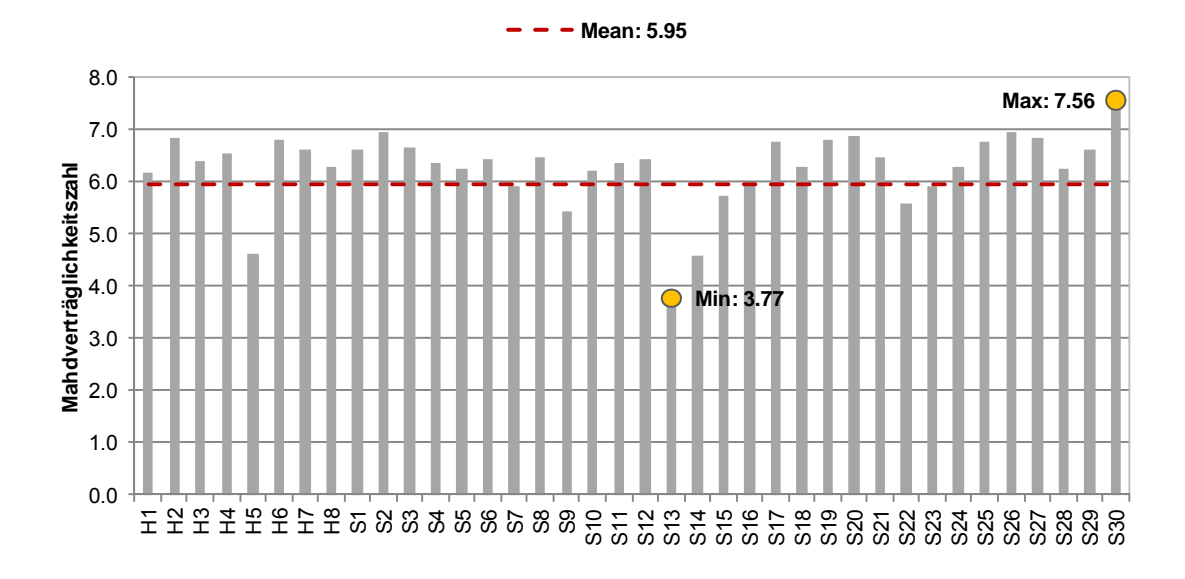

**Abbildung 17:** Mahdverträglichkeitszahl (MZ) je Aufnahmefläche.

### *4.1.2.6.3. Weideverträglichkeitszahl*

Die Weideverträglichkeitszahlen der Aufnahmeflächen variieren zwischen 3,25 und 5,82 (Mean: 4,50, SD: 0,58). Die Flächen sind demnach als weideempfindlich bis gut weideverträglich einzustufen. Die größte Verträglichkeit gegenüber einer Beweidung ist auf den Flächen S17, S30, S11 und S1 gegeben; H8 und S22 weisen die geringsten WZ auf (Abbildung 18).

Als gut bis überaus weideverträglich (WZ: 7-9) können 25 Arten aufgeführt werden, von denen *Poa pratensis*, *Taraxacum sect*. *Ruderalia* und *Trifolium repens* höhere Deckungen aufweisen. Zu den weideverträglichen Arten zählen insbesondere Arten, die unangenehm schmecken, bewehrt (Stacheln, Dornen) oder behaart sind und aufgrund dessen von den Weidetieren gemieden und damit indirekt gefördert werden: *Cirsium arvense, Cirsium vulgare, Deschampsia cespitosa* oder auch *Urtica dioica*. Eine hohe WZ heißt somit zwangsläufig nicht, dass die Arten stark regenerationsfreudig sind oder sie bei Viehtritt nur geringen Schaden erleiden, auch giftige oder ungenießbare Arten können hohe WZ aufweisen: *Allium oleraceum* (7)*, Senecio jacobaea* (9)*, Euphorbia cyparissias* (8), *Rhinanthus minor* (8). Zu den weideverträglichen Arten zählen weiterhin Kräuter, die durch ihren flach an den Boden gepressten Wuchs (z.B. *Plantago major, Plantago media*) geringer von den Weidetieren verbissen werden können (KLAPP 1971, NITSCHE & NITSCHE 1994, PETERSON et al. 2002).

Die auf den Aufnahmeflächen dominanten Obergräser, wie *Arrhenatherum elatius* oder auch *Dactylis glomerata*, weisen eine niedrige WZ auf (KLAPP 1971). Daher könnte vermutet werden, dass Arten, die gut oder auch sehr gut schnittverträglich sind (Obergräser), Beweidung nur schlecht vertragen. Ein signifikanter Zusammenhang konnte jedoch nicht nachgewiesen werden:  $r = 0,155$ ,  $R = 0,267$ .

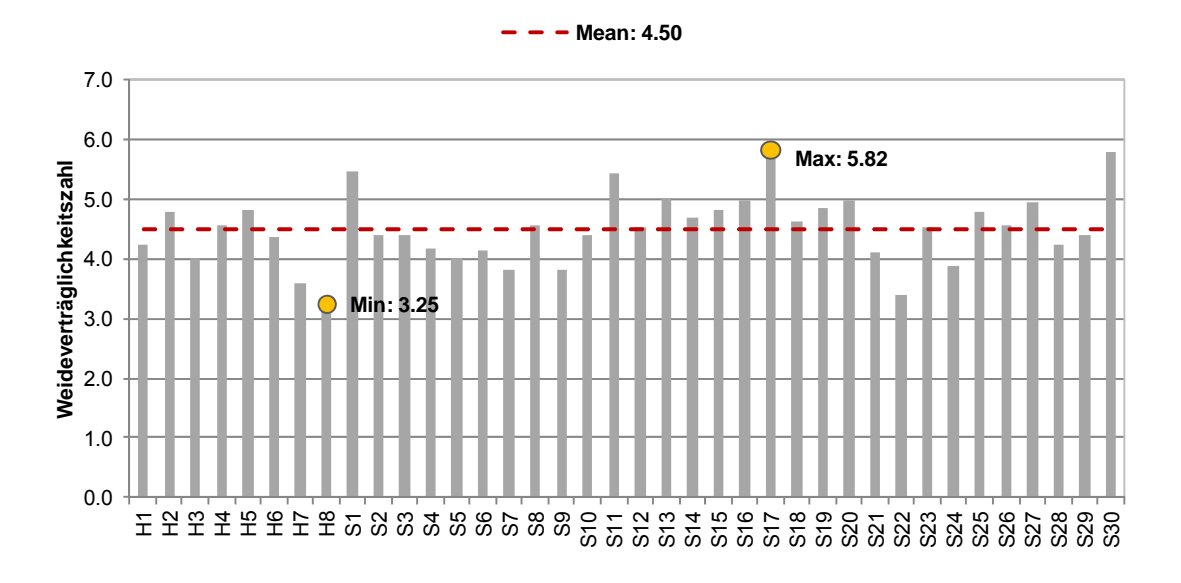

**Abbildung 18:** Weideverträglichkeitszahl (WZ) je Aufnahmefläche.

# **4.1.3. Futterproben – Futterinhaltsstoffe**

Im Folgenden werden die im Rahmen der Analyse gewonnenen Ergebnisse der Futterinhaltsstoffe aufgezeigt. Auf die in der Abbildung 19 – Abbildung 28 dargestellten Richtwerte nach der DLG (1997) und der LFL BAYERN (2011) wird im Rahmen der Diskussion (Kap. 5) Bezug genommen.

# **a) Trockensubstanz (TS)**

Der Gehalt der Trockensubstanz liegt für alle Aufnahmeflächen zwischen 226,3 und 489,5 g/kg OS. Demzufolge bestehen erhebliche Schwankungen von über 260 g/kg OS (Abbildung 19). Der Mean beträgt 314,0 g/kg OS, die SD 56,4. Auf 3 Aufnahmeflächen wurden Gehalte von über 400 g/kg OS ermittelt, wobei die Aufnahmefläche H5 mit 489,5 g/kg OS den höchsten Trockensubstanzgehalt aufweist. Anhand der Abbildung 19 wird weiterhin deutlich, dass die Aufnahmeflächen des Jahres 2011 (H1-H8, S1-S13) durchschnittlich von höheren Trockensubstanzen gekennzeichnet sind als die im Jahr 2012 untersuchten Flächen (S14- S30) (Mean 2011: 345,4 g/kg OS; Mean 2012: 275,3 g/kg OS). Als mögliche Ursache können unterschiedliche Niederschlagsverhältnisse im Frühjahr herangezogen werden: Das

Frühjahr 2011 war durch extreme Trockenheit, insbesondere in Mitteldeutschland, gekennzeichnet.18 Die Auswirkungen spiegelten sich vor allem im stark verminderten Wuchs des Getreides und der Energiepflanzen (Raps) wieder (eigene Beobachtungen Mai 2011). Der Aufwuchs auf den Grünländern war infolge des verminderten pflanzenverfügbaren Bodenwasser sehr trocken, so dass der Gehalt an Trockensubstanz in den Pflanzen auf Kosten des Rohwassergehaltes zunahm.19 Das Frühjahr 2012 war ebenfalls recht trocken und sonnig, jedoch nicht in dem Ausmaß, wie im Jahr 201.<sup>18, 19</sup>

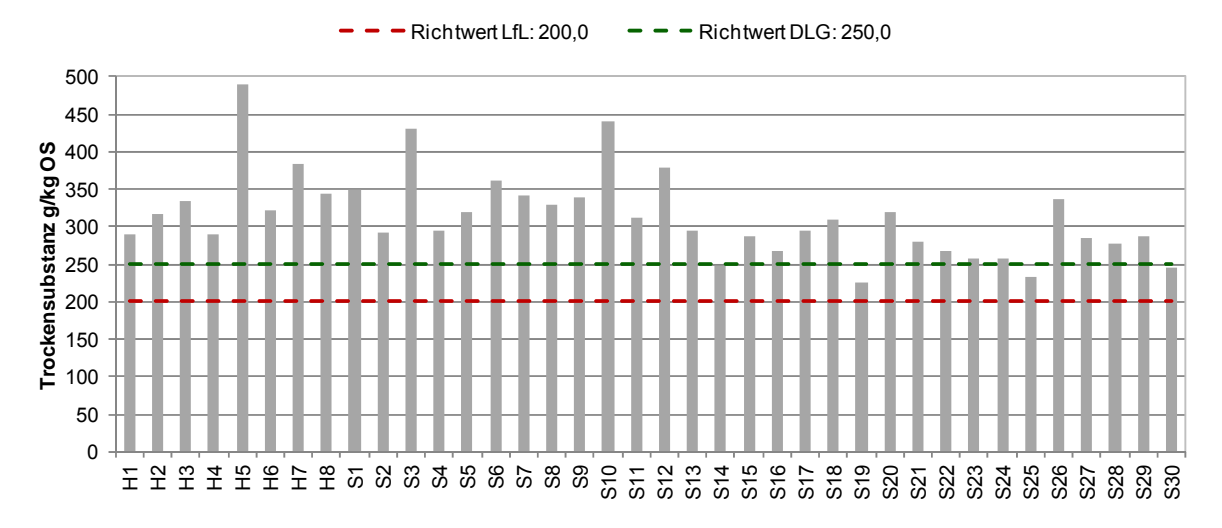

**Abbildung 19:** Trockensubstanz (g/kg OS) je Aufnahmefläche.

# **b) Organische Trockensubstanz (oTS)**

Erhebliche Schwankungsbereiche, ähnlich denen der Trockensubstanz, sind für die organische Trockensubstanz nicht gegeben (Min.: 89,3 %, Max.: 94,0 %). Bei einer geringen SD von 1,2 ergibt sich ein mittlerer oTS-Gehalt von 92,1 %. Der geringste Wert wurde auf der Aufnahmefläche H3, der höchste Wert auf der Fläche S3 ermittelt.

<sup>18</sup> DWD (2011):

http://www.dwd.de/bvbw/appmanager/bvbw/dwdwwwDesktop?\_nfpb=true&\_pageLabel=dwdwww\_menu2\_presse &T98029gsbDocumentPath=Content%2FPresse%2FPressemitteilungen%2F2011%2F20110530\_\_Deutschlandw etterFruehling 2011 news.html.

<sup>19</sup> PIK (2012): http://www.pik‐potsdam.de/services/klima‐wetter‐potsdam/wetterauswertung.
**c) Rohasche (RA)** 

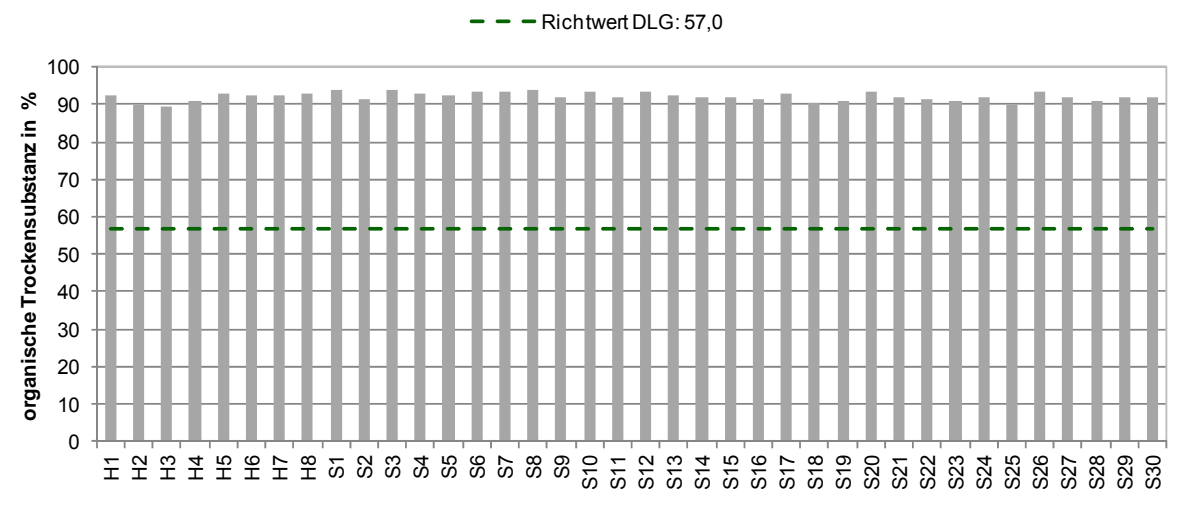

**Abbildung 20:** Organische Trockensubstanz (%) je Aufnahmefläche.

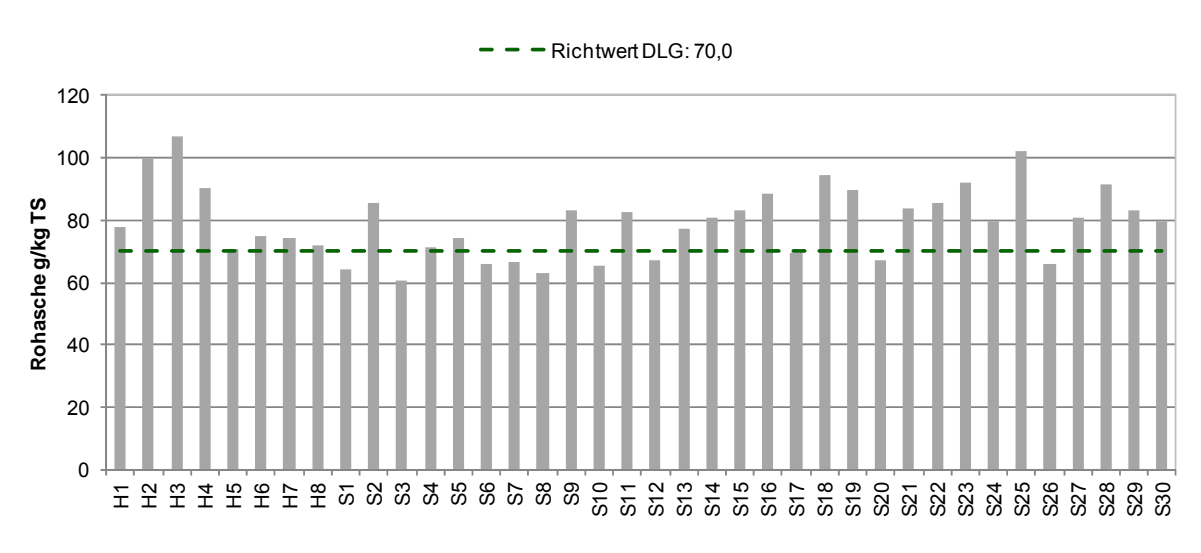

**Abbildung 21:** Rohasche (g/kg TS) je Aufnahmefläche.

Die Gehalte an Rohasche bewegen sich im Bereich zwischen 60,5 und 106,9 g/kg TS und schwanken damit um etwa 46 g/kg TS. Als Mean ergibt sich ein Wert von 79,3 g/kg TS (SD: 11,6). Die geringsten Rohaschegehalte um 60 g/kg TS sind auf den Aufnahmeflächen S1, S3 und S8 anzutreffen; die höchsten Gehalte mit über 100 g/kg TS weisen die Flächen H2, H3 und S25 auf (Abbildung 21).

## **d) Rohprotein (RP)**

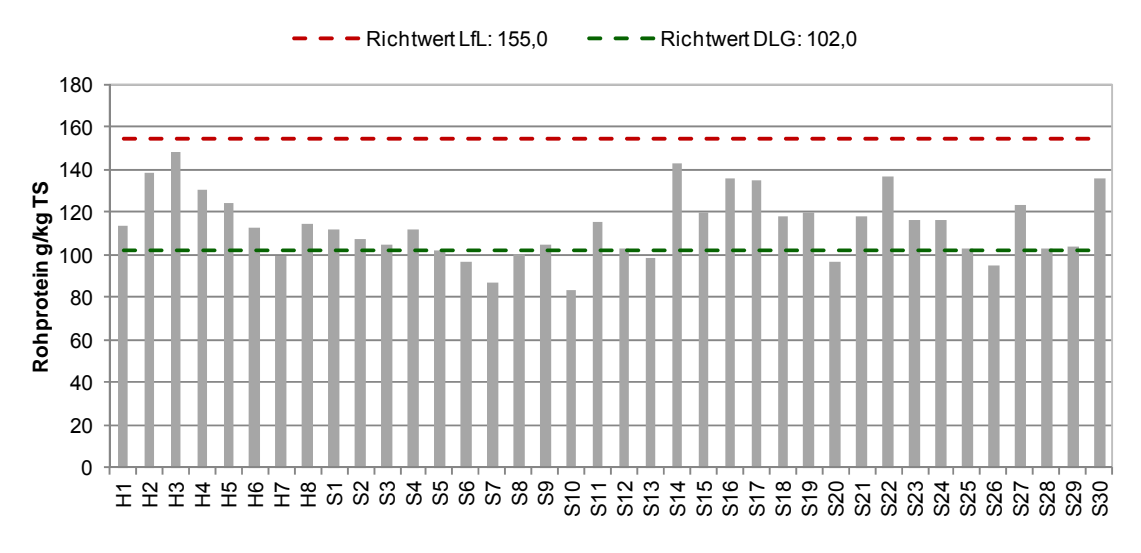

**Abbildung 22:** Rohprotein (g/kg TS) je Aufnahmefläche.

Die Rohproteinwerte bewegen sich in einem Intervall von 83,4 bis 148,2 g/kg TS. Als Mean ergibt sich bei einer SD von 15,8 ein Gehalt von 114,0 g RP je kg TS. Bis auf 7 der 38 Aufnahmeflächen weisen alle Flächen Gehalte von über 100 g/kg TS auf (Abbildung 22). Jährliche Unterschiede (Aufnahmen 2011 zu 2012) der RP-Gehalte bestehen nicht.

### **e) Nutzbares Rohprotein (nutzb. RP)**

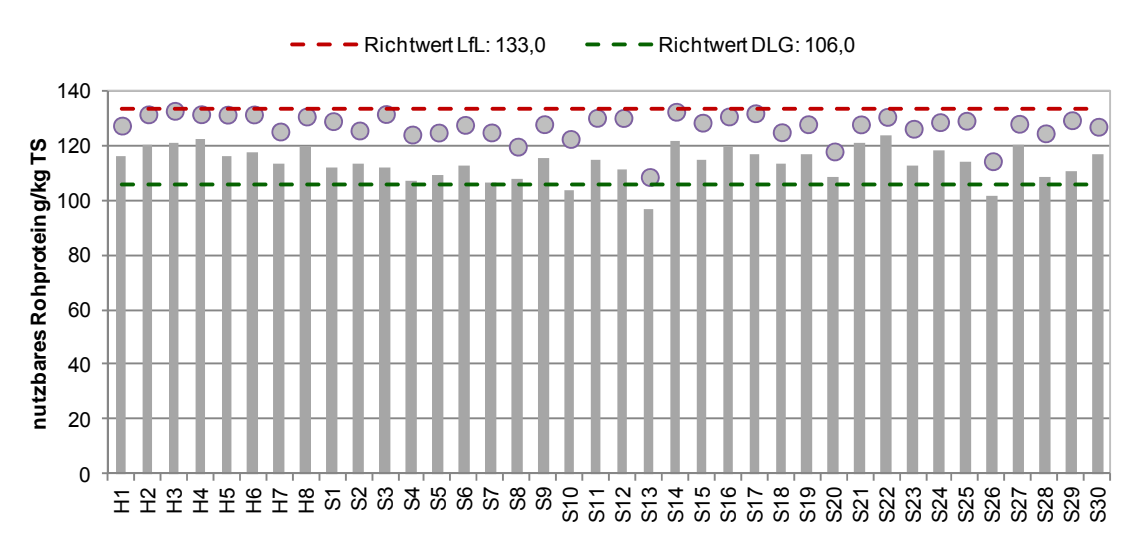

**Abbildung 23:** Nutzbares Rohprotein (g/kg TS) je Aufnahmefläche.

Das nutzb. RP wurde vom Landeskontrollverband Brandenburg e.V. zum einen nach der Formel für die Energieberechnung aus dem Jahr 2007, zum anderen nach der Formel von 1998 berechnet. Als derzeitiger Standard gilt die Berechnung nach ersterer Formel. Um die Ergebnisse beider Formeln miteinander zu vergleichen, wurden die ermittelten Werte resultierend aus der Berechnungsmethode von 1998 als Punkte in Abbildung 23 integriert.

Grundsätzlich ergeben sich aus der Formel von 1998 im Vergleich zur 2007-Formel höhere Gehalte an nutzb. RP für die Aufnahmeflächen: Mehrgehalt zw. 9,1 und 11,8 g nutzb. RP je kg TS. Die Berechnung mit der Formel von 1998 weist Gehalte zwischen 108,6 und 132,8 g/kg TS auf. Als Mean ergibt sich ein nutzb. RP von 127,1 g/kg TS mit einer SD von 5,1. Entsprechend der Berechnung des Jahres 2007 streuen die ermittelten Werte auf den Aufnahmeflächen zwischen 96,8 und 123,7 g/kg TS. Der Mean reiht sich hier bei 113,8 g/kg TS ein; die SD beträgt 6,0.

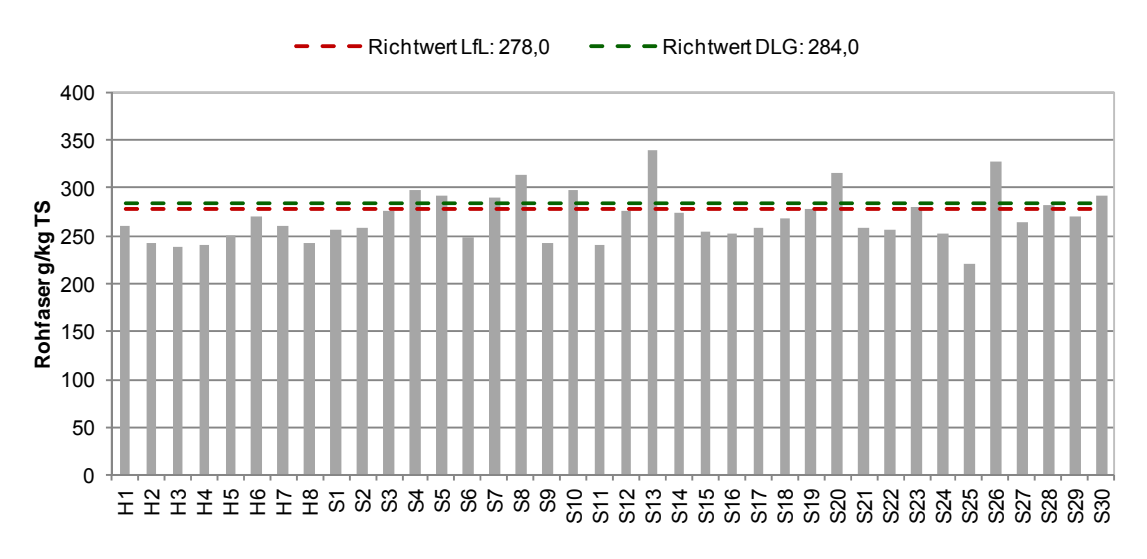

## **f) Rohfaser (Rfa)**

**Abbildung 24:** Rohfaser (g/kg TS) je Aufnahmefläche.

Die Rohfasergehalte der Aufnahmeflächen liegen im Bereich zwischen 220,0 und 339,3 g/kg TS (Abbildung 24). Lediglich auf 4 Aufnahmeflächen (S8, S13, S20, S26) wird ein Rfa-Gehalt von 300g/kg TS überschritten. Als Mean resultiert ein Wert von 269,7 g/kg TS bei einer SD von 26,2.

## **g) Rohfett (Rfe)**

Der mittlere Rfe-Gehalt beträgt 23,4 g/kg TS, die SD 2,7. Die Aufnahmefläche S14 weist mit einem Wert von 29,3 g/kg TS den höchsten Gehalt an Rohfett aller 38 Aufnahmeflächen auf (Abbildung 25). Das ermittelte Minimum beträgt 17,5 g/kg TS und ist der Fläche S1 zuzuordnen.

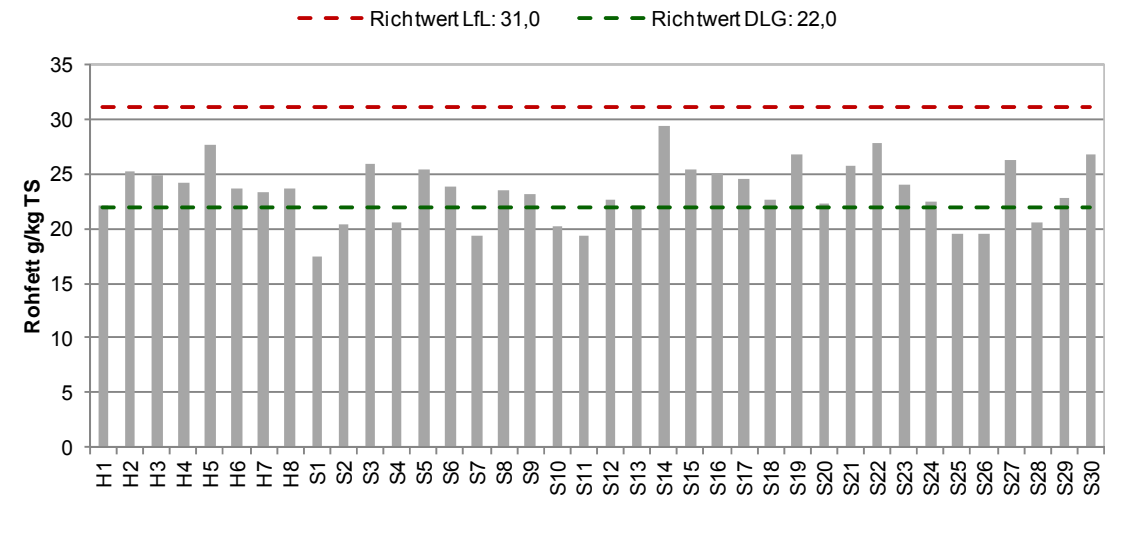

**Abbildung 25:** Rohfett (g/kg TS) je Aufnahmefläche.

### **h) Ruminale-Stickstoff-Bilanz (RNB)**

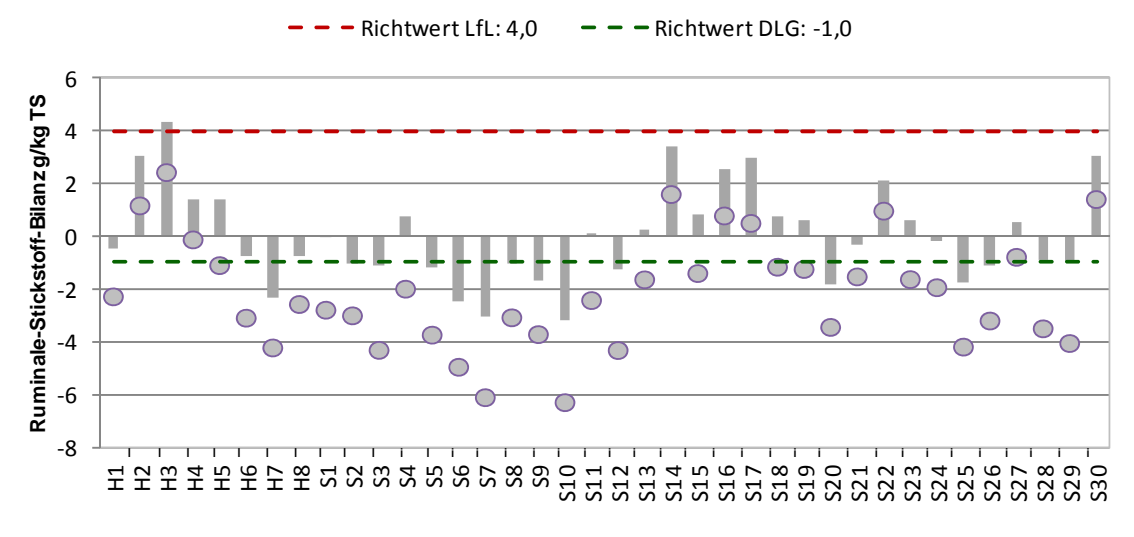

**Abbildung 26:** Ruminale-Stickstoff-Bilanz (g/kg TS) je Aufnahmefläche.

Die RNB aller Aufnahmeflächen liegt bei Anwendung der Berechnungsformel von 2007 im Intervall von -3,2 bis +4,3 g/kg TS. Demzufolge ergibt sich eine Schwankungsbreite von 7,5 Werteinheiten. Die höchsten Bilanzen der RNB in g/kg TS sind auf den Aufnahmeflächen H2, S14 und H3, die niedrigsten auf S7 und S10 zu finden (Abbildung 26).

Die Auswertung des Datensatzes der RNB nach der Formel von 1998 ergab, dass sich die Werte zwischen -6,3 und +2,5 g/kg TS einordnen. Die Ergebniswerte für die Energieberechnung nach der Formel aus dem Jahr 1998 wurden, wie bereits bzgl. des nutzb. RP erläutert, als Punkte in Abbildung 26 integriert.

Bei Betrachtung der eben genannten Abbildung fällt auf, dass die RNB der Aufnahmeflächen aus dem Jahr 2011 (H1-S13) nach beiden Berechnungsformeln größere Schwankungsbreiten aufweisen, als die des Jahres 2012 (S14-S30). Zudem treten vermehrt negative Bilanzen auf.

### **i) Umsetzbare Energie (ME)**

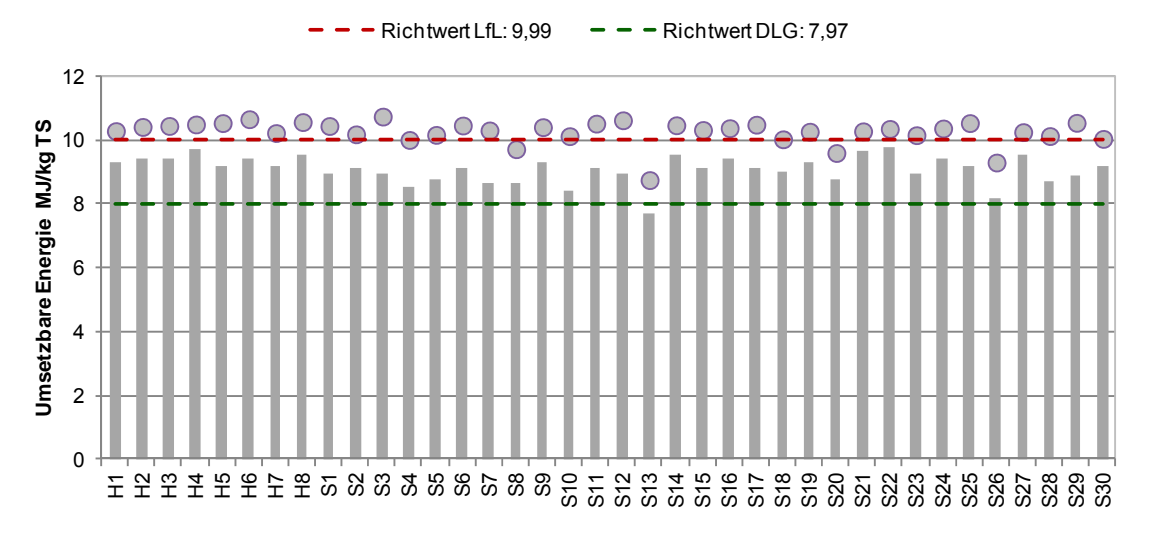

**Abbildung 27:** Umsetzbare Energie (MJ/kg TS) je Aufnahmefläche.

Die Gehalte an umsetzbarer Energie ordnen sich bei Anwendung der Formel von 2007 zwischen 9,7 und 7,7 MJ/kg TS ein (Abbildung 27, Säulen). Der Mean beträgt 9,1 MJ/kg TS, die SD 0,4.

Gem. der Formel für die Energieberechnung von 1998 liegen die Werte für die ME zwischen 8,8 und 10,7 MJ/kg TS (Abbildung 27, Punkte). Als Mean ergibt sich 10,3 MJ/kg TS. Die Streuung der Werte kann mit 0,4 (Formel 1998 und 2007) als gering eingeschätzt werden. Die ermittelten Werte nach der Formel von 1998 sind, wie auch bzgl. des nutzb. RP festgestellt, grundsätzlich höher als die ermittelten Gehalte der umsetzbaren Energie nach der Formel von 2007.

### **j) Netto-Energie-Laktation (NEL)**

Die Werte der NEL aller Aufnahmeflächen bewegen sich zwischen 4,4 und 5,8 MJ/kg TS (Formel 2007). Der Mean beträgt 5,3 MJ/kg TS, die SD 0,3. Nach der Formel von 1998 für die Energieberechnung bzw. Berechnung der NEL lassen sich die Werte in den Bereich zwischen 5,1 und 6,5 MJ/kg TS einordnen (Abbildung 28, Punkte). Als Mean ergibt sich ein Wert von 6,1 MJ/kg TS (SD: 0,3).

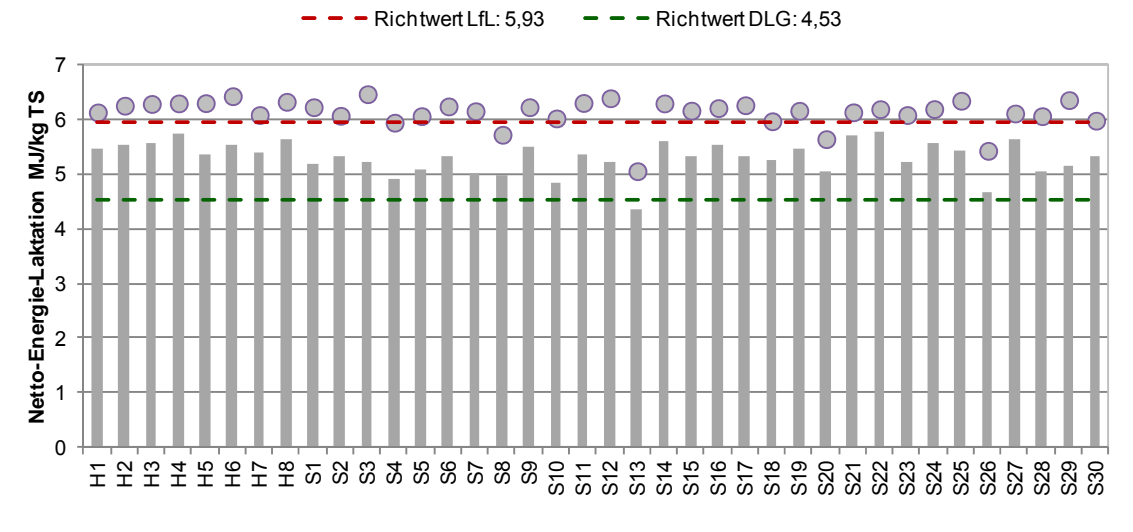

**Abbildung 28:** Netto-Energie-Laktation (MJ/kg TS) je Aufnahmefläche.

## **4.2. Statistische Auswertungen**

## **4.2.1. Ähnlichkeit und Klassifikation**

Um einen Eindruck über die Heterogenität bzw. Homogenität innerhalb der Aufnahmeflächen und damit unterschiedlichen Untersuchungsflächen zu erhalten, wurde eine Typisierung der Aufnahmeflächen anhand ihrer Artenzusammensetzung vorgenommen. Die Clusteranalyse ergab ein Dendrogramm, das sich durch 4 Hauptgruppen auszeichnet (Abbildung 29). Die Reihenfolge der Aufnahmeflächen im Dendrogramm ist dabei belanglos; der Focus liegt auf der Gruppenbildung (LEYER & WESCHE 2007).

Die größte Gruppe B setzt sich aus 21 Aufnahmeflächen zusammen, die insbesondere durch typische Frischwiesen-Arten gekennzeichnet sind: *Trifolium pratense, Lotus corniculatus, Poa pratensis, Festuca pratensis, Medicago lupulina, Leontodon hispidus* oder auch *Galium album.* Daneben sind die charakteristischen hochsteten Arten (gemeinsamer Artenkomplex, Kap. 4.1.2.1) mit hohen Deckungen vertreten. Zudem treten Arten der subm. und kont. HTR, wie *Agrimonia eupatoria* und *Vicia angustifolia,* auf. Die Aufnahmeflächen innerhalb der Gruppe weisen im Vergleich zu den anderen Clustergruppen die größten Ähnlichkeiten von > 60 % untereinander auf. Die Aufnahmeflächen S21 und S28 ähneln sich mit 26 gemeinsam vorkommenden Arten am stärksten (73,3 % Ähnlichkeit).

Die Gruppenmitglieder des Clusters C weisen von allen 4 Hauptgruppen den kleinsten gemeinsamen Artenpool auf. Die eben genannten, typischen Frischwiesen-Arten fehlen bis auf den Grundartenkomplex fast gänzlich. Dafür treten mit hohen Deckungen verstärkt Gräser auf, die auf den Aufnahmeflächen der Gruppe B nur vereinzelt vorkommen. Zu den charakteristischen Arten der Gruppe C zählen neben *Holcus lanatus* und *Alopecurus pratensis* auch *Poa trivialis, Deschampsia cespitosa* und *Phleum pratense* (Tabelle – A 1). Die genannten Arten sind dabei als Frische- bis Feuchtezeiger einzustufen, so dass die Aufnahmeflächen der Gruppe C im Vergleich zur Gruppe B sowie den anderen beiden Clustergruppen als frischer eingestuft werden kann (vgl. auch Kap. 4.1.2.4).

Die Clustergruppe D vereint Aufnahmeflächen, die neben steten Vertretern der Frischwiesen auch Magerkeitszeiger wie *Helictotrichon pubenscens* und *Anthoxanthum oderatum* aufweisen. Die Aufnahmeflächen S1, S2, S11 und H3 ähneln sich untereinander mit > 40 % bis < 60 % recht stark; die Ähnlichkeiten der Aufnahmefläche S10 mit den anderen Gruppenmitgliedern beträgt hingegen nur etwa 20 % bis 30 % (Abbildung 29).

Bis auf *Arrhenatherum elatius* sind die Arten des gemeinsamen Grundartenkomplexes, wie bspw. *Taraxacum sect. Ruderalia* oder *Plantago lanceolata,* innerhalb der Gruppe A mit vergleichsweise geringen Deckungen vertreten (Tabelle – A 1). Das weitere Arteninventar entspricht bei Betrachtung der pflanzensoziologischen Tabelle (Tabelle – A 1) dem der Gruppe B. Nach dem Dendrogramm unterscheidet sich die Gruppe A dennoch stark von den anderen Clustergruppen (höchstes Niveau der Unähnlichkeit im Dendrogramm - Abbildung 29), auch die 3 Aufnahmeflächen untereinander sind mit Ähnlichkeiten zwischen 13,7 % bis 15,2 % sehr heterogen.

Die geographische Lage der einzelnen Aufnahmeflächen im Biosphärenreservat Karstlandschaft Südharz spielt für die Gruppenbildung keine Rolle (vgl. Abbildung 5). Es scheint zunächst, dass die Aufnahmeflächen der Gruppe C (S4-S8, S12, H7) am nördlichsten im Untersuchungsgebiet gelegen sind, jedoch weisen auch die Aufnahmeflächen H1-H6 und H8, in direkter Nachbarschaft zur Fläche H7, diese Lage auf. Somit ist auch die räumliche Nähe der einzelnen Aufnahmeflächen zueinander für die Gruppenbildung nicht von Bedeutung. Aufnahmeflächen, die 100 m entfernt voneinander liegen und der gleichen Untersuchungsfläche angehören, weisen häufig stärkere Unähnlichkeiten auf (z.B. S9 und S10: Ähnlichkeit von 16,8 %) als Flächen, die sich mehrere Kilometer getrennt voneinander befinden (z.B. S29 und S16: Ähnlichkeit von 51,1 %) (Abbildung 5).

Ein verbreiteter Ansatz, die mit Hilfe der Clusteranalyse vorgenommene Gruppeneinteilung der Aufnahmeflächen zu überprüfen, ist die Überlagerung von Klassifikation und Ordination (LEYER & WESCHE 2007). Die Ergebnisse dieser Analyse sind im Kapitel 4.2.2.1 dargestellt.

 $0.96$ 

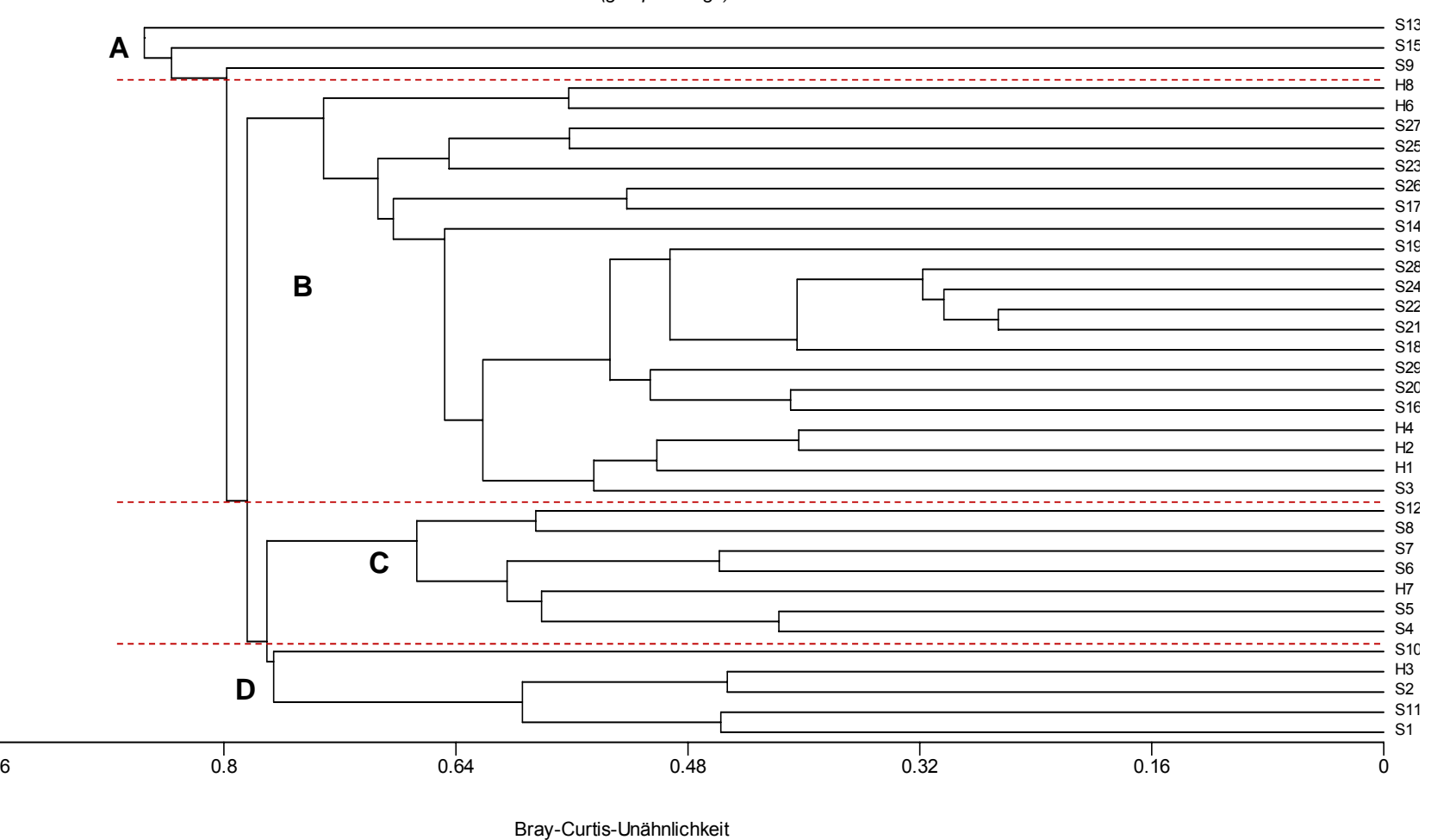

*UPGMA (group average)*

**Abbildung 29:** Dendrogramm der Aufnahmeflächen basierend auf der *group average*- (UPGMA-)Methode.

Als Ähnlichkeitsmaß wurde die Bray-Curtis-Unähnlichkeit, als Algorithmus die *group average*- (*UPGMA*-) Methode gewählt. Es ergibt sich eine deutliche Struktur mit 4 Hauptgruppen (A-D).

## **4.2.2. Ordination**

### **4.2.2.1. Indirekte Ordination**

Mit Hilfe der Hauptkomponentenanalyse (PCA) wurde die floristische Ähnlichkeit der einzelnen Aufnahmen anhand ihrer Artenzusammensetzung und -häufigkeit (Deckungsmittelwerte) berechnet. Zudem wurden die Verteilung der Arten bzw. ökologischen Gruppen im Raum sowie mögliche lineare Korrelationen zwischen Arten aufgezeigt.

Als Ergebnis der PCA resultierte ein Streudiagramm mit Aufnahmekoordinaten, das die mit Hilfe der Klassifikation ermittelten 4 Hauptgruppen widerspiegelt (Abbildung 30).

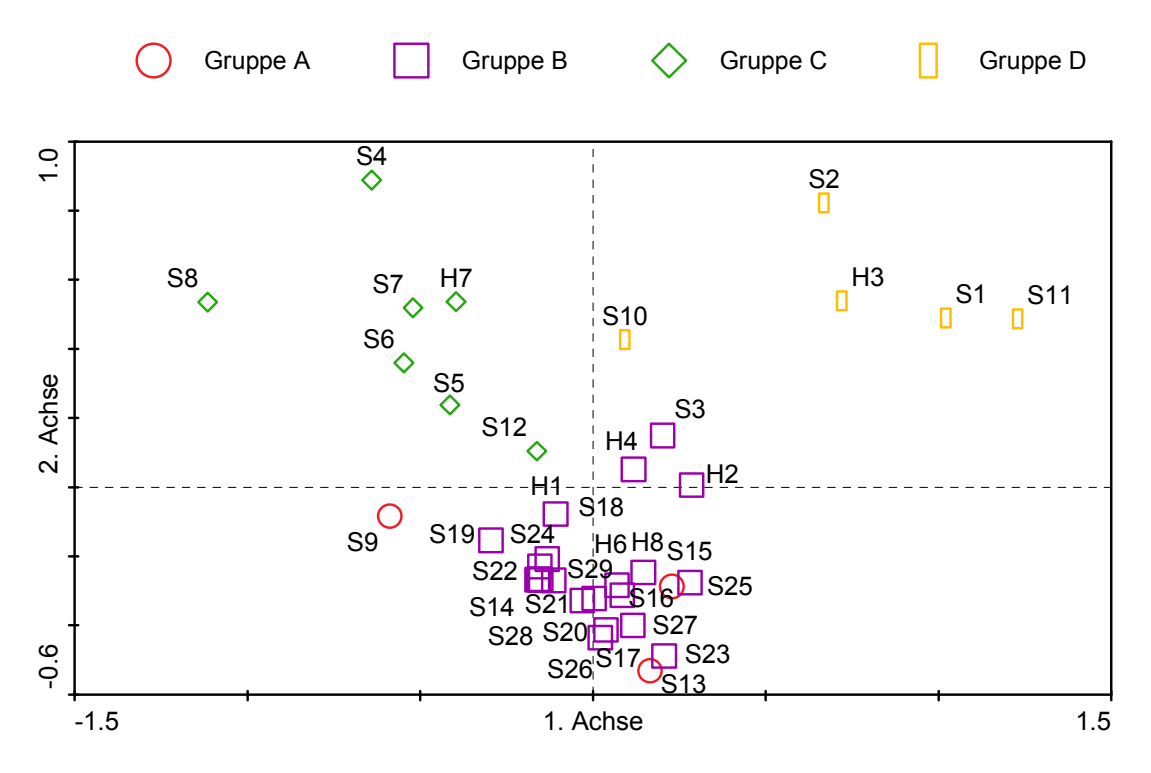

**Abbildung 30:** PCA-Streudiagramm der Aufnahmekoordinaten.

Dargestellt sind die erste und zweite Achse. Die Aufnahmekoordinaten sind nach Klassifikations-Gruppen gegliedert (Gruppe A bis D).

Achse 1: Eigenwert 0,196 / erklärte Varianz 19,6; Achse 2: 0,154 / 15,4; Achse 3: 0,106 / 10,6; Achse 4: 0,082 / 8,2.

Die 1. Achse der Hauptkomponentenanalyse besitzt einen Eigenwert von 0,196, d.h., dass lediglich 19,6 % der floristischen Variabilität mittels der 1. Achse wiedergegeben werden. Die Eigenwerte der 2. bis 4. Achse sowie die erklärte kumulative Varianz sind der nachfolgenden Tabelle 27 zu entnehmen. Bei Betrachtung der Tabelle wird deutlich, dass die erklärende Varianz mit der Zunahme der Achsen abnimmt. Somit haben höhere Achsen eine geringere Bedeutung für die Analyse (LEYER & WESCHE 2007). Im Fall der durchgeführten PCA erklären die ersten 3 Achsen jedoch auch nur 45,6 % der floristischen Varianz, so dass ein großer Teil der möglicherweise interessanten ökologischen Informationen verborgen bleibt (LEYER & WESCHE 2007).

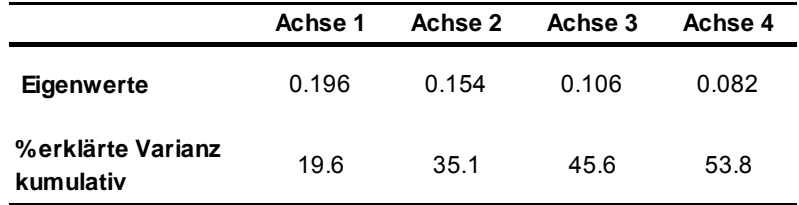

**Tabelle 27:** Zusammenfassung der erklärenden Varianzen für die ersten 4 Achsen der PCA.

Dennoch ist das Ergebnis der Analyse zufriedenstellend: Es konnte gezeigt werden, dass sich die Aufnahmeflächen im n-dimensionalen Raum aufgrund ihrer Artenzusammensetzung gruppieren. Es wird auch deutlich, dass sich die Gruppen A und B überlagern. Eine klare Abgrenzung, wie für die Gruppen C und D, ist nicht möglich. Es ist daher sinnvoll, Gruppe A und Gruppe B zusammenzufassen. Bereits bei der Ergebnisdarstellung der Klassifikation zeigte sich, dass sich die beiden Gruppen in Bezug auf ihre Artenzusammensetzung (Tabelle – A 1) im Grundzug ähneln (Kap. 4.2.1). Mittels der PCA konnte dies bestätigt und graphisch dargestellt werden.

Bei Verwendung von linearen Modellen werden die Variablen (Artdaten) grundsätzlich als Vektorpfeile dargestellt und nach der Biplot-Regel interpretiert (TER BRAAK & PRENTICE 1988, LEPS & SMILAUER 1999, TREMP 2005, LEYER & WESCHE 2007, DORMANN & KÜHN 2009). Um jedoch zunächst einen allgemeinen Überblick über die Verteilung der Arten, klassifiziert nach ökologischen Gruppen, zu geben, erfolgte die Darstellung der Variablen in Form von Symbolen (Abbildung 31). Die Frischwiesen-Arten weisen im Ordinationsdiagramm keine klare Gruppierung oder stärkere Bindung entlang einer Achse auf; sie liegen somit verstreut vor (Abbildung 31). Dies resultiert aus der Tatsache, dass Vertreter der Frischwiesen-Arten zum einen den Grundartenkomplex bilden und zum anderen auf allen Aufnahmeflächen (mit Ausnahme der Aufnahmefläche H5, die als Ausreißer aus der Ordination ausgeschlossen wurde, vgl. Kap. 3.3.3.2.1) mit dem größten prozentualen Anteil vertreten sind (Abbildung 14). Bei Ausblendung der Frischweisen-Arten wird dagegen deutlich, dass Arten der submediterranen und kontinentalen HTR häufiger auf Aufnahmeflächen der Gruppen A und B vorkommen, als auf Flächen der Gruppen C und D (Abbildung 31). Des Weiteren sind Ruderal-und Saumarten auf Aufnahmeflächen der Gruppe D stark unterrepräsentiert.

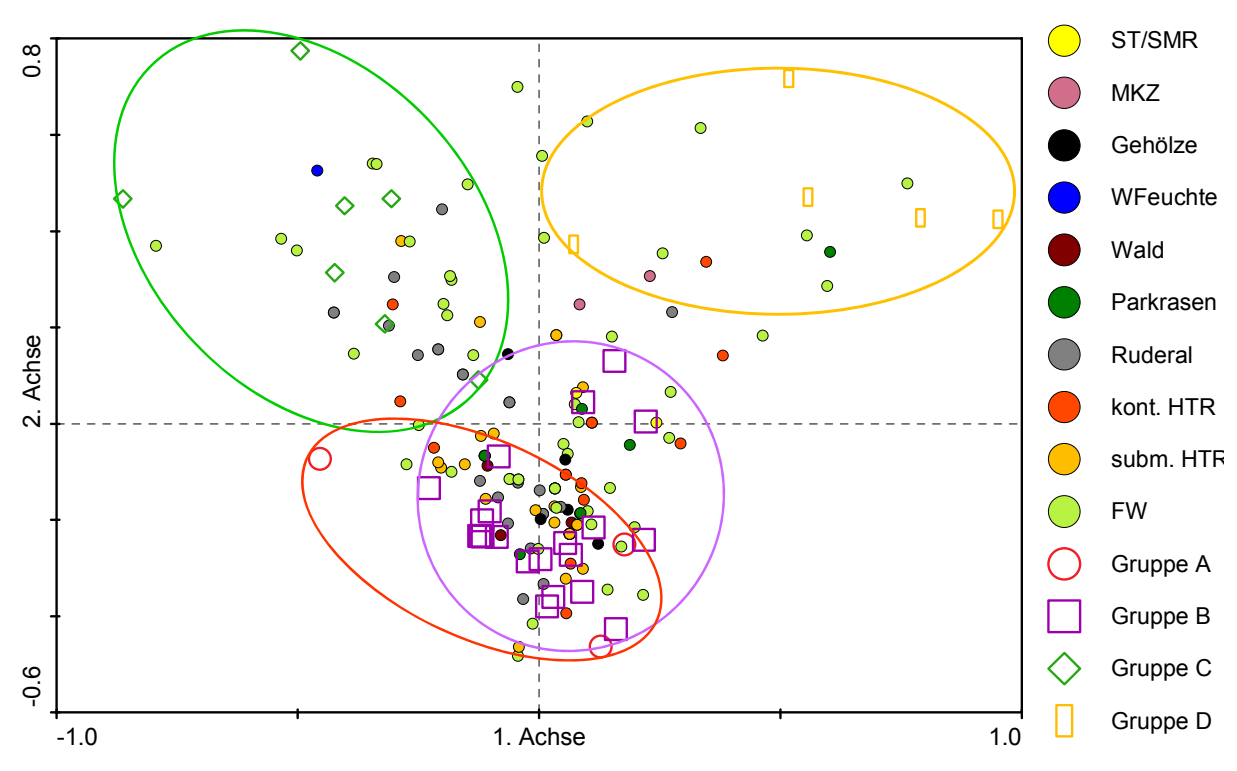

**Abbildung 31:** PCA-Biplot mit Aufnahme- und Artkoordinaten.

Dargestellt sind die erste und zweite Achse. Artkoordinaten entsprechen gefüllte Kreise, Aufnahmekoordinaten nicht-gefüllte Symbole. Die Aufnahmekoordinaten sind entsprechend der Klassifikations-Gruppen gegliedert (Gruppe A bis D). Ihre jeweiligen Bereiche sind durch Ellipsen markiert.

Arten sortiert nach ökologischen Gruppen: ST/SMR: Sandtrocken-/Silikatmagerrasen; MKZ: Magerkeitszeiger; Gehölze: Gehölze; WFeuchte: Wechselfeuchtezeiger; Wald: Waldarten; Parkrasen: Park- und Weiderasen; Ruderal: Ruderal- und Saumarten; kont. HTR: kontinentale Halbtrockenrasen; subm. HTR: submediterrane Halbtrockenrasen; FW: Frischwiesen-Arten.

Achse 1: Eigenwert 0,196 / erklärte Varianz 19,6; Achse 2: 0,154 / 15,4; Achse 3: 0,106 / 10,6; Achse 4: 0,082 / 8,2.

Deutlicher als in Abbildung 31 wird dies bei Betrachtung eines Biplots (Abbildung 32), in dem die Variablen, unter Ausblendung der Frischweisen-Arten, als Vektorpfeile dargestellt sind (Biplot-Regel, GABRIEL 1971, TER BRAAK PRENTICE 1988, LEPS & SMILAUER 1999, TREMP 2005, LEYER & WESCHE 2007, DORMANN & KÜHN 2009). Um die Aussagekraft und Lesbarkeit im Diagramm zu erhöhen, wurden nur die Variablen dargestellt, die einen Bedeutungswert (*fit*) von über 8 % aufweisen. Der *fit* gibt demnach an, wie groß der eigene dargestellte Varianzanteil jeder einzelnen Variable im Diagramm ist (TER BRAAK & SMILAUER 1998, PANTEL 2003). Entsprechend der Biplot-Regel gibt die Richtung des Vektorpfeils die zunehmende Abundanz einer Art an. Der Pfeil kann dabei gedanklich über den Koordinatenursprung verlängert werden (TER BRAAK & PRENTICE 1988, LEPS & SMILAUER 1999, TREMP 2005, LEYER & WESCHE 2007, DORMANN & KÜHN 2009). Demnach sind Arten, die am Rand des Diagramms bzw. weit entfernt vom Koordinatenursprung liegen für das Aufzeigen von Standortdifferenzen wichtig; Arten in Nähe des Koordinatenursprunges haben hingegen eine geringe Bedeutung (TER BRAAK & PRENTICE 1988). Durch die Fällung des

Lotes einer jeden Aufnahmekoordinate auf jeden Pfeil wird die Reihenfolge der Aufnahmen im Hinblick auf die jeweilige Art bestimmt (JONGMAN et al. 1995, TER BRAAK & SMILAUER 1998, LEYER & WESCHE 2007). Je näher eine Aufnahmekoordinate an der Pfeilspitze ist, desto höher ist tendenziell die Abundanz der Art in dieser Aufnahme. Weit von der Pfeilspitze entfernte Aufnahmekoordinaten haben die Art hingegen nicht oder nur in geringer Abundanz (LEYER & WESCHE 2007).

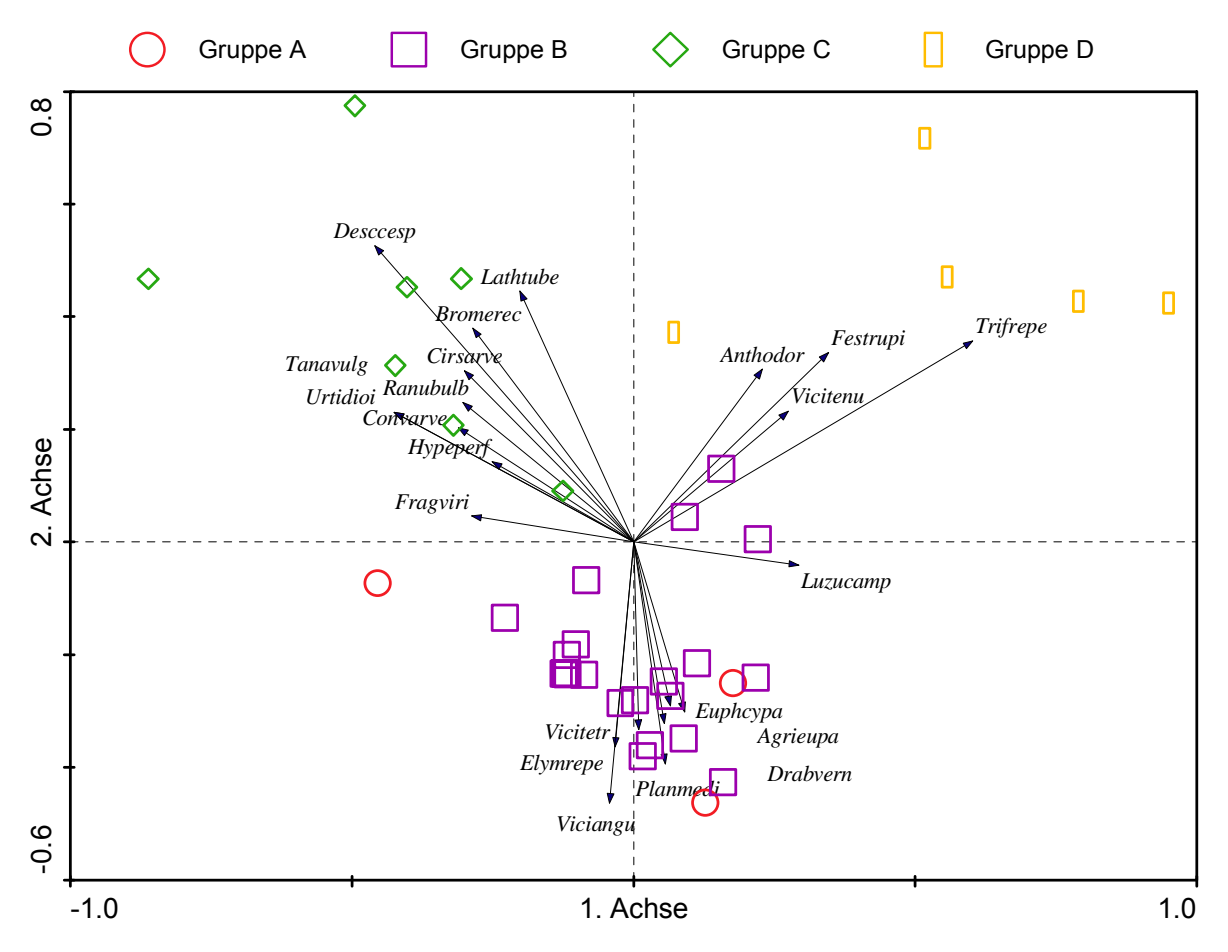

**Abbildung 32:** PCA**-**Biplot mit Aufnahme- und Artkoordinaten (Frischwiesen-Arten ausgeblendet).

Dargestellt sind die erste und zweite Achse. Artkoordinaten sind dabei als Vektorpfeile, Aufnahmekoordinaten (Gruppe A bis D) als Symbole dargestellt. Die dargestellten Arten haben einen *fit* von > 8 % (dieser begrenzt die Zahl der dargestellten Arten) bezogen auf die dargestellten Achsen.

Variablen: Descesp*: Deschampsia cespitosa*; Lathtub*: Lathyrus tuberosus;* Bromerec*: Bromus erectus;* Cirsarv*e: Cirsium arvense;* Tanavulg*: Tanacetum vulgare;* Ranubulb*: Ranunculus bulbosus;*  Urtidioi*: Urtica dioica;* Convarve: *Convolvulus arvensis;* Hypeperf*: Hypericum perforatum;* Fragviri: *Fragaria viridis;* Anthodor: *Anthoxanthum odoratum;* Festrupi: *Festuca rupicola;* Trifrepe*: Trifolium repens;* Vicitenu*: Vicia tenuifolia;* Luzucamp*: Luzula campestris;* Euphcypa*: Euphorbia cyparissias;*  Agrieupa*: Agrimonia eupatoria;* Drabvern*: Draba verna;* Planmedi*: Plantago media;* Vicitetr: *Vicia tetrasperma;* Elymrepe*: Elymus repens;* Viciangu: *Vicia angustifolia*.

Achse 1: Eigenwert 0,196 / erklärte Varianz 19,6; Achse 2: 0,154 / 15,4; Achse 3: 0,106 / 10,6; Achse 4: 0,082 / 8,2.

*Vicia angustifolia* oder auch *Agrimonia eupatoria* sind auf Aufnahmeflächen der Gruppen C und D beinahe nie anzutreffen; kommen jedoch auf fast allen Aufnahmeflächen der Gruppen A und B vor. Auch *Euphorbia cyparissias* und *Plantago media* sind in ihrem Vorkommen auf Aufnahmeflächen der beiden zuletzt genannten Gruppen beschränkt (vgl. hierfür auch Tabelle – A 1). Wie bereits erwähnt, ist *Deschampsia cespitosa* in nur 5 Aufnahmeflächen (S4-S8) überhaupt vertreten, die bei Betrachtung der Abbildung 32 der Gruppe C zuzuordnen sind. Weitere Ruderal- und Saumarten, die in den Aufnahmen der Gruppe C stark unterrepräsentiert sind, sind bspw. *Cirsium arvense, Lathyrus tuberosus* oder auch *Hypericum perforatum*.

#### **4.2.2.2. Direkte Ordination**

Im Rahmen der Redundanzanalyse (RDA) wurden zunächst die Umweltvariablen mit einem Mindestmaß an Erklärungsbeitrag mittels *forward selection* (*marginal effects, conditional effects)* und des *variance inflation factors* (VIF) selektiert, um anschließend in das Modell aufgenommen zu werden (Kap. 3.3.3.2.6c). Tabelle 28 zeigt die Ergebnisse der Analysen.

**Tabelle 28:** *Marginal effects, conditional effects* und *variance inflation factors* (VIF) der Umweltvariablen

Dargestellt sind zudem die nach Monte-Carlo-Permutations-Test erzielten p-values (Signifikanzwerte). Die mit einer <sup>1</sup> gekennzeichneten Variablen werden von der Redundanzanalyse ausgeschlossen.

Umweltvariablen: A-Zahl: Artenzahl; B-Typ: Bodentyp; AGest: Ausgangsgestein; pH: pH-Wert; Höhe: Höhe üNN; C/N: C/N-Verhältnis; Carbonat: Carbonatgehalt; P: Phosphor; N<sub>t</sub>: Gesamtstickstoff; K: Kalium; Exp: Exposition; B-Art: Bodenart; Hang: Hangneigung; C<sub>t</sub>: Gesamtkohlenstoff.

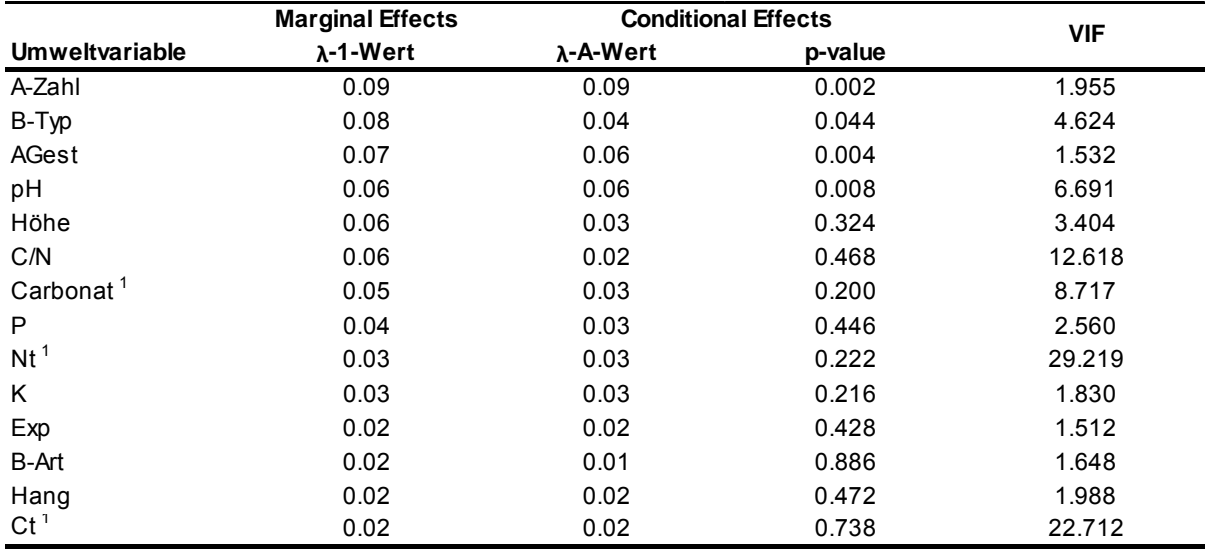

Alleine betrachtet leisten Bodentyp und Ausgangsgestein die größten Beiträge zur Varianzerklärung. Ihre *marginal effects* sind am höchsten (Tabelle 28). Auch die Intraset-Korrelationen zeigen, dass Artenzahl und Bodentyp die wichtigsten Faktoren der 1. Achse sind (Tabelle 29). Die 2. Achse wird zu großen Teilen durch den pH-Wert, die 3. Achse durch das Ausgangsgestein erklärt (Tabelle 29). Die 4 zuvor genannten Umweltfaktoren sind auf dem Niveau von 0,05 signifikant ist (p-value, Tabelle 28); der Erklärungsbeitrag der restlichen Variablen ist nicht signifikant.

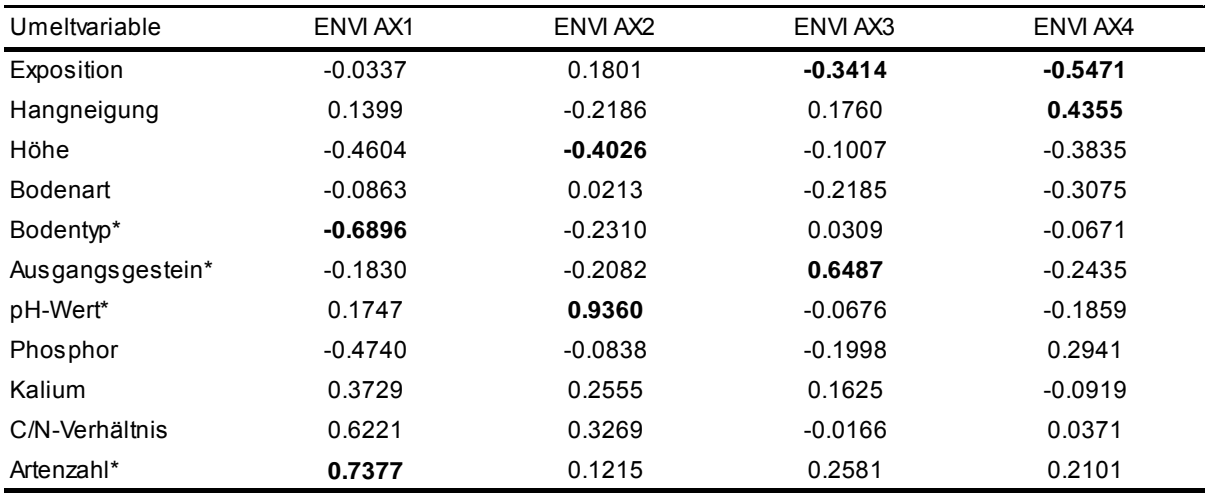

Fett markiert sind jeweils die stärksten positiven und negativen Intraset-Korrelationen. Die mit einem \* gekennzeichneten Variablen sind nach dem Monte-Carlo-Permutations-Test signifikant.

**Tabelle 29:** Intraset-Korrelationen der ausgewählten Umweltvariablen (n = 11)

Bei 2 Umweltvariablen wurden VIF-Werte > 20 vorgefunden, was auf eine starke Korrelation und damit geringe Eigenerklärung hindeutet (Tabelle 28, TER BRAAK & SMILAUER 1998). Es handelte sich hierbei um die Variablen C<sub>t</sub> und N<sub>t</sub> (Korrelationsfaktoren r und R > 0,8), deren Korrelation natürlich bedingt ist (vgl. Kap. 4.1.1.2, SCHEFFER & SCHACHTSCHABEL 2002). Aufgrund dessen wurden beide Variablen aus der weiteren Analyse ausgeschlossen (PANTEL 2003). Die Variable C/N, die als Maß für die Verfügbarkeit von Pflanzennährstoffen gilt und den Erklärungswert der beiden zuvor genannten Variablen mitträgt, ging in die Analyse ein (VIF-Wert: 17,54). Zwischen pH-Wert und Carbonatgehalt besteht ein direkter bodenchemischer Zusammenhang (SCHEFFER & SCHACHTSCHABEL 2002), der sich mit einer Korrelation von r = 0,858 zeigt. Aufgrund dessen und der Tatsache, dass die Abschätzung des Carbonatgehaltes mit der verwendeten Methode fehleranfällig ist (AG BODEN 2005), wurde im Weiteren nur der pH-Wert als Umweltvariable verwendet. Alle übrigen Umweltvariablen (n = 11, Tabelle 29) wurden für das Modell herangezogen (= reduzierter Datensatz). In den Diagrammen sind dabei jedoch ausschließlich die 4 signifikanten Variablen dargestellt.

Nach der Selektion der Umweltvariablen erklären die ersten 3 Achsen des Modells lediglich 28,1 % der Varianz in der Artenzusammensetzung (Tabelle 30). Ein Vergleich der RDA mit der PCA – wie von LEYER & WESCHE (2007) empfohlen – zeigt dennoch, dass die verwendeten Umweltvariablen diejenigen sind, die das Artenmuster wesentlich bestimmen. Die Aufnahmen liegen in den Diagrammen (Abbildung 30, Abbildung 33) in ähnlichen

Positionen zu einander und zu den Achsen. Die Eigenwerte weisen ähnliche Größenordnungen auf (Tabelle 30).

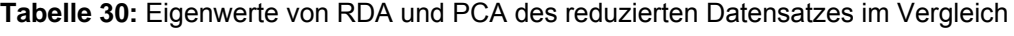

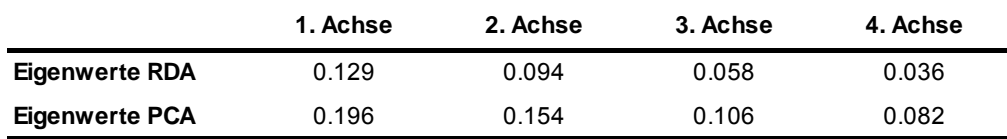

Abbildung 33 zeigt das RDA-Ordinationsdiagramm der ersten und zweiten Achse. Dargestellt sind die Aufnahmen und die signifikanten Umweltvariablen (in Form von Vektorpfeilen).

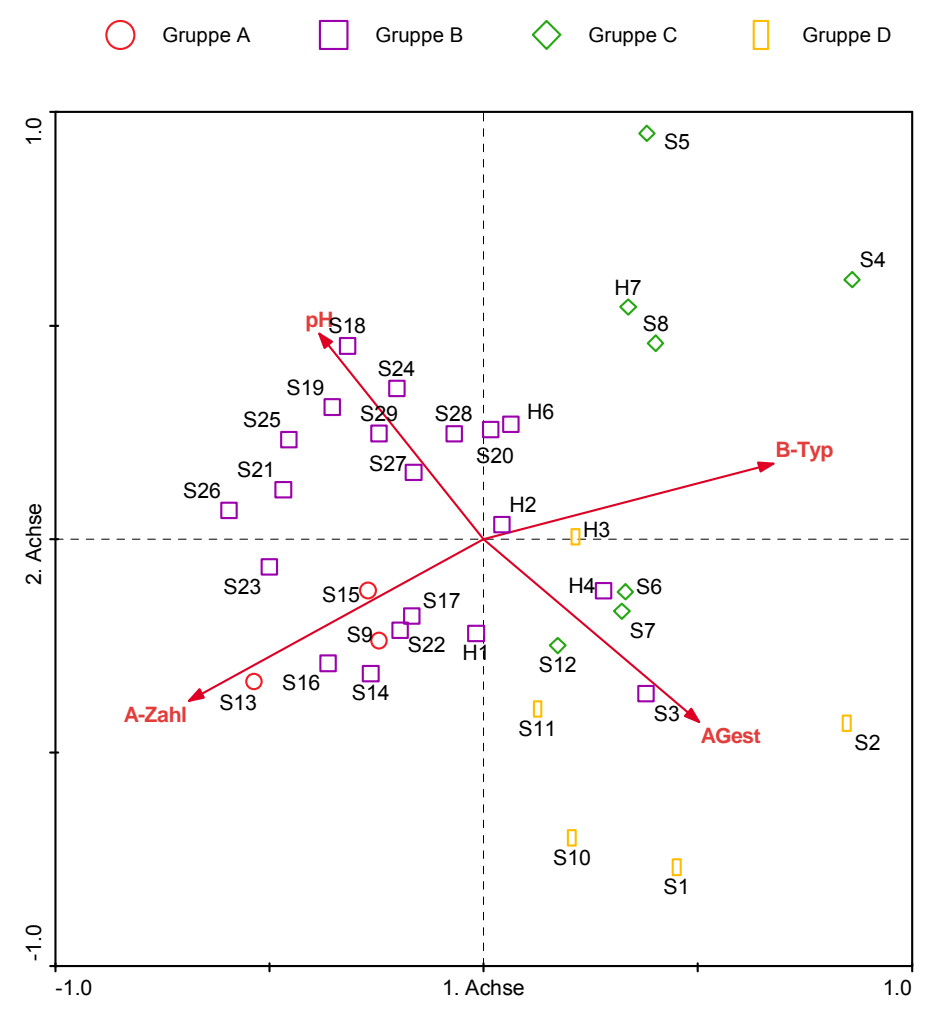

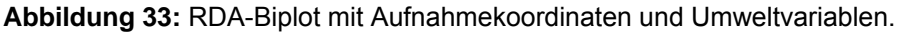

Dargestellt sind die erste und zweite Achse. Die Aufnahmen sind nach ihrer Zugehörigkeit zu den Gruppen A-D farblich gekennzeichnet. Umweltvariablen: A-Zahl: Artenzahl; pH: pH-Wert; B-Typ: Bodentyp; AGest: Ausgangsgestein.

Die Position der Pfeilspitze in Bezug zu einer RDA-Achse ist dabei von deren Eigenwert und der Intraset-Korrelation abhängig (LEYER & WESCHE 2007). Durch seine Orientierung gibt der Pfeil weiterhin die Richtung und durch seine Länge die Stärke der Änderung der jeweiligen Umweltvariablen in den Aufnahmen wider (TER BRAAK & PRENTICE 1988, PANTEL 2003, LEYER & WESCHE 2007). Die Interpretation der Arten erfolgt, wie im vorigen Kapitel aufgezeigt (PCA), nach der Biplot-Regel. Auf der ersten Achse trennen sich demnach die Aufnahmeflächen aufgrund der Variablen Artenvielfalt (Artenzahl) und Bodentyp. Es wird deutlich, dass die Aufnahmeflächen der Gruppen A und B artenreicher sind als Flächen der Gruppen C und D (Abbildung - A 11). Die Aufnahmeflächen S4, S5 und S8 liegen am weitesten von der Pfeilspitz der Umweltvariablen entfernt und sind damit am artenärmsten (vgl. auch). Gleichzeitig weisen die artenärmeren Flächen in der rechten Hälfte des Diagramms als Bodentypen Braunerden bzw. Braunerden-Fahlerden auf; auf den artenreicheren Flächen rechts des Diagrammmittelpunktes herrschen hingegen Pararendzinen vor.

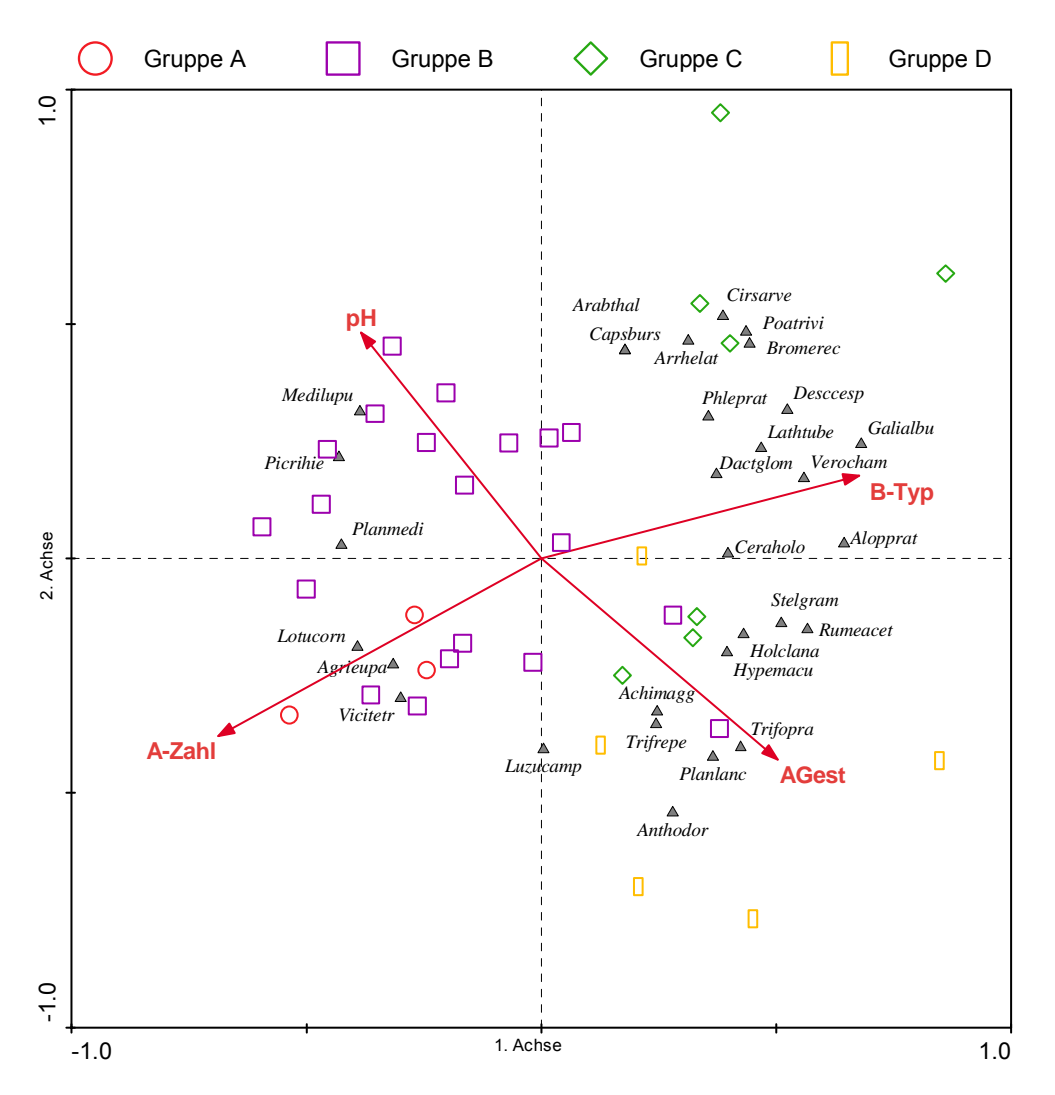

**Abbildung 34:** RDA-Triplot mit Art- und Aufnahmekoordinaten sowie Umweltvariablen (1. und 2. Achse).

Dargestellt sind die erste und zweite Achse. Die dargestellten Arten haben einen *fit* > 15 % (dieser begrenzt die Zahl der dargestellten Arten) bezogen auf die dargestellten Achsen.

Variablen: Medilupu*: Medicago lupulina;* Picrihie: *Picris hierarcioides*; Planmedi*: Plantago media;*  Lotucorn*: Lotus corniculatus;* Agrieupa*: Agrimonia eupatoria;* Vicitetr*: Vicia tetrasperma;* Luzucamp*: Luzula campestris;* Anthodor*: Anthoxanthum odoratum;* Planlanc*: Plantago lanceolata;* Trifrepe*:* 

*Trifolium repens;* Achimagg*: Achilles millefolium agg.;* Trifopra*: Trifolium pratense;* Hypemacu*: Hypericum maculatum;* Holclana: *Holcus lanatus;* Rumeacet*: Rumex acetosa;* Stelgram*: Stellaria graminea;* Ceraholo*: Cerastium holosteoides;* Alopprat*: Alopecurus pratensis;* Dactglom*: Dactylis glomerata;* Verocham*: Veronica chamaedrys;* Descesp: *Deschampsia cespitosa;* Lathtub*: Lathyrus tuberosus;* Phleprat*: Phleum pratense;* Bromerec*: Bromus erectus;* Cirsarve*: Cirsium arvense;*  Arrhelat: *Arrhenatherum elatius; Poatrivi: Poa trivialis;* Capsburs: *Capsella bursa-pastoris;* Arabthal*: Arabidopsis thaliana.* 

Es zeigt sich weiterhin, dass Gräser wie z.B. *Alopecurus pratensis, Phleum pratense* und *Deschampsia cespitosa* sowie Ruderalarten (bspw. *Cirsium arvense*) häufig gemeinsam in den artenärmeren Beständen vorkommen (Abbildung 34). *Lotus corniculatus, Agrimonia eupatoria* und *Vicia tetrasperma* kenzeichnen zusammen die artenreicheren Bestände, am linken Rand des Diagramms gelegen.

Auf der 2. Achse ist der pH-Wert der bedeutendste Umweltfaktor, erklärt jedoch lediglich 9,4 % der Varianz in der Artenzusammensetzung. *Luzula campastris, Anthoxanthum odoratum* und *Leontodon autumnalis* sind als Säure- bis Mäßigsäurezeiger mit großer Entfernung zur Pfeilspitze im linken, negativen Diagrammbereich vorzufinden (Abbildung 35). Sie charakterisieren Aufnahmeflächen, wie bspw. S1, S7, S10, S13, die geringe pH-Werte zwischen 4 und 5 aufweisen (vgl. Kap. 4.1.1.2a). Nahe der Pfeilspitze, d.h. mit Zunahme des pH-Wertes, sind die Aufnahmeflächen vermehrt durch Schwachbasen- bis Basen-/Kalkzeiger gekennzeichnet: *Medicago lupulina, Picris hieracioides, Bromus erectus, Galium album*  (Abbildung 35). Die 3. und 4. Achse tragen mit 9,4 % nur wenig zur Varianzerklärung bei. Zusammenhänge zwischen Artenzusammensetzung und dem Ausgangsgestein als Umweltgradient konnten nicht ermittelt werden. Die 4. Achse weist schließlich keine signifikanten Umweltgradienten, die zur Varianzerklärung in der Artenzusammensetzung beitragen würden, auf (vgl. Tabelle 29).

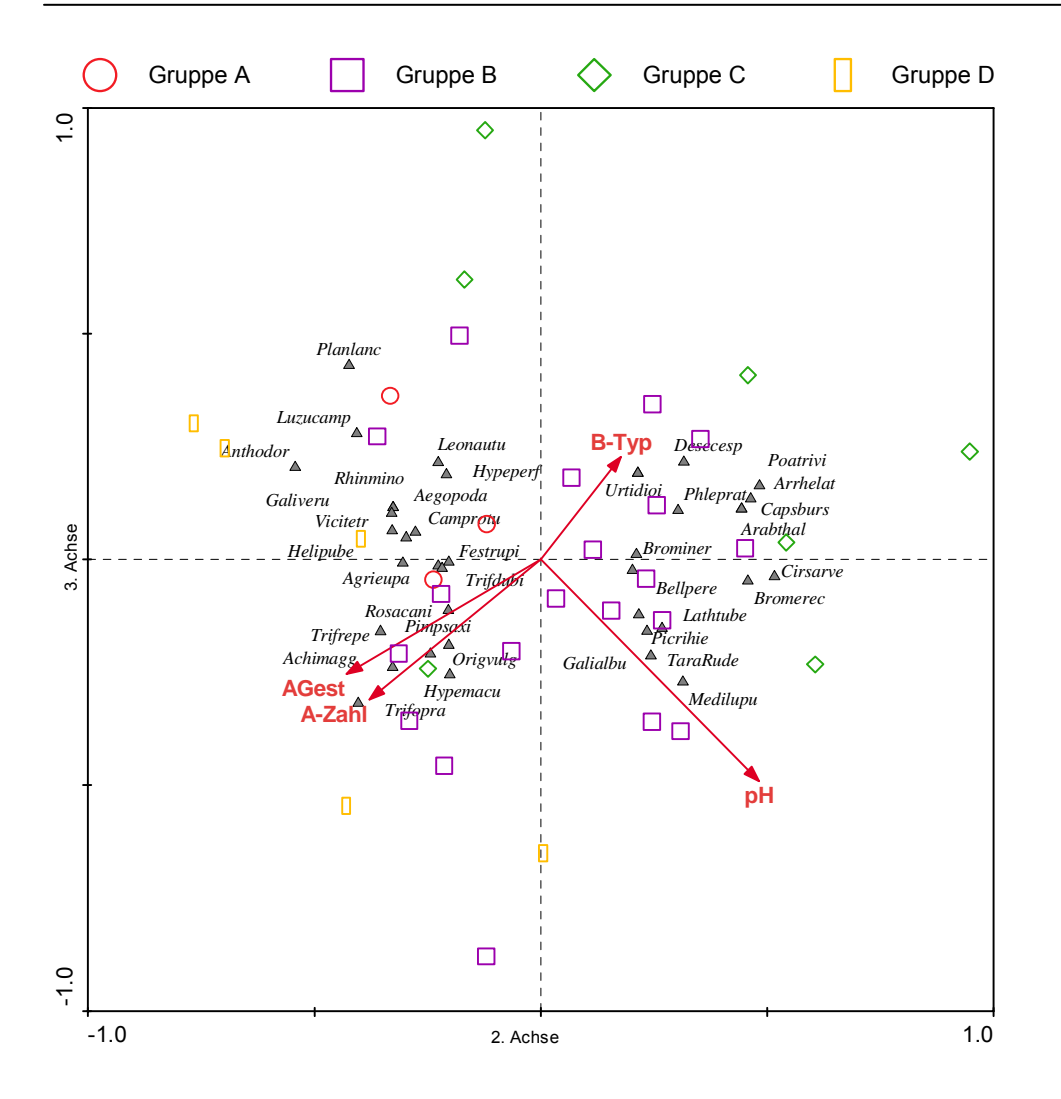

**Abbildung 35:** RDA-Triplot mit Art- und Aufnahmekoordinaten sowie Umweltvariablen (2. und 3. Achse).

Dargestellt sind die zweite und dritte Achse. Die dargestellten Arten haben bezogen auf die horizontale Achse einen fit > 4 % (dieser begrenzt die Zahl der dargestellten Arten).

Es ist naheliegend, dass neben standörtlichen Faktoren auch die Bewirtschaftung der Untersuchungsflächen einen Teil der Variabilität in der Artenzusammensetzung der Aufnahmeflächen erklärt. Hierbei wird zwischen den Nutzungstypen Rinder-, Schafbeweidung, Mähweidenutzung und Brache (S13) unterschieden (Tabelle 2). Aus Abbildung 36 geht hervor, dass die mit Schafen beweideten Aufnahmeflächen tendenziell eine höhere Artenzahl aufweisen als die mit Rindern beweideten Flächen sowie Mähweiden. Dies bestätigen die mittleren Artenzahlen der Aufnahmeflächen getrennt nach ihrer jeweiligen Bewirtschaftung:

- − Schaf-Beweidung: 36,17
- − Rinder-Beweidung: 29,50
- − Mähweidenutzung: 27,30.

Die höheren Artenanzahlen auf den entsprechenden Aufnahmeflächen ergeben sich, wie bereits erwähnt, aus dem vermehrten Auftreten krautiger Arten. Dies impliziert jedoch nicht per se einen höheren Kräuter- und Leguminosenanteil; auch ein einziges Exemplar einer Pflanzenart würde die Artenzahl der jeweiligen Aufnahmefläche erhöhen. Im Mittel weisen die mit Schafen beweideten Aufnahmeflächen einen höheren Gräser- und niedrigeren Kräuter-Anteil im Vergleich zu den Rinder- und Mähweiden auf.

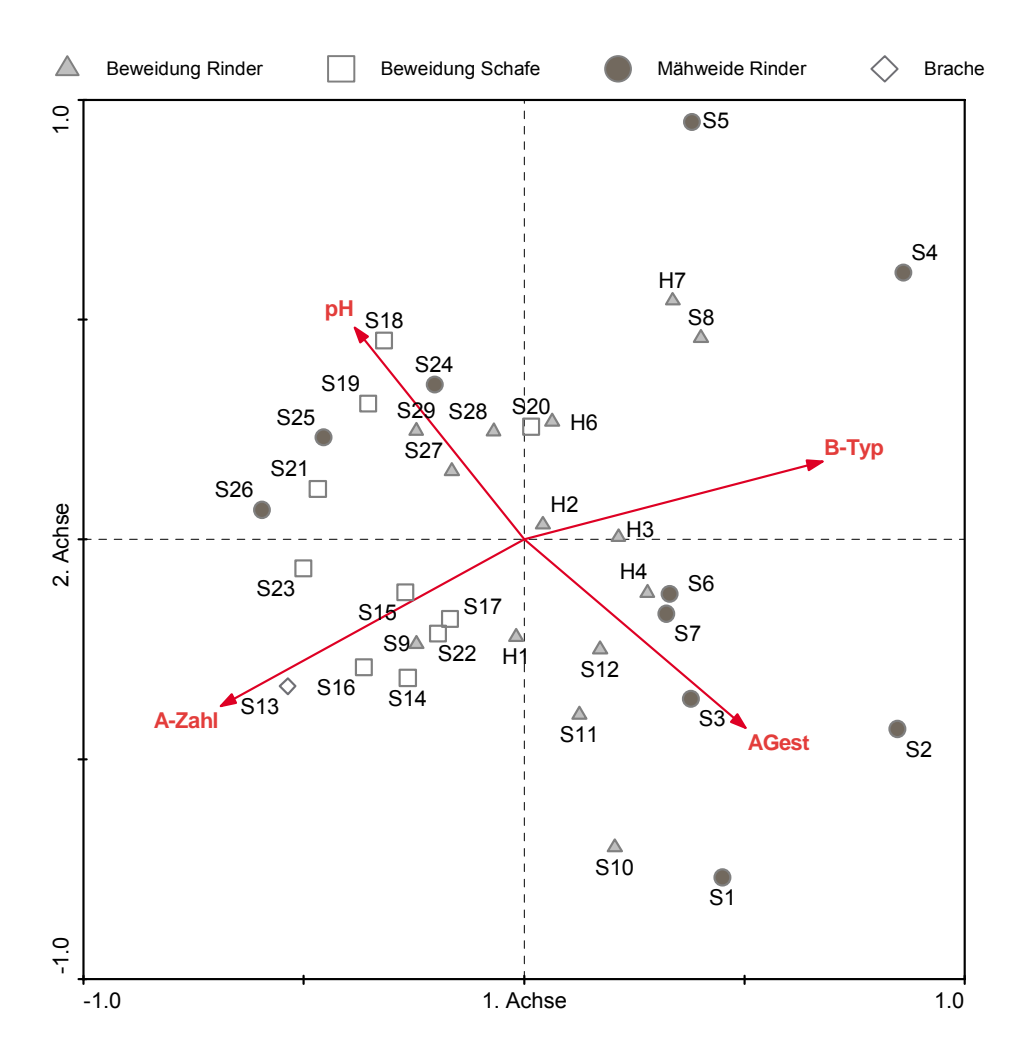

**Abbildung 36:** RDA-Biplot mit Aufnahmekoordinaten, gegliedert nach den Bewirtschaftungsformen, sowie Umweltvariablen (1. und 2. Achse).

# **5. Diskussion**

Die Südharzwiesen sind ein typisches Element der Kulturlandschaft und entwickelten sich infolge unterschiedlicher anthropogener Nutzungen und differenzierter abiotischer Standortbedingungen.

Faktoren für die Entwicklung der Böden im Untersuchungsgebiet sind Klima und Ausgangsgestein (SCHEFFER & SCHACHTSCHABEL 2002, STMUGV 2006). Aus dem weit verbreiteten Gipskarst resultierten vornehmlich Pararendzinen, die sich durch einen hohen Carbonatgehalt auszeichnen, der wiederrum die natürliche Versauerung der Böden in humiden Klimaten verlangsamt (SCHLICHTING et al. 1995, SCHEFFER & SCHACHTSCHABEL 2002, STMUGV 2006, DLG 2009). Die pH-Werte sind trotz Carbonat-Pufferung als stark sauer bis sehr schwach alkalisch einzuschätzen (pH-Wert: 4,06 bis 7,37). Die AG BODEN (2005) formuliert generelle optimale Boden-pH-Werte von 5,4 bis 7,0. Dabei muss jedoch berücksichtigt werden, dass sich die AG BODEN (2005) bzgl. ihrer pH-Werte auf landwirtschaftliche Flächen bezieht, auf denen größtmögliche Erträge, unter Ausschluss der Kriterien Artenzusammensetzung und –vielfalt sowie Strukturvielfalt, erzielt werden sollen. Weiterhin ist festzuhalten, dass im Zusammenhang mit der Vegetation nicht von optimalen Boden-pH-Werten gesprochen werden kann, da unterschiedliche Vegetationsformen bzw. Lebensräume einschließlich ihrer Flora grundsätzlich unterschiedliche pH-Werte aufweisen. Dennoch deckt sich der pH-Wert-Bereich der AG BODEN (2005) weitestgehend mit der vom BMLFUW (2006) in den "Richtlinien für die sachgerechte Düngung" dargelegten Beziehung zwischen dem optimalen Boden-pH-Wert und der Verfügbarkeit von Pflanzennährstoffen.<sup>20</sup> Nährstoffverfügbarkeit bezeichnet bei Pflanzen die räumliche und chemische Verfügbarkeit von Nährstoffen im Boden (BLUME et al. 2010). Laut den eben genannten sind nicht die absoluten Mengen an Nährstoffen begrenzend für das Wachstum, sondern deren mangelnde Verfügbarkeit. Diese hängt maßgeblich vom Wassergehalt des Bodens und vom pH-Wert ab.

Laut dem STMUGV (2006) und BMLFUW (2006) ist im schwach sauren pH-Bereich (pH-Werte zwischen 6 und 7) die Verfügbarkeit von Pflanzennährstoffen am günstigsten. Bei steigenden pH-Werten geht vor allem die molekulare Verfügbarkeit von Mikronährelementen, wie Eisen, Mangan, Zink oder Bor, die für die Pflanzen essenziell aber nur in Spuren erforderlich sind, zurück (DLG 2009). KLAPP (1971) konstatiert dazu pH-Werte über 6. Andererseits ist die pflanzliche Verfügbarkeit von Makronährelementen (u.a. Stickstoff, Phosphat, Kalium) bei sinkenden pH-Werten gehemmt, da die Abbautätigkeit – und dadurch Freisetzung von Stickstoff – von Mikroorganismen mit steigenden pH-Werten zunimmt

<sup>&</sup>lt;sup>20</sup> BMLFUW (2006): http://www.landnet.at/article/articleview/50862/1/5198.

(SCHEFFER & SCHACHTSCHABEL 2002). Des Weiteren kann es in den extremen pH-Wert-Bereichen zur Mobilisierung von toxischen Schwermetallen kommen, was sich wiederum negativ auf das Pflanzenwachstum und damit den –erträgen auswirkt und die dazu führen können, dass Pflanzen für Futter- und Nahrungszwecke unbrauchbar werden (SCHEFFER & SCHACHTSCHABEL 2002, KLAPP 1971, NITSCHE & NITSCHE 1994).

Die pH-Werte von 20 Aufnahmeflächen (H1-H7, S16, S18-S29) entsprechen somit insgesamt den von der AG BODEN (2005) und dem BMLFUW (2006) deklarierten Werten und sind bzgl. der pflanzenverfügbaren Nährstoffe als optimal anzusehen. Dem schließt sich auch das LAU (2002) an. Infolge der geringeren pH-Werte der Aufnahmeflächen S1-S15, S17, S30 ist hier die Verfügbarkeit von Makronährelementen für die Pflanzen laut dem BMLFUW (2006), insbesondere Phosphat, Kalium und Stickstoff, gehemmt. SCHEFFER & SCHACHTSCHABEL (2002) deklarieren hingegen für Grünländer auf Mineralböden, so wie dem mineralischen Gipskarst, sogar pH-Werte im Oberboden von 5,0 bis 5,5 als ausreichend zur Erzeugung von Futter guter Qualität. Auch laut KLAPP (1971) ist der pH-Wert auf humusreichen Böden, vergleichbar mit denen der Aufnahmeflächen, tiefer zu setzen, wobei ein Wert von 4,3 bis 4,7 nicht überschritten werden sollte. NITSCHE & NITSCHE (1994) bestätigen dies mit einem Ziel-pH-Wert um 4,5. Nach Aussage von KLAPP (1971) steigt der Anteil minderwertiger Pflanzen<sup>21</sup> mit der Entfernung zum optimalen pH-Wert schnell an. Demnach sind die Aufnahmeflächen S1-S13, S17 und S30 in Bezug auf ihren pH-Wert nach Aussage der zuvor genannten Autoren als besser anzusehen als die anderen Flächen, die höhere pH-Werte aufweisen. Ein Zusammenhang zwischen Bodenart und pH-Wert konnte nicht festgestellt werden; jedoch eine Korrelation mit dem Bodentyp und Ausgangsgestein (vgl. Kap. 4.1.1.2).

Die hochsignifikante Korrelation zwischen Stickstoff und Kohlenstoff (Sig. 0,01) wurde schon in den vorangegangenen Kapiteln festgestellt und näher erläutert. Bestätigend – bezüglich der Abhängigkeit des Stickstoffes vom Humusgehalt und damit vom Kohlenstoff – äußern sich dazu KLAPP (1971), SCHWARTZE (1992), HEINKEN (2001), SCHEFFER & SCHACHTSCHABEL (2002) sowie BLUME et al. (2010). Das BMLFUW (2006) vertritt die Auffassung, dass der Humusgehalt oft in Beziehung zur Bodenart steht, so dass Böden mit hohen Tonanteilen zumeist auch höhere Humusgehalte aufweisen. Nicht nur der Humusgehalt, auch die Humusqualität ist, u.a. für die Speicherung von Nährstoffen und Wasser, die Stabilisierung und Schaffung der Bodenstruktur oder auch die Filterung und Pufferung von Nährstoffen, von großer Bedeutung (SCHEFFER & SCHACHTSCHABEL 2002, LFL 2011). Zur Beurteilung dieser kann das C/N-Verhältnis, das auch als Kenngröße für die Verfügbarkeit von

<sup>&</sup>lt;sup>21</sup> Der Begriff "minderwertige Pflanzen" ist dabei jedoch nicht eindeutig definiert, so dass zwangläufig nicht typische Arten (Charakterarten) eines Bestandes oder der naturschutzfachliche Wert einer Art, sondern ihr Futterwert, gemeint sein könnten.

Pflanzennährstoffen und der Bodenfruchtbarkeit gilt, herangezogen werden (AG BODEN 2005). Laut der AG BODEN (2005) spricht ein enges C/N-Verhältnis für einen großen Huminsäureanteil der organischen Substanz, der sich wiederum auf den pH-Wert auswirkt. Der Zusammenhang zwischen C/N-Verhältnis und pH-Wert konnte für die Aufnahmeflächen mit hochsignifikanten Korrelationen (Sig. 0,01) bestätigt werden: R = 0,502, r = 0,452.

Als optimal gilt ein C/N-Verhältnis von 10 bis 15, das für eine hohe Humusqualität steht (SCHEFFER & SCHACHTSCHABEL 2002, AG BODEN 2005). Die Humusqualität der Böden der Aufnahmeflächen ist für alle bis auf 5 (S21, S23, S25, S26, S28) als optimal anzusehen (AG BODEN 2005). ZEPP & MÜLLER (1999) deklarieren weiterhin, dass je enger das C/N-Verhältnis und je enger die Bodenreaktion am neutralen Bereich ist, desto größer ist auch die biologische Aktivität und die Freisetzung von pflanzenverfügbaren N und P aus der organischen Substanz.

Laut SCHEFFER & SCHACHTSCHABEL (2002) steigt der P-Gehalt im Boden mit dem Humusgehalt an. Dies konnte jedoch nicht bestätigt werden: r = 0,057. KLAPP (1971) konstatiert weiterhin eine sehr gute P-Pflanzenverfügbarkeit für pH-Werte zwischen 5,5 und 6,5; bei höheren pH-Werten ist die Verfügbarkeit rückläufig. Nach dem BMLFUW (2006) ist im Gegensatz zu KLAPP (1971) die höchste Verfügbarkeit von P bei pH-Werten zwischen 6,5 und 7,5 gegeben. Aufgrund dessen und in Anbetracht der hohen Humusqualität und dem C/N-Verhältnis ist davon auszugehen, dass eine ausreichende P-Verfügbarkeit für die Pflanzen auf den Aufnahmeflächen gegeben ist (ZEPP & MÜLLER 1999, BMLFUW 2006). Wie bereits erwähnt, weisen die ermittelten Phosphorgehalte der Bodenproben, multipliziert mit dem Faktor 2,29, insgesamt auf eine starke bis leichte Unterversorgung (Gehaltsklasse A und B) des Bodens mit dem Makronährelement hin (DLR 2007). Die Kaliumgehalte (K<sub>2</sub>O) zeigen laut der DLR (2007) hingegen eine optimale bis starke Überversorgung an. BOEKER (1954) macht dabei die Kaliumabgabe des Zwischenschichtraumes der Gesteine für die hohen Werte bei gleichzeitig niedrigen Phosphorwerten verantwortlich (ebenfalls SCHEFFER & SCHACHTSCHABEL 2002). Somit sind entgegen der weitläufigen Meinung (NITSCHE & NITSCHE 1994, LAU 2002) erhöhte Kaliumgehalte nicht ausschließlich auf eine übermäßige Gülledüngung zurückzuführen. PECO et al. (2006) fanden im Rahmen der Weidenutzung grundsätzlich höhere Kaliumgehalte im Boden als auf Brach- oder Mähflächen vor; signifikante Effekte auf den Phosphorhaushalt ließen sich nicht erkennen. Eine leichte Tendenz höherer Kaliumgehalte auf beweideten Aufnahmeflächen im Vergleich zu den Mähweideflächen ließ sich erkennen (Abbildung - A 4); dies ist jedoch nicht als signifikant anzusehen. Gemäß der DLG (2007) sind Phosphat- sowie Kaliumgehalte ( $P_2O_5$ , K<sub>2</sub>O) von 12 bis 20 mg pro 100 g Boden anzustreben, was der Gehaltsklasse C entspricht. Dem schließt sich das LAU (2002) an, die neben der Gehaltsklasse C aber auch die Gehaltsklasse B für die Pflanzengesellschaft Dauco carotae-Arrhenatheretum elatioris als optimal betrachten.

Die DLR (2007) und das LAU (2002) empfehlen, bei niedrigen P-Gehalten (Gehaltsklasse A und B) eine P-Düngung vorzunehmen, da durch eine Mangelversorgung an P und K bei gleichzeitigen atmosphärischen N-Eintrag Gräser gefördert werden und zur Dominanzbildung neigen. Gemäß dem LAU (2002) fördert eine mittlere bis hohe P- und K-Versorgung (Gehaltsklassen B und C) wertgebende dikotyle Kräuter sowie Leguminosen und wirkt sich positiv auf den Artenreichtum der Pflanzengesellschaft aus. Diese Einschätzung konnte in Bezug auf die Aufnahmeflächen im Südharz nicht geteilt werden: Trotz des starken bis leichten P-Mangels sind die Bestände der Aufnahmeflächen als kräuterreich anzusehen (s.u.). Die Pflanzenverfügbarkeit von P ist aufgrund der geringen Niederschläge im Untersuchungsgebiet (vgl. Kap. 3.1.4, BLUME et al. 2010) vermutlich sogar zusätzlich herabgesetzt; trotzdessen tritt auf den Aufnahmeflächen im Mittel ein Gräser-Kräuter-Verhältnis von 47,6 %: 52,4 % auf.

Es wurden dabei insgesamt 31 grasartige und 115 krautige Gefäßpflanzenarten auf den Aufnahmeflächen vorgefunden. Die Aufnahmeflächen sind mit einer mittleren Artenzahl von 30,32 als mäßig artenreich einzuschätzen. KLAPP (1971) fand im Mittel zahlreicher Glatthafer-Wiesenbestände rund 40 Arten; NITSCHE & NITSCHE (1994) durchschnittlich 30 bis 45 verschiedene Arten. Es zeigte sich mittels der Gradientenanalyse, dass die Bewirtschaftungsform (Rinder- oder Schafbeweidung, Mähweidenutzung) einen Teil der Varianz in der Artenzusammensetzung der Aufnahmeflächen erklärt (vgl. Kap. 4.2.2.2). Die mit Schafen beweideten Aufnahmeflächen waren demnach insgesamt artenreicher, jedoch kräuterärmer als die Rinderweiden und Mähweideflächen. KLAPP (1971) begründet letztgenanntes mit dem "scharfen Tritt" der Schafe, der insbesondere Kräuter schädigt. Zudem weisen Schafe im Vergleich zu Rindern einen sehr tiefen Verbiss auf, so dass auch auf dem Boden flachliegende Kriechtriebe und somit insbesondere Kräuter (z.B. *Plantago media*) erfasst werden können (KLAPP 1971, VOIGTLÄNDER et al. 1987, VON KORN 1992, STRITTMATTER 1996). Grundsätzlich wird das Vorkommen funktioneller Gruppen sowie das Artvorkommen im Allgemeinen neben den Nutzungsfaktoren auch von der Konkurrenz der Arten untereinander und Umweltfaktoren bestimmt (KLAPP 1971).

Es ließ sich erkennen, dass zum einen der Bodentyp und zum anderen der pH-Wert einen Teil der Variabilität in der Artenzusammensetzung der Aufnahmeflächen erklären (vgl. Kap. 4.2.2.2). Der Erklärungsanteil der ersten 4 Achsen betrug jedoch lediglich 31,7 %. Hieran wird der Nachteil der direkten Ordination deutlich: Es werden ausschließlich die Gradienten entlang gemessener Umweltdaten berücksichtigt, so dass unter Umständen der Hauptanteil der Variation in der Artenzusammensetzung unerkannt bleibt (LEPS & SMILAUER 2003, TREMP

2005, AUSTIN 2005, LEYER & WESCHE 2007). In der Wissenschaft besteht Uneinigkeit, ob lineare Modelle (PCA, RDA) für die Varianzerklärung in der Artenzusammensetzung als geeignete Verfahren genutzt werden können (u.a. TER BRAAK & SMILAUER 1998, MCGARIGAL 2000, LEPS & SMILAUER 2003, TREMP 2005, AUSTIN 2005, LEYER & WESCHE 2007, LOZAN & KAUSCH 2007, DORMANN & KÜHN 2009). Vielfach wird argumentiert, dass Arten verstärkt ein unimodales als ein lineares Verhalten in Bezug auf Umweltparameter aufweisen und daher unimodale Modelle bevorzugt werden sollten. Dennoch entscheidet die Gradientenlänge (Kap. 3.3.3.2.6) über die Wahl der Methode. Zur Überprüfung, ob die verwendeten Umweltvariablen tatsächlich die wichtigsten Einflussfaktoren darstellen, sollten die Ergebnisse der direkten mit denen der indirekten Ordination verglichen werden (vgl. Kap. 4.2.2.2, PANTEL 2003, LEYER & WESCHE 2007). Die Ergebnisse der direkten und indirekten Gradientenanalyse des Südharzdatensatzes bestätigen die Aussagekraft der verwendeten Umweltvariablen sowie der verwendeten linearen Methodik (s. Kap. 4.2.2.2); dennoch kann vermutet werden, dass unterschiedliche Bodenfeuchteverhältnisse bzw. das Vorhandensein von pflanzenverfügbarem Bodenwasser einen weiteren Teil der Varianz erklären würden. Diese Annahme wird anhand des Vorkommens von Arten verschiedener ökologischer Gruppen, die von Wechselfeucht-, über Frischwiesen- bis hin zu Habtrockenrasenarten reichen, verstärkt.

Den unterschiedlichen ökologischen Gruppen begegnet man nur selten in fast reiner Form auf verschiedenen Standorten; vielmehr sind fließende Übergänge zwischen den Standorten und damit auch zwischen den ökologischen Gruppen zu beobachten (KLAPP 1971). So sind mindestens 95 % aller Grünlandbestände durch Übergänge sowie wechselseitige Durchdringungen verschiedenartiger Pflanzengruppen gekennzeichnet (KLAPP 1971). Als gemeinsamer Artenkomplex auf allen 38 Aufnahmeflächen treten 7 Frischwiesen-Arten auf (vgl. Kap. 4.1.2.1), die im Allgemeinen Standorte mit einer ausreichenden Wasserversorgung während der Vegetationsperiode anzeigen (KLAPP 1971). Die menschliche Nutzung (z.B. Entwässerung, Mahd, Beweidung) führt dazu, dass verschiedenste Arten – anspruchsvolle und anspruchslose, feuchteliebende und trockenholde Arten – nebeneinander vorkommen (KLAPP 1971). So kommen auf den Aufnahmeflächen im Südharz neben den Frischwiesen-Arten vermehrt Arten der kontinentalen und submediterranen HTR vor. Nach SCHUBERT (2001) sind typische Arten der submediterranen Halbtrockenrasen auf basenreichen Böden in trockenen Landschaften anzutreffen, oft in steiler südexponierter Hanglage. Tatsächlich konnte auf den Aufnahmeflächen ein starker Zusammenhang zwischen der mittleren Feuchte-Zahl und dem Vorkommen der subm. sowie kont. HTR ermittelt werden: r = 0,780 (subm. HTR), r = 0,706 (kont. HTR).

Desweiteren besteht eine Korrelation zwischen dem Vorkommen von Arten der beiden ökologischen Gruppen und der N-Zahl: Mit Zunahme der N-Zahl nehmen die kont. sowie subm. HTR ab (kont. HTR:  $r = 0.779$ ; subm. HTR:  $r = 0.699$ ). Weiterhin wird deutlich, dass mit Zunahme der N-Zahl die Artenzahl auf den Aufnahmeflächen abnimmt (BRENCHLEY & WEBER 1926, NOWAK & SCHULZ 2002). Durch höhere Nährstoffgehalte, insbesondere Stickstoff, profitieren nur relativ wenige Pflanzen (NOWAK & SCHULZ 2002). Dies sind besonders die hoch- und schnellwüchsigen Obergräser (KLAPP 1971), wie *Alopecurus*  pratensis, Arrhenatherum elatius, Dactylis glomerata, Holcus lanatus, Festuca pratensis und *Poa trivialis*. Bei den Kräutern sind es *Anthriscus sylvestris, Heracleum sphondylium* und die *Rumex*-Arten (NOWAK & SCHULZ 2002). Ein signifikanter Zusammenhang zwischen Gräseroder Kräuteranteil und der Stickstoffzahl konnte jedoch nicht ermittelt werden.

Mittels der N-Zahl sowie F-Zahl lassen sich die Aufnahmeflächen insgesamt als mäßig trockene bis mäßig frische, nährstoffärmere bis mäßig nährstoffreiche Standorte charakterisieren (ELLENBERG et al. 1992). Mit einer mittleren N-Zahl von 4,75 entsprechen die Aufnahmeflächen allgemein dem von SCHUBERT (2001) ermittelten Wert 4,9. Die ermittelte F-Zahl von 4,45 (Mittelwert aller Aufnahmeflächen) deckt sich weitestgehend mit den Angaben in der Literatur (NITSCHE & NITSCHE 1994: 4,5; SCHUBERT 2001: 4,8).

Auch die Ergebnisse hinsichtlich der R-Zahl decken sich mit den in der Literatur angegebenen Werten. So gab SCHUBERT (2001) eine mittlere R-Zahl von 6,6 an; in Bezug auf die Aufnahmeflächen resultierte ein mittlerer Wert von 6,84, der die Flächen als schwach saurer bis schwach basisch charakterisiert. Die Reaktionszahl spiegelt dabei nicht die realen Boden-pH-Werte wieder: Als mittlerer pH-Wert ergab sich ein Wert von 6,03 (schwach sauer). Laut DIERSCHKE (1994) und auch ELLENBERG et al. (1992) bestehen starke Korrelationen zwischen der Reaktionszahl und dem pH-Wert. Für die Aufnahmeflächen konnte dies auf einem Signifikanzniveau von 0,05 mit  $r = 0.372$  und R = 0,350 bestätigt werden. Der pH-Wert trug als signifikanter Umweltgradient, wie in Kap. 4.2.2.2 dargestellt, zur Erklärung der Artenvarianz bei. Aufnahmeflächen mit geringeren pH-Werten waren demnach verstärkt von Säure- bis Mäßigsäurezeigern, wie *Luzula campastris, Anthoxanthum odoratum* und *Leontodon autumnalis,* gekennzeichnet (BASTIAN & SCHREIBER 1999). Basenund Kalkzeigen, wie *Medicago lupulina* und *Picris hieracioides,* wiesen auf Aufnahmeflächen mit höheren pH-Werten stärkere Deckungen auf.

Allen Aufnahmeflächen ist die Dominanz von Hemikryptophyten, gefolgt von Therophyten gemeinsam. Laut DIERSCHKE (1994) nimmt der Hemikryptophyten- aber auch Therophyten-Anteil in der Kulturlandschaft zu. Zu begründen ist diese Zunahme durch die gute Angepasstheit der Arten an die von Jahr zu Jahr wechselnden Winterbedingungen sowie an die anthropogenen Einflüsse. Zudem bemerkt DIERSCHKE (1994) das Vorkommen fast reiner Hemikryptophyten-Gesellschaften auf den landwirtschaftlich genutzten Grünlandflächen und das Vorherrschen dieser auf basenarmen Böden. Dies trifft auf die Aufnahmeflächen im Südharz zu.

Resultierend aus der Widerstandsfähigkeit und Regenerationsfreudigkeit der Arten infolge der nutzungsbedingten Eingriffe wurden für diverse Arten Mahd- und Weideverträglichkeitszahlen festgelegt. Insbesondere Pflanzenarten mit einem flach auf dem Boden angepressten Wuchs erfahren auf den Aufnahmeflächen eine Förderung infolge der Beweidung, da sie von den Weidetieren nicht erfasst werden können (KLAPP 1971, NITSCHE & NITSCHE 1994, PETERSON et al. 2002). Trittempfindliche Arten hingegen, d.h. Arten, deren Erneuerungsknospen oberhalb oder an der Erdoberfläche sitzen, erfahren eine starke Schädigung oder gehen auf der Weidefläche gänzlich verloren (KLAPP 1971, PETERSON et al. 2002). Als trittempfindliche Arten stuft KLAPP (1971) unter anderem das Obergras *Arrhenatherum elatius* ein, als begrenzt weidefest u. a. *Dactylis glomerata* und *Holcus lanatus* (ebenso JEROCH et al. 2008). Daraus resultierend wird der Vegetationsbestand auf Weiden grundsätzlich stark von Untergräsern geprägt (NITSCHE & NITSCHE 1994, MÖSELER & WEBER 2003, JEROCH et al. 2008), was auf die 38 Aufnahmeflächen jedoch nur bedingt zutrifft: Es wurden überwiegend Obergräser mit großen Stetigkeiten und hohen Deckungswerten vorgefunden, Untergräser mit ausschließlich geringerer Abundanz. Aufgrund der Tatsache, dass die Beweidung der Aufnahmeflächen im Umtrieb erfolgt, wird die Vegetation gleichmäßig und schnell, bei einer geringeren Futterselektion, abgefressen (KLAPP 1971, BONTJER & PLACHTER 2004).

Wegen der geringen Futterselektion ergibt sich für diese Aufnahmeflächen ein ähnliches Bild wie bei einer reinen Mähnutzung, was die überwiegend angetroffenen Obergräser erklärt (JEROCH et al. 2008). WEBER (2005) und SPATZ (1994) bewerten die Umtriebsweide aus naturschutzfachlicher Sicht als positiv, da zum einen die Besatzdichte entsprechend des Futterangebotes angepasst werden kann und zum anderen ein geringerer Weiderest als bei der Standweidenutzung mit geringer Besatzdichte auf den Flächen verbleibt. KLAPP (1971) gibt im Hinblick dessen an, dass bei einem regelmäßigen Weide-Mahd-Wechsel, d.h. bei einer Mähweidenutzung, geringere Weidereste als bei einer einseitigen Beweidung anfallen. Dabei vereinigt laut dem zuvor genannten und VOIGTLÄNDER et al. (1987) die Mähweidenutzung die Vorzüge beider Nutzungen (Mahd und Beweidung) unter gleichzeitigem Ausschalten ihrer jeweiligen Nachteile. Infolge des Nutzungswechsels entstehen insgesamt homogenere Pflanzenbestände, d.h. eine mehr oder weniger räumliche Gleichverteilung von Gräsern und Kräutern (ELSÄßER et al. 1998). Näher Ausführungen zur Beweidung im Umtrieb und zur Mähweidenutzung sowie deren Auswirkungen auf die Vegetationsverhältnisse finden sich in DULLAU et al. (2012).

Entscheidend für die Nutztierfütterung ist dabei auf Weiden und Mähweiden neben der Artenzusammensetzung auch die stoffliche Zusammensetzung, Verdaulichkeit und Schmackhaftigkeit des Aufwuchses (KLAPP 1971). Der Futterwert bzw. die Futterqualität von Aufwüchsen lässt sich zum einen indirekt über die Nutzung von Futterwertzahlen (Einteilung nach BRIEMLE 1996) grob abschätzen, zum anderen direkt durch die chemische Analyse und Berechnung der Futterinhaltsstoffe im Rahmen verschiedener Analysemethoden (u.a. Weender-Futtermittelanalyse nach HENNEBERG UND STOHMANN 1860, Detergenzienmethode nach VAN SOEST 1967) bestimmen.

Grundsätzlich wird die Qualität des Aufwuchses und der Futterwert von Futtermitteln von mehreren Faktoren einschließlich ihrer Wechselwirkungen beeinflusst. Zu diesen zählen u.a. (modifiziert nach OPITZ VON BOBERFELD 1994, JEROCH et al. 2008):

- − Pflanzenbestand (Pflanzengesellschaft, Artenzahl, botanische Zusammensetzung, Vegetationsstadium)
- − Standortverhältnisse (Höhenlage, Boden, Wasserversorgung und –vorrat)
- − Klimaverhältnisse (Niederschlag, Temperatur)
- − Nutzung (Nutzungsintensität, –häufigkeit und –zeitpunkt, Düngungsintensität).

Zunächst soll der Futterwert bezogen auf die FWZ nach BRIEMLE (1996) eingeschätzt werden. Die FWZ bezieht sich nicht auf die Inhaltsstoffe des Futtermittels, sondern gibt lediglich die Beliebtheit bzw. Verträglichkeit der Pflanzenart für das Nutztier an (KLOTZ et al. 2002). Insbesondere unangenehm schmeckende, bewehrte (Stacheln, Dornen) und behaarte Pflanzen werden gemieden und damit indirekt gefördert. Es entsteht der so genannte Weiderest, der sich aus den verschmähten Pflanzen und der gemiedenen Vegetation infolge der Ausbildung von Geilstellen ergibt (KLAPP 1971, NITSCHE & NITSCHE 1994, STRITTMATTER 1996). KLAPP (1971) spricht von guten Weiden mit Weideresten unter 20-25 % des Aufwuchses der Weidefläche; NITSCHE & NITSCHE (1994) von 20-35 %. Für Rinder werden Weidereste von 10-20 % der Biomasse angegeben (ELSÄßER o.J.). Wohlschmeckende Arten mit einer hohen FWZ werden im Vergleich zu unangenehm schmeckenden stärker geschädigt (KLAPP 1971).

NITSCHE & NITSCHE (1994) eruierten für Glatthafer-Wiesen eine durchschnittliche Futterwertzahl von 7,0, die auch laut VORMANN et al. (2008) anzustreben ist. Im Gegensatz dazu ermittelte KLAPP (1971) für 166 Tal-Glatthafer-Wiesen einen mittleren Wert von 4,72, wobei hier ein anderes Skalensystem Anwendung fand; umgerechnet auf die 9-stufige, in Anpassung an die 9-teiligen Skalen der Zeigerwerte nach ELLENBERG et al. (1992), und derzeit angewandte Skala (Futterwertzahlen von 1 – 9) ergeben sich Werte zwischen 5,01 bis 6,15, was einem mittleren bis hohen Futterwert entspricht. Die Angaben der Autoren beziehen sich jedoch auf die Bestandswertzahlen, d.h. die Berechnungen für die FWZ erfolgten unter Berücksichtigung der Ertragsanteile jeder Art. Wie bereits erwähnt, wurden im Rahmen der Untersuchungen der Südharzwiesen keine Ertragsanteile je Aufnahmefläche ermittelt, so dass ein direkter Vergleich nicht möglich ist. Anhand der auf den Aufnahmeflächen vorgefundenen Arten und ihrer Stetigkeit wird deutlich, dass eine reine qualitative Mean-Bildung des Futterwertes nicht aussagekräftig ist, so dass daraus resultierend bei der Beurteilung die Deckung berücksichtigt wurde (KLOTZ et al. 2002). Unter Einbezug der Deckung erhielten hochstete Arten, wie *Arrhenatherum elatius* und *Dactylis glomerata*, mehr Gewicht als Arten, die nur vereinzelt und mit geringer Artmächtigkeit auftraten, dass Ergebnis jedoch aufgrund ihrer geringen FWZ zum Negativen beeinflusst hätten. Möglicherweise würde sich die durchschnittliche Futterwertzahl der 38 Aufnahmeflächen unter Einbezug der Ertragsanteile der Arten erhöhen; unter Einbezug der Deckung ergab sich für die Aufnahmeflächen eine mittlere FWZ von 6,01, die sich somit (unter Vorbehalt, da nicht mit Ertragsanteilen gerechnet wurde) in die Kategorie mittlerer bis hoher Futterwert einordnet.

Genauere Beurteilungen bzgl. der Futterqualität liefern chemische Analysen und Berechnungen der Futterinhaltsstoffe, wobei die Fütterung grundsätzlich die Leistungsstadien und den zukünftigen Verwendungszweck der Tiere (Zucht, Mast) berücksichtigen muss (STRITTMATTER 2003). Laut der LFL BAYERN (2011) ist insbesondere der Anteil an Rohfaser, nutzbaren Rohprotein, Ruminaler-Stickstoff-Bilanz und Netto-Energie-Laktation (im Rahmen der Futterbewertung für Rinder) bzw. umsetzbare Energie (im Rahmen der Futterbewertung für Schafe) bestimmend für die Qualität des Futters. Auch KLAPP (1971) sieht die stickstoffhaltigen (Proteine) und die N-freien Inhaltsstoffe als ernährungsphysiologisch wichtigste Stoffgruppen an.

Diese und weitere Futterinhaltsstoffe sind zunächst von der Art des Futtermittels abhängig. Anhand des Energiegehaltes können Futtermittel in 3 Kategorien unterschieden werden: Grobfutter, Saftfutter, Kraftfutter. Das frische Grünfutter der 38 Aufnahmeflächen ist dabei der Kategorie Grobfutter zuzuordnen, welches sich durch seinen hohen Gehalt an Gerüstsubstanzen (v.a. Strukturkohlenhydrate) auszeichnet (SPIEKERS & POTTHAST 2004, JEROCH et al. 2008). Aufgrund dieser hohen Strukturwirksamkeit ist ihr Abbau nur durch mikrobiell gebildete, körperfremde Enzyme möglich und daher laut SPIEKERS & POTTHAST (2004) sowie STRITTMATTER (2003) insbesondere für Wiederkäuer geeignet. Die Nutzung des Aufwuchses erfolgt für die Aufnahmeflächen in Form einer Weide- bzw. Mähweidenutzung mit Michkühen und Schafen, wobei nach Auffassung von KIRCHGEßNER (2004) eine Mähweidenutzung eine bessere Futterqualität und höhere Weideerträge liefert als eine reine Weidenutzung.

Die n Nutzungszeitpunkt und damit vom Vegetationsstadium abhängig und mit großen Schwankungen behaftet (KLAPP 1971, KRÄUSSLICH 1981). So wird bei Betrachtung der Abbildung 37a und b deutlich, dass mit fortschreitendem Alter der Pflanzen die Zellwandsubstanzen, wie die Rohfaser, zu- und der Zellinhalt (u.a. Rohprotein, Stärke, Zucker) abnehmen (NITSCHE & NITSCHE 1994, KIRCHGEßNER 2004, JEROCH et al. 2008). ährstoffzusammensetzung des Aufwuchses ist g gleichwohl wesentlich vom

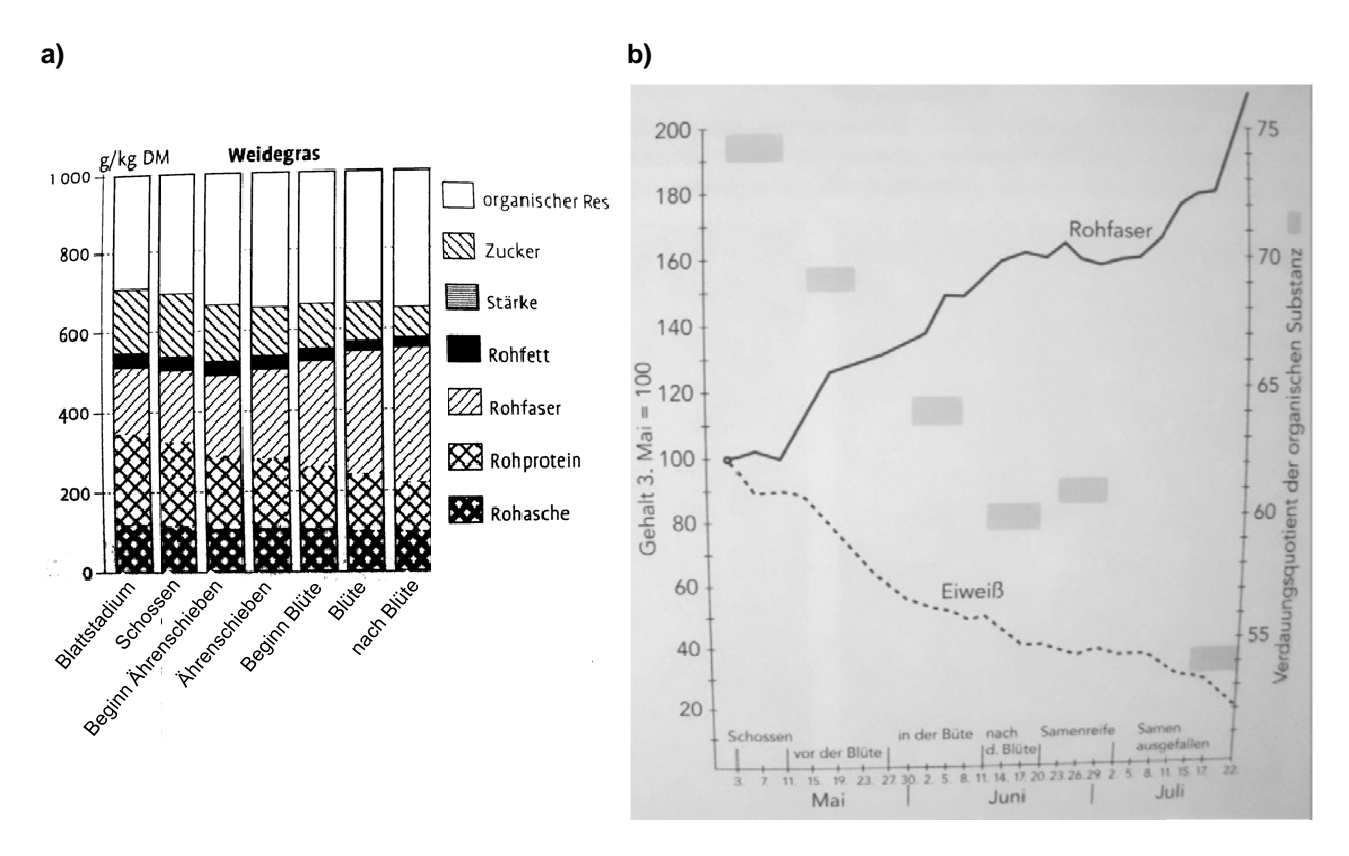

Abbildung 37: a) Veränderung des Gehaltes an Rohfaser, Zucker, Stärke und Rohprotein im Vegetationsverlauf von Weidegras. (modifiziert nach JEROCH et al 2008); **b)** Beziehung zwischen Vegetationsstadium und Futterwert. (KIRCHGEßNER 2004).

Begründet liegt dies in der zunehmenden Lignifizierung des Weidegrases, wobei durch die Abnahme des RP bei gleichzeitiger Zunahme der Rfa die Verdaulichkeit der organischen Substanz und der energetische Wert abnehmen (KLAPP 1971). KLAPP (1971), KRÄUSSLICH (1981) sowie SPIEKERS & POTTHAST (2004) deklarieren dazu, dass die Verdaulichkeit auf Weiden unter 50 % (überständiges, samenreifes Gras) und über 80 % (junge Blätter) betragen kann, wobei eine Verdaulichkeit von über 80 % dem Niveau von Kraftfutter entspricht.

Die Beziehungen zwischen nutzb. RP, Rfa und energetischem Wert (NEL bzw. ME) ist auch deutlich auf den Aufnahmeflächen erkennbar (vgl. Abb. 31). Ein nahezu identisches Bild ergibt sich bei Betrachtung des Energiebewertungsmaßstabes ME für Schafe und Mastrinder:  $R^2 = 0.9573$  (nutzb. RP – ME),  $R^2 = 0.8253$  (Rfa – ME).

90

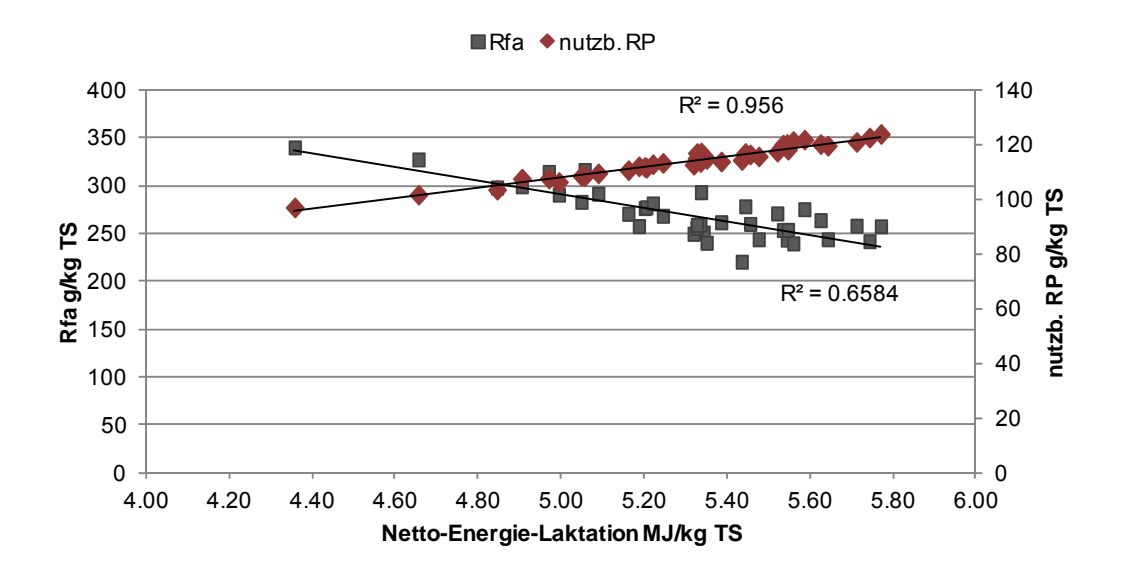

**Abbildung 38:** Beziehung zwischen Rohfaser (Rfa), nutzbarem Rohprotein (nutzb. RP) und Netto-Energie-Laktation (NEL).

Als wichtigste futterwertbestimmende Veränderungen von Grünlandaufwüchsen deklarieren JEROCH et al. (2008) zum einen den Anstieg des Leguminosen- und Kräuteranteils, zum anderen ein spätes Vegetationsstadium zum Nutzungszeitpunkt. Aus der Erhöhung des Kräuter- und Leguminosenanteils des Grünlandbestandes resultiert laut den vorher genannten ein höherer RP-Gehalt im Aufwuchs, da Kräuter und Leguminosen bei gleichem Entwicklungsstadium wie dem der Gräser grundsätzlich protein- sowie vitamin- und mineralstoffreicher sind. Zudem erklären NITSCHE & NITSCHE (1994), dass bei einem verspätetem Schnitt bzw. einer späten Nutzung der Anteil an Kräutern im Laufe der Jahre zunimmt. Das durchschnittliche Gras-Kraut-Leguminosen-Verhältnis in Bezug auf die 38 Aufnahmeflächen beträgt 47:40:13, wobei der Gräseranteil auf nur 3 Aufnahmefläche über 60 % steigt. BURGSTALLER (1998) konstatiert dazu, dass mit einem maximalen Gräseranteil von 60 % auf Weideflächen ein möglichst hoher Futterverzehr gewährleistet wird. Die LK ÖSTERREICH (2011) schreibt hingegen ein Verhältnis von 70:15:15 für einen optimal zusammengesetzten Grünlandbestand aus.<sup>22</sup> Auch JEROCH et al. (2008) deklarieren, dass der Kräuteranteil, aufgrund der häufig schwachen Ertragsleistung der Kräuter, im Bestand 10 % nicht übersteigen sollte. Es ist jedoch nicht klar, ob sich die von den zuvor genannten Autoren postulierten Verhältnisse auf die Deckungen der Arten oder die Ertragsanteile beziehen. Da im Rahmen der landwirtschaftlichen Grünlandbonitur die Berechnung der Futterwerte jedoch grundsätzlich anhand der Ertragsanteile erfolgt, ist davon auszugehen, dass sich die Werte auch auf diese beziehen. Wie bereits erwähnt, wurden auf den Aufnahmeflächen im Südharz keine Ertragsanteilschätzungen durchgeführt, so dass sich das

<sup>&</sup>lt;sup>22</sup> LK Österreich (2011): http://www.agrarnet.info/?id=2500%2C1607733%2C%2C.

ermittelte Verhältnis der Artengruppen lediglich auf die mittleren Deckungsgradsummen bezieht. Möglicherweise würde sich der Gräseranteil unter Berücksichtigung der Ertragsanteile auf den Aufnahmeflächen erhöhen, die Kräuter- und Leguminosen-Anteile reduzieren. Insgesamt ist dennoch festzuhalten, dass die evaluierten Grünlandflächen im Südharz insgesamt leguminosen- und kräuterreich sind. JEROCH et al. (2008) betonen in diesem Zusammenhang, dass leguminosenreiche Bestände eine höhere Nutzungselastizität besitzen als grasreiche, da sich mit fortschreitender Vegetation ihr Futterwert im geringeren Umfang verändert als der der Gräser.

Infolge des Kräuterreichtums der Aufnahmeflächen entsprechen die RP-Gehalte zum größten Teil dem Richtwert von 102,0 g RP je kg TS der DLG (1997) (vgl. Abbildung 22, Kap. 4.1.3, Tabelle 31). 29 der 38 evaluierten Flächen übersteigen den Richtwert um bis zu ca. 46 g/kg TS. Der durchschnittliche RP-Gehalt der Flächen liegt bei 83,35 g/kg TS. Die Gruber-Tabelle der LFL BAYERN (2001) gibt einen Richtwert von 155,0 g/kg TS an, die realen Werte der Grünlandflächen unterschreiten diesen jedoch erheblich. Auch JEROCH et al. (2008) konstatieren bei einem späten Nutzungstermin (19.06.) einen durchschnittlichen RP-Gehalt von 131 g/kg TS. Der in Bezug auf die Aufnahmeflächen ermittelte durchschnittliche Wert von ca. 83 g/kg TS entspricht laut den vorher genannten einer deutlich späteren Nutzung (07.07.). Laut SPIEKERS & POTTHAST (2003) stellt ein RP-Gehalt von über 17 % in der TS in der Fütterung eine Belastung dar. Auf den Aufnahmeflächen liegt der Anteil an RP zwischen 8,34 % und 14,82 %, so dass der RP-Gehalt als optimal angesehen werden kann. Schließlich ist festzuhalten, dass die Abbaubarkeit des Proteins am Pansen (Intraruminale Abbaubarkeit) für Frischgras und damit bei Weidehaltung im Durchschnitt 85 % beträgt, dahingegen für Maissilage im Mittel nur 57 % und für Sojaextraktionsschrot 65 % (JEROCH et al. 2008). Somit ist die Abbaubarkeit des Proteins für Kraftfutter im Allgemeinen geringer.

Laut STRITTMATTER (2003) erfolgt die Deckung des Proteinbedarfes der Schafe über das pflanzliche Protein; dies lässt sich für alle Wiederkäuer verallgemeinern. Entscheidender für die Beurteilung der Futterqualität als das reine RP ist dabei jedoch das nutzb. RP (GFE 2001). Dieses entspricht nach der Formel von 2007 bis auf 3 Aufnahmeflächen (S10, S13, S26) dem Richtwert der DLG (1997) von 106,0 g/kg TS oder übersteigt diesen um bis zu 16,4 g/kg TS. Der Richtwert der LFL BAYERN (2011) wird in Bezug auf die Formel von 2007 hingegen gänzlich unterschritten (Abbildung 23, Tabelle 31); hier entsprechen die nach der Formel vom Jahr 1998 ermittelten Werte eher dem Richtwert. Im Vergleich dazu unterschreitet der im Rahmen des Forschungsprojektes "Strategien zur ökologischen Optimierung des Grünlandmanagements für die Lebensraumtypen gemeinschaftlichen Interesses 6440, 6510 und 6520 in Sachsen-Anhalt" untersuchte grasreiche Grünlandbestand (im Folgenden als Versuchsfläche Wulfen bezeichnet) die Richtwerte für

RP und nutzb. RP der DLG (1997) sowie LFL BAYERN (2011) deutlich (DULLAU et al. 2012). Auch eine kräuter- und leguminosenreichere Grünlandfläche (im Folgenden als Versuchsfläche Dessau bezeichnet) erreichte die Richtwerte nicht (DULLAU et al. 2012).

**Tabelle 31:** Vergleich der Futterinhaltsstoffe des Aufwuchses der Aufnahmeflächen mit den Richtwerten der DLG (1997) und LfL Bayern (2011)

| <b>Parameter</b> | DLG (1997) | LfL Bayern (2011) | Aufnahmeflächen |
|------------------|------------|-------------------|-----------------|
| oTS              | 57.00      |                   | 89.31 - 93.95   |
| TS               | 250.00     | 200.00            | 226.27 - 489.47 |
| <b>RA</b>        | 70.00      |                   | 60.47 - 106.91  |
| <b>RP</b>        | 102.00     | 155.00            | 83.35 - 148.18  |
| nutzb. RP        | 106.00     | 133.00            | 96.85 - 123.70  |
| <b>Rfa</b>       | 284.00     | 278.00            | 219.95 - 339.33 |
| Rfe              | 22.00      | 31.00             | 17.47 - 29.33   |
| <b>RNB</b>       | $-1.00$    | 4.00              | $-3.2 - 4.33$   |
| MER(MJ)          | 7.97       | 9.99              | $7.71 - 9.74$   |
| NEL (MJ)         | 4.53       | 5.93              | $4.36 - 5.77$   |

Der RP-Gehalt allein ist jedoch nicht entscheidend für die Futterqualität und –verwertung, da im jungen Zustand zwar alle besseren Futterpflanzen hochverdaulich (KLAPP 1971) sind, aber junges, protein- und nährstoffreiches Weidegras aufgrund mangelnder Struktur nur in ungenügender Menge verzehrt wird (KRÄUSSLICH 1981, JEROCH et al. 2008). Wichtig ist somit auch die Struktur und damit der Rfa-Gehalt des Aufwuchses.

Dieser sollte laut MENDEL (2008) einen Anteil von 18 % bis maximal 35 % in der TS aufweisen; BURGSTALLER (1999) legt die Obergrenze bei 22 % fest. Wenn der Nutzungszeitpunkt zwischen Beginn und Mitte der Blüte stattfindet, vergleichbar mit den Aufnahmeflächen, liegt der Rfa-Gehalt in der TS zwischen 25 und 30 % (NITSCHE & NITSCHE 1994). Der Rfa-Anteil in der TS der Aufnahmeflächen liegt zwischen 22,00 und 33,93 % und entspricht somit den von MENDEL (2008) und NITSCHE & NITSCHE (1994) konstatierten Werten. Gem. KRÄUSSLICH (1981) besitzt insbesondere weidereifes Gras mit einer durchschnittlichen Höhe von 25-30 cm eine ausreichende Struktur und genügend hohe Nährstoffkonzentrationen. BURGSTALLER (1999) gibt für Grünländer zur Zeit der Weidereife einen Rfa-Gehalt von 224 g/kg TS an. Aufgrund der späteren Nutzung der Aufnahmeflächen liegt der Rfa-Gehalt fast in Gänze deutlich über diesem Wert (219,95 – 339,33 g/kg TS). Mit einem mittleren Wert von 269,67 g Rfa je kg TS werden die Richtwerte der DLG (1997) und LFL BAYERN (2011) mit einem Wert von 284,0 bzw. 278,0 unterschritten. Lediglich 9 der 38 Aufnahmeflächen entsprechen den Richtwerten oder übersteigen diesen (vgl. Abbildung 24). Demnach entspricht der Rfa-Gehalt des Aufwuchses der Aufnahmeflächen trotz des relativ späten Nutzungstermins eher dem einer früheren Nutzung. Bestätigt wird dies durch den noch hohen RP- und nutzb. RP-Gehalt des Bestandes, der, wie beschrieben, zumeist über dem Richtwert der DLG (1997) liegt. Im Vergleich dazu, überstieg der Rfa-Gehalt auf der grasreichen Versuchsfläche Wulfen bei einem späten ersten Schnitt Mitte Juni den Richtwert der DLG (1997) fast gänzlich, wobei dieser Grünlandbestand der Kategorie: Grünland, 2-3 Nutzungen, grasreich zugeordnet ist. Die in die Kategorie Grünland, 2-3 Nutzungen, kleeund kräuterreich eingeordnete Versuchsfläche Dessau entspricht hingegen weitestgehend den Richtwerten der DLG (1997). Anhand dessen wird wiederum deutlich, dass leguminosen- und kräuterreiche Bestände eine höher Nutzungselastizität aufweisen und so infolge des höheren Blattmasseanteils der beiden Artengruppen gegenüber Gräsern der Rfa-Gehalt des gesamten Aufwuchses im Vegetationsverlauf langsamer zunimmt (JEROCH et al. 2008).

Zur Beurteilung des Futterwertes verschiedener Futtermittel wird, wie bereits erwähnt, als Maßstab für Schafe sowie Kälber, Aufzucht- und Mastrinder die Umsetzbare Energie (ME) bzw. die Netto-Energie-Laktation (NEL) für Milchkühe in Mega-Joule verwendet. Laut NITSCHE & NITSCHE (1994) beträgt die NEL, bezogen auf den ungefähren Nutzungszeitpunkt der Aufnahmeflächen, zum Zeitpunkt des Beginns bis Mitte der Blüte 5,5-5,8 MJ/kg TS. Die Werte der NEL der Aufnahmeflächen bezogen auf die Formel nach 2007 liegen dabei zwischen 4,36 und 6,36 MJ/kg TS, wobei 22 Aufnahmeflächen Werte im von NITSCHE & NITSCHE (1994) angegebenen Bereich aufweisen oder übertreffen; die NEL-Werte der restlichen Aufnahmeflächen unterschreiten diesen. BURGSTALLER (1999) konstatiert indes, dass für einen hohen Futterverzehr die Energiedichte nicht unter 6,0 MJ NEL je kg TS liegen sollte. Dieser wird bei Berechnung der NEL nach der Formel von 1998 mit einem mittleren NEL-Wert von 6,08 MJ/kg TS erreicht. In Bezug auf den von der DLG (1997) aufgestellten Richtwert für die NEL wird deutlich, dass dieser bei Anwendung der Formel von 2007 bis auf einen Wert (S13) auf allen anderen Aufnahmeflächen überschritten wird; nach der Formel von 1998 wird der Richtwert gänzlich sehr deutlich überschritten (Abbildung 28, Tabelle 31). Insgesamt ist der berechnete Energiegehalt (Formel 2007 und 1998) der Grünländer demnach höher als wie von der DLG (1997) angegeben, so dass ein höherer Anteil an Energie zur Laktation und für den Massezuwachs der Rinder genutzt werden kann.

Die LFL BAYERN (2011) gibt einen Richtwert von 5,93 MJ NEL je kg TS an. Unter Verwendung der Formel von 1998 nähern sich die ermittelten Werte der Aufnahmeflächen diesem Richtwert an und übertreffen ihn zum Teil. In Bezug auf die Formel von 2007 erreichen die Aufnahmeflächen den Richtwert der LFL BAYERN (2011) nicht, nähern sich diesem jedoch an.

Das Bild für die ME im Vergleich zu den Richtwerten ist ähnlich dem der NEL (Abbildung 27): Bis auf die Aufnahmefläche S13 wird der Richtwert von 7,97 MJ kg/TS der DLG (1997) gänzlich um bis zu 1,77 Einheiten überschritten (bei Anwendung der Formel 2007). Demnach steht dem Wiederkäuer zum Nutzungszeitpunkt mehr Energie nach Abzug der Energieverluste zur Verfügung, als laut der DLG (1997) im Richtwert angegeben. Nach der Berechnung der ME nach der Formel von 1998 ist festzustellen, dass die Werte den Richtwert der DLG (1997) um bis zu 2,77 MJ kg/Ts übersteigen. Analog der Einordnung der NEL-Werte in Bezug zum Richtwert der LFL BAYERN (2011), liegen unter Verwendung der Formel von 1998 die ermittelten Werte der ME der Aufnahmeflächen auch hier im Bereich des Richtwertes; nach der Formel von 2007 unterschreiten sie ihn – wenn z.T. auch nur geringfügig – restlos (Abbildung 27).

Die Ruminale-Stickstoff-Bilanz (RNB) als Maßstab für die ausreichende Versorgung der Pansenmikroorganismen mit Stickstoff schwankt auf den Aufnahmeflächen bei Anwendung der Formel von 2007 zwischen +4,33 und -3,20 g/kg TS; unter Verwendung der Formel von 1998 zwischen +2,46 und -6,27 g/kg TS (Abbildung 26, Tabelle 31). Insgesamt weisen 17 Aufnahmeflächen (Formel 2007) bzw. 7 Aufnahmeflächen (Formel 1998) eine positive Ruminale-Stickstoff-Bilanz auf, die restlichen liegen im negativen Bereich. Eine positive Ruminale-Stickstoff-Bilanz kennzeichnet einen N-Überschuss im Pansen, der letztlich zu einer weniger effizienten Nutzung des Proteins führt (RIEMEIER 2004). Bei einer negativen RNB ist demnach zu wenig Eiweiß im Futter. Um eine hohe Effizienz des eingesetzten Futters zu gewährleisten, wird durch die GFE (2001) eine ausgeglichene Ruminale-Stickstoff-Bilanz, d.h. Bilanzen um Null, empfohlen. Laut dem MLR (1999) und JEROCH et al. (2008) sind RNB-Werte von 0 bis +50 g/Tag anzustreben. Somit entsprechen die ermittelten RNB der Aufnahmeflächen diesen Werten weitestgehend. Der Richtwert der DLG (1997) liegt bei - 1,0, dem mehrere Werte bei Anwendung der Formel von 2007 nahestehen (Abbildung 26). Die RNB-Werte nach der Formel von 1998 gehen im Vergleich zu denen nach der Formel von 2007 weiter ins Negative, so dass der DLG-Richtwert im Allgemeinen stärker unterschritten wird. Der Richtwert der LFL BAYERN (2011) liegt im positiven Bereich bei +4,0 g/kg TS, dem die Aufnahmeflächen H2, S14, S17 und S30 nahekommen und ferner von der Aufnahmefläche H3 um +0,33 Einheiten überschritten wird (Formel 2007). Im Unterschied dazu unterschreiten die ermittelten Werte nach der Formel von 1998 den Richtwert der LFL BAYER (2011) vollends deutlich.

Wie bereits erwähnt, müssen bei der Einschätzung der Futterinhaltsstoffe und damit der Futterqualität die Leistungsstadien und der zukünftige Verwendungszweck der Tiere (Zucht, Mast) berücksichtigt werden (STRITTMATTER 2003, KIRCHGEßNER 2004). Der Nährstoffbedarf setzt sich dabei aus Erhaltungs- und Leistungsbedarf zusammen. Unter Erhaltungsbedarf versteht man laut MENDEL (2008) die Aufrechterhaltung aller lebensnotwendigen Funktionen im Körper; der Leistungsbedarf richtet sich nach den Entwicklungsstadien der Wiederkäuer.

Die zuvor diskutierten Inhaltsstoffe – Rfa, nutzb. RP, RNB, NEL, ME – sind dabei bestimmend für die Qualität des Futters (LFL BAYERN 2011).

Die LFL BAYERN (2011) hat dazu Orientierungswerte für NEL, nutzb. RP und Rfa für die Futterration von Milchkühen angegeben (Tabelle 32). Bei den Angaben handelt es sich jedoch ausschließlich um Anforderungen für Hochleitungsrinder. Vergleichswerte für Rinderrobustrassen liegen derzeit nicht vor.

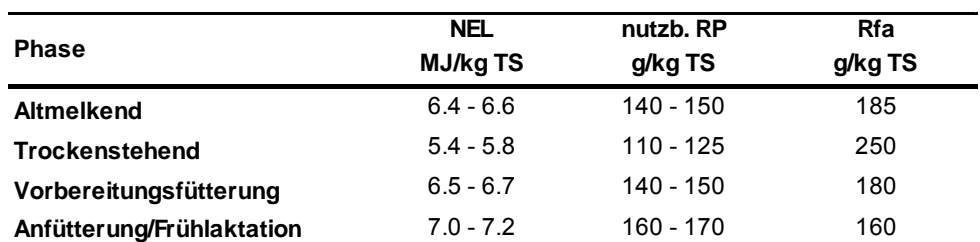

**Tabelle 32:** Anforderungen an die Futterrationen einer Milchkuh (LfL Bayern 2011) NEL: Netto-Energie-Laktation; nutzb. RP: nutzbares Rohprotein; Rfa: Rohfaser

Die auf den Aufnahmeflächen vorgefundenen Werte der NEL (Formel 2007) von 4,36 bis 5,77 MJ/kg TS (Mean: 5,30) können den Energiebedarf der Milchkühe insgesamt nicht (Phasen: Altmelkend, Vorbereitungsfütterung, Frühlaktation) oder nur schlecht (Phase: Trockenstehend) decken. 15 Aufnahmeflächen entsprechen mit ihren NEL-Gehalten dem Bedarf trockenstehender Kühe. Auch JEROCH et al. (2008) deklarieren, dass eine reine Weidehaltung bzw. die Versorgung von Milchkühen mit Weideaufwuchs für Höchstleistungsansprüche (Hochlaktation) nicht ausreicht. Hier wird eine zusätzliche Beigabe von Kraftfutter empfohlen. Bei einer mittleren Leistung kann das Grünfutter hingegen als einziges Futter für Wiederkäuer verwendet werden, um den Energiebedarf zu decken.

Auch hinsichtlich des ermittelten nutzb. RP der Aufnahmeflächen (Spanne: 96,85 – 123,70 g/kg TS) wird bei Anwendung der Formel von 2007 deutlich, dass sich die Werte zum größten Teil unter den Zahlenwerten nach Tabelle 32 bewegen. Auch hier können auf 29 Aufnahmeflächen ausschließlich trockenstehende Milchkühe mit ausreichend nutzb. RP versorgt werden. Auf den restlichen Aufnahmeflächen unterschreiten die vorgefundenen Werte die Orientierungswerte für höhere Leistungsphasen stark. Die berechneten Werte für nutzb. RP bei Verwendung der Formel von 1998 sind, wie bereits erwähnt, deutlich höher. Infolge dessen liegen die Werte im Mittel bei 127,12 g/kg TS und erfüllen somit vollends die Anforderungen an die Futterration für Milchkühe in der Trockenstehzeit und überschreiten diese sogar geringfügig. Der Rfa-Gehalt der Aufnahmeflächen übersteigt die für die 4 Leistungsphasen angegebenen Orientierungswerte nach Tabelle 32 erheblich. Die
Beziehung zwischen Rfa und NEL wurde bereits aufgezeigt, so dass aus einem erhöhten Rfa-Gehalt eine Reduktion der Energieversorgung (NEL) der Milchkühe resultiert.

Die Verdaulichkeit sowie energetische Verwertung von Nährstoffen bei Schafen ist ähnlich dem der Rinder. Dennoch bestehen tierartspezifische Besonderheiten, u.a. hinsichtlich der Futterselektion, der Anpassung an energiearme Rationen, dem Wiederkauverhalten oder auch der Verdaulichkeit (JEROCH et al. 2008). Aufgrund der Bestrebungen seitens des Biosphärenreservates Karstlandschaft Südharz, die Schafbeweidung in der Region wiederzubeleben und die derzeit stattfindende zu unterstützen, soll an dieser Stelle zudem kurz auf den Nährstoffbedarf von Schafen und die Deckung desgleichen durch den Aufwuchs der 38 Aufnahmeflächen eingegangen werden. Hier kann lediglich auf die Angaben des LFL BAYERN (2011) Bezug genommen werden, spezifische Angaben zu verschiedenen Rassen liegen nicht vor.

Seit 1996 ist die Umsetzbare Energie (ME) Maßstab der energetischen Futterbewertung, wobei insbesondere das Nährstoffverhältnis zwischen ME und RP für die Bewertung des Futters für Schafe bedeutend ist (MENDEL 2008). Laut dem zuvor genannten ist das in Tabelle 33 dargestellte Verhältnis ein Maßstab für eine richtige und ausgeglichene Futterration: zu viel ME in der Ration verursacht Verfettung, zu viel RP kann zu einer Leberschädigung führen.

Die Verhältnisse zwischen ME und RP sind entsprechend der Leistungsphasen von Mutterschafen sowie bzgl. des Zuchtstadiums unterschiedlich (vgl. Tabelle 33). Auf den 38 Aufnahmeflächen variieren die Verhältnisse zwischen 9,89 und 15,74 (Mean: 12,18; SD: 1,44), was insgesamt den Werten der Tabelle 33 entspricht. Insbesondere für niedertragende oder leere Mutterschafe sowie für den Erhaltungsbedarf der Böcke liegt jedoch kein optimales Verhältnis von ME zu RP vor. Erhöhte RP-Gehalte können hier für die Tiere zur Belastung führen. Die Werte an Umsetzbarer Energie schwanken grundsätzlich zwischen 7,71 und 9,74 MJ/kg TS, was für alle Leistungsphasen sowie Zuchtstadien deutlich unter den Richtwerten liegt. Insbesondere während der Laktationsphase der Mutterschafe besteht der höchste Anspruch an die Energie- und Nährstoffversorgung (STRITTMATTER 2003, LFL BAYERN 2011), der laut dem LFL BAYERN (2011) für ein Schaf mit 2 Lämmern mit einem Wert an ME von 22,4 MJ/kg TS und einem RP-Gehalt des Aufwuchses von 300,0 g/kg TS angegeben ist. Diesem erhöhten RP-Bedarf können die Aufnahmeflächen im Südharz mit RP-Gehalten zwischen 83,35 und 148,18 g/kg TS nicht gerecht werden.

**Tabelle 33:** Richtwerte zur Nährstoffversorgung von Schafen unterschiedlicher Zuchtstadien (modifiziert nach LFL BAYERN 2011)

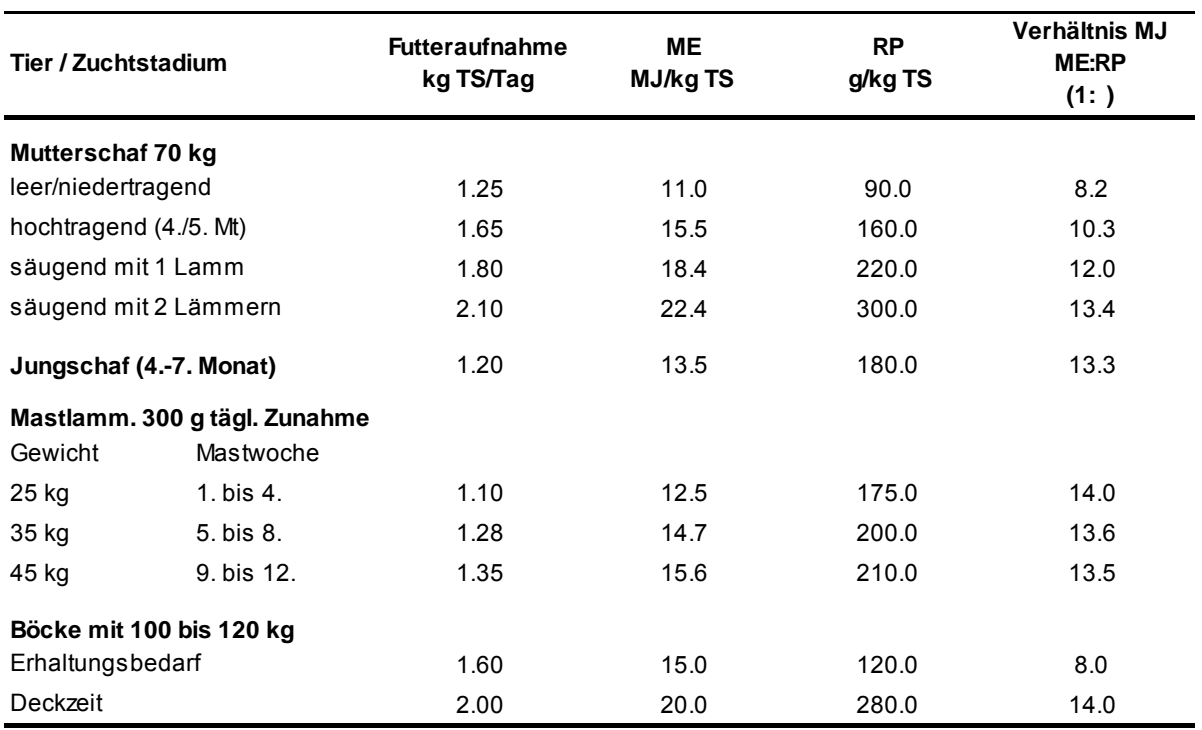

Auch für Mastlämmer, Jungschafe sowie Böcke in der Deckzeit wird der Orientierungswert nach Tabelle 33 unterschritten. Für niedertragende bzw. leere Mutterschafe ist der RP-Gehalt auf den Aufnahmeflächen hingegen völlig ausreichend. Dazu äußert sich KIRCHGEßNER (2004) bestätigend und erklärt weiter, dass hochtragende und säugende Tiere, insbesondere mit mehreren Lämmern, häufig zusätzliche Kraftfuttermittel benötigen. Laut STRITTMATTER (2003) kann der Mehrbedarf an Energie und Protein von hochtragenden Mutterschafen im Vergleich zu niedertragenden bei nährstoffreichen Aufwuchs gut gedeckt werden. Die Aufnahmeflächen erfüllen in Anbetracht der Richtwerte der LFL BAYERN (2011) diesen Anspruch nicht.

Des Weiteren entsprechen 10 der Aufnahmeflächen hinsichtlich ihres RP-Gehaltes dem Erhaltungsbedarf von Böcken. Interessant ist, dass die LFL BAYERN (2011) Richtwerte für den RP-Bedarf von Schafen vorgibt, sich die Richtwerte für Milchkühe dabei jedoch auf das nutzb. RP beziehen. Wie bereits aufgezeigt, ist das nutzb. RP für die Beurteilung der Versorgung der Tiere mit Proteinen ausschlaggebend. Richtwerte hinsichtlich des Rfa-Gehaltes zur Nährstoffversorgung von Schafen sind durch die LFL BAYERN (2011) nicht gegeben. NITSCHE & NITSCHE (1994) erklären dazu, dass in Rahmen einer Hütehaltung Schafe vormittags Rfa-reiches Futter, nachmittags energiereicheres Futter aufnehmen.

### **6. Fazit und Schlussbemerkungen**

Die typischen Südharzwiesen sind dem Dauco carotae-Arrhentheretum elatioris (Br.Bl. 1919) Görs 1966 (Glatthafer-Wiese) zuzuordnen, auf dem im Durchschnitt ca. 30 verschiedene Gefäßpflanzenarten vertreten sind. Alle Glatthafer-Wiesen weisen dabei einen hochsteten gemeinsamen Artenkomplex auf: *Arrhenatherum elatius, Dactylis glomerata, Veronica chamaedrys, Plantago lanceolata, Taraxacum sect. Ruderalia, Achillea millefolium agg.* und *Poa pratensis.* Es wurde festgestellt, dass die Variabilität in der Artenzusammensetzung durch 2 Umweltgradienten erklärt wird: Bodentyp und pH-Wert. Die Bewirtschaftung der Aufnahmeflächen (Rinder- / Schafbeweidung, Mähweide) leistete ebenfalls einen Beitrag zur Erklärung der Artenvariabilität auf den Aufnahmeflächen. Hier konnte gezeigt werden, das mit Schafen beweidete Aufnahmeflächen tendenziell höhere Artenzahlen aufweisen als Rinder- oder Mähweiden. Jedoch sind die Kräuteranteile, aufgrund des Fraß- und Trittverhaltens der Schafe, im Vergleich zu Rinder- und Mähweiden geringer. An dieser Stelle muss jedoch nochmals betont werden, dass mittels der direkten Ordination ausschließlich Gradienten entlang gemessener Umweltparameter berücksichtigt werden, so dass möglicherweise der Hauptanteil der Variation in der Artenzusammensetzung unerkannt bleibt.

Die vorgefundenen Boden-pH-Werte lassen grundsätzlich auf eine gute Nährstoffverfügbarkeit für die Pflanzen schließen, was jedoch aufgrund der eingeschränkten Wasserverfügbarkeit infolge geringer Niederschlagsmengen relativiert werden muss. Aufgrund dessen treten in den mäßig trockenen bis mäßig frischen Pflanzenbeständen der Aufnahmeflächen neben Frischwiesen- auch verstärkt Halbtrockenrasenarten sowie Magerkeits- und Stickstoffarmutszeiger auf. Die zuletzt genannten resultieren zudem aus den geringen Stickstoffgehalten im Boden. Auch Phosphor liegt, im Gegensatz zu Kalium, limitiert vor. Trotz des P-Mangels sind die Aufnahmeflächen als kräuter- und leguminosenreich zu charakterisieren, so dass keine Argumente für eine Phosphatdüngung sprechen würden. Zudem wird der durch die Beweidung hervorgerufene Nährstoffentzug durch die Tierexkremente kompensiert (KLAPP 1971).

Die hohen Leguminosen- und Kräuteranteile erhöhen die Nutzungselastizität der Grünlandflächen und wirken sich positiv auf den RP- bzw. nutzb. RP-Gehalt des Aufwuchses aus. So entsprechen die maßgeblichen, qualitätsbestimmenden Futterinhaltsstoffe Rfa, nutzb. RP, RNB, NEL bzw. ME größtenteils den Richtwerten der DLR (1997). Dennoch kann der Aufwuchs der Aufnahmeflächen den Bedarf an Energie (NEL, ME), Rfa und nutzb. RP / RP von Milchkühen und Schafen in unterschiedlichen Leistungs- und Zuchtstadien nur

unzureichend decken. Im Rahmen dessen ist anzumerken, dass sich die Bedarfswerte an nutzb. RP, Rfa usw. auf Hochleistungsrinder und –schafe beziehen. Es besteht daher ein dringender Bedarf an Richtwerten für Rinderrobustrassen und genügsameren Schafrassen.

## **Literaturverzeichnis**

### **Literaturquellen**

- AG Boden (2005): Bodenkundliche Kartieranleitung. 5. Auflage, Stuttgart, 437 S.
- Austin M. P. (2005): Vegetation and environment: discontinuities and continuities. In: van der Maarel E.: Vegetation ecology: 52-84.
- Bastian O., Schreiber K.-F. (1999): Analyse und ökologische Bewertung der Landschaft, 2. Auflage, Berlin, 564 S.
- Bayerische Landesanstalt für Landwirtschaft (LfL) (2011): Leitfaden für die Düngung von Acker und Grünland, 9. Auflage, Freising-Weihenstephan, 98 S.
- Bayerische Landesanstalt für Landwirtschaft (LfL Bayern) (2011): Gruber Tabelle zur Fütterung der Milchkühe, Zuchtrinder, Schafe, Ziegen. 34. Auflage, Freising-Weihenstephan, 90 S.
- Bayerisches Staatsministerium für Umwelt, Gesundheit und Verbraucherschutz (StMUGV) (2006): Lernort Boden. Modul A. München, 32 S.

Bächtiger J.-B. (2004): Lebensräume Schweiz: Wiesen und Weiden. Winterthur, 31. S.

- Blume H.-P., Brümmer G.W., Horn R., Kandeler E., Kögel-Knabner I., Kretzschmar R., Stahr K., Wilke B.-M., Thiele-Bruhn S., Welp G. (2010): Lehrbuch der Bodenkunde: Böden als Pflanzenstandorte. 16. Auflage, Heidelberg, S. 379-448.
- Boeker P. (1954): Bodenreaktion, Nährstoffversorgung und Erträge von Grünlandgesellschaften des Rheinlandes. Zeitschrift für Pflanzenernährung, Düngung, Bodenkunde, Band 66: 57f.
- Bontjer A., Plachter H. (2004): Vegetationsstruktur unterschiedlich genutzter Rinderweiden in der Thüringischen Rhön. Weidelandschaften und Wildnisgebiete: Referate und Ergebnisse der gleichnamigen Fachtagung an der Universität Lüneburg vom 23.-26. September 2003. Hrsg,: Bundesamt für Naturschutz, Bonn-Bad Godesberg: 253-260.
- Brackmann M. (1999): Das andere Kuhbuch Vierzig Rasseporträts und Mehr. 3. Auflage, Hannover, 175 S.
- Bray R.J., Curtis J.T. (1957): An ordination of upland forest communities of southern Wisconsin. Ecological Monograph 27: 325-349.
- Brenchley W.E., Weber C.A. (1926): Die Rothamsteder Wiesendüngungsversuche, Berlin, 205 S.
- Briemle G. (1996): Farbatlas Kräuter und Gräser in Feld und Wald, Stuttgart, 288 S.
- Briemle G., Ellenberg H. (1994): Zur Mahdverträglichkeit von Grünlandpflanzen. Möglichkeiten der praktischen Anwendung von Zeigerwerten. Natur und Landschaft 69: 139-147.
- Burgstaller G. (1999): Praktische Rinderfütterung. 5. Auflage, Hannover, 87 S.
- Bühl A., Zöfel P. (2003): SPSS 11: Einführung in die moderne Datenanalyse unter Windows. München, 757 S.
- Deutscher Bauernverlag GmbH (dbv) (2011): Bauernzeitung. Sachsen-Anhalt Regional, Ausgabe 48/2011: 6.
- Deutsche Landwirtschafts-Gesellschaft (DLG) (1997): DLG-Futterwerttabellen Wiederkäuer. 7. Auflage, Frankfurt am Main, 212 S.
- Deutsche Landwirtschafts-Gesellschaft (DLG) (2009): Merkblatt Hinweise zur Kalkdüngung. 3. Auflage, Frankfurt am Main, 52 S.
- Dienstleistungszentren Ländlicher Raum Rheinland-Pfalz (DLR) (2007): Staatliche Pflanzenbauberatung – Düngeplanung für Grünland, Rheinland-Pfalz, 6 S.
- Dierschke H. (1994): Pflanzensoziologie Grundlagen und Methoden, Stuttgart, 683 S.
- Dierschke H., Briemle G. (2002): Kulturgrasland: Wiesen, Weiden und verwandte Staudenfluren. Stuttgart, 239 S.
- Dormann C.F., Kühn I. (2009): Angewandte Statistik für die biologischen Wissenschaften. 2. Auflage, Leipzig, 245 S.
- Dullau S., Arland-Kommraus J. J., Eis K. (2012): Abschlussbericht zum Projekt "Strategien zur ökologischen Optimierung des Grünlandmanagements für die Lebensraumtypen gemeinschaftlichen Interesses 6440, 6510 und 6520 in Sachsen-Anhalt", Förderung: Landesverwaltungsamt Sachsen-Anhalt, FKZ: 407.1.1-60128/323010000010. Bernburg, 315 S.
- Ehrhardt H. (2011/2012): mdl. Und schriftl. Mitteilungen. Agrargenossenschaft Gonnatal/Leinetal eG., Kommunikation zwischen Juni 2011 und September 2012.
- Ellenberg H., Weber H. E., Düll R., Wirth V., Werner W., Paulißen D. (1992): Zeigerwerte von Pflanzen in Mitteleuropa, Scripta Geobotanica 18, 2. Auflage, Göttingen, S. 9-70.
- Ellenberg H. (1996): Vegetation Mitteleuropas mit den Alpen: in ökologischer, dynamischer und historischer Sicht. 6. Auflage, Stuttgart, 1333 S.
- Elsäßer M., Kunze H. G., Briemle G. (1998): Wirkung von organischer und mineralischer Düngung auf Dauergrünland – Ergebnisse eines 12jährigen Düngeversuches auf Wiese und Mähweide. Pflanzenbauwirtschaften, 2 (2): 49-57.
- Felinks B., Tischew S., Lorenz A., Osterloh S. (2010): 2. Zwischenbericht: Entwicklung von kosteneffizienten Strategien zum Erhalt und zur Entwicklung von FFH-Offenlandlebensräumen auf großen Flächen – Erarbeitung, Umsetzung und Evaluierung von Pflegestrategien für das Modellgebiet "Oranienbaumer Heide". Bernburg, 105 S.
- Gabriel K.R. (1971): The biplot graphic display of matrices with application to principal component analysis. Biometrika 58: 453-467.
- Geologisches Landesamt Sachsen-Anhalt (GLA) (1999): Bodenatlas Sachsen-Anhalt, Teil I und Teil II, 1. Auflage, Halle, 95 S.

Gesellschaft für Ernährungsphysiologie (GfE) (2001): Empfehlungen zur Energie- und Nährstoffversorgung der Milchkühe und Aufzuchtrinder. Frankfurt am Main, 136 S.

Haack Weltatlas (2009): Haack Weltatlas SI für Sachsen-Anhalt. Gotha, S. 20.

- Heinken A. (2001): Vegetationsentwicklung von Auengrünland nach Wiederüberflutung, Dissertation im Fach Biologie an der Humboldt-Universität zu Berlin, Berlin, 162. S.
- Henschel R. (2012): schriftliche Mitteilung. Biosphärenreservat Karstlandschaft Südharz, Kommunikation im Februar 2012.
- Hoch A. (2011): Handlungsempfehlungen zur extensiven Bewirtschaftung von Offenlandflächen im Biosphärenreservat Karstlandschaft Südharz. Hrsg.: Landesverwaltungsamt Sachsen-Anhalt. Südharz/OT Roßla, 47 S.
- Hoch A. (2012): mündliche Mitteilung. Biosphärenreservat Karstlandschaft Südharz, Kommunikation zwischen März 2011 und September 2012.
- Hundt R. (1958): Beiträge zur Wiesenvegetation Mitteleuropas. I. Die Auenwiesen an der Elbe, Saale und Mulde. Nova Acta Leopoldina NF 20, 135 S.
- IBM (1989, 2010): SPSS. Version 19, IBM SPSS Statistik Software.
- Jeroch H., Drochner W., Simon O. (2008): Ernährung landwirtschaftlicher Nutztiere Ernährungsphysiologie, Futtermittelkunde, Fütterung. 2. Auflage, Stuttgart, 555 S.
- Jongman R.H.G., ter Braak C.J.F., van Tongeren O.F.R. (1995): Data Analysis in Community and Landscape Ecology. Cambridge, 299 S.
- Kirchgeßner M. (2004): Tierernährung Leitfaden für Studium, Beratung und Praxis. 11. Auflage, Frankfurt am Main, 608 S.
- Klapp E. (1971): Wiesen und Weiden. 4. Auflage, Berlin-Hamburg, 620 S.
- Kleinschmidt M. (2012): mdl. Mitteilungen. Schäfereibetrieb Kleinschmidt, Kommunikation im August 2012.
- Klotz S., Kühn I., Durka W. (2002): BIOLFLOR Eine Datenbank mit biologisch-ökologischen Merkmalen zur Flora von Deutschland, Schriftenreihe für Vegetationskunde, Heft 38, Hrsg.: Bundesamt für Naturschutz (BfN) & Umweltforschungszentrum Leipzig-Halle (UfZ), Bonn-Bad Godesberg, 334 S.
- Kovach Computing Services (1985-2012): MVSP. Version 3.21, Software.
- Kräusslich H., Dirksen G., Giesecke D., Karg H., Ordolff D., Sambraus H.H., Zucken H. (1981): Rinderzucht. 5. Auflage, Stuttgart, 562 S.
- Küster H. (2010): Geschichte der Landschaft in Mitteleuropa: Von der Eiszeit bis zur Gegenwart. 4. Auflage, München, 449 S.
- Landesamt für Umweltschutz Sachsen-Anhalt (LAU) (2010): Kartieranleitung Lebensraumtypen Sachsen-Anhalt. Teil Offenland. Halle/Saale, 166 S.
- Landeanstalt für Umweltschutz Baden-Württemberg (LfU) (1997): Bodenversauerung Ursachen, Auswirkungen, Maßnahmen (Literaturstudie). Karlsruhe, 187 S.
- Landesamt für Umweltschutz Sachsen-Anhalt (LAU) (2002): Naturschutz im Land Sachsen-Anhalt. Die Lebensraumtypen nach Anhang I der Fauna-Flora-Habitat-Richtlinie im Land Sachsen-Anhalt, Jg. 39, Sonderheft, S. 132-142, Halle (Saale)
- Landesbetrieb für Hochwasserschutz und Wasserwirtschaft Sachsen-Anhalt (LHW) (2004): Grundwassergütebericht Sachsen-Anhalt, 1997-2001 (Beschreibende Auswertung). Halle/Saale, 98 S.
- Landesverwaltungsamt Sachsen Anhalt (LVwA) (2009): Das Biosphärenreservat Karstlandschaft Südharz. KarstKurier des Biosphärenreservates Karstlandschaft Südharz 1: 4 S.
- Landesverwaltungsamt Sachsen Anhalt (LVwA) (2010b): Herbstzeit ist Obstzeit Streuobst im Biosphärenreservat. KarstKurier des Biosphärenreservates Karstlandschaft Südharz 4: 4 S.
- Landesverwaltungsamt Sachsen Anhalt (LVwA) (2011): Die Vereinten Nationen haben das Jahr 2011 zum Internationalen Jahr der Wälder erklärt. KarstKurier des Biosphärenreservates Karstlandschaft Südharz 7: 4 S.
- Landesverwaltungsamt Sachsen-Anhalt (LVwA) (2012): Grenze des Biosphärenreservates Karstlandschaft Südharz – shapefile für die Anwendung im ArcGIS. Halle/Saale.
- Legendre P., Legendre L. (1998): Numerical Ecology. Amsterdam, 853 S.
- Leibniz Institut für Länderkunde (2003): Nationalatlas Bundesrepublik Deutschland, Bd. 3: Klima, Pflanzen- und Tierwelt. Heidelberg-Berlin, 176 S.
- Leps J., Smilauer P. (1999): Multivariate Analysis of Ecological Data. Ceské Budejovice, 110 S.
- Leps J., Smilauer P. (2003): Multivariate Analysis of Ecological Data using CANOCO. Cambridge, 269 S.
- Leyer I., Wesche K. (2007): Multivariate Statistik in der Ökologie. Berlin-Heidelberg, 221 S.
- Lozan J.L., Kausch H. (2007): Angewandte Statistik für Naturwissenschaftler. 4. Auflage, Hamburg, 303 S.
- McCune B., Mefford M.J. (1991-1999): Multivariate Analysis of Ecological Data (PC-Ord). Version 4.14, MjM Software, Oregan/USA.
- McGarigal K., Cushman S., Stafford S. (2000): Multivariate Statistics for Wildlife and Ecology Research. New York, 283 S.
- Mendel C. (2008): Praktische Schafhaltung. Stuttgart, 262 S.
- Ministerium für Landwirtschaft und Umwelt Sachsen-Anhalt (MLU) (2005): Color-Infrarot-Luftbilder (CIR-Luftbilder) im Maßstab 1:10.000.
- Möseler B.M., Weber R.-P. (2003): Integration von Schutz und Nutzung im Biosphärenreservat Mittelelbe – Westlicher Teil – durch abgestimmte Entwicklung von Naturschutz, Tourismus und

Landwirtschaft: Abschlussbericht Teilprojekt "Naturschutzkonforme Grünlandnutzung", FK: 0339807, 138 S.

- Nationalkomitee für das UNESCO-Programm MAB (2007): Kriterien für die Anerkennung und Überprüfung von Biosphärenreservaten der UNESCO in Deutschland. Bonn, 68 S.
- Nitsche S., Nitsche L. (1994): Extensive Grünlandnutzung. Radebeul, 247 S.
- Nowak B., Schulz B. (2002): Wiesen Nutzung, Vegetation, Biologie und Naturschutz am Beispiel der Wiesen des Südschwarzwaldes und Hochrheingebietes. Ubstadt-Weiher, 368 S.
- Opitz von Boberfeld W. (1994): Grünlandlehre: biologische und ökologische Grundlagen. Stuttgart, 336 S.
- Orzessek D, Kühne M. (2003): Methodische Anleitung zum Praktikum Bodenkunde. Hrsg.: Hochschule Anhalt, Bernburg, 56 S.
- Pantel S. (2003): Vorschläge zur multivariaten Strukturanalyse varianzreicher Tiergemeinschaften am Beispiel von Makroinvertebraten-Zönosen landwirtschaftlicher Fließgewässer in Südostniedersachsen. Dissertation an der Rheinisch-Westfälischen Technischen Hochschule Aachen, Aachen, 156 S.
- Pavoine S., Vallet J., Dufour A.-B., Gachet S., Daniel H. (2009): On the challenge of treating various types of variables: application for improving the measurement of functional diversity. Oikos 118: 391-402.
- Peco B., Sánchez A.M., Azcárate F.M. (2006): Abandonment in grazing systems: Consequences for vegetation and soil. Agriculture, Ecosystems and Environment 113: 284-294.
- Peterson J., Jäger U., Bank C. (2002): 6510 Magere Flachland-Mähwiesen (*Alopecurus pratensis, Sanguisorba officinalis*). In: Landesamt für Umweltschutz Sachsen-Anhalt: Die Lebensraumtypen nach Anhang I der Fauna-Flora-Habitatrichtlinie im Land Sachsen-Anhalt. Halle/Saale: 132-141.
- Podani J. (1999): Extending Gower's general coefficient of similarity to ordinal characters. Taxon 48: 331-340.
- Podani J. (2005): Multivariate exploratory analysis of ordinal data in ecology: pitfalls, problems and solutions. Journal of Vegetation Science 16: 497-510.
- Podani J. (2006): Braun-Blanquet's legacy and data analysis in vegetation science. Journal of Vegetation Science 17: 113-117.
- Pott R. (1988): Entstehung von Vegetationstypen und Pflanzengesellschaften unter dem Einfluss des Menschen. – Düsseldorfer Geobotanische Kolloquien 5: 27-54.
- Regionale Planungsgemeinschaft Harz (2007): Umweltbericht zum regionalen Entwicklungsplan für die Planungsregion Harz. Quedlinburg, 246 S.
- Riemeier A. (2004): Einfluss der ruminalen Stickstoffbilanz (RNB) auf die Pansenfermentation, mikrobielle Proteinsynthese, Menge des am Dünndarm anflutenden nutzbaren Proteins (nXP)

sowie die Stickstoffausscheidung. Inauguration – Dissertation an der Tierärztlichen Hochschule Hannover. Hannover, 158 S.

- Rosenthal G. (1992): Erhaltung und Regeneration von Feuchtwiesen Vegetationsökologische Untersuchungen auf Dauerflächen, Dissertationes Botanicae, Band 182, Berlin-Stuttgart, S. 51.
- Rothmaler W. (2011): Exkursionsflora von Deutschland, Gefäßpflanzen: Grundband. 20. Auflage, Heidelberg, 930 S.
- Scheffer F., Schachtschabel P. (2002): Lehrbuch der Bodenkunde. 15. Auflage, Heidelberg-Berlin, 593 S.
- Schilling G. (2000): Pflanzenernährung und Düngung. Stuttgart, 464 S.
- Schlichting E., Blume H.-P., Stahr K.(1995): Bodenkundliches Praktikum. 2. Auflage. Berlin-Wien. S. 40-41.
- Schubert R. (2001): Prodromus der Pflanzengesellschaften Sachsen-Anhalts. Mitteilungen zur floristischen Kartierung Sachsen-Anhalt, Sonderheft 2, Halle/Saale, 688 S.
- Schwartze P. (1992): Nordwestdeutsche Feuchtgrünlandgesellschaften unter kontrollierten Nutzungsbedingungen, Dissertationes Botanicae, Band 183, Berlin-Stuttgart, S. 84ff.
- Smilauer P. (1999-2002): CanoDraw for Windows 4.0, Software.
- Spatz G. (1994): Freiflächenpflege. Stuttgart. 296 S.
- Spiekers H., Potthast V. (2004): Erfolgreiche Milchviehfütterung. 4. Auflage, Frankfurt am Main, 448 S.
- Strittmatter K. (2003): Schafzucht. Stuttgart, 367 S.
- ter Braak C.J.F., Prentice I.C. (1988): A Theory of Gradient Analysis. Advances in Ecological Research 18: 271–317.
- ter Braak C.J.F., Smilauer P. (1998): CANOCO Reference Manual and User's Guide to Canoco for Windows: Software for Canonical Community Ordination (version 4). Wageningen. 351 S.
- ter Braak C.J.F., Smilauer P. (1997-2002): Canoco for Windows. Version 4.5, Software.
- Traxler A. (1997): Handbuch des vegetationsökologischen Monitorings: Methoden, Praxis, angewandte Projekte. Teil A: Methoden. Umweltbundesamt Österreich. Monographien M-089A. 397 S.
- Tremp H. (2005): Aufnahme und Analyse vegetationsökologischer Daten. Stuttgart, 141 S.
- Trimmel H. (1992): Morphologie und Dynamik der Gipskarstlandschaft. Hrsg.: Landesamt für Umweltschutz Sachsen-Anhalt (1992): Berichte des Landesamtes für Umweltschutz Sachsen-Anhalt, Heft 6: Schutz, Pflege und Entwicklung der Karstlandschaft im Südharz. Tagung am 24.04.1992 in Uftrungen, Halle/Saale, S. 3-6.
- Triops & proloco (2011): Rahmenkonzept für das Biosphärenreservat Karstlandschaft Südharz (Kurzfassung). Hrsg.: Landesverwaltungsamt Sachsen-Anhalt. Südharz/OT Roßla, 28.S.
- UNESCO heute (2007): UNESCO Biosphärenreservate: Modellregionen von Weltrang. Zeitschrift der Deutschen UNESCO Kommission 2:2007, 98 S.
- Verband deutscher landwirtschaftlicher Untersuchungs- und Forschungsanstalten (VDLUFA) (1976): Die Chemische Untersuchung von Futtermitteln. Band III. 3. Auflage, mit 7 Ergänzungen (1983, 1988, 1993, 1997, 2004, 2006, 2007). Speyer, 2190 S.
- Voigtländer G., Boeker P., Enigk K., Opitz von Boberfeld W., Simon U., Zimmer E. (1987): Grünlandwirtschaft und Futterbau. Eugen Ulmer-Verlag, Stuttgart, 480 S.
- Voigtländer G., Jacob H. (1987): Grünlandwirtschaft und Futterbau. Stuttgart. 480 S.
- von Korn S. (1992): Schafe in Koppel- und Hütehaltung. Eugen Ulmer Verlag, Stuttgart, 198 S.
- Vormann M., von Borstel U., Leisen E. (2008): Bewertung von Pflanzenbeständen und Milchleistung in Ökobetrieben Nordwestdeutschlands. Vegetation und Biodiversität von Weiden. 4 S.
- Weber R.-P. (2005): Möglichkeiten und Grenzen der Integration des Vertragsnaturschutzes in die Grünlandbewirtschaftung am Beispiel des Biosphärenreservates Flusslandschaft Mittlere Elbe. Berlin. 197 S.
- Wendel M. (2007): Das Klima Norddeutschlands. Studienarbeit. 1. Auflage, München, 30 S.
- Zepp H., Müller M. J. (1999): Landschaftsökologische Erfassungsstandards. Ein Methodenbuch, Forschungen zur deutschen Landeskunde, Band 244, Flensburg, S. 535.

#### **Internetquellen**

Bundesministerium für Land- und Forstwirtschaft, Umwelt und Wasserwirtschaft Österreich (BMLFUW) (2006): Richtlinien für die sachgerechte Düngung. Online unter: http://www.landnet.at/article/articleview/50862/1/5198 (abgerufen am: 09.04.2012).

Deutscher Wetterdienst (DWD) (2011): Pressemitteilung 30.05.2011: Deutschlandwetter im Frühling 2011. Online unter:

http://www.dwd.de/bvbw/appmanager/bvbw/dwdwwwDesktop? nfpb=true& pageLabel=dwdwww menu2\_presse&T98029gsbDocumentPath=Content%2FPresse%2FPressemitteilungen%2F2011% 2F20110530\_\_DeutschlandwetterFruehling\_\_2011\_\_news.html (abgerufen am: 07.09.2012).

Deutscher Wetterdienst (DWD) (2012): Mittelwerte der Temperatur und des Niederschlages bezogen auf den aktuellen Standort. Online unter:

http://www.dwd.de/bvbw/appmanager/bvbw/dwdwwwDesktop? nfpb=true& pageLabel= dwdwww klima umwelt klimadaten deutschland&T82002gsbDocumentPath=Navigation%2FOeffentlichkei t%2FKlima\_\_Umwelt%2FKlimadaten%2Fkldaten\_\_kostenfrei%2Fausgabe\_\_mittelwerte\_\_akt\_\_no de.html%3F\_\_nnn%3Dtrue (abgerufen am: 27.07.2012).

- Landesamt für Geologie und Bergwesen Sachsen-Anhalt (LAGB) (2010a): Vorläufige Bodenkarte (VBK50). Online unter: http://webs.idu.de/lagb/lagb-default.asp?thm=vbk50&tk=L4532 (abgerufen am: 01.08.2012).
- Landesamt für Geologie und Bergwesen Sachsen-Anhalt (LAGB) (2010b): Hydrogeologische Übersichtskarte (HÜK400d). Online unter: http://webs.idu.de/lagb/lagbdefault.asp?thm=huek400&tk=C4730 (abgerufen am: 01.09.2012).
- Landesamt für Vermessung und Geoinformation Sachsen Anhalt (LVermGeo) (2012): Sachsen-Anhalt-Viewer: Übersichtsbild mit Kreisgrenzen. Online unter: http://www.lvermgeo.sachsenanhalt.de/de/geoservice/viewer/htmlviewer/htmlviewer.htm?powerProxyRequestURL=/navigator/ba sicviewer.jsp&ACTION\_LAYER\_DISPLAY=process&MAP\_NAME=map\_one (abgerufen am 03.08.2012).
- Landesverwaltungsamt Sachsen-Anhalt (LVwA) (2008): NATURA 2000-Gebiete in Sachsen-Anhalt. Online unter: http://www.sachsenanhalt.de/fileadmin/Elementbibliothek/Bibliothek\_Politik\_und\_Verwaltung/Bibliothek\_LAU/Natursch utz/Natura2000/Gebietslisten/Dateien/Natura-Gebiete.pdf (07.09.2012).
- Landesverwaltungsamt Sachsen-Anhalt (LVwA) (2010a): Biosphärenreservat Karstlandschaft Südharz. Online unter: http://www.bioreskarstsuedharz.de/ (abgerufen am: 04.04.2012).
- Landwirtschaftskammer Österreich (LK Österreich) (2011): Gräser richtig erkennen und bewerten, bezogen unter: http://www.agrarnet.info/?id=2500%2C1607733%2C%2C, letzter Zugriff: 25.03.2012.
- Thierer T. (1999): Programm zum Erstellen von Klimadiagrammen. Online unter: http://www.tobiasthierer.de/download.html (abgerufen am: 28.07.2012).
- Potsdam Institut für Klimafolgenforschung (PIK) (2012): Wetterauswertung: Das Wetter 2012 im Vergleich zum Vorjahr und zu 2003. Online unter: http://www.pik-potsdam.de/services/klima-wetterpotsdam/wetterauswertung (abgerufen am 07.09.2012).
- Program of the European Union Socrates-Comenius (TRIANET) (1999): Zusammenhänge zwischen Bodenart und Eigenschaften eines Bodens. Online unter: http://nibis.ni.schule.de/~trianet/soil/boden6.htm (abgerufen am: 30.08.2012).

### **Rechtsquellen**

- Richtlinie über die Gewährung von Ausgleichszahlungen für Beschränkungen der landwirtschaftlichen Nutzung in Natura 2000-Gebieten (Natura 2000 – Ausgleich für die Landwirtschaft), RdErl. des MLU vom 30. 1. 2008 – 55.60101/2.3.1.
- Richtlinien über die Gewährung von Zuwendungen zur Förderung einer Markt- und standortangepassten Landbewirtschaftung, RdErl. des MLU 2.6.2010 – 55.60120/2.
- Richtlinie 92/43/EWG des Rates vom 21. Mai 1992 zur Erhaltung der natürlichen Lebensräume sowie der wildlebenden Tiere und Pflanzen, Abl. L 206 vom 22.7.1992, S. 7.
- Richtlinie 2009/147/EG Des Europäischen Parlaments und des Rates vom 30. November 2009 über die Erhaltung der wildlebenden Vogelarten (Amtsbl. der Europäischen Union L 20/7).
- Verordnung des Regierungspräsidiums Halle über die Festsetzung des Naturschutzgebietes "Gipskarstlandschaft Questenberg", Landkreis Sangerhausen (Amtsbl. f. d. Reg.-Bez. Halle. - 5(1996)7 v. 15.07.1996).
- Verordnung des Regierungspräsidiums Halle über die Festsetzung des Naturschutzgebietes "Gipskarstlandschaft Pölsfeld", Landkreis Sangerhausen (Amtsbl. f. d. Reg.-Bez. Halle. - 5(1996)7 v. 14.05.1996).

## **Danksagung**

An dieser Stelle möchte ich mich bei all denjenigen bedanken, die mich bei der Anfertigung meiner Masterarbeit sowohl fachlich als auch in anderweitiger Form tatkräftig unterstützt haben.

Besonderer Dank gebührt dabei meinen Eltern, die mir dieses Studium ermöglicht und mich jederzeit unterstützt haben. Ebenfalls danke ich meinem Freund Nils Gimpel für den fortwährenden moralischen Beistand, die Motivation während des Schreibens der Arbeit und für sein Verständnis.

Sandra Dullau möchte ich für ihre stets sehr gute und konstruktive Betreuung, ihre liebenswürdige und hilfsbereite Art sowie ihr Vertrauen danken. Eine bessere Betreuung gibt es schlichtweg nicht.

Ganz herzlich möchte ich mich weiterhin bei Armin Hoch für seine Unterstützung und Hilfsbereitschaft bedanken und dafür, dass er mir die schönsten Orte im Biosphärenreservat gezeigt hat. Es war jedes Mal ein großartiges und unvergessliches Erlebnis!

# **Anhang**

## **Tabellen**

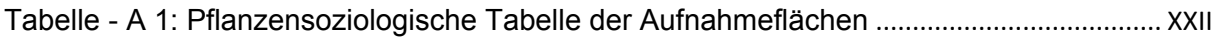

## **Abbildungen**

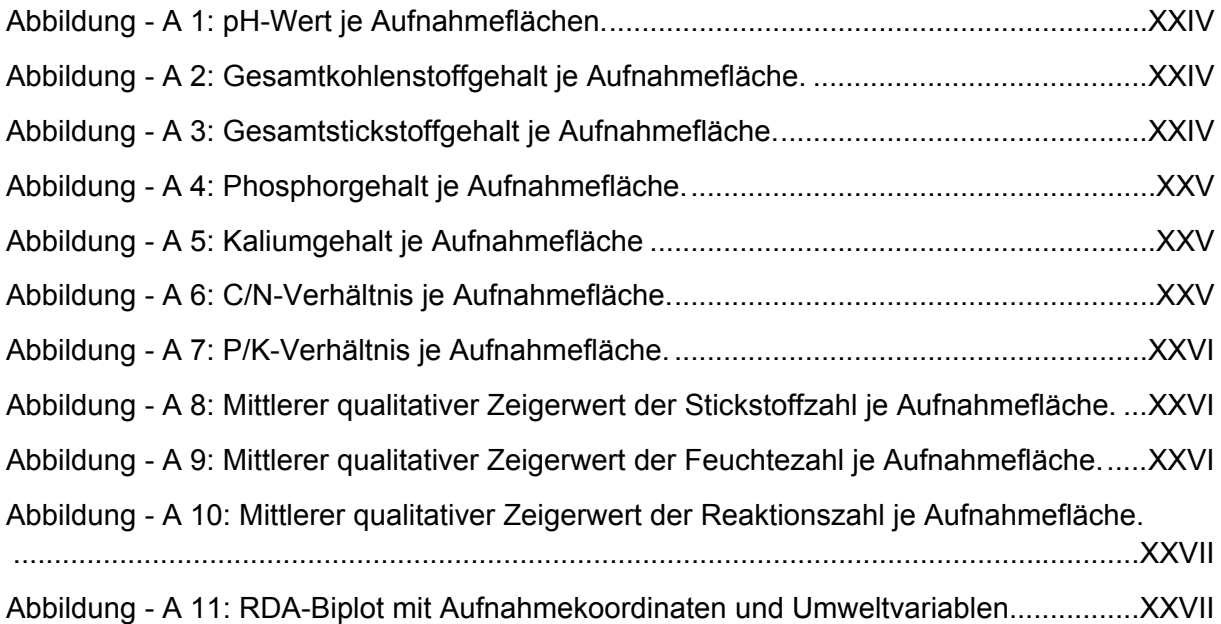

**Tabelle - A 1:** Pflanzensoziologische Tabelle der Aufnahmeflächen

Dargestellt sind die mittleren Deckungswerte (vgl. Kap. 3.3.3.1.2) der Gefäßpflanzenarten je Aufnahmefläche.

Bemerkungen: 1: kräuterreich; 2: Störung (Ameisenhügel); 3: lückig; 4: hochwüchsig; 5: gemulcht; 6: Nähe Waldrand, ganztägig schattig, 7: Totholz 2 % (liegend)

Exposition: N: Norden; O: Osten; S: Süden; W: Westen

Diagnostisch wichtige Arten: KC: Klassen-Charakterart; OC: Ordnungs-Charakterart, VC: Verbands-Charakterart; AC: Assoziations-Charakterart

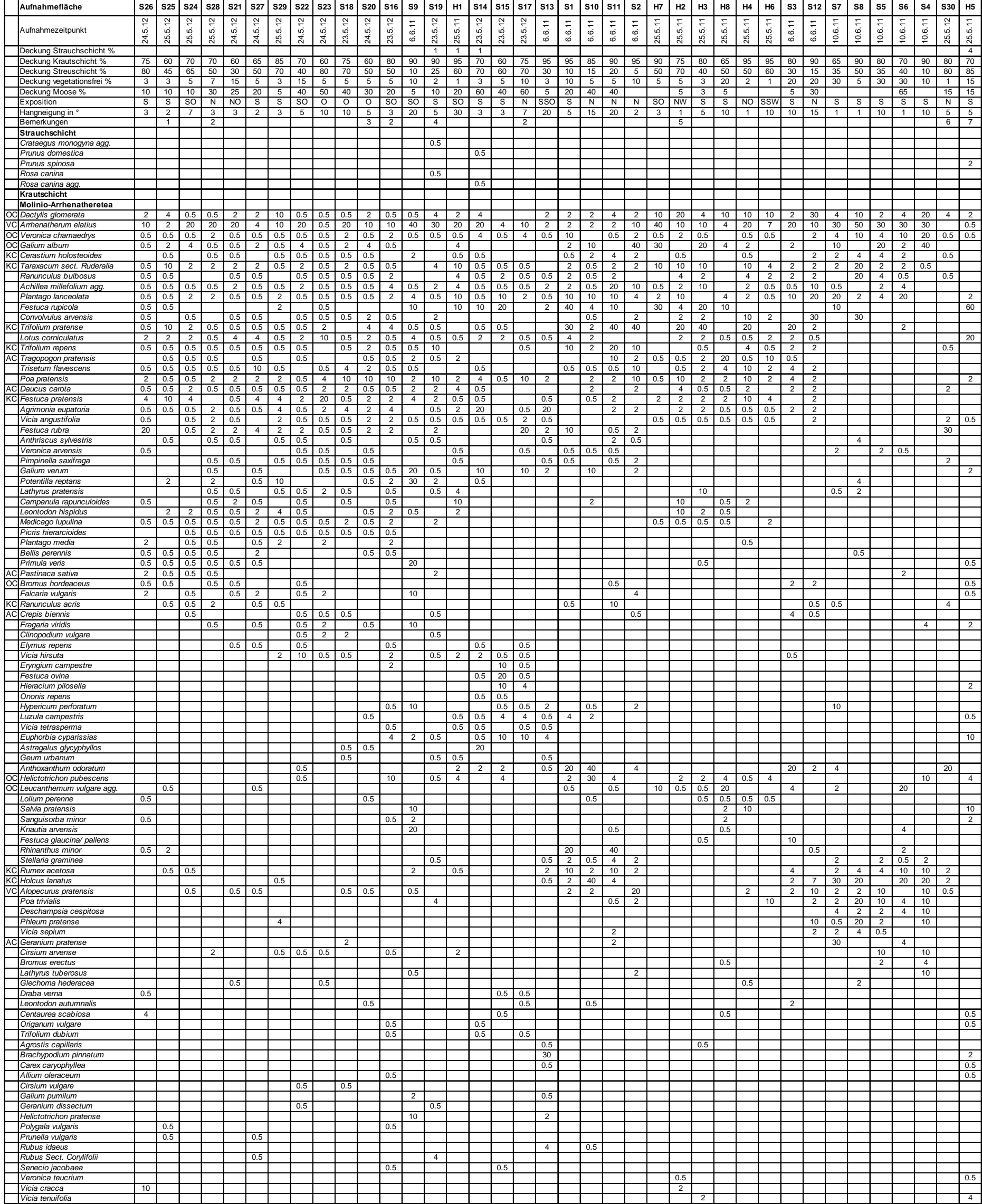

#### Weitere Arten:

H2: Plantago major 0.5, H5: Cerastium glomeratum 0.5, Dianthus carthusianorum 4, Koeleria macrantha 0.5, Polygala comosa 0.5, Potentilla neumanniana 0.5; H6: Carex muricata agg. 0.5; H8: Malva moschata 0.5, Onobrychis viciifolia 10; S2: Hypericum maculatum 0.5; S3: Hypochaeris radicata 0.5; S5: Arabidopsis thaliana 0.5, Capsella bursapastoris 0.5; S6: Festuca nigrescens 40, Vicia grandiflora 2; S8: Tanacetum vulgare 2, Urtica dioica 2; S10: Aegopodium podagraria 2, Campanula rotundifolia 0.5; S12: Stellaria holostea 2, Tripleurospermum maritimum 0.5; S13: Briza media 0.5, Fragaria vesca 0.5, Myosotis arvensis 0.5, Viola canina 0.5; S14: Trifolium campestre 0.5; S15: Potentilla heptaphylla 0.5; S16: Carduus cf. Acanthoides 0.5, Inula conyzae 0.5, Linum catharticum 0.5; S17: Linaria vulgaris 0.5, Myosotis ramosissima 0.5; S18: Bromus inermis 4; S19: Geranium columbinum 0.5, Rumex crispus 0.5; S23: Valerianella locusta 2, Viola hirta 0.5; S27: Medicago x varia 2; S28: Festuca pulchra 0.5; S30: Heracleum *sphondylium* 4.

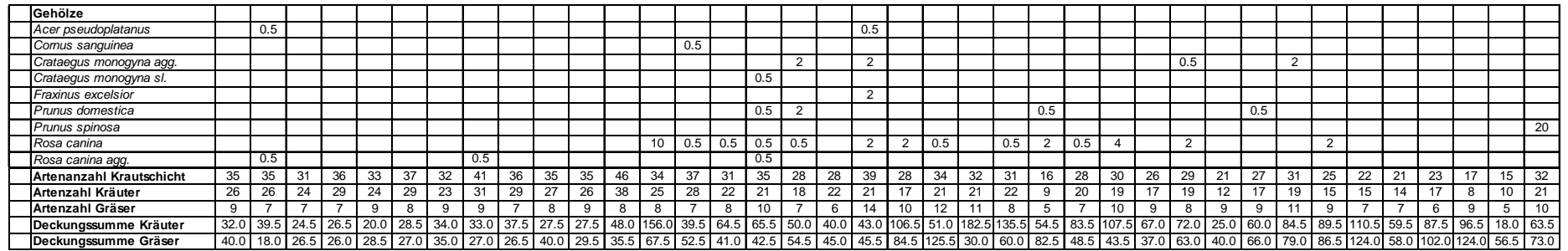

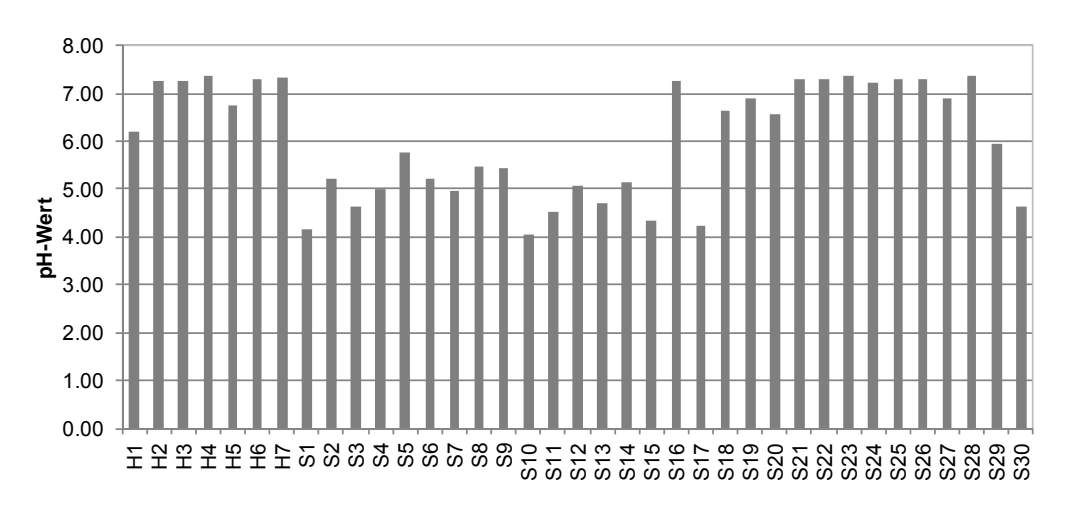

**Abbildung - A 1:** pH-Wert je Aufnahmeflächen.

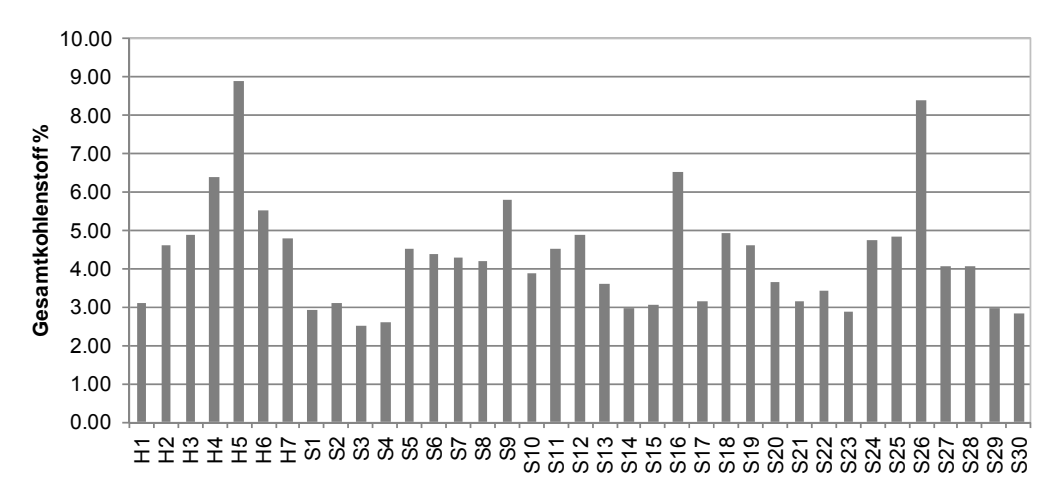

**Abbildung - A 2:** Gesamtkohlenstoffgehalt je Aufnahmefläche.

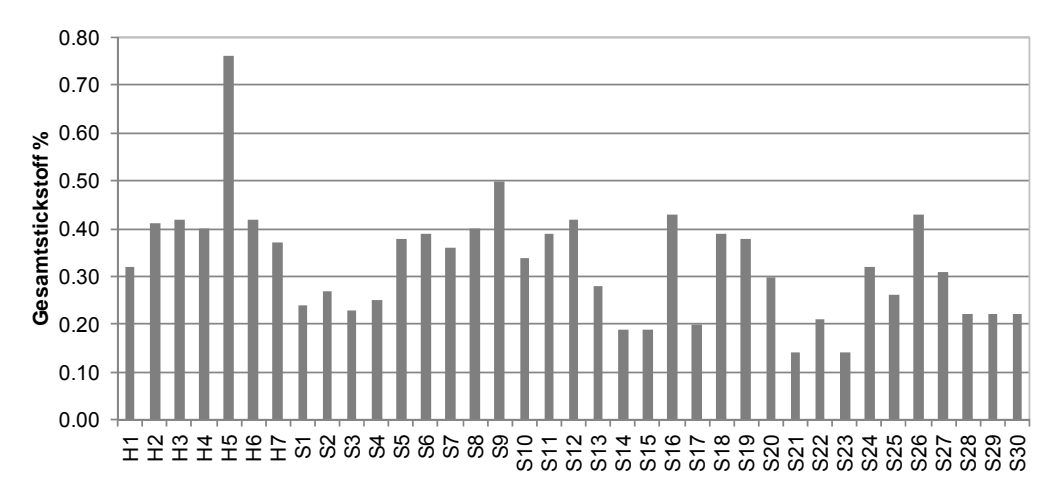

**Abbildung - A 3:** Gesamtstickstoffgehalt je Aufnahmefläche.

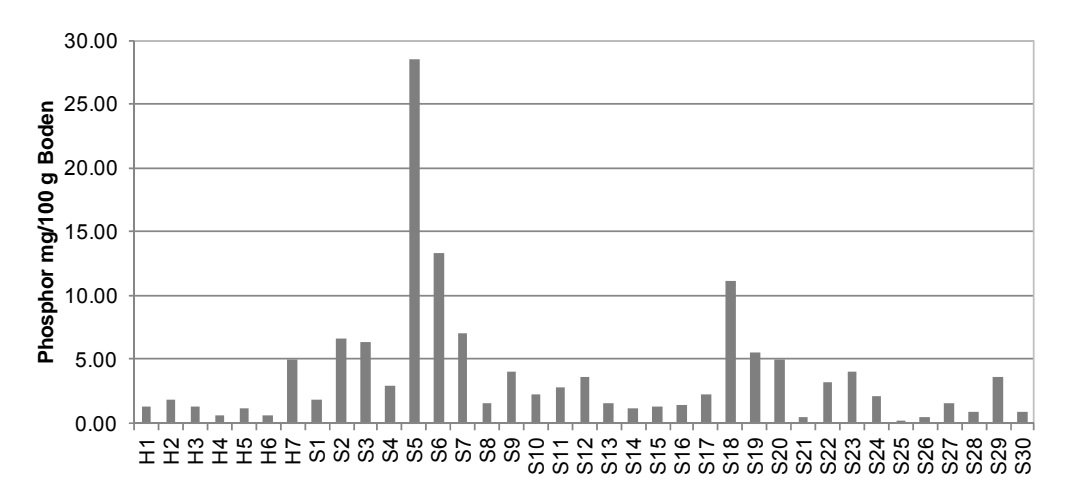

**Abbildung - A 4:** Phosphorgehalt je Aufnahmefläche.

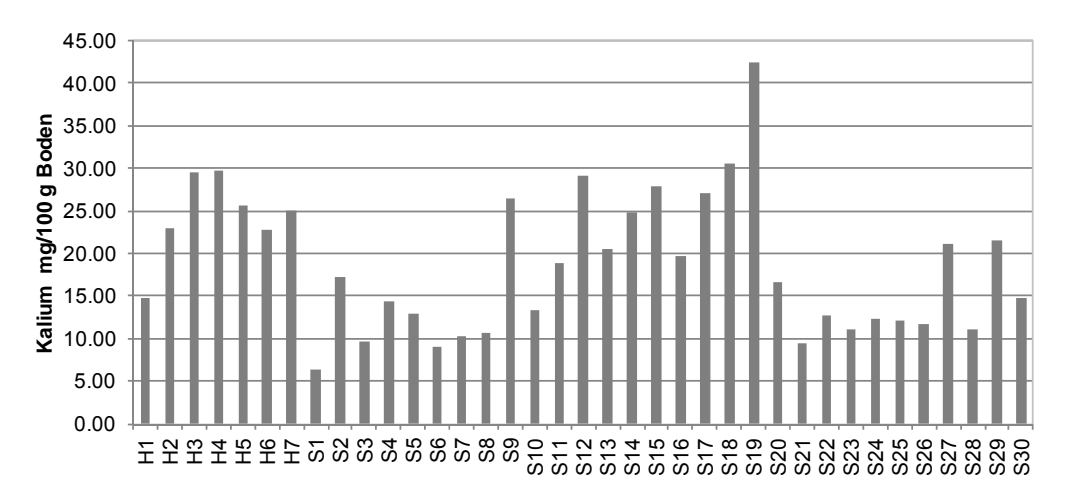

**Abbildung - A 5:** Kaliumgehalt je Aufnahmefläche

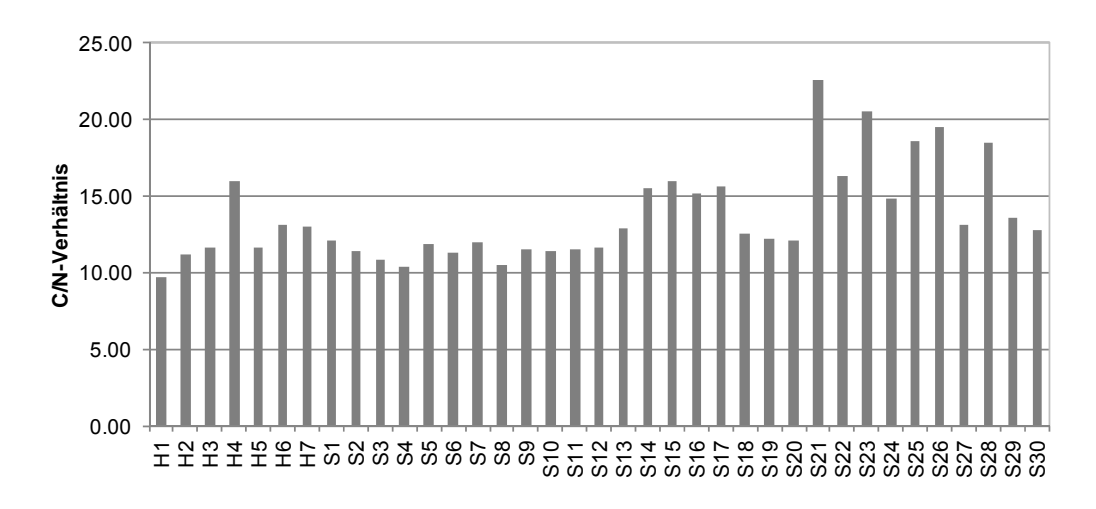

**Abbildung - A 6:** C/N-Verhältnis je Aufnahmefläche.

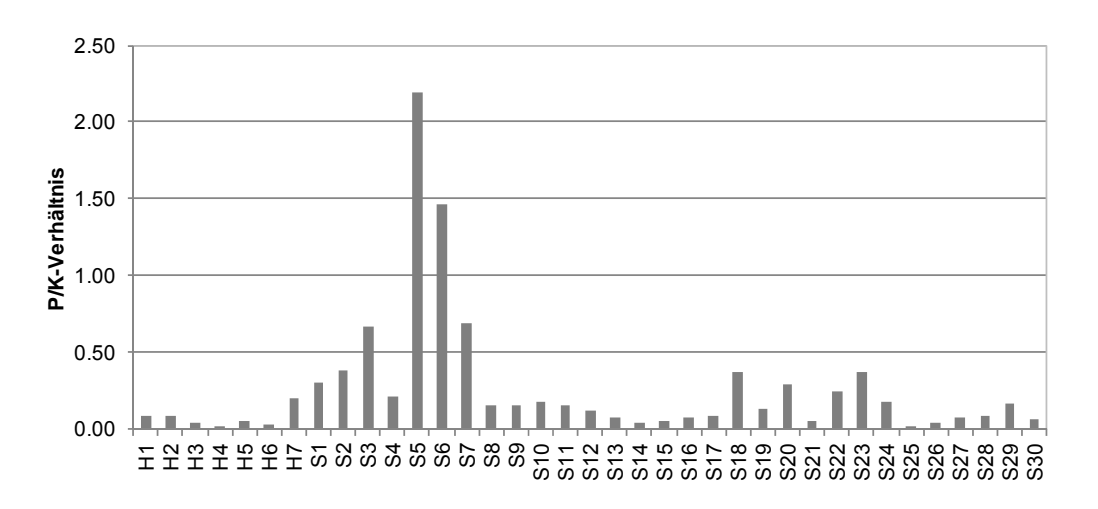

**Abbildung - A 7:** P/K-Verhältnis je Aufnahmefläche.

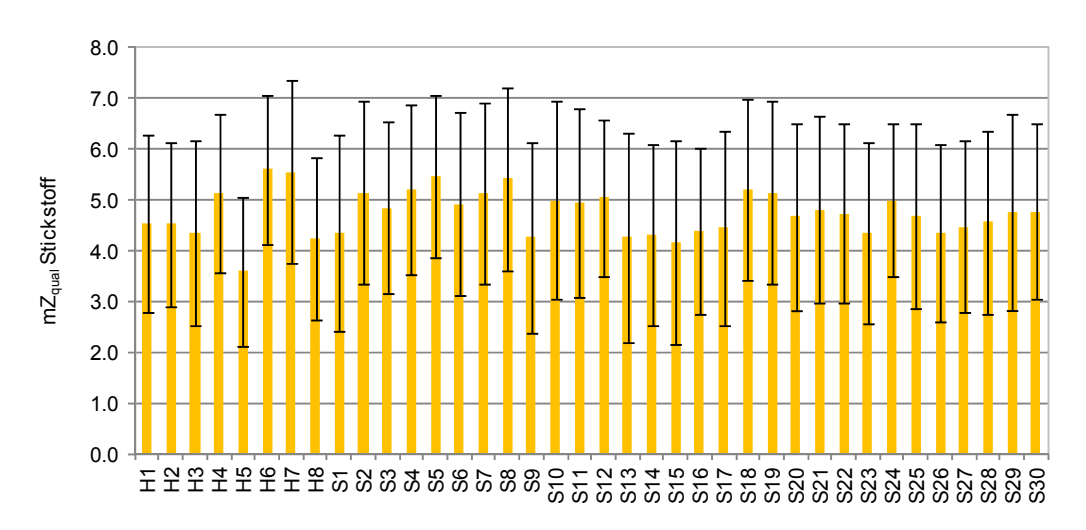

**Abbildung - A 8:** Mittlerer qualitativer Zeigerwert der Stickstoffzahl je Aufnahmefläche.

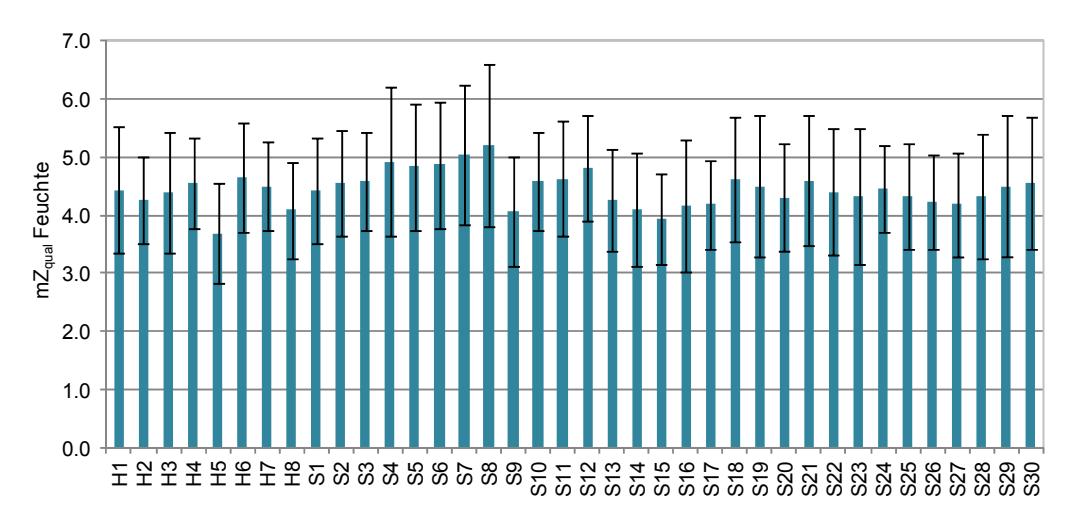

**Abbildung - A 9:** Mittlerer qualitativer Zeigerwert der Feuchtezahl je Aufnahmefläche.

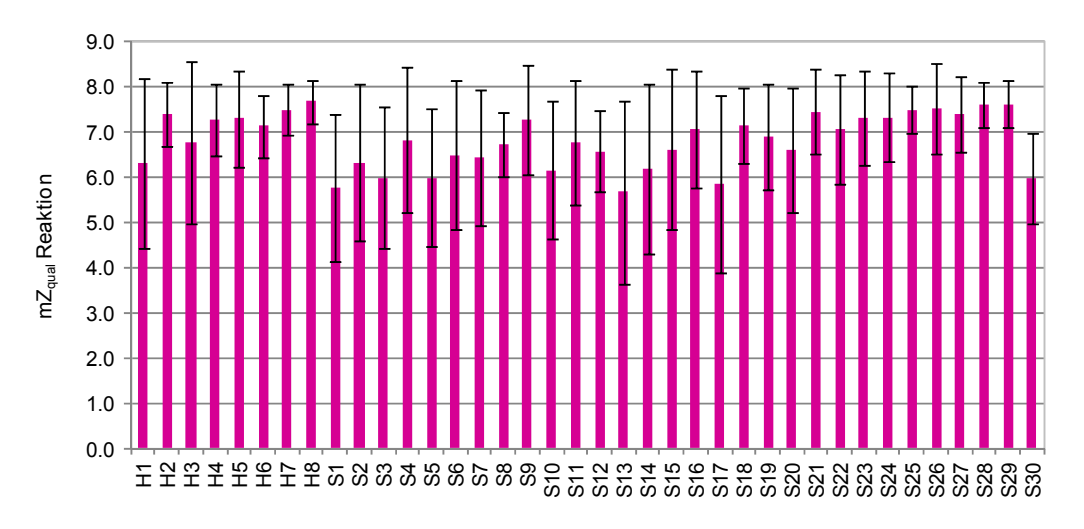

**Abbildung - A 10:** Mittlerer qualitativer Zeigerwert der Reaktionszahl je Aufnahmefläche.

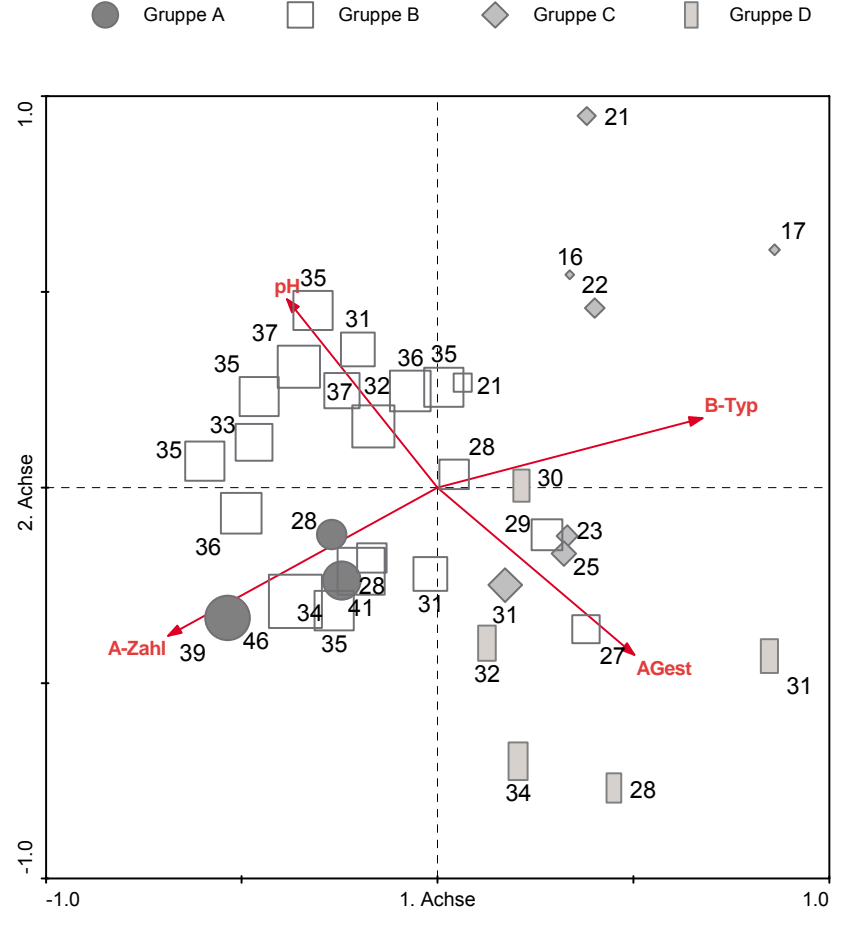

**Abbildung - A 11:** RDA-Biplot mit Aufnahmekoordinaten und Umweltvariablen.

Dargestellt sind zudem die Artenzahlen je Aufnahmefläche. Zur Verdeutlichung des wichtigen Gradienten (Artenzahl) wurden die Aufnahmelokalitäten durch unterschiedlich große Symbole angedeutet; die Form der Symbole richtet sich nach den Klassifikationsgruppen (Gruppen A-D) der Clusteranalyse bzw. PCA. Es zeigt sich, dass artenärmere Bestände rechts und artenreichere Bestände links im Diagramm liegen. Zudem besteht ein Zusammenhang mit dem Bodentyp (Erklärung im Ergebnisteil, Kap. 4.2.2.2).

## **Selbstständigkeitserklärung**

Ich versichere, dass ich die vorliegende Masterarbeit selbstständig verfasst, in gleicher oder ähnlicher Fassung noch nicht in einem anderen Studiengang als Prüfungsleistung vorgelegt und keine anderen als die in der Arbeit angegebenen Hilfsmittel und Quellen (einschließlich der angegebenen oder beschriebenen Software) benutzt habe.

Bernburg, den